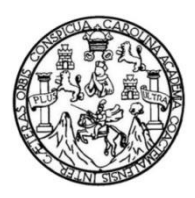

Universidad de San Carlos de Guatemala Facultad de Ingeniería Escuela de Ingeniería Civil

# **DISEÑO DE SISTEMA DE RIEGO POR GRAVEDAD-ASPERSIÓN PARA LA ALDEA LOS TRIGALES, CUNÉN, QUICHÉ Y EDIFICIO ADMINISTRATIVO PARA LA ALDEA ZACULEU, TECPÁN, CHIMALTENANGO**

## **Cristhian Gabriel Calderón Muller**

Asesorado por la Inga. Mayra Rebeca García Soria de Sierra

Guatemala, febrero de 2016

UNIVERSIDAD DE SAN CARLOS DE GUATEMALA

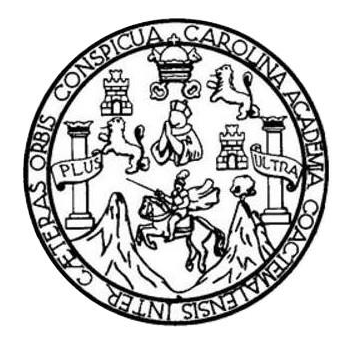

FACULTAD DE INGENIERÍA

# **DISEÑO DE SISTEMA DE RIEGO POR GRAVEDAD-ASPERSIÓN PARA LA ALDEA LOS TRIGALES, CUNÉN, QUICHÉ Y EDIFICIO ADMINISTRATIVO PARA LA ALDEA ZACULEU, TECPÁN, CHIMALTENANGO**

TRABAJO DE GRADUACIÓN

PRESENTADO A LA JUNTA DIRECTIVA DE LA FACULTAD DE INGENIERÍA POR

## **CRISTHIAN GABRIEL CALDERÓN MULLER**

ASESORADO POR LA INGA. MAYRA REBECA GARCÍA SORIA DE SIERRA

AL CONFERÍRSELE EL TÍTULO DE

**INGENIERO CIVIL**

GUATEMALA FEBRERO DE 2016

# UNIVERSIDAD DE SAN CARLOS DE GUATEMALA FACULTAD DE INGENIERÍA

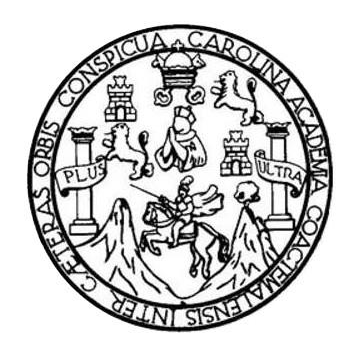

## **NÓMINA DE JUNTA DIRECTIVA**

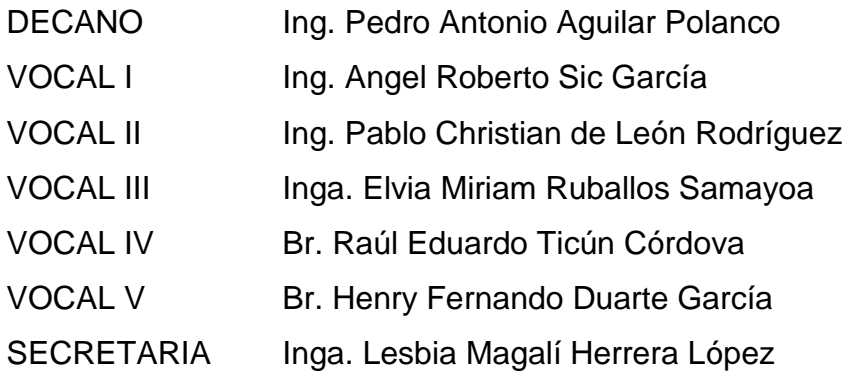

## **TRIBUNAL QUE PRACTICÓ EL EXAMEN GENERAL PRIVADO**

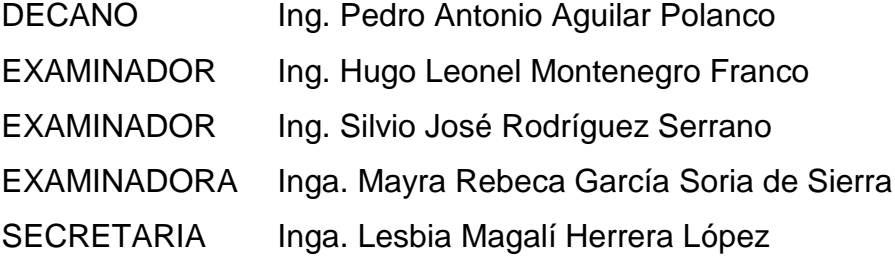

## HONORABLE TRIBUNAL EXAMINADOR

En cumplimiento con los preceptos que establece la ley de la Universidad de San Carlos de Guatemala, presento a su consideración mi trabajo de graduación titulado:

## DISEÑO DE SISTEMA DE RIEGO POR GRAVEDAD-ASPERSIÓN PARA LA ALDEA LOS TRIGALES, CUNÉN, QUICHÉ Y EDIFICIO ADMINISTRATIVO PARA LA ALDEA ZACULEU, TECPÁN, CHIMALTENANGO

Tema que me fuera asignado por la Dirección de la Escuela de Ingeniería Civil, con fecha enero de 2015.

Cristhian Gabriel Calderón Muller

**UNIVERSIDAD DE SAN CARLOS DE GUATEMALA** 

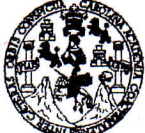

#### **FACULTAD DE INGENIERÍA**

**UNIDAD DE EPS** 

Guatemala, 04 de noviembre de 2015 Ref.EPS.DOC.748.11.15

Ing. Silvio José Rodríguez Serrano Director Unidad de EPS Facultad de Ingeniería Presente

Estimado Ingeniero Rodríguez Serrano.

Por este medio atentamente le informo que como Asesora-Supervisora de la Práctica del Ejercicio Profesional Supervisado (E.P.S.), del estudiante universitario Cristhian Gabriel Calderón Muller con carné No. 200511996, de la Carrera de Ingeniería Civil, procedí a revisar el informe final, cuyo título es: DISEÑO DE SISTEMA DE RIEGO POR GRAVEDAD-ASPERSIÓN PARA LA ALDEA LOS TRIGALES, CUNÉN, QUICHÉ Y EDIFICIO ADMINISTRATIVO PARA LA ALDEA ZACULEU, TECPÁN, CHIMALTENANGO.

En tal virtud, LO DOY POR APROBADO, solicitándole darle el trámite respectivo.

Sin otro particular, me es grato suscribirme.

Atentamente,

"Id y Enseñad a Todos"

San Carlos de  $G_L$ Inga. Mayra Ret Asesora<sub>i</sub>S **Childa Cal Aracticas de Higeniería y EP** Área de Inseriería Civil ultad de Ir

c.c. Archivo MRGSdS/ra UNIVERSIDAD DE SAN CARLOS **DE GUATEMALA** 

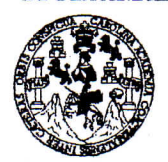

**FACULTAD DE INGENIERÍA** 

**UNIDAD DE EPS** 

Guatemala, 25 de noviembre de 2015 Ref.EPS.D.624.11.15

Ing. Hugo Leonel Montenegro Franco Director Escuela de Ingeniería Civil Facultad de Ingeniería Presente

Estimado Ingeniero Montenegro Franco:

Por este medio atentamente le envío el informe final correspondiente a la práctica del Ejercicio Profesional Supervisado, (E.P.S) titulado DISEÑO DE SISTEMA DE RIEGO POR GRAVEDAD-ASPERSIÓN PARA LA ALDEA LOS TRIGALES, CUNÉN, QUICHÉ Y EDIFICIO ADMINISTRATIVO PARA LA ALDEA ZACULEU, TECPÁN, CHIMALTENANGO, que fue desarrollado por el estudiante universitario Cristhian Gabriel Calderón Muller, carné 200511996, quien fue debidamente asesorado y supervisado por la Inga. Mayra Rebeca García Soria de Sierra.

Por lo que habiendo cumplido con los objetivos y requisitos de ley del referido trabajo y existiendo la aprobación del mismo por parte de la Asesora - Supervisora de EPS, en mi calidad de Director apruebo su contenido solicitándole darle el trámite respectivo.

Sin otro particular, me es grato suscribirme.

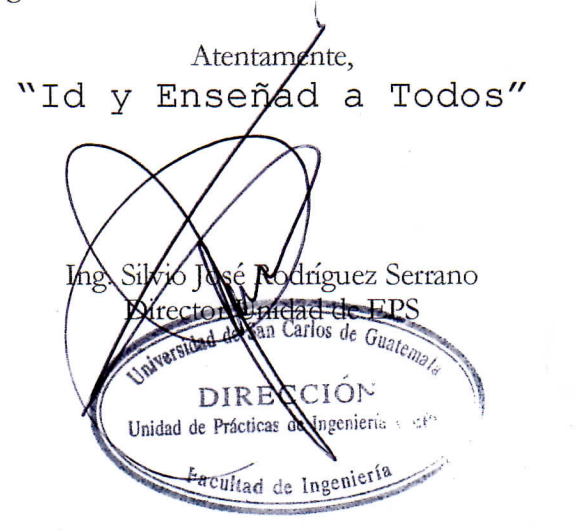

 $S<sub>IRS</sub>/ra$ 

Edificio de EPS, Facultad de Ingeniería, Universidad de San Carlos de Guatemala, Ciudad Universitaria, zona 12. Teléfono directo: 2442-3509. http://sitios.ingenieria-usac.edu.gt/epa/

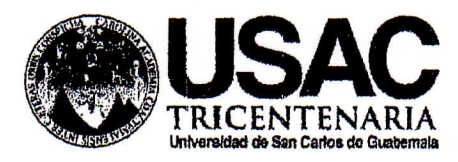

http;//civil.ingenieria.usac.edu.gt

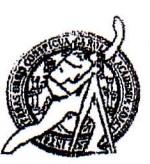

Universidad de San Carlos de Guatemala FACULTAD DE INGENIERÍA Escuela de Ingeniería Civil

Guatemala. 09 de noviembre de 2015

Ingeniero Hugo Leonel Montenegro Franco Director Escuela Ingeniería Civil Facultad de Ingeniería Universidad de San Carlos

Estimado Ingeniero Montenegro.

Le informo que he revisado el trabajo de graduación DISEÑO DE SISTEMA DE RIEGO POR GRAVEDAD-ASPERSIÓN PARA LA ALDEA LOS TRIGALES, CUNÉN, QUICHÉ Y EDIFICIO ADMINISTRATIVO PARA LA ALDEA ZACULEU, TECPÁN, CHIMALTENANGO, desarrollado por el estudiante de Ingeniería Civil Cristhian Gabriel Calderón Muller, con Carnet No. 2005-11996, quien contó con la asesoría de la Inga. Mavra Rebeca García Soria.

Considero este trabajo bien desarrollado y representa un aporte para la comunidad del área y habiendo cumplido con los objetivos del referido trabajo doy mi aprobación al mismo solicitando darle el trámite respectivo.

Atentamente.

**ID Y ENSEÑAD A TODOS** CUET FACULTAD DE INGENIERIA DEPARTAMENTO DE HIDRAULICA USAC Ing. Rafael Enrique Morales Ochoa Revisor por el Departamento de Hidráulica **FROGRAMA DE WOENERIA** CIVIL ACREDITADO POR Agencie Gentreenericene dr MRSGE<sup>b.</sup>134 años de Trabajo Académico y Mejora Contínua Adreditación de Programas de Arquitectura e Sygenler's PENICO 2013 - 2019

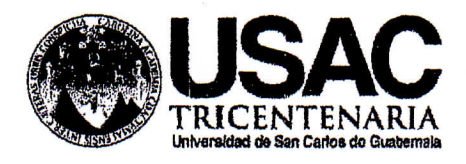

http;//civil.ingenieria.usac.edu.gt

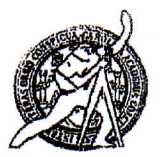

Universidad de San Carlos de Guatemala FACULTAD DE INGENIERÍA Escuela de Ingeniería Civil

Guatemala, 23 de noviembre de 2015

Ingeniero Hugo Leonel Montenegro Franco Director Escuela Ingeniería Civil Facultad de Ingeniería Universidad de San Carlos

Estimado Ingeniero Montenegro.

Le informo que he revisado el trabajo de graduación DISEÑO DE SISTEMA DE RIEGO POR GRAVEDAD-ASPERSIÓN PARA LA ALDEA LOS TRIGALES, CUNÉN, QUICHÉ Y EDIFICIO ADMINISTRATIVO PARA LA ALDEA ZACULEU, TECPÁN, CHIMALTENANGO, desarrollado por el estudiante de Ingeniería Civil Cristhian Gabriel Calderón Muller, con Carnet No. 2005-11996, quien contó con la asesoría de la Ingeniera Mayra Rebeca García Soria.

Considero este trabajo bien desarrollado y representa un aporte para la comunidad del área y habiendo cumplido con los objetivos del referido trabajo doy mi aprobación al mismo solicitando darle el trámite respectivo.

Atentamente,

**ID Y ENSEÑAD A TODOS** 

Ing. Ronald Estuardo Galindo Cabrera Jefe del Departamento de Estructuras

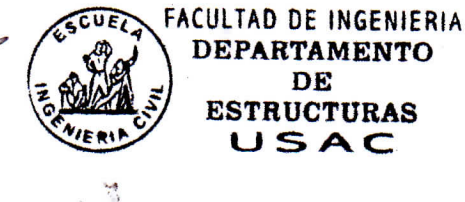

/mrrm.

Mas de 134 años de Trabajo Académico y Mejora Contínua

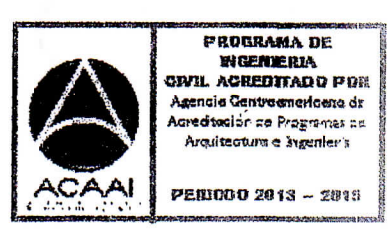

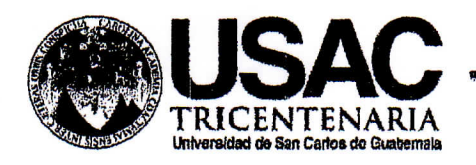

http;//civil.ingenieria.usac.edu.gt

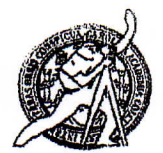

Universidad de San Carlos de Guatemala FACULTAD DE INGENIERÍA Escuela de Ingeniería Civil

El director de la Escuela de Ingeniería Civil, después de conocer el dictamen de la Asesora Inga. Mayra Rebeca García Soria y del Coordinador de E.P.S. Ing. Silvio José Rodríguez Serrano, al trabajo de graduación del estudiante Cristhian Gabriel Calderón Muller, titulado DISEÑO DE SISTEMA DE RIEGO POR GRAVEDAD-ASPERSIÓN PARA LA ALDEA LOS TRIGALES. CUNÉN, QUICHÉ Y EDIFICIO ADMINISTRATIVO PARA LA ALDEA ZACULEU, TECPÁN, CHIMALTENANGO, da por este medio su aprobación a dicho trabajo.

Ing. Hugo Leonel Montenegro

Guatemala, febrero 2016.

/mrrm.

Mas de 134 años de Trabajo Académico y Mejora Contínua

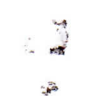

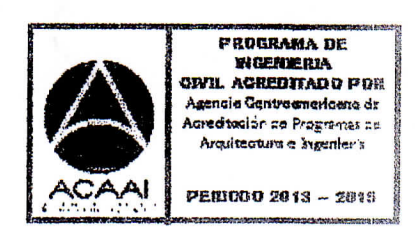

Universidad de San Carlos De Guatemala

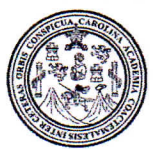

Facultad de Ingeniería Decanato

Ref. DTG.074.2015

**LAROLIA** El Decano de la Facultad de Ingeniería de la Universidad de San Carlos de Guatemala, luego de conocer la aprobación por parte del Director de la Escuela de Ingeniería Civil, al trabajo de graduación titulado: DISEÑO DE SISTEMA DE RIEGO POR GRAVIDAD-ASPERSIÓN / PARA LA ALDEA LOS TRIGALES, CUNEN, QUICHÉ Y EDIFICIO ADMINISTRATIVO PARA LA ALDEA ZACULEU, TECPÁN, CHIMALTENANGO, presentado por el estudiante universitario: Cristhian Gabriel Calderón Muller, y después haber culminado las revisiones previas bajo la responsabilidad de las instancias correspondientes, se autoriza la impresión del mismo.

GPICUA

**IMPRÍMASE.** 

SAN CARLOS DE Ing. Pedro António Aguilar Polanco DECANO Decano LTAD DE INGEI

Guatemala, febrero de 2016

 $/cc$ 

gan.<br>An

# **ACTO QUE DEDICO A:**

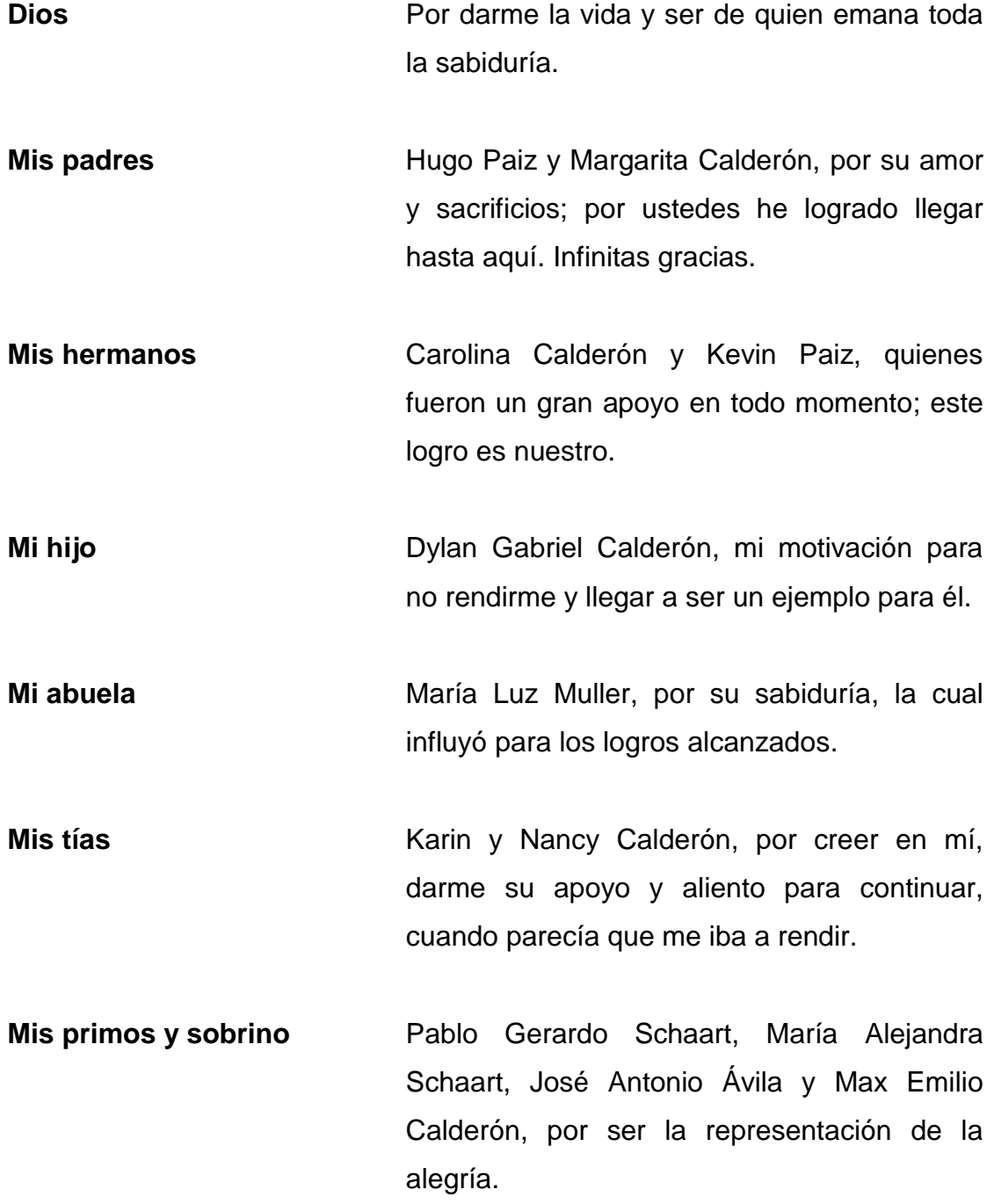

# **AGRADECIMIENTOS A:**

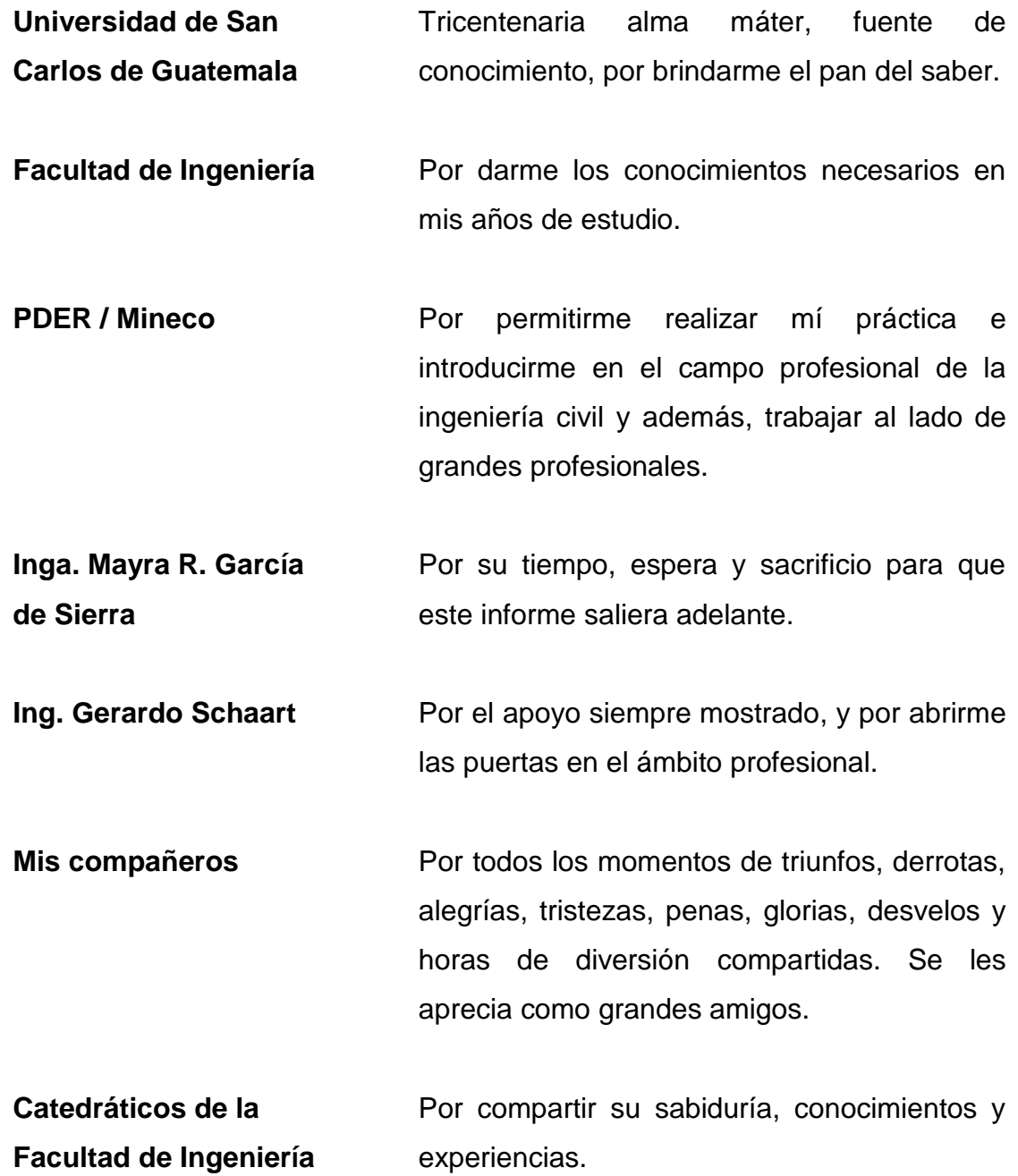

# ÍNDICE GENERAL

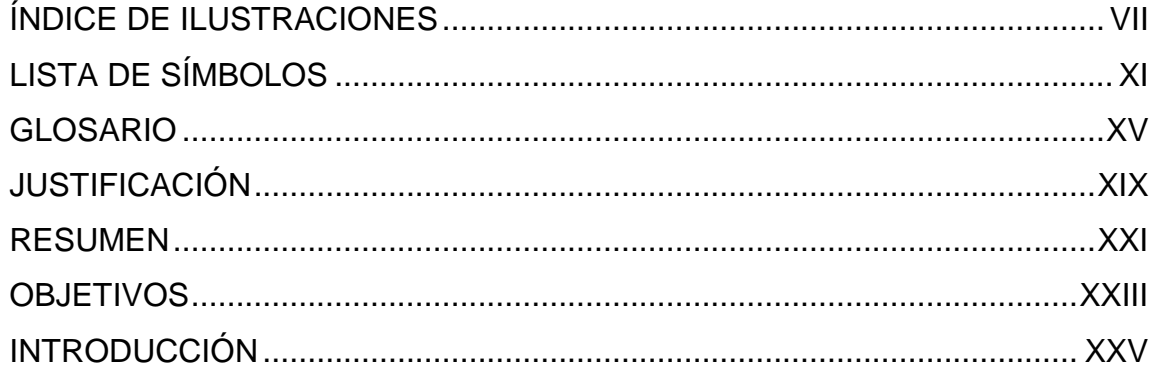

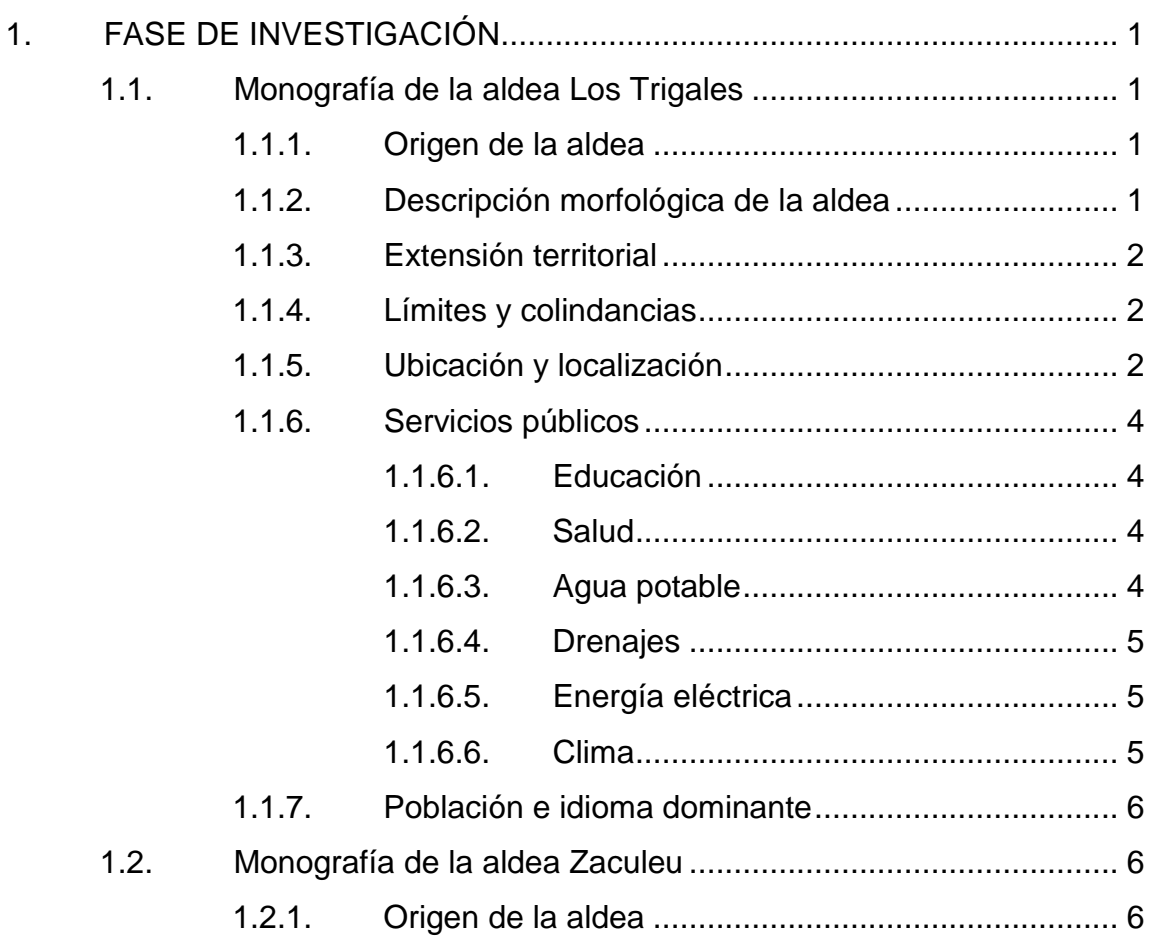

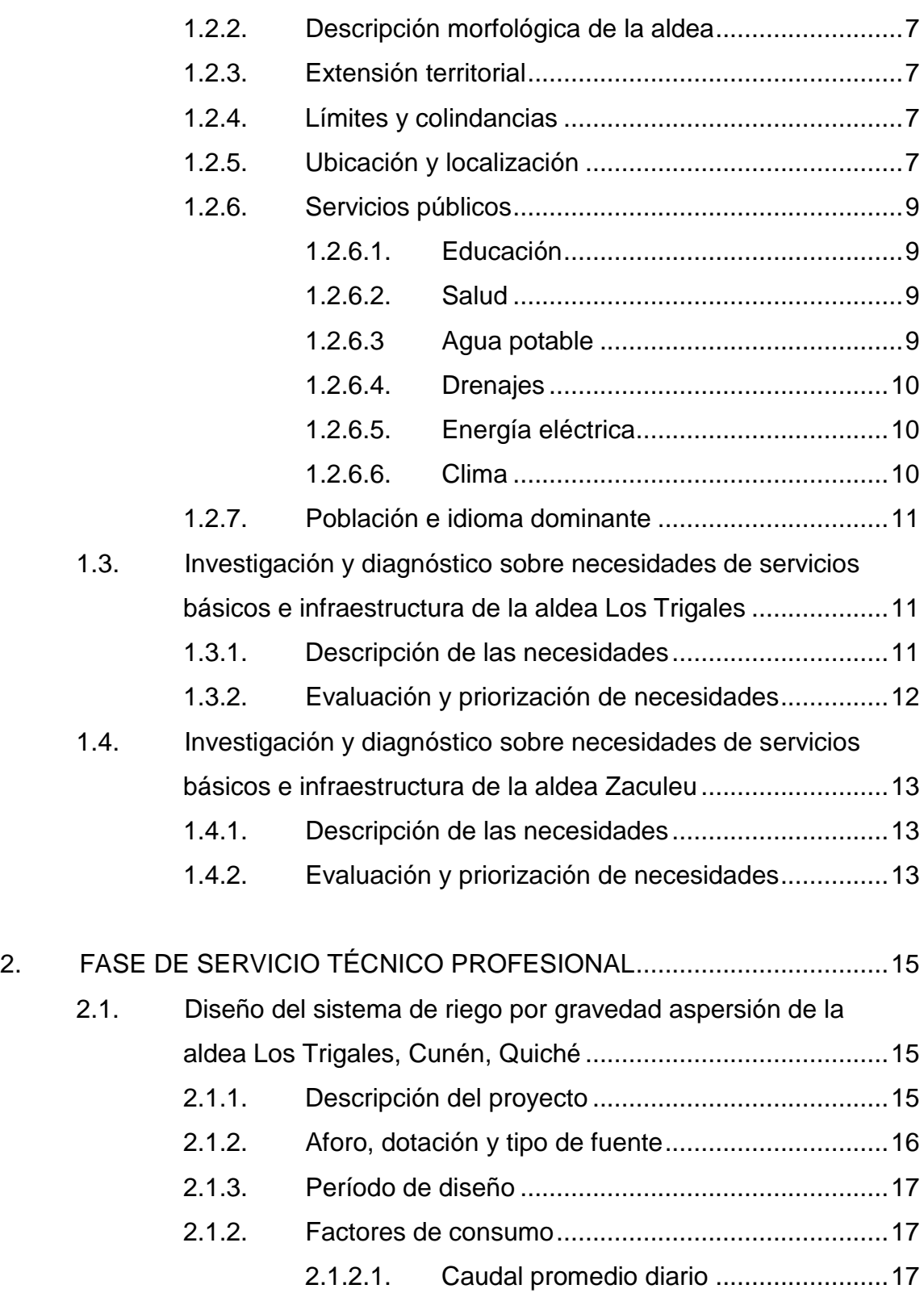

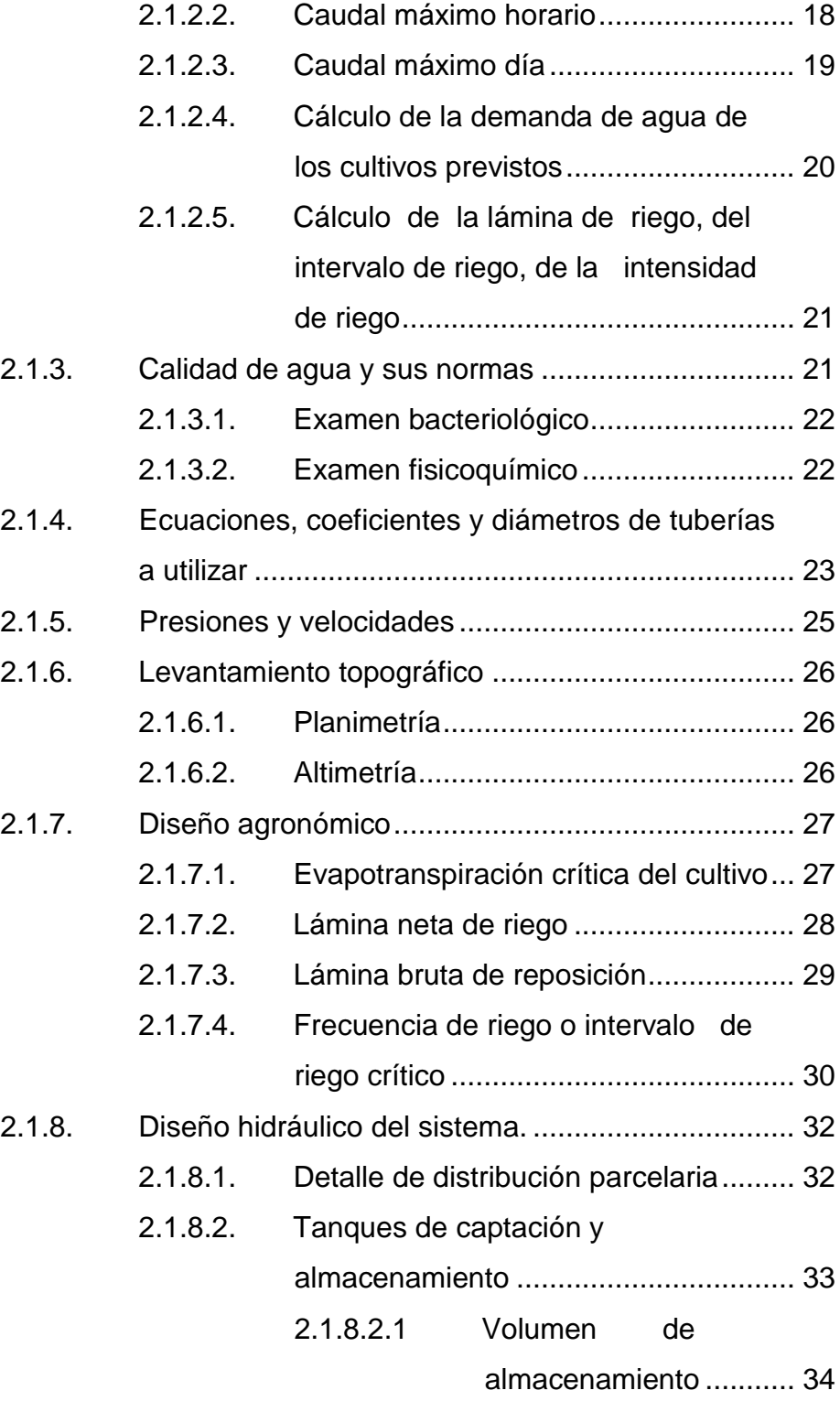

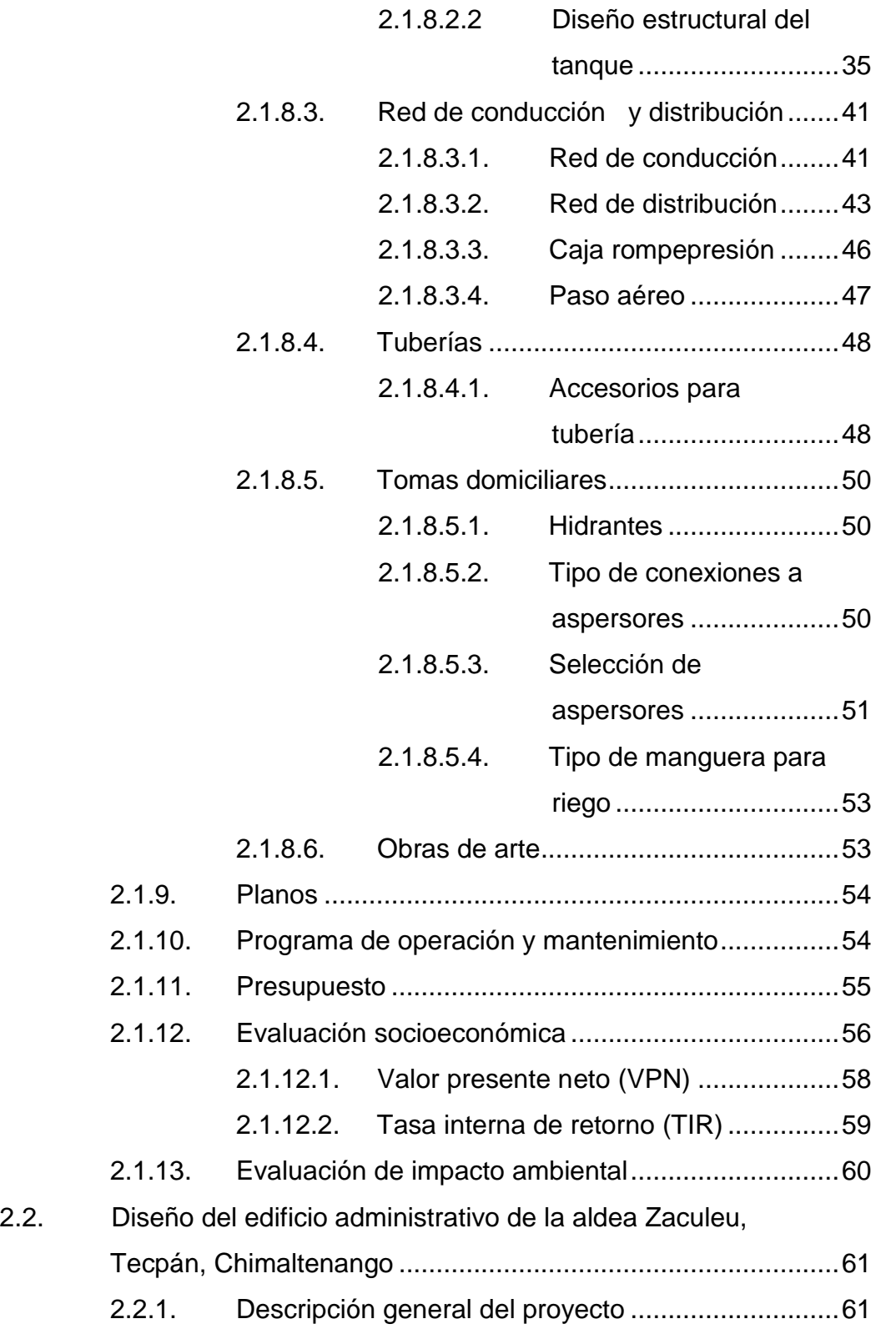

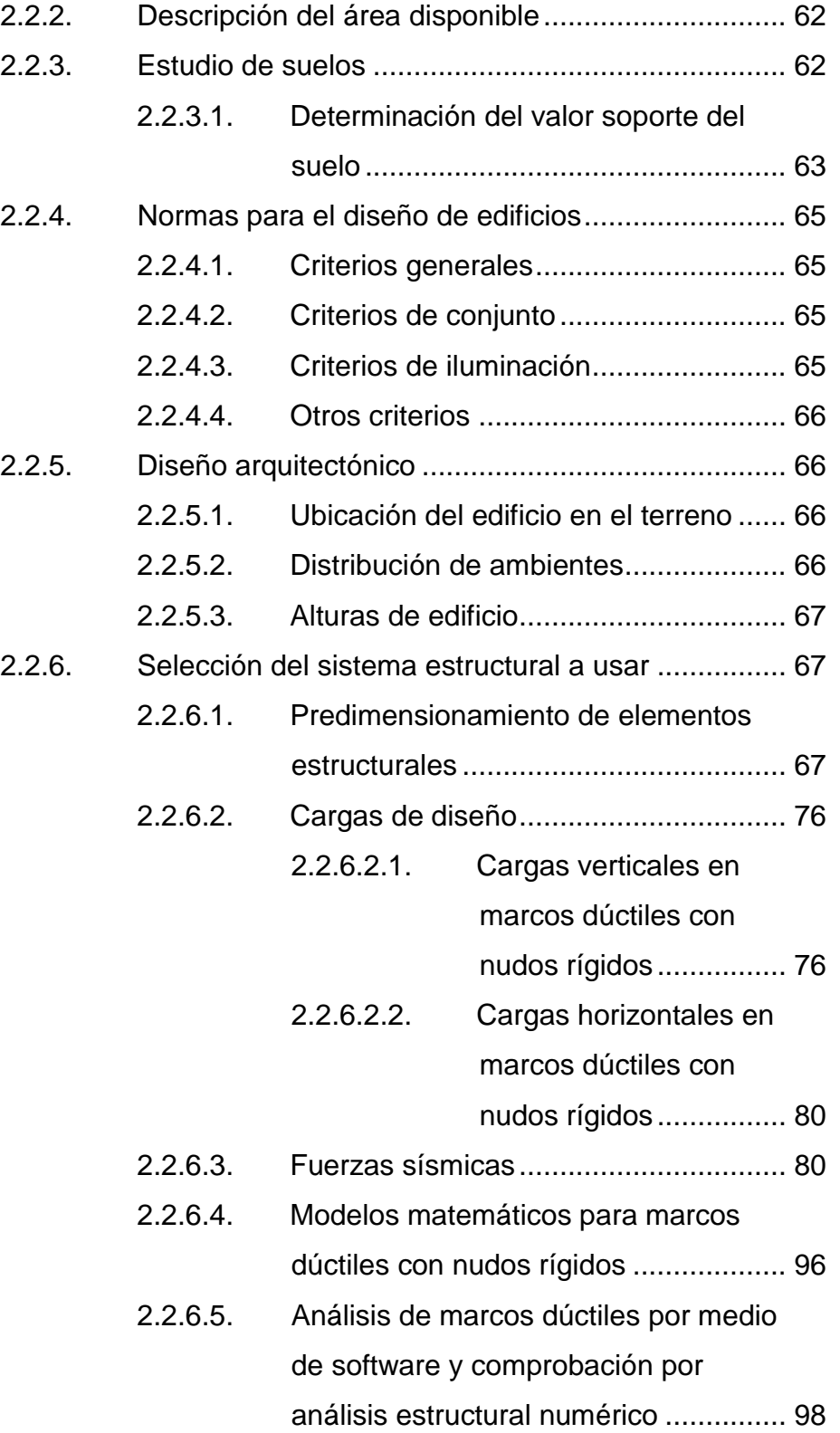

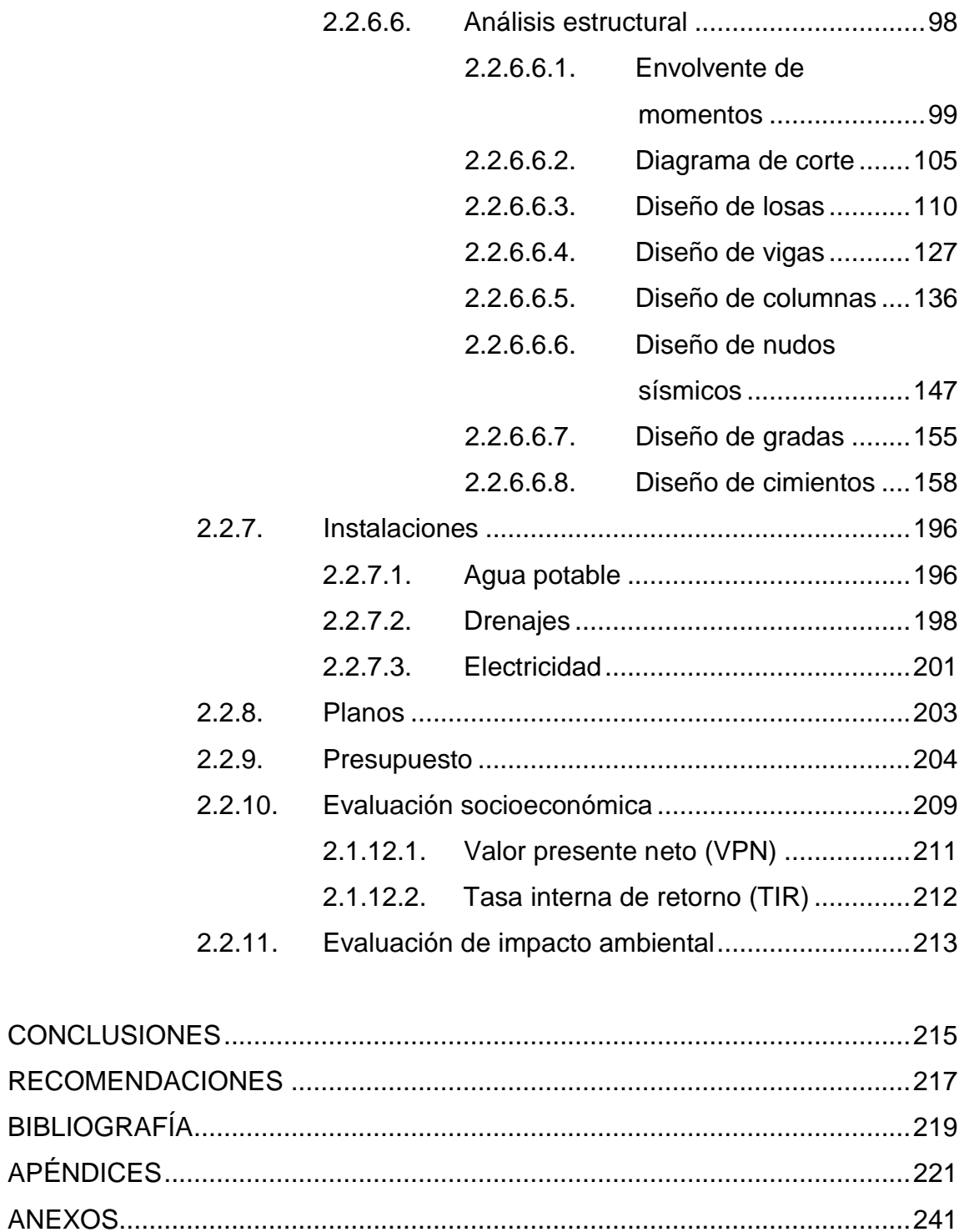

# <span id="page-18-0"></span>**ÍNDICE DE ILUSTRACIONES**

## **FIGURAS**

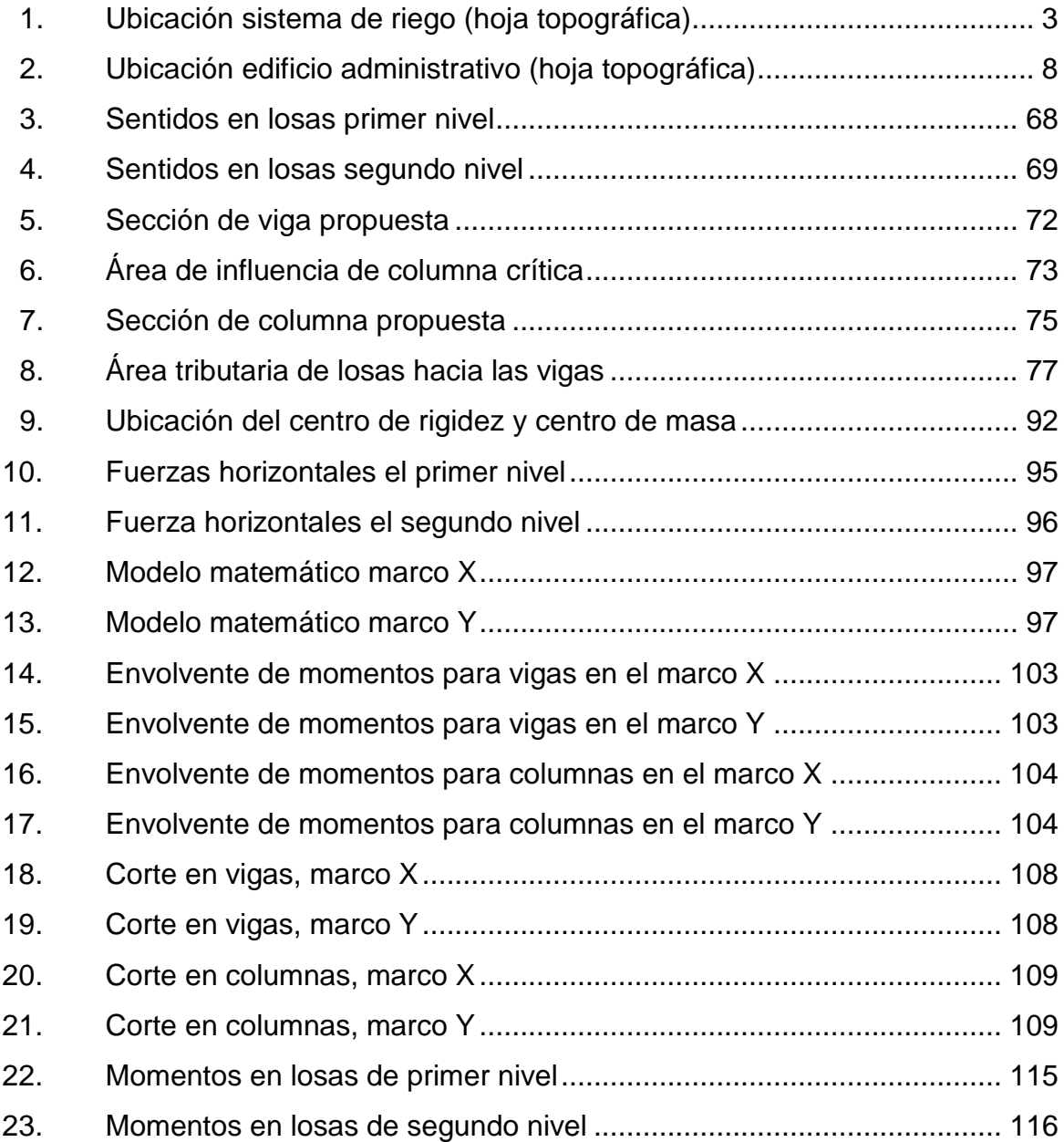

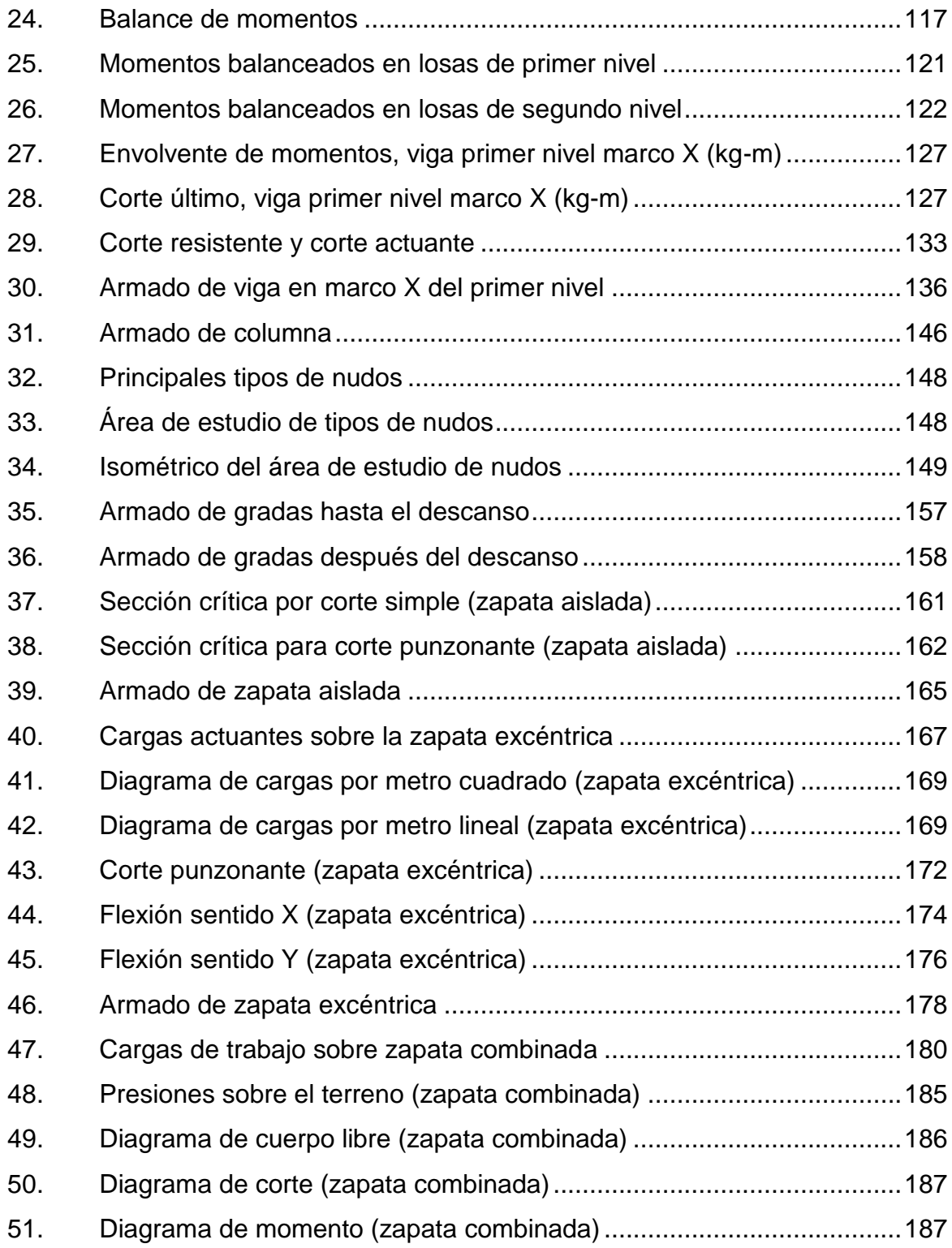

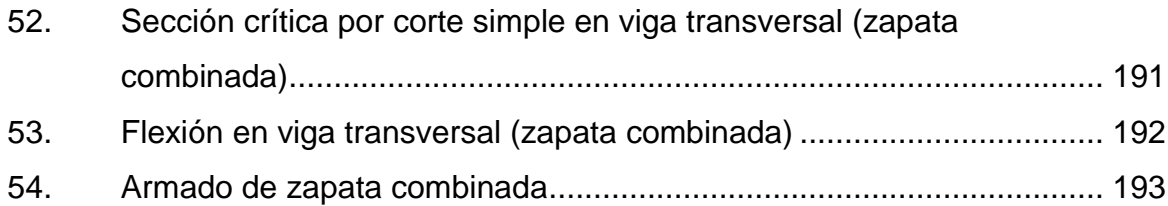

## **TABLAS**

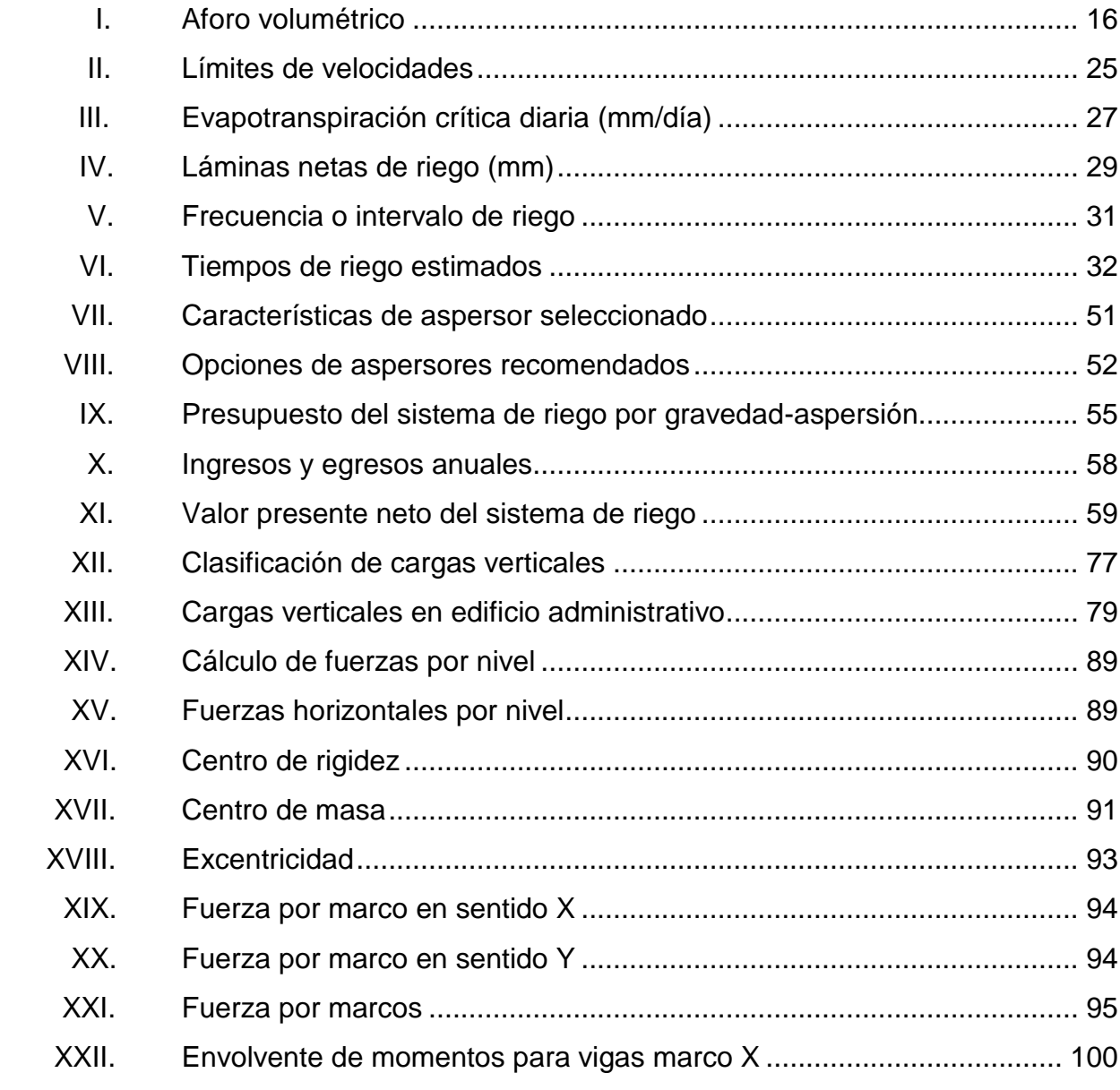

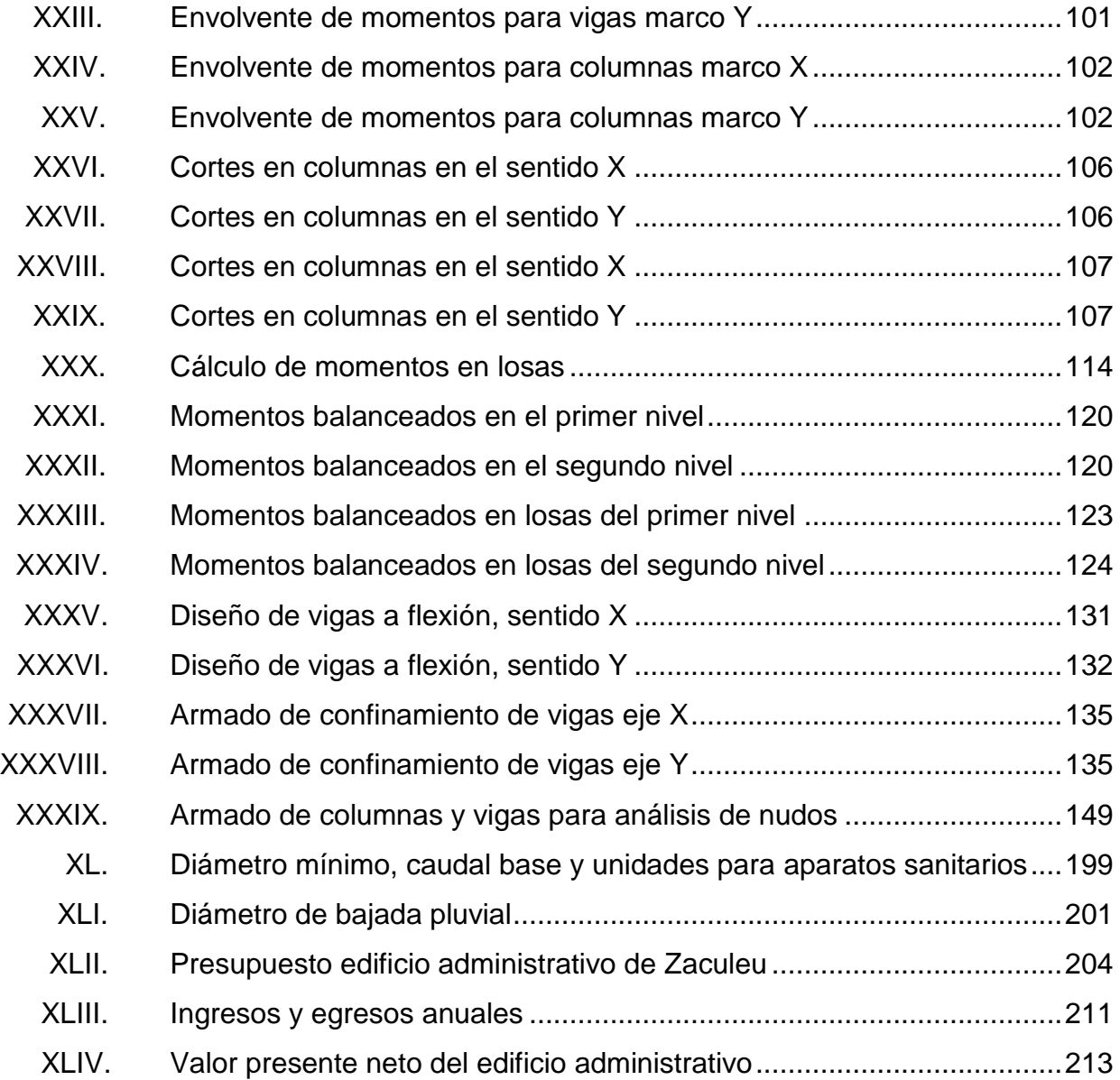

# **LISTA DE SÍMBOLOS**

# <span id="page-22-0"></span>**Símbolo Significado**

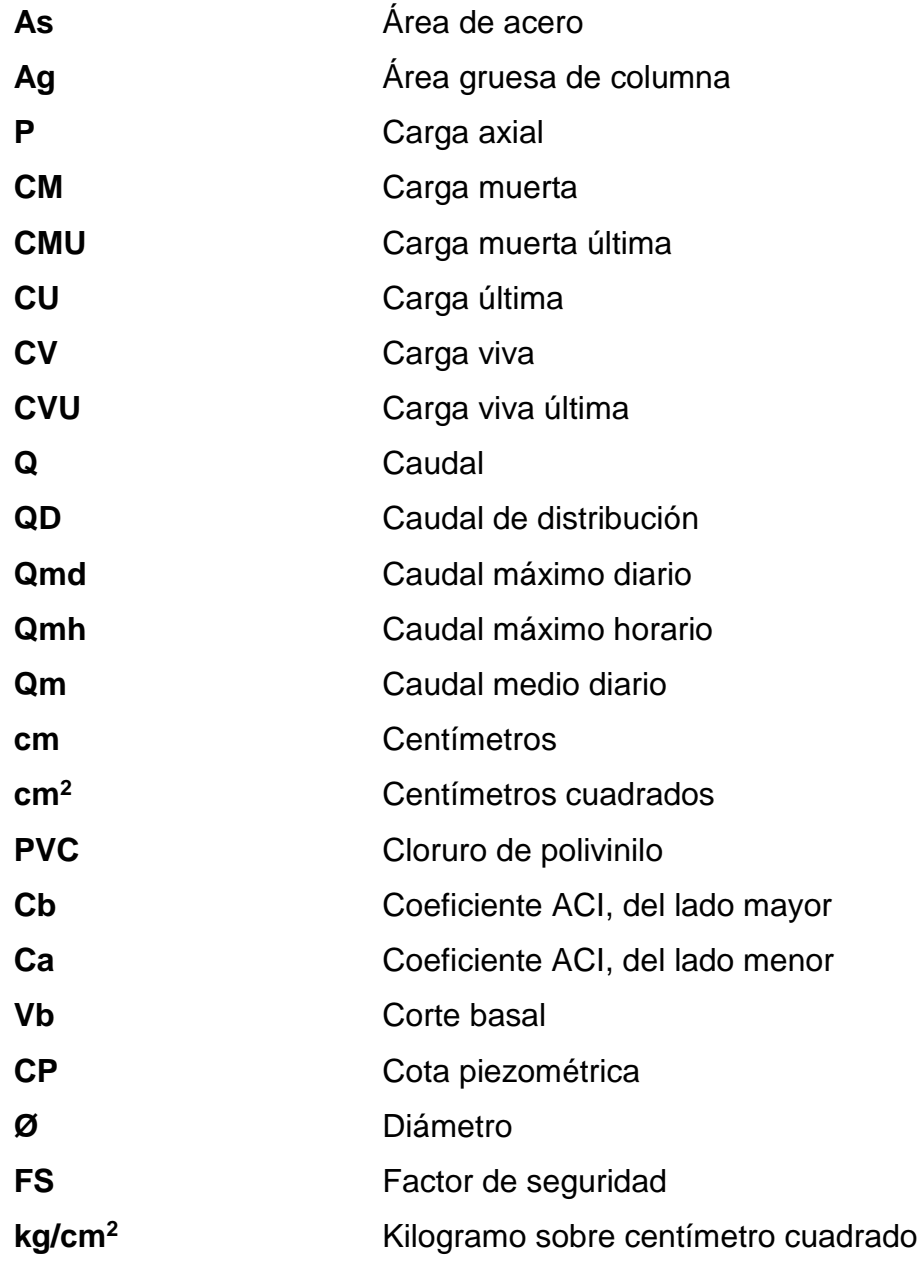

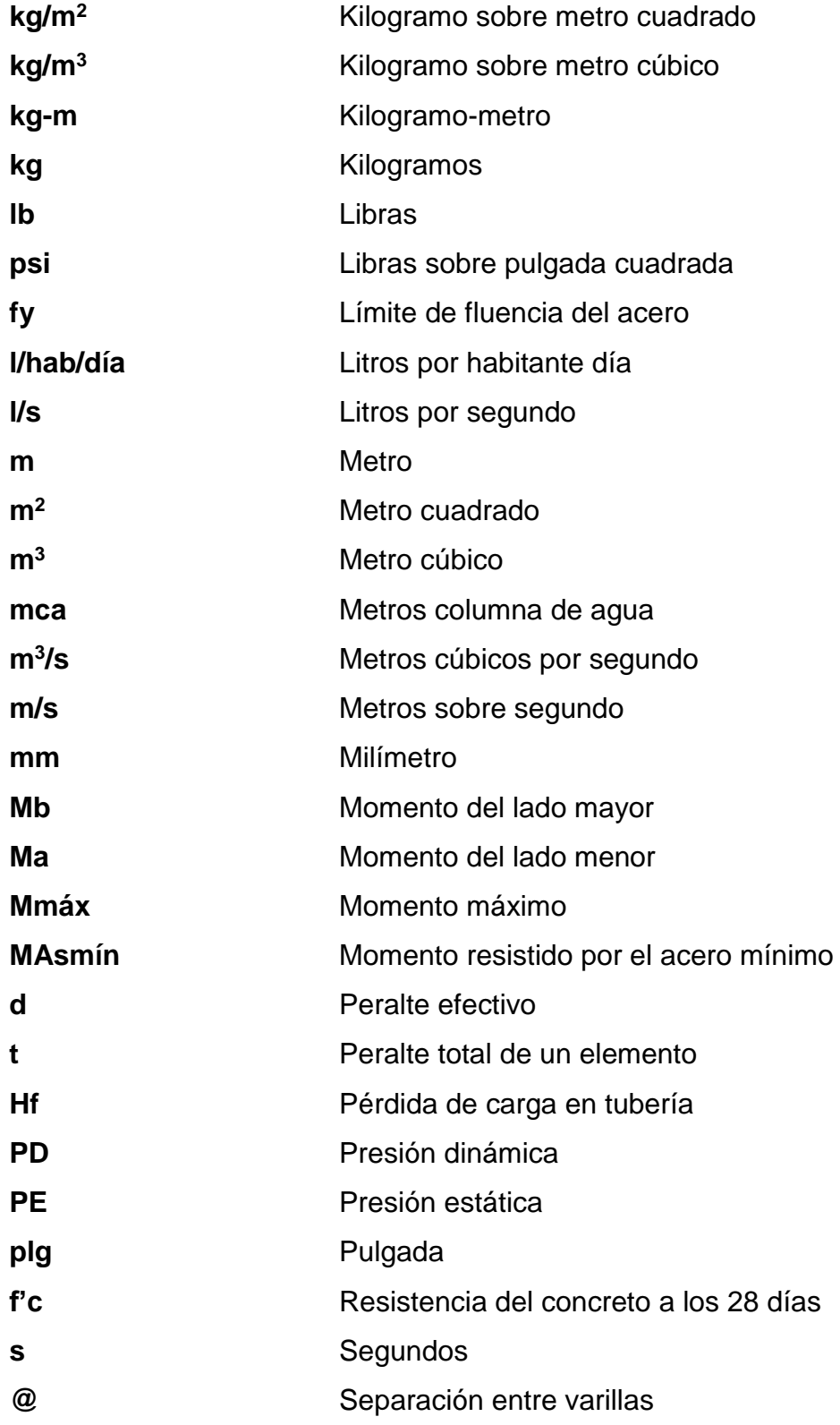

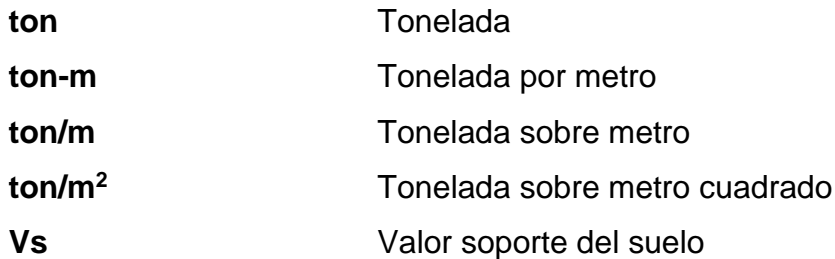

## **GLOSARIO**

<span id="page-26-0"></span>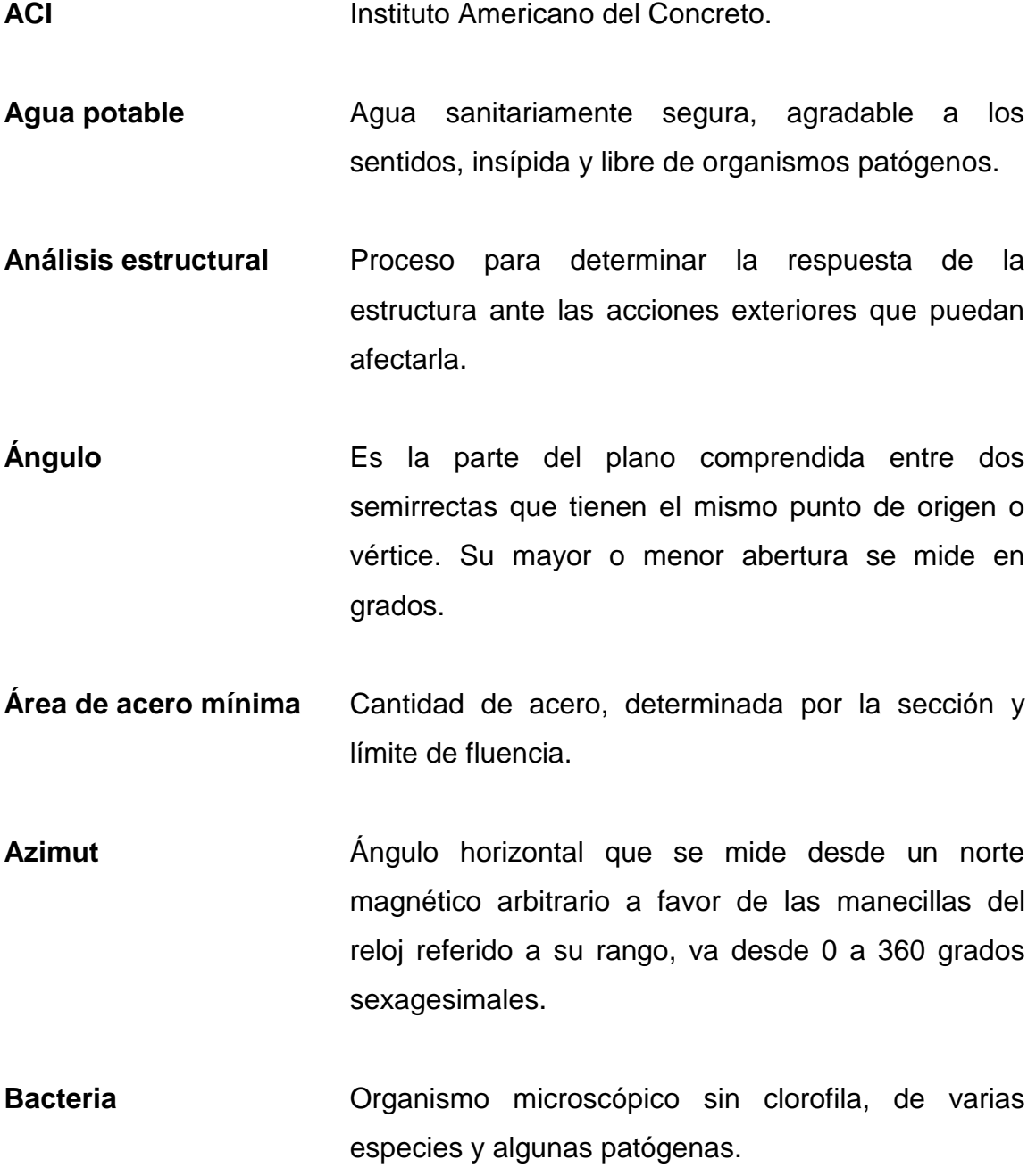

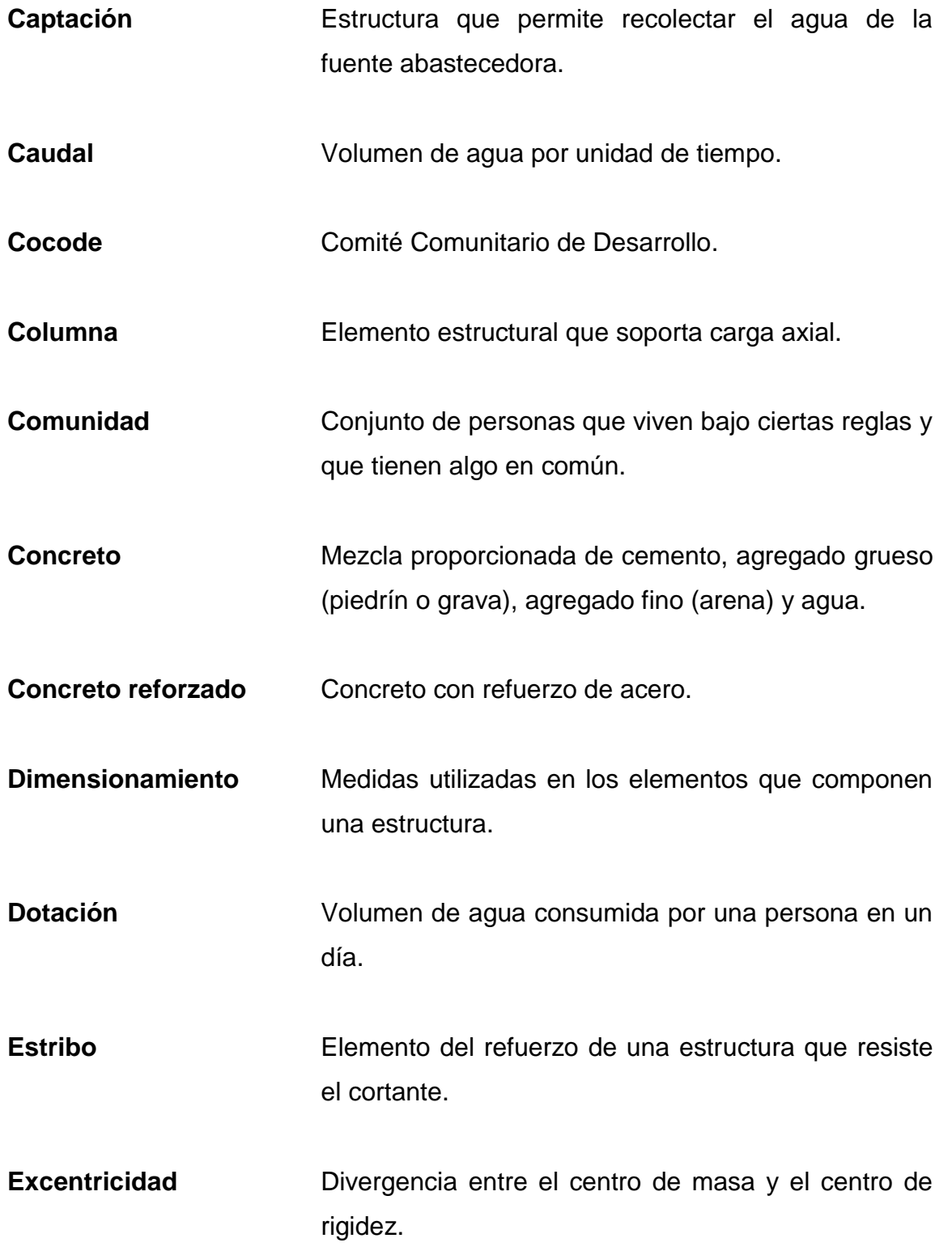

**FAO** Organización de las Naciones Unidas para la Agricultura y la Alimentación. **FDM Factor de día máximo. FHM Factor de hora máxima. Predimensionar** Estimar las medidas de los elementos que componen una estructura que soportarán las cargas aplicadas. **Unepar** Unidad Ejecutora del Programa de Acueductos Rurales. **Zapata** Elemento estructural que tiene por objeto transmitir la carga al subsuelo, a una presión adecuada a las propiedades del suelo.

## **JUSTIFICACIÓN**

<span id="page-30-0"></span>El proyecto de riego beneficiará a todos los agricultores de bajo ingreso de las comunidades de la aldea Los Trigales; esto implica que al resto de la agrupación familiar también se verá favorecida, y con la implementación del mismo, sus ingresos tenderán a mejorar, así como su dieta alimenticia y obviamente, su calidad de vida.

Lo anterior se justifica en el sentido de que con el sistema de riego en operación que tendrá una longitud de 8 kilómetros, tomando en cuenta las tomas parcelarias, el agricultor mejorará la producción de sus cosechas y diversificará la producción agrícola de exportación y de consumo local, creándose la no dependencia de un solo cultivo, planificará sus cultivos de acuerdo con la demanda nacional o exterior y optimizará el uso de la tierra dentro de su parcela.

Con la construcción del edificio administrativo la población de la aldea Zaculeu se fortalecerá la capacidad productiva, empresarial y se ampliarían los conocimientos de los pobladores; como consecuencia se elevará su calidad de vida; al ejecutarse el proyecto formulado se estaría realizando una inversión adecuada para solucionar de manera completa posible el problema existente de instalaciones administrativas; permitirá establecer un encadenamiento de arveja en grano, china y brócoli, para la exportación, bajo condiciones de buenas prácticas agrícolas y de manufactura, cumpliendo las exigencias del mercado internacional.

XIX

### **RESUMEN**

<span id="page-32-0"></span>El presente trabajo de graduación atiende a las necesidades primarias en la aldea Los Trigales, Cunén, Quiché, así como de la aldea Zaculeu, Tecpán, Chimaltenango, durante el periodo de realización del Ejercicio Profesional Supervisado (EPS).

La presente investigación contiene características generales de ambas aldeas, para lo cual se presenta una investigación monográfica en la que se detallarán los antecedentes históricos, población, descripción geográfica, organización comunitaria, así como también el resumen de la propuesta del proyecto priorizado y consensuado.

Cada uno de los proyectos cuenta con una fase Técnico Profesional, en la cual mediante especificaciones de distintos códigos de diseño y construcción, se desarrollaron los proyectos del sistema de riego por gravedad-aspersión para la aldea Los Trigales, Cunén, Quiché y del edificio administrativo para la aldea Zaculeu, Tecpán, Chimaltenango.

Para ambos casos se presenta una evaluación de impacto ambiental, conclusiones, recomendaciones y juego de planos.

## **OBJETIVOS**

#### <span id="page-34-0"></span>**General**

Contribuir mediante el apoyo técnico profesional, para el desarrollo y progreso de la aldea Los Trigales, Cunén, Quiché, así como de la aldea Zaculeu, Tecpán, Chimaltenango, por medio de los diseños de infraestructura de primera necesidad.

## **Específicos**

- 1. Desarrollar una investigación de carácter monográfico y un diagnóstico de servicios básicos e infraestructura de la aldea Los Trigales, Cunén, Quiché y de la aldea Zaculeu, Tecpán, Chimaltenango.
- 2. Diseñar el sistema de riego por gravedad-aspersión para la aldea Los Trigales, Cunén, Quiché y el edificio administrativo para la aldea Zaculeu, Tecpán, Chimaltenango.
- 3. Capacitar a miembros de las asociaciones de la aldea Los Trigales y de la aldea Zaculeu, sobre aspectos de mantenimiento y operación del sistema de riego por gravedad-aspersión y del edificio administrativo.
# **INTRODUCCIÓN**

El departamento de Quiché, debido a su geografía cuenta con una diversidad de climas y recursos naturales, siendo necesario el aprovechamiento de los mismos para mejorar la economía de sus aldeas y caseríos y es aquí donde se sitúa la aldea Los Trigales. Después de realizar un análisis de la situación actual de la aldea, se identificó que los productores cuentan con experiencia y capacidades formadas durante los años de trabajo, pero la producción no es óptima; por lo cual el proyecto del sistema de riego por gravedad-aspersión para los agricultores de la aldea Los Trigales hará que todos los beneficiarios que son agricultores podrán diversificar sus plantaciones y aumentar sus rendimientos de producción.

La aldea Zaculeu actualmente tiene una fuerte deficiencia en la infraestructura para la manufactura de sus productos agrícolas, no se cuenta con oficinas administrativas para mantener un control adecuado de sus operaciones; carecen de un ambiente para la realización de reuniones estratégicas para el mejoramiento e incremento de sus actividades; de igual forma no cuentan con servicios sanitarios adecuados, que tengan los elementos necesarios como lavamanos, inodoros, duchas y vestidores; también se carece de bodegas para el almacenamiento de agroquímicos y fertilizantes, tan importantes para las actividades agrícolas, por lo cual la construcción de un edificio administrativo podrá ayudar a mejorar las deficiencias encontradas.

XXV

# **1. FASE DE INVESTIGACIÓN**

#### **1.1. Monografía de la aldea Los Trigales**

Para tener una visión general y enfatizada a la contribución del desarrollo de la aldea, es muy importante conocer aspectos como el origen, situación socioeconómica, clima, tipo de vivienda, entre otros; con el fin de comprender de una mejor manera la problemática que viven los pobladores.

#### **1.1.1. Origen de la aldea**

El origen de la aldea los Trigales se remota más allá de la época colonial, que ya antes de la venida de los españoles, existía el pueblo, como existían otros grupos de origen kiche; pues según testimonio elocuente de los Cocodes del área, no hay más fuentes históricas que desentrañen su origen cierto y cronológico. Respecto de su nombre provino que en estas tierras se cultivaba el trigo y fue de donde surgió su nombre "Los Trigales".

### **1.1.2. Descripción morfológica de la aldea**

La aldea Los Trigales está ubicada en el kilómetro 224, a un kilómetro y medio al noroeste del municipio de Cunén, y a una distancia de 69 kilómetros de la cabecera municipal.

Su altura es de 1 936 metros sobre el nivel del mar y su clima es predominantemente frío la mayor parte del año.

1

#### **1.1.3. Extensión territorial**

La aldea Los Trigales cuenta con un territorio de 9 kilómetros cuadrados, de los cuales el 80 % de esta tierra está reservada directamente para actividades agrícolas.

### **1.1.4. Límites y colindancias**

El municipio colinda físicamente con los siguientes municipios:

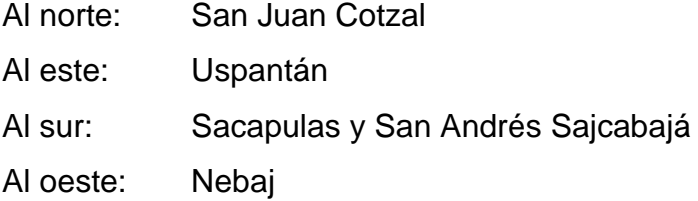

## **1.1.5. Ubicación y localización**

El proyecto se ubica en las áreas agrícolas de aldea Los Trigales, del municipio de Cunén, del departamento de Quiché (ver figura 1). La zona de riego se ubica en las coordenadas geográficas 15° 20' 53" de latitud norte y 91° 01' 56" de longitud oeste ubicado a una altitud de 1 936 msnm.

Para llegar a la zona del proyecto desde la ciudad capital, se ingresa por la carretera al occidente, (ruta CA-1), al llegar a Los Encuentros (km 128) se desvía a la cabecera departamental del Quiché; se continúa por la carretera que conduce a Sacapulas, hasta llegar a la cabecera municipal de Cunén y luego por un camino de terracería se conduce a la aldea Los Trigales; en total se tienen que recorrer 224 km desde la ciudad capital al área del proyecto.

Dista de la cabecera departamental 48 kilómetros. La accesibilidad a la zona del proyecto y al sitio de captación, es de buena calidad y transitable todo el año.

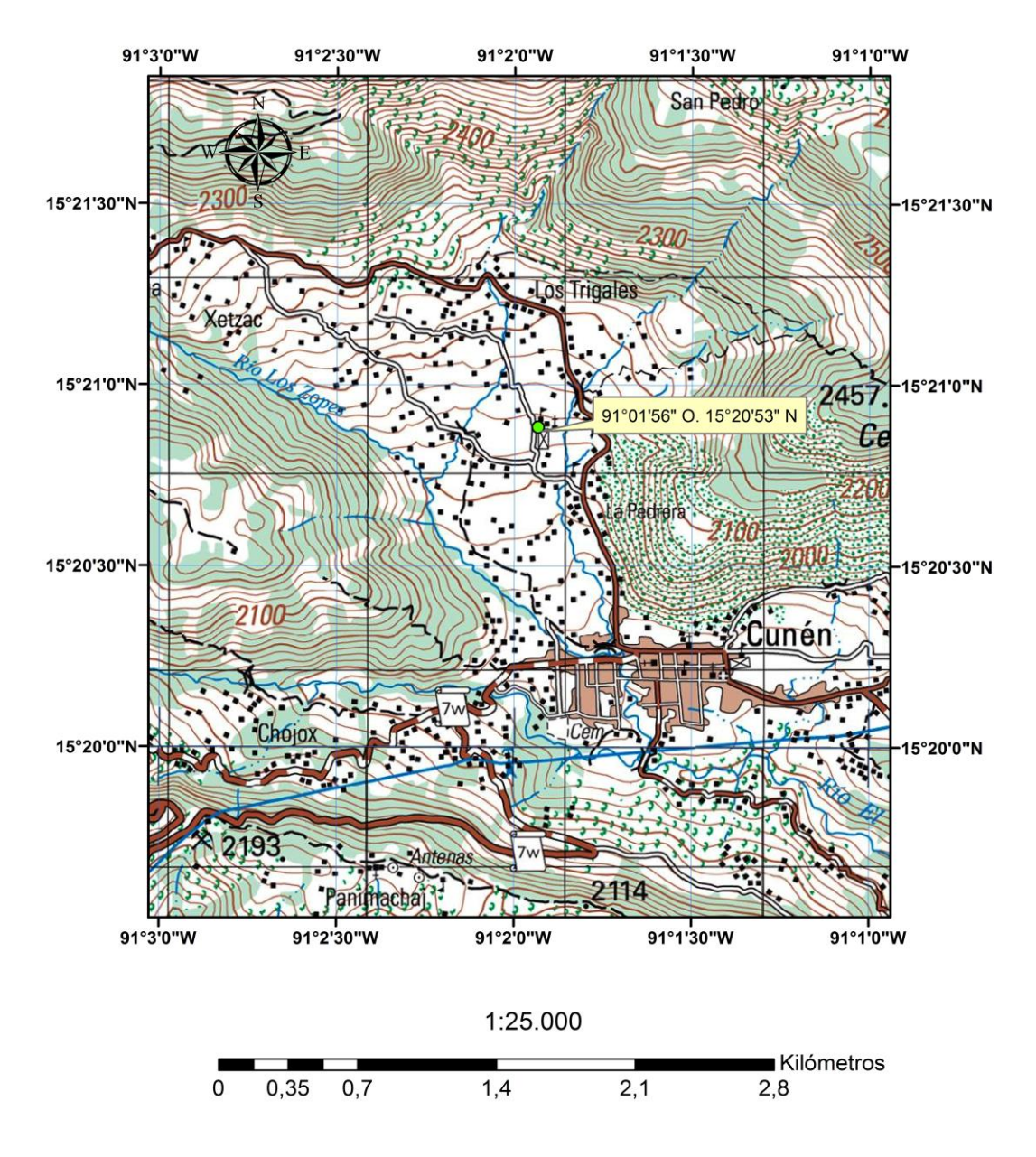

Figura 1. **Ubicación sistema de riego (hoja topográfica)**

Fuente: IGN. Mapa a escala 1:25000.

El proyecto comprende la irrigación de dos sectores independientes, localizados en los alrededores de la aldea. De esa cuenta, no se puede especificar una coordenada geográfica, ya que son parcelas diversas.

### **1.1.6. Servicios públicos**

La aldea Los Trigales cuenta con los servicios públicos necesarios tales como educación, salud y agua potable; la necesidad se encuentra en la forma de abastecer de agua a sus cultivos durante los periodos secos.

## **1.1.6.1. Educación**

En la aldea se encuentra la escuela rural aldea Los Trigales que cuenta con educación de nivel preprimario y primario, esta fue construida por ayuda internacional y apoyo de la comunidad.

#### **1.1.6.2. Salud**

Actualmente la aldea Los Trigales no cuenta con un centro de atención, pero dado que la aldea se encuentra a 1 kilómetro y medio de Cunén y en un camino accesible todo el año, el centro de salud se encuentra en el casco urbano y cuenta con el equipo necesario.

#### **1.1.6.3. Agua potable**

La aldea Los Trigales cuenta con su sistema de distribución de agua potable, el cual fue construido por la propia comunidad y lo único que aportan es una cuota fija, la cual sirve para dar mantenimiento al mismo.

4

## **1.1.6.4. Drenajes**

En su gran parte la aldea no cuenta con servicios de drenaje, solamente el centro de la misma, el cual fue proporcionado por la municipalidad de Cunén.

## **1.1.6.5. Energía eléctrica**

La aldea cuenta con energía eléctrica proporcionada por Deocsa, empresa que también les facilita el alumbrado público.

## **1.1.6.6. Clima**

En la región, la estación con registros confiables y cercana a la zona del proyecto es la estación meteorológica Chuitinamit, ubicada en el municipio de Sacapulas, Quiché; de esa cuenta existen registros de 1990 al 2011 y muestra los siguientes datos:

- Temperatura media: 22,45 °C
- Temperatura máxima promedio: 30,90 °C
- **•** Temperatura mínima promedio: 14,10 °C
- Humedad relativa media: 73,50 %
- Humedad relativa máxima: 86,00 %
- Humedad relativa mínima: 37,00 %
- Lluvia: 887,94 mm
- Días de lluvia al año: 81 días
- Nubosidad: 4 octas
- Viento: 6,54 km/h
- Dirección del viento: este
- Precipitación media anual: 750 mm

#### **1.1.7. Población e idioma dominante**

La población actual de la aldea Los Trigales es de 1 320 habitantes, con un total de 252 viviendas; el 90 % de la población es mestiza-indígena. El idioma que predomina es el kiche, aunque un gran porcentaje también habla el castellano, sobre todo en el centro de la aldea; estos datos fueron proporcionados por el Cocode del área.

#### **1.2. Monografía de la aldea Zaculeu**

Es muy importante conocer aspectos como el origen, situación socioeconómica, clima, tipo de vivienda, entre otros. Para tener una visión general y enfatizada a la contribución del desarrollo de la aldea, y se pueda comprender de una mejor manera la problemática que viven los pobladores.

### **1.2.1. Origen de la aldea**

El nombre Chimaltenango se puede descomponer de la siguiente forma: *chimal* = escudo, broquel o rodela, y *tenango* = lugar amurallado, lo que daría la muralla de escudos. Este nombre le fue dado por haber sido plaza militar fortificada.

En 1462 el grupo cakchiquel se separó del dominio kiche y fundó su capital en una nueva región del lugar llamado Iximché, donde además los españoles fundaron la primera capital de Santiago de los Caballeros de Guatemala, el 25 de julio de 1524, y a partir de esta fecha se introdujo el idioma castellano o español que se dio a conocer como la lengua de los colonizadores.

6

#### **1.2.2. Descripción morfológica de la aldea**

Chimaltenango está situado sobre la Sierra Madre que conforma el altiplano central, la cual pasa hacia el norte del departamento, cuyos ramales forman elevadas montañas y cerros prominentes, lo que le da una conformación orográfica muy especial con profundos barrancos, hermosos valles y grandes llanuras fértiles.

#### **1.2.3. Extensión territorial**

La aldea Zaculeu cuenta con un territorio de 21 kilómetros cuadrados, de los cuales el 80 % de esta tierra está destinada directamente para actividades agrícolas.

#### **1.2.4. Límites y colindancias**

Colinda al norte de Joyabaj (Quiché), al este con Santa Apolonia y Comalapa (Chimaltenango), al sur con Santa Cruz Balanyá y Patzún (Chimaltenango), al oeste con Chichicastenango (Quiché), San Andrés Semetabaj y San Antonio Palopó (Sololá).

### **1.2.5. Ubicación y localización**

Su principal vía de comunicación es la carretera Interamericana CA-1 que entra por El Tejar y cruza su territorio, para luego salir hacia el occidente por Tecpán. El proyecto está localizado en aldea Zaculeu, Tecpán Guatemala, Chimaltenango, entrada en el km 101 CA-01 a occidente. En el sector donde se ejecutará el proyecto no se encuentran fallas geográficas ni pendientes pronunciadas.

El predio donde se ejecutará el proyecto se localiza en las coordenadas: norte: 14° 50' 30.09", oeste: 91° 01' 44.34", a una altura de 2 445 metros sobre el nivel del mar.

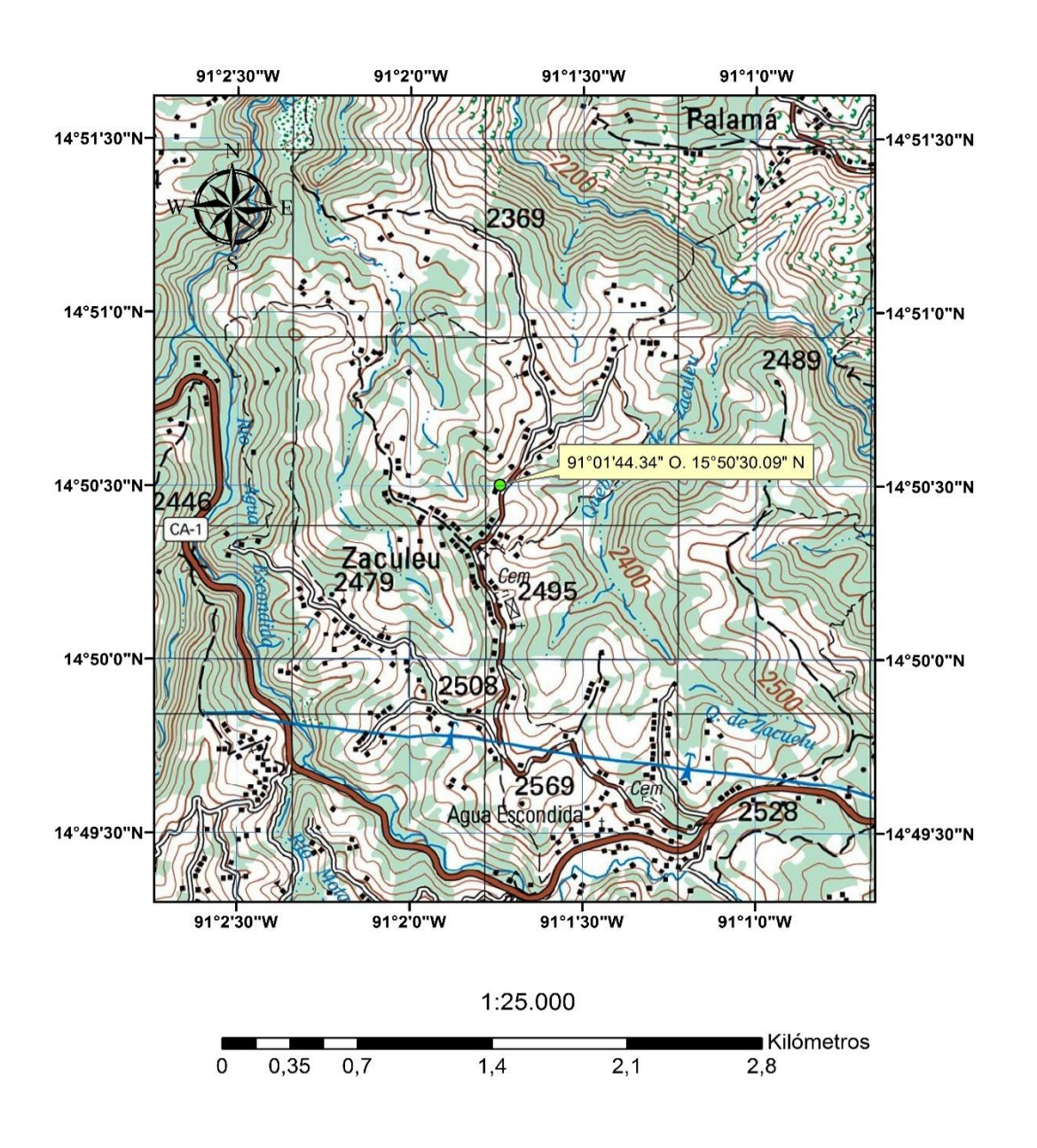

Figura 2. **Ubicación edificio administrativo (hoja topográfica)**

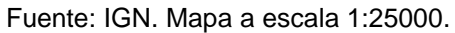

#### **1.2.6. Servicios públicos**

La aldea cuenta con servicios públicos; tales como educación, salud, agua potable, entre otros; es por ello que el proyecto se centra en la construcción de un edificio administrativo para que la población de la aldea pueda dar un valor agregado a sus productos.

#### **1.2.6.1. Educación**

Los niveles de escolaridad en la aldea Zaculeu son los siguientes: preprimaria y primaria. Estos son impartidos en la escuela nacional de la localidad. Los estudiantes que desean estudiar niveles más altos tienen que acudir a los centros educativos, principalmente de Tecpán Guatemala, cabecera municipal de Chimaltenango.

#### **1.2.6.2. Salud**

En la aldea hay un puesto de salud que cubre la demanda para toda la población, sin embargo para casos de emergencia y graves, la gente acude a los servicios hospitalarios de Tecpán Guatemala, cabecera municipal de Chimaltenango.

#### **1.2.6.3 Agua potable**

El servicio de agua potable es bueno y provisto por la propia comunidad, contando con una cobertura estimada del 85 %. Consiste en una captación de un nacimiento hacia un tanque de distribución para una red de distribución con tubería PVC y HG de diferentes diámetros.

9

## **1.2.6.4. Drenajes**

La aldea Zaculeu no posee un sistema adecuado de drenaje sanitario, sin embargo se cuenta con letrinas y pozos ciegos.

## **1.2.6.5. Energía eléctrica**

La energía eléctrica en la aldea Zaculeu es provista por Deocsa, contando con una cobertura del 95 %.

## **1.2.6.6. Clima**

En la región, las estaciones meteorológicas con registros confiables y cercanos a la zona del proyecto son; San Martín Jilotepeque y Santa Cruz Balanyá, ambas del departamento de Chimaltenango, interpolando el muestreo de estas dos estaciones figuran los siguientes datos:

- Temperatura media: 16,55 °C
- Temperatura máxima promedio: 23 °C
- Temperatura mínima promedio: 9,6 °C
- Humedad relativa media: 87 %
- Humedad relativa máxima: 96 %
- Humedad relativa mínima: 54 %
- Lluvia: 1 153 mm
- Días de lluvia al año: 112 días
- Nubosidad: 6 octas
- Viento: 3,65 km/h
- Dirección del viento: noreste
- Precipitación media anual: 870 mm

## **1.2.7. Población e idioma dominante**

El XI Censo Nacional de Población y VI Censo Nacional de Habitación del 2002 clasifica a la aldea Zaculeu como rural. Según el mismo censo, cuenta con una población total de 1 092 habitantes. La tasa de crecimiento es 2,99 % anual; la etnia que predomina en el sector es la indígena, con un de 100 % de su población. El idioma maya predominante en la aldea Zaculeu es el kaqchikel, pero gran parte de sus pobladores hablan el español.

# **1.3. Investigación y diagnóstico sobre necesidades de servicios básicos e infraestructura de la aldea Los Trigales**

De acuerdo con la investigación realizada en la aldea, de la información proporcionada por los pobladores y Cocodes del área, se observa que la comunidad carece de pocos servicios básicos y de infraestructura.

### **1.3.1. Descripción de las necesidades**

La falta de agua para la producción agrícola en época seca se define y traduce la magnitud del problema en necesidades insatisfechas, altos nivel de pobreza y extrema pobreza del área rural, bajo incentivo de organización comunal, efectos migratorios de los agricultores a zonas agrícolas de cultivos tradicionales extensivos (cosecha de café, caña de azúcar y otros). De esta manera bajo el concepto de sostenibilidad ambiental, se manifiesta la importancia de aprovechar al máximo los recursos hídricos existentes en las partes altas o montañosas (ríos, nacimientos, riachuelos y fuentes de agua subterráneas) para establecer proyectos de riego que permitan cultivar en época seca.

#### **1.3.2. Evaluación y priorización de necesidades**

El proyecto de riego de la aldea Los Trigales se justifica en el sentido que todos los beneficiarios del sistema de riego son agricultores de bajo ingreso anual, esto implica también que el resto de la agrupación familiar también lo es (5 a 7 miembros), y con la implementación del mismo, sus ingresos tienden a mejorar, mejora su dieta alimenticia y obviamente, su calidad de vida.

Lo anterior se justifica en el sentido de que con el sistema de riego en operación, el agricultor mejorará la producción de sus cosechas, diversificará la producción agrícola de exportación y de consumo local, creándose la no dependencia de un solo cultivo, planificará sus cultivos de acuerdo con la demanda nacional o exterior, optimizará el uso de la tierra dentro de su parcela, obteniendo así de 2 a 3 cosechas anuales en la misma, hará buen uso de los recursos hídricos existentes en la región del altiplano noroccidental y por supuesto, incorporación de medidas de adaptación al cambio climático.

La población actual de la aldea Los Trigales es de 1 320 habitantes, con un total de 252 viviendas, los beneficiarios directos del proyecto de riego son 188 agricultores (42 % son mujeres), dentro de este ámbito también están los beneficiarios finales compuesto por los integrantes de las familias. En este sentido se toma como promedio 6 individuos por familia, para lo cual resulta un total de beneficiarios finales de 1 128 habitantes, de modo que el sistema de riego tendrá una longitud de 7,9 kilómetros.

# **1.4. Investigación y diagnóstico sobre necesidades de servicios básicos e infraestructura de la aldea Zaculeu**

De acuerdo con la investigación realizada en la aldea y Cocodes, de la información proporcionada por los pobladores, se observa que tiene los servicios básicos necesarios, por lo cual precisan de una infraestructura en la cual puedan realizar reuniones y guardar sus productos.

### **1.4.1. Descripción de las necesidades**

La aldea Zaculeu actualmente tiene una fuerte deficiencia en la infraestructura para la manufactura de sus productos agrícolas, no cuentan con oficinas administrativas para mantener un control adecuado de sus operaciones, carecen de un ambiente para la realización de reuniones estratégicas para el mejoramiento e incremento de sus actividades; tampoco cuentan con un ambiente en el que las personas puedan tomar sus alimentos de forma cómoda, de igual forma no cuentan con servicios sanitarios adecuados, que tengan los elementos necesarios como lavamanos, inodoros, duchas y vestidores; finalmente, se carece de bodegas para el almacenamiento de agroquímicos y fertilizantes, tan importantes para las actividades agrícolas.

### **1.4.2. Evaluación y priorización de necesidades**

La construcción de instalaciones administrativas para la aldea, permitirá establecer un encadenamiento de arveja en grano, china y brócoli, para la exportación, bajo condiciones de buenas prácticas agrícolas y de manufactura, para empacar cumpliendo las exigencias del mercado internacional.

Se fortalecerá la capacidad productiva y empresarial de la aldea Zaculeu.

# **2. FASE DE SERVICIO TÉCNICO PROFESIONAL**

# **2.1. Diseño del sistema de riego por gravedad aspersión de la aldea Los Trigales, Cunén, Quiché**

La implementación del sistema de riego por gravedad aspersión, pretende contribuir al mejoramiento de las condiciones de vida de la población, prestando un mejor servicio que el que actualmente poseen los pobladores de la aldea Los Trigales.

### **2.1.1. Descripción del proyecto**

El proyecto de la aldea Los Trigales se basa en la instalación de un sistema de riego por aspersión a nivel parcelario, con acometidas parcelarias conectadas a mangueras portátiles con su aspersor. Este sistema permite ser manejado por el agricultor a conveniencia y requerimiento de riego dentro de la parcela.

El sistema no necesita equipos de bombeo, ya que su operación será mediante el aprovechamiento de la topografía del terreno y la carga hidráulica disponible o sea por gravedad y con un total de 188 conexiones domiciliares que serán distribuidas por una línea de conducción, con una longitud aproximada de 7,9 kilómetros.

## **2.1.2. Aforo, dotación y tipo de fuente**

Previo a efectuar el levantamiento topográfico se llevó a cabo el aforo de las fuentes, con el fin de obtener los caudales que posteriormente servirán para el diseño hidráulico.

El sitio de captación es un nacimiento con un caudal constante de diseño de 16,8 lts/seg para un manantial (sector I) y el otro para un caudal de estiaje de 10,2 lts/s; a esta fuente se le agrega un tercer nacimiento de 5 lts/seg, para un caudal de diseño de 15,2 lts/seg (sector II), sumando una disponibilidad total de agua para fines de riego de 32 lts/seg (ver tabla I).

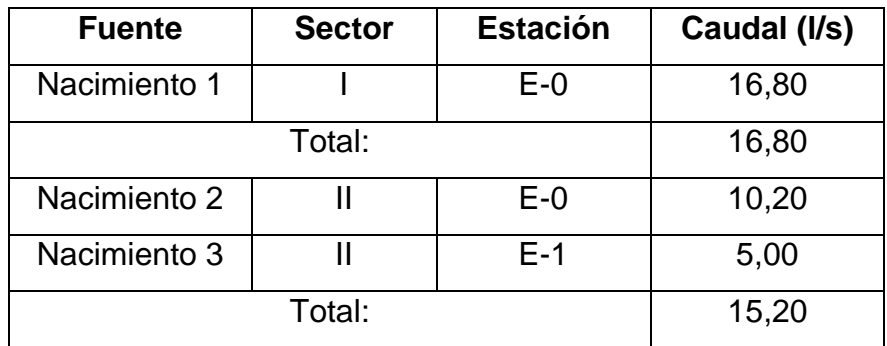

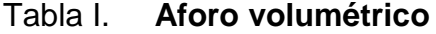

Fuente: elaboración propia.

Teniendo en cuenta que el clima de la región es predominantemente frío y que el caudal disponible por las fuentes es alto, y haciendo un razonamiento del consumo diario de los cultivos, se optó por elegir una dotación de 1,874 m<sup>3</sup>/hora en cada parcela, lo que equivale a 1 874 litros/hora y funcionará 7 horas al día, por lo cual la dotación será de 13 118 litros/habitante por día, para el riego de su parcela.

#### **2.1.3. Período de diseño**

El período de diseño se tomó con base en cualquier proyecto de riego; el tiempo en el cual los componentes estarán en condiciones adecuadas para prestar el servicio, desde el momento en que se pone en funcionamiento; de acuerdo con las normas FAO, se tomó como período de diseño 30 años.

#### **2.1.2. Factores de consumo**

El consumo de agua es variante en el tiempo y depende de factores tales como el clima, dado que el sistema de riego no se tiene previsto que tenga que ser utilizado con otro fin; este consumo debería ser constante en los turnos que se asigne a cada usuario del mismo. El tiempo de riego por turno de las parcelas es variable, regándose en la modalidad "cada 2 días".

### **2.1.2.1. Caudal promedio diario**

El caudal medio diario se define como la cantidad de agua que va a ser utilizada por el sistema de riego en un día, es decir 24 horas, o al promedio del consumo diario durante el período de un año. Al no contar con registros del consumo diario de la población, se puede calcular a través de la siguiente expresión:

$$
Q_m = \frac{D \cdot P_f}{86\,400}
$$

Donde:

 $Qm =$  caudal medio diario (I/s)

 $D =$  dotación (l/ha/d)

Pf = población futura (habitantes) (constante)

Sustituyendo datos:

Sector I:

$$
Q_m = \frac{13\ 118 \cdot 108}{86\ 400} = 16,40
$$
 *Us*

El caudal demandado es mayor al caudal provisto por las fuentes  $(Q_m = 16,4$  I/s <  $Q_{aforo} = 16,8$  I/s), pero de igual manera, al estar muy cerca del límite lo que se hará es regar por turnos cada parcela.

Sector II:

$$
Q_m = \frac{13\ 118 \times 80}{86\ 400} = 12,14 \text{ l/s}
$$

El caudal demandado es mayor al caudal provisto por las fuentes  $(Q_m = 12, 14$   $\text{Us} < Q_{\text{aforo}} = 15, 20$   $\text{I/s}$ , pero de igual manera, al estar muy cerca del límite del mismo modo que el sector I, que se procederá a regar por turnos cada parcela.

### **2.1.2.2. Caudal máximo horario**

Este caudal se define como el mayor consumo durante una hora al día, en el período de un año; se utiliza para el diseño hidráulico de la red de distribución y está dado por la siguiente expresión:

$$
Q_{md} = FDM * Q_m
$$

Donde:

 $FDM = 1,2$ Qm = caudal promedio diario

Sustituyendo valores:

Sector I:

 $Q_{\text{md}}$  = FDM  $* Q_{\text{m}}$  $Q_{\text{md}}$  = 1,2  $*$  16,40 = 19,68 l/s

Sector II:

 $Q_{\text{md}}$  = FDM  $* Q_{\text{m}}$  $Q_{\text{md}}$  = 1,2  $*$  12,14 = 14,57 l/s

## **2.1.2.3. Caudal máximo día**

Este se define como el máximo consumo de agua en 24 horas, dentro de un período de un año; se utiliza para hacer el diseño hidráulico de la línea de conducción y está dado por la siguiente expresión:

$$
Q_{mh} = FDM * Q_m
$$

Donde:  $FDM = 2$ 

Qm = caudal promedio diario

Sustituyendo valores:

Sector I:

 $Q_{\rm mh}$  = FDM  $* Q_{\rm m}$  $Q_{\text{md}}$  = 2  $*$  16,40 = 32,80 I/s

Sector II:

 $Q_{\rm mh}$  = FDM  $* Q_{\rm m}$  $Q_{\text{md}}$  = 2  $*$  12,14 = 24,28 I/s

# **2.1.2.4. Cálculo de la demanda de agua de los cultivos previstos**

Para que el crecimiento sea el ideal y dé una buena producción agrícola, el caudal requerido para los cultivos debe ser constante de acuerdo con sus requerimientos agronómicos.

Por las características climáticas de la zona donde se ubicará el proyecto de riego, las condiciones edafológicas y las topográficas, se ha seleccionado el cultivo de ajo o cebolla, pero bajo condiciones de riego es factible incluir otros cultivos de ciclo corto. Cada agricultor rotará dentro de su parcela las posiciones necesarias para cubrir el área cultivada en función de la demanda de láminas de agua del cultivo.

# **2.1.2.5. Cálculo de la lámina de riego, del intervalo de riego, de la intensidad de riego**

El cultivo de la cebolla posee un sistema radicular superficial y es muy sensible a las fluctuaciones de los niveles de humedad del suelo, las cuales afectan el rendimiento y la calidad del producto.

La determinación de la lámina, intervalo y la intensidad de riego se realizó tomando en cuenta la interpolación de registros de zonas cercanas y los locales específicos para la zona rural de Los Trigales, determinados en parte, a nivel de laboratorio y otros, a nivel de campo, y calculados por métodos indirectos.

Estos están referidos básicamente a la capacidad de infiltración de los suelos de la zona, la textura, la densidad aparente, las constantes de humedad y grado de retención de agua, elementos climáticos principales, evapotranspiración, producción de agua y su calidad, entre otros.

### **2.1.3. Calidad de agua y sus normas**

El agua debe ser apta para su uso en los distintos cultivos y tiene que cumplir con ciertas condiciones mínimas de calidad, para no poner en riesgo la salud de la población y además hacen que su aceptación sea mayor, según las indicaciones de la FAO (Organización para la Agricultura y la Alimentación) siendo estas cualidades:

 Incolora en pequeñas cantidades o ligeramente azulada en grandes masas.

21

- Inodora, insípida y fresca.
- Aireada, sin substancias en disolución y sobre todo sin materia orgánica.
- Libre de microorganismos que puedan ocasionar enfermedades.

### **2.1.3.1. Examen bacteriológico**

Este se hace con el objetivo de definir si el agua está contaminada y si contiene agentes patógenos perjudiciales para la salud; determina por medio de métodos estadísticos el número de colonias de bacterias presentes en el agua.

### **2.1.3.2. Examen fisicoquímico**

El análisis fisicoquímico se hace con el fin de determinar las condiciones en que se encuentra el agua y que se pueden observar con los sentidos tales como: color, turbiedad, sabor, olor, conductividad eléctrica, así como determinar la cantidad de minerales, materia orgánica y clasificación de acuerdo con su alcalinidad.

Se realizó el análisis del agua a través de un conductivímetro portátil que registra la presencia de sólidos disueltos; la intención de este examen es porque el agua pura no conduce la corriente eléctrica; el dato se tomó directamente de las dos fuentes de agua a surtir al sector I y II; luego este valor se analizó como se indica anteriormente con base en las indicaciones FAO (Organización para la Agricultura y la Alimentación) que se refieren al riesgo y la calidad de agua para fines de riego, según el límite de contenido de sales. Los análisis toxicológico y bacteriológico no se pudieron realizar, únicamente presencia de sales.

Para fines de diseño en condiciones críticas extremas, se tomaron muestras de agua en el sitio de captación; el análisis de calidad de agua dio una conductividad eléctrica de 550 μS (sector I) y 525 μS (sector II), el cual indica la existencia moderada de sales, por tanto es necesario considerar una lámina de lavado dentro de la lámina bruta de diseño a nivel parcelario; a pesar de ello es factible utilizar estas aguas con fines de riego.

### **2.1.4. Ecuaciones, coeficientes y diámetros de tuberías a utilizar**

Básicamente se concentra en la ecuación de conservación de la energía de Bernouilli, la cual considera la energía de posición (alturas Z), energía de presión (P/ɤ energía por velocidad V**<sup>2</sup>** /2g) y las pérdidas de carga por fricción (Hf). Para el cálculo de la pérdida por fricción Hf se utilizó el criterio de la ecuación de Hazen William, que describe las relaciones de flujos de agua en conductos circulares a presión o conductos que fluyen llenos.

La fórmula contempla las pérdidas de carga por fricción en metros columna de agua (mca), longitud de diseño en metros (m), caudal de diseño en litros por segundo (lts/seg), diámetro de la tubería en pulgadas, y el coeficiente de rugosidad de la tubería, el cual es adimensional y puede variar el valor, dependiendo de si es tubería de cloruro de polivinilo (PVC) o si es de hierro galvanizado (HG). La ecuación desarrollada por Hazen-Williams para el cálculo de la pérdida de carga por fricción "Hf" es la siguiente:

$$
H_f = \frac{1743.811 \times L \times Q^{1.85}}{C^{1.85} \times D^{4.87}}
$$

23

### Donde:

Hf = pérdida de carga por fricción (m)

 $Q =$  caudal o gasto en m3/hora

 $C =$  coeficiente de fricción adimensional (para HG:  $C = 100$ , para PVC:  $C = 150$ )

Di = diámetro interior del tubo en mm

 $L = \text{large de la tubería en m}$ 

De los puntos críticos en la trayectoria del proyecto se obtiene la altura o carga disponible por perder; en función de estas se obtiene el diámetro teórico de conducción:

$$
D = \left[\frac{1\ 743,811 \times L \times Q^{1,85}}{C^{1,85} \times H_f}\right]^{1/4,87}
$$

Donde:

D = diámetro del tubo en mm

Hf = pérdida de carga por fricción (m)

 $Q =$  caudal o gasto en m3/hora

 $C =$  coeficiente de fricción adimensional (para HG:  $C = 100$ , para PVC:  $C = 150$ )

 $L = \text{large de la tubería en m}$ 

Con este valor se procede a seleccionar el diámetro comercial que más se le aproxime y con el diámetro interno de la tubería seleccionada se calcula la pérdida de carga (Hf) final.

## **2.1.5. Presiones y velocidades**

El diseño hidráulico del sistema se hará por medio de la pérdida depresiones en la tubería, por lo cual es necesario conocer conceptos básicos de presión, que ayuden a comprender de una mejor manera el diseño.

- Presión estática: se produce cuando el líquido contenido en la tubería y en el recipiente que la alimenta se encuentra en reposo. La máxima presión estática a la que puede estar sometida una tubería, por motivos de seguridad está comprendida entre el 90 y 95 por ciento de la presión de trabajo proporcionada por el fabricante; si se sobrepasa este valor es necesario colocar una con mayor resistencia o una caja rompe presión.
- Presión dinámica: se origina al haber movimiento del fluido contenido en la tubería, ocasionado por un cambio de presión de un punto a otro, haciendo que la presión estática se convierta en presión dinámica, disminuyendo su valor en función de la fricción generada por el contacto entre el fluido y la pared de la tubería.
- Velocidades: la velocidad a la que se debe de conducir el líquido dentro de la tubería se debe encontrar dentro de los límites establecidos por Unepar:

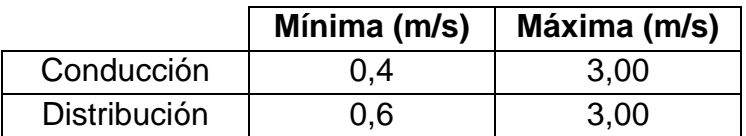

## Tabla II. **Límites de velocidades**

Fuente: elaboración propia.

#### **2.1.6. Levantamiento topográfico**

Los trabajos de topografía realizados consistieron en el levantamiento de la línea de conducción, la red de distribución y la zona del tanque de captación y distribución.

La base del diseño hidráulico del proyecto de riego para los sectores I y II, fue el levantamiento topográfico de campo que consideró la ruta planimétrica y su variabilidad altitudinal (altimétrica). Este se inició desde el sitio de la captación de las fuentes de agua hasta la última parcela a regar. El proyecto sigue una línea principal de conducción para el sector I, el cual es de 4,4 km y el sector II de 3,5 km, sumados los dos sectores corresponden a 7,9 km.

#### **2.1.6.1. Planimetría**

Esta se hace con el fin de determinar con la mayor exactitud posible la longitud del proyecto, localización de accidentes geográficos y todas aquellas características que puedan influir en el desarrollo del proyecto, tales como, carreteras, ríos, zanjones, casas, entre otros.

El método utilizado para realizar la planimetría del proyecto fue el de conservación del azimut; el equipo utilizado fue un teodolito Wild t-16.

## **2.1.6.2. Altimetría**

Se encarga de medir las diferencias de nivel existentes en el terreno que influirán directamente en el diseño hidráulico del proyecto, las cuales representan distancias verticales, medidas a través de un plano horizontal de referencia; se realizó por el método taquimétrico.

## **2.1.7. Diseño agronómico**

El diseño agronómico representa la primera fase del procedimiento de diseño de cualquier tipo de riego, con el que se determina la cantidad de agua que ha de transportar la instalación, correspondiente a las necesidades brutas de riego en las épocas de máxima necesidad. En este sentido se concentró en un cultivo tipo como la cebolla, aunque este puede ser sustituido por otro en función de la demanda exportable.

## **2.1.7.1. Evapotranspiración crítica del cultivo**

Esta se define como la pérdida de humedad de una superficie por evaporación directa junto con la pérdida de agua por transpiración de la vegetación; con base en los datos climáticos de estaciones cercanas al proyecto y su interpolación, se aplicó el método de Blaney-Criddle modificado por la FAO, el cual es un método relativamente simplista para calcular la evapotranspiración cuando los datos meteorológicos se encuentran dispones.

### Tabla III. **Evapotranspiración crítica diaria (mm/día)**

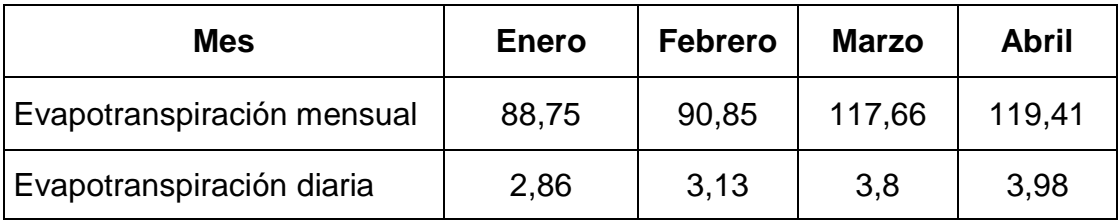

Fuente: elaboración propia.

## **2.1.7.2. Lámina neta de riego**

Es la cantidad de agua que debe ser aplicada durante el riego con el fin de cubrir el agua que ha utilizado el cultivo durante la evapotranspiración.

Los cálculos de la lámina neta de riego se realizaron de acuerdo con las características de la parcela tipo y del cultivo (demanda de agua por la planta, factor Kc del cultivo, profundidad radicular de mayor absorción de agua hasta 30 cm, entre otros), determinadas en el campo o parcela bajo riego.

Puede ser determinada de la siguiente forma:

LHRA = 
$$
\frac{CC - PMP}{100} \times Da \times Pr \times UR \times 10
$$

Donde:

LHRA = lámina neta de riego aprovechable (mm).

 $CC =$  capacidad de campo  $(\%)$ 

PMP = punto de marchitez permanente (%)

 $Da = densidad aparente (gr/cm<sup>3</sup>)$ 

Pr = profundidad radicular a máximo consumo hídrico (hasta 30 cm, calculado en estratos de 0 a 30 cm)

UR = umbral de riego (%). Para fines de diseño se aplicará un factor de umbral de riego de 50 %.

10 = constante para convertir mm a cm

## Tabla IV. **Láminas netas de riego (mm)**

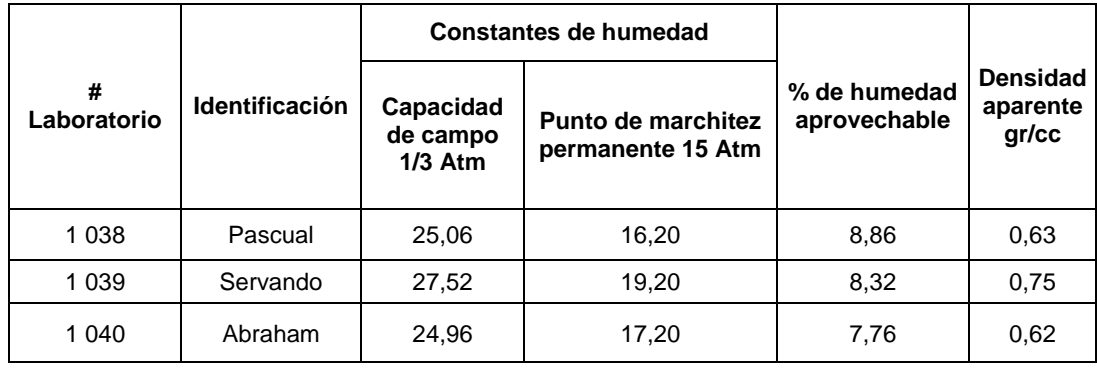

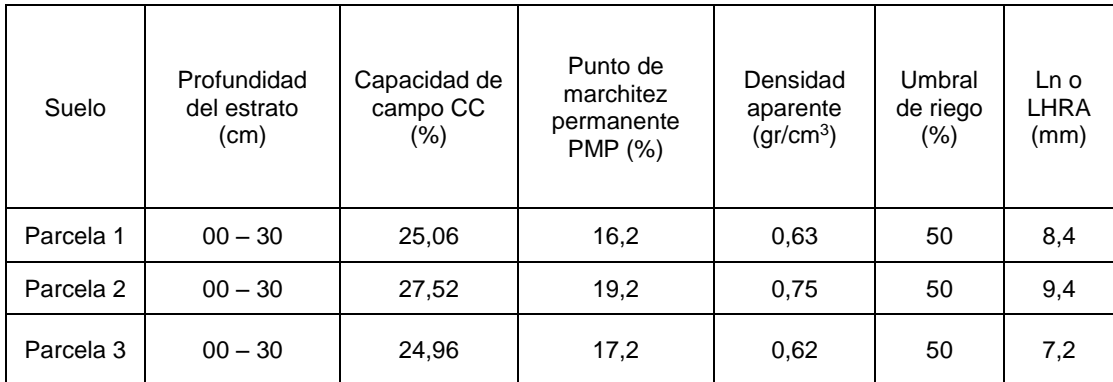

Fuente: elaboración propia.

## **2.1.7.3. Lámina bruta de reposición**

Esta se refiere a la lámina total de agua que hay que aplicar al suelo. La eficiencia de aplicación en riego por aspersión varía de 0,70 en regiones áridas y semiáridas, a 0,80 en regiones frías; para fines del diseño del proyecto se consideró una eficiencia de aplicación de 0,80.

$$
LBR = \frac{LNR}{\% de eficiencia de aplicación}
$$

Donde:

LBR = lámina bruta de reposición LNR = lámina neta de riego

Sustituyendo datos:

LBR = LNR % de eficiencia de aplicación

$$
LBR = \frac{9,44 \text{ mm}}{0,80} = 11,75 \text{ mm}
$$

# **2.1.7.4. Frecuencia de riego o intervalo de riego crítico**

La frecuencia de riego está en función de los requerimientos del cultivo, condiciones del suelo y climatológicas. Para la zona del proyecto se consideró una evapotranspiración máxima (Evtmax) diaria de 3,98 mm, calculada para cultivos anuales específicos como la cebolla para el mes más crítico del año (abril).

$$
Fr = \frac{Lnr}{Evt_{max}}
$$

Sustituyendo datos:

$$
Fr = \frac{7,90 \text{ mm}}{3,98 \text{ mm/dfa}} = 2 \text{ días}
$$

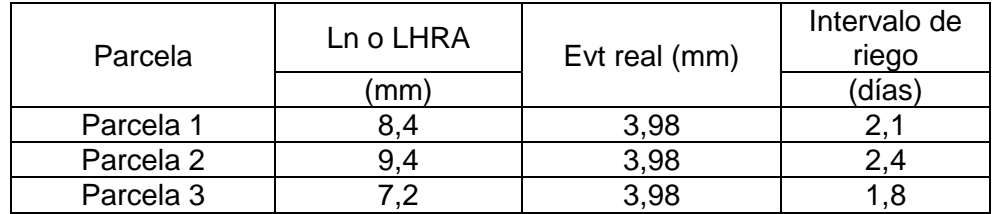

### Tabla V. **Frecuencia o intervalo de riego**

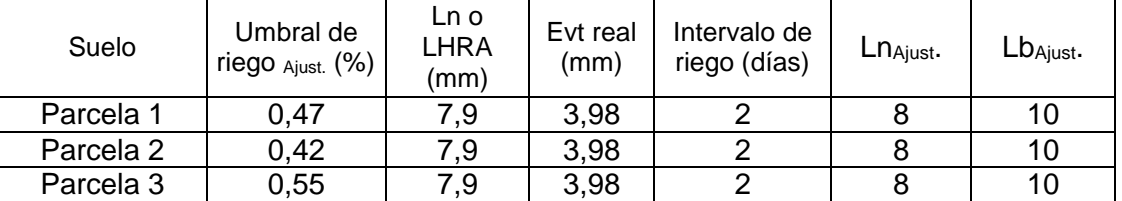

Fuente: elaboración propia.

La frecuencia de riego se determinó como previsión del intervalo máximo en función de la demanda diaria de agua por el cultivo de ajo o cebolla y por la retención de agua en el suelo, sin llegar a un riesgo de agotamiento de humedad del suelo, sin poner en peligro el desarrollo y producción del cultivo. El intervalo de riego da un margen de seguridad al agricultor, en caso de existir alguna avería en el sistema que prolongue su reparación o en el caso que exista algún conflicto del agua cuenca arriba en la captación.

En este caso en particular, de acuerdo con las condiciones locales parcelarias, se determinó aplicar una lámina bruta de agua en función de la retención de humedad del suelo, equivalente a 10 mm en cada riego y rotar en riego parcelario a lo más cada 2 días (intervalos de riego). Si el riego se practica diariamente, debe reponerse una lámina de 4 mm por parcela; esto en volumen de agua, es el equivalente a aplicar 40  $m<sup>3</sup>$  por hectárea. Si fuese una parcela típica (de 30 x 40 m = 1 200 m<sup>2</sup>) sería un volumen de agua de 4,80 m<sup>3</sup>.

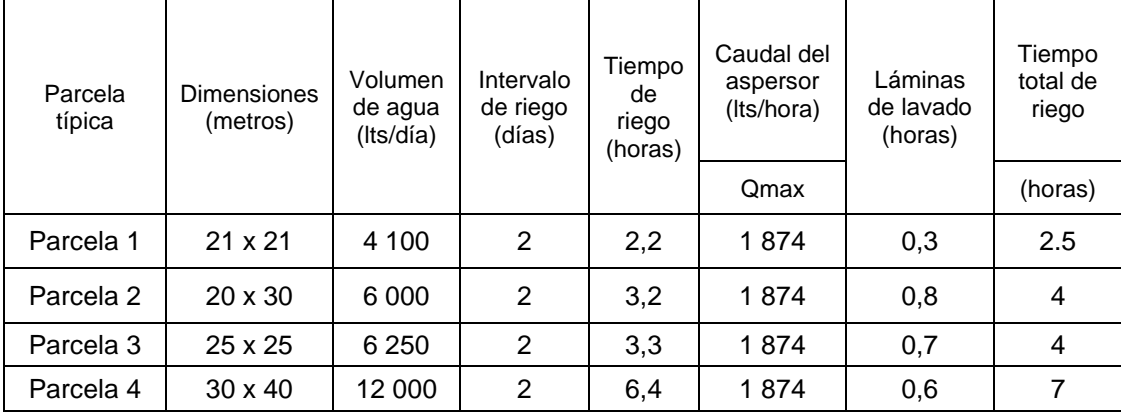

#### Tabla VI. **Tiempos de riego estimados**

Fuente: elaboración propia.

### **2.1.8. Diseño hidráulico del sistema**

Tiene la finalidad de determinar todos los elementos necesarios para el funcionamiento adecuado del sistema, garantizando que el agua llegue a las parcelas de forma continua.

#### **2.1.8.1. Detalle de distribución parcelaria**

Por las características de las fuentes de agua superficiales, la disponibilidad de caudales en época seca y por el relieve del terreno, el área total bajo riego de las 188 parcelas se dividió en 2 sectores de riego y cada sector en 4 módulos bajo riego. El sector I posee 108 parcelas, regándose un día 54 parcelas del S I-1 y el siguiente día las otras 54 parcelas del sector S I-2. Asimismo el sector II está conformado por 80 parcelas, permitiéndose regar 40 parcelas por día.

Cada parcela contará con una acometida parcelaria y las parcelas de mayor dimensión (30 x 40 m) se colocarán dos chorros. Bajo estas condiciones, el caudal de diseño es de 16,8 lts/seg para el sector I y 15,2 lts/seg para el sector II.

### **2.1.8.2. Tanques de captación y almacenamiento**

Se les llama así a las obras de arte o estructuras de obra civil, capaces de captar en su totalidad o parcialmente el agua provista por la fuente de abastecimiento, la cual a su vez puede ser:

- Captación superficial
- Brote definido
- Galerías de infiltración

La fuente de abastecimiento es el elemento primordial de todo acueducto, antes de realizar cualquier paso; es necesario definir su tipo, cantidad, calidad y ubicación; para este proyecto se cuenta con 3 fuentes, todas son de brote definido en ladera.

En todo sistema de abastecimiento, debe diseñarse un tanque de distribución, con el fin de garantizar las siguientes funciones:

- Compensar las demandas máximas horarias esperadas en la red de distribución.
- Almacenar agua en horas de poco consumo, como reserva para contingencias.
- Almacenar cierta cantidad de agua para combatir incendios.
- Regular presiones en la red de distribución.

 Reserva suficiente por eventual interrupción en la fuente de abastecimiento.

## **2.1.8.2.1 Volumen de almacenamiento**

Según las normas de Unepar, en sistemas por gravedad, el volumen del tanque estará comprendido hasta el 40 por ciento del consumo medio diario, pero debido a que el caudal de la fuente es suficiente para mantener el caudal máximo horario, se diseñará un tanque de captación adecuado únicamente para el inicio del sistema de riego, dado que el rebalse que tendrá el mismo seguirá siento utilizado por las personas de la comunidad en canales abiertos que utilizan de diferentes maneras.

$$
Vol. = Q_{\text{fuentes}} * t
$$

Donde:

Vol. = volumen del tanque

 $Q<sub>fluente</sub> = caudal de aforo$ 

t = tiempo de almacenamiento en segundos (50 minutos = 3 000 segundos)

Sustituyendo datos:

Vol. = 0,01 x 16,4 l/s x 0,001 m<sup>3</sup>/litros x 3 000 s = 0,492 m<sup>3</sup>

Usar volumen de almacenamiento igual a  $0.50 \text{ m}^3$
# **2.1.8.2.2 Diseño estructural del tanque**

El tanque se diseñará para que trabaje con muros de gravedad de concreto ciclópeo, por la facilidad que hay en la zona para encontrar los materiales para la construcción.

Diseño estructural de la losa:

Dimensiones: Largo =  $1,00$  m Ancho =  $1,00 \text{ m}$ 

La losa se diseñará con el método 3 del Código ACI.

Relación de coeficientes de momentos:

$$
m = \frac{a}{b}
$$

Donde:

a = lado más corto de la losa b = lado largo de la losa

Sustituyendo datos:

$$
m = \frac{1}{1} = 1,00
$$

Debido a que m = 1,00, el armado debe ser en 2 sentidos; aplicar el caso uno del método 3 del código ACI.

Espesor de losa:

Para estimar el espesor de losa, se utilizará la siguiente expresión:

$$
t = \frac{\text{Perímetro}}{180} = \frac{1 + 1 + 1 + 1}{180} = 0.02 \text{ m}
$$

Dado que la loza estará expuesta a condiciones climáticas, y no cumpliría con los recubrimientos mínimos dados por el ACI, se seleccionará un espesor de losa de 0,10 metros.

Carga viva:

 $CV = 100$  kg/m<sup>2</sup>

Carga muerta:

CM = peso de la losa + sobrecarga  $CM = 2400 kg/m<sup>3</sup> * 0,10 m + 50 kg/m<sup>2</sup> = 290 kg/m<sup>2</sup>$ 

Determinación de la carga última:

Carga viva última:

 $CVU = 1.7 * CV$  $CVU = 1.7 * 100 = 170 kg/m<sup>2</sup>.$  Carga muerta última:

 $CMU = 1,4 * CM$  $CMU = 1,4 * 290 = 406$  kg/m<sup>2</sup>

Carga última:

 $CU = CMU + CVU$  $CU = 406 + 170 = 576$  kg/m<sup>2</sup>

Momentos actuantes en la losa:

Para calcular los momentos actuantes de la losa se utilizarán las siguientes ecuaciones:

Momentos negativos:

 $Ma(+) = Ca^{-*} CU * a^2$  $M_{b(+)} = C_b$  \* CU \*  $b^2$ 

Momentos positivos:

 $Ma_{(+)} = Cam_+ * CMU * a^2 + Ca_{+} * CVU * a^2$  $M_{b(·)} = C_{bm+} * CMU * b^2 + C_{bv+} * CVU * b^2$ 

Donde:

 $M_{a(+)}$  = coeficiente para momento negativo  $M_{b(+)}$  = coeficiente para momento negativo

 $C<sub>am+</sub>$ ;  $C<sub>bm+</sub>$  = coeficiente para momento positivo debido a carga muerta  $C_{\text{av+}}$ ;  $C_{\text{bv+}}$  = coeficiente para momento positivo debido a carga viva

Debido a que los momentos negativos para el caso uno del método 3 del código ACI son nulos, por seguridad se debe considerar un tercio de los momentos positivos.

Momentos positivos:

 $M_{a(+)}= 0,061 * 406 * 1^2 + 0,061 * 170 * 1^2 = 35,14$  kg-m  $M_{b(+)} = 0,019 * 406 * 1^2 + 0,019 * 170 * 1^2 = 10,94$  kg-m

Momentos negativos:

 $M_{a(+)} = 1/3$  \* 35,14 = 11,71 kg-m  $M_{b(+)} = 1/3$  \* 10,94 = 3,65 kg-m

Armado de losa:

El armado de la losa se diseñará para una franja unitaria con un ancho equivalente a 1 metro y un espesor de 0,10 metros.

Acero mínimo:

$$
As_{\min} = \frac{14.1}{f_y} * b * d
$$

Donde:

Asmin = acero mínimo  $f_y$  = límite de fluencia del acero b = ancho de la franja unitario de losa d = peralte de la losa

Sustituyendo datos:

$$
As_{\min} = \frac{14.1}{2.810} \times 100 \times 7.5
$$

 $As_{min} = 3,76$  cm<sup>2</sup>

Espacio utilizado refuerzo No. 3:

$$
S = \frac{b * As_3}{As_{\text{min}}}
$$

Donde:

b = ancho de la franja unitaria de losa As<sup>3</sup> = área de acero de la barra No.3 Asmin = área de acero mínima

Sustituyendo datos:

$$
S = \frac{100 * 0.71}{3.76} = 18,88 \text{ cm}
$$

$$
S = 18 \text{ cm}
$$

Espaciamiento máximo:

 $S_{\text{max}} = 2 * t = 2 * 0,10 = 0,20 \text{ m}$ 

Momento resistido por el acero mínimo:

$$
M(As_{min}) = \emptyset * \left[ As_{min} * f_y * \left( d - \frac{As_{min} * f_y}{1.7 * f c * b} \right) \right]
$$

Donde:

 $\phi$  = factor de reducción de resistencia Asmin = área de acero mínima  $f_y$  = límite de fluencia del acero f'c = resistencia a compresión del concreto b = ancho de la franja unitaria de losa d = peralte efectivo de la losa

Sustituyendo datos:

$$
M(As_{min}) = 0.90 * \left[3.76 * 2810 * \left(7.5 - \frac{3.76 * 2810}{1.7 * 210 * 100}\right)\right]
$$
  

$$
M(As_{min}) = 68503.55 \text{ kg-cm}
$$
  

$$
M(As_{min}) = 685.03 \text{ kg-m}
$$

Debido a que el momento resistente por el acero mínimo es mayor a los momento actuantes en la losa, se utilizará el armado correspondiente a As mínimo, equivalente a No. 3 @ 0,15 metros en ambos sentidos, por facilidad de armado.

## **2.1.8.3. Red de conducción y distribución**

La red de conducción es conjunto de tuberías que transporta el agua desde la captación hacia el tanque de distribución y la red de distribución es el agregado de tuberías que se instalan en las vías de comunicación y a partir de las cuales serán abastecidas las diferentes parcelas.

## **2.1.8.3.1. Red de conducción**

La tubería utilizada para la línea de conducción es de policloruro de vinilo (PVC), velocidades entre 0,40 y 3 metros por segundo, colocada en una zanja de 0,80 metros de profundidad y 0,40 metros de ancho, capaz de conducir el caudal y la selección de los diámetros a utilizar. A continuación, a manera de ejemplo, se muestra el cálculo de un tramo de la línea de conducción, comprendido de la estación E-1 a E-2 del sector I, conocido como la meseta.

El caudal de diseño total es de 16.8 lts/seg, pero por falta de presión para las primeras 5 parcelas No. 1, 2, 3, 40 y 41, se requiere construir una tubería paralela acorde a las necesidades hidráulicas de estas, con un caudal de 2,08 lts/seg, para lo que se dispone de 14,72 lts/seg para la red.

Datos:

 $Q = 14,72$  I/s Cota  $E-1 = 997,18$  m Cota  $E-2 = 991,60$  m Longitud  $= 55.4$  m Longitud de diseño =  $55,4$  \*  $1,05$  =  $58,17$  m Determinando la carga disponible:

Carga disponible:

 $Hf = \cot{a_{E-1}} - \cot{a_{E-2}}$  $Hf = 997,18 - 991,60 = 5,58$  m

Diámetro teórico:

$$
D = \left[\frac{1743,811 \times 58,17 \times 14,72^{1,85}}{150^{1,85} \times 5,58}\right]^{\frac{1}{4,87}} = 3,15 \approx 4^{\circ}
$$

Pérdida de carga real:

$$
Hf = \frac{1743,811 \cdot 58,17 \cdot 14.72^{1,85}}{150^{1,85} \cdot 4^{4,87}} = 1,52 \text{ m}
$$

Cota piezométrica:

 $CP_{E-2} = \cot a_{E-1} - Hf$  $CP_{E-2} = 997,18 - 1,52 = 995,66$  m

Presión dinámica:

 $PDE-2 = CP<sub>E-2</sub> - \cot a_{E-2}$  $PDE-2 = 995,66 - 991,60 = 4,06$  Velocidad:

$$
V = \frac{Q}{A}
$$

$$
V = \frac{14,72/1000}{\frac{\pi}{4}*(4 * 2,54/100)}
$$

 $V = 1,82$  m/s

Al analizar los datos obtenidos, se concluye que el diámetro de 4 pulgadas cumple con las condiciones requeridas de presión y velocidad.

Cantidad de tubos:

# de tubos = longitud 6 = 58,17 6  $= 9,70$ 

 $#$  de tubos = 10 tubos

En el apéndice 2 y 3 se resumen los datos obtenidos en el cálculo de la línea de conducción de ambos sectores.

## **2.1.8.3.2. Red de distribución**

Para diseñar la red de distribución se utilizó el método de redes abiertas, ya que las parcelas se encuentran muy dispersas; se tomará en cuenta que el cálculo de la red abierta es muy similar al de la línea de conducción.

Para el chequeo de redes, debe tomarse en cuenta lo siguiente:

- El caudal que entra es igual al caudal que sale, en cada nudo.
- La presión dinámica estará entre 10 y 40 metros columna de agua, excepto en puntos donde exista poco desnivel, se puede tener un mínimo de 6 metros columna de agua.
- Caudal unitario de vivienda = Qmh / núm. de parcelas.
- Caudal instantáneo q = k $\sqrt{n-1}$ ; donde k = 0,15 si n ≤ 55, k = 0,20 si n ≥ 55, y n = número de tomas de parcelas.

Considerado el número de parcelas a abastecer en cada ramal, se calcula el caudal de consumo y el caudal instantáneo, utilizando el mayor de los 2, y con el criterio de continuidad, se determina el caudal de distribución en cada punto.

A continuación, a manera de ejemplo, se diseñará el tramo comprendido de la E-10 a E-10A del sector II, conocido como el sector centro real.

Datos:

 $Q = 5,42$  I/s  $\text{Cota}_{E-10} = 948,15 \text{ m}$  $Cota_{E-10A} = 946.92 \text{ m}$ Longitud =  $46,37$  m Longitud de diseño =  $46,47$  \*  $1,05$  =  $48,79$  m

44

Determinando la carga disponible:

Carga disponible:

 $Hf = \cot{a_{E-4}} - \cot{a_{E-4A}}$  $Hf = 948,15 - 946,92 = 1,23m$ 

Diámetro teórico:

$$
D = \left[ \frac{1743,811 \times 48,79 \times 5,42^{1,85}}{150^{1,85} \times 1,23} \right]^{\frac{1}{4,87}} = 2,80 \approx 2^{\frac{1}{2}} = 2^{\frac{1}{2}}
$$

Pérdida de carga real:

$$
Hf = \frac{1743,811*48,79*5,42^{1,85}}{150^{1,85} \times 2^1/2} = 2,11 \text{ m}
$$

Cota piezométrica:

 $CP<sub>E-10A</sub> = CP<sub>E-10</sub> - Hf$  $CP_{E-10A} = 982,26 - 2,11 = 980,15$  m

Presión dinámica:

 $PDE-10A = CP<sub>E-10A</sub> - cotae-10A$  $PDE-10A = 980,15 - 946,92 = 33,23 \text{ m}$  Velocidad:

$$
V = \frac{Q}{A}
$$

$$
V = \frac{5,42/1000}{\frac{\pi}{4}(2^{\frac{1}{2}}/2^{*2,54}/100)^{2}}
$$

 $V = 1,71$  m/s

Al analizar los datos obtenidos, se concluye que el diámetro de 2 1/2 pulgadas cumple con las condiciones requeridas de presión y velocidad.

Cantidad de tubos:

# de tubos = longitud 6 = 48,79 6 = 8,13 = 8 tubos

En el apéndice 2 y 3, se resumen los datos obtenidos en el cálculo de la red de distribución de ambos sectores.

## **2.1.8.3.3. Caja rompepresión**

Es una caja de concreto construida en la línea de conducción o en la línea de distribución que sirve para amortiguar la presión del agua generada en tramos con altas pendientes, la cual tiene como objetivo primordial evitar que las tuberías trabajen bajo cargas elevadas de presión estática. Para el diseño del proyecto se requiere 1 caja rompepresión ubicada en la línea de conducción en la E-6.

La caja rompepresión que se utiliza para evitar la elevada carga de presión estática en la tubería; la misma tendrá dimensiones de 1 x 1 x 1 metro, sin válvula de flote, muros de concreto reforzado con No.3 @ 0,15 m en ambos sentidos y un espesor de 0,10 m, estará antecedida por una válvula de control y contará con una tapadera de concreto igualmente armada con No.3 @ 0,15 m en ambos sentidos y candado esto para darle protección y mantenimiento. El proceso de cálculo es igual a de la caja de captación ya realizada, por lo cual se ha verificado que sí resistirá la presión contenida; además de esto la misma contará con una rebalse (ver detalle en apéndice 7, plano 20/23).

# **2.1.8.3.4. Paso aéreo**

Cuando es necesario salvar una depresión del terreno o atravesar un río se debe emplear un paso aéreo. Si la depresión no es muy grande, puede utilizarse un paso de zanjón. En el proyecto fue necesario colocar tres pasos de zanjón tipo A y cuatro pasos de zanjón tipo B (ver detalle en apéndice 7, plano 22/23) los cuales están ubicados en:

Pasos de zanjón tipo A:

- La meseta sector I
	- $\circ$  Entre: 2E y E-3
	- $\circ$  Entre: E-2 y E-3
- Centro real sector II
	- $\circ$  Entre: E-1 y E-2

Pasos de zanjón tipo B:

- La meseta sector I
	- $\circ$  Entre: E-4 y E-5
	- $\circ$  Entre: E-8 y E-21
- Centro real sector II
	- $\circ$  Entre: E-2 y E3
	- o Entre: E-11E y E-11G

## **2.1.8.4. Tuberías**

Es el conducto que cumple la función de transportar el agua de un punto a otro; se trabajará con materiales PVC y HG que cumplan con la norma Coguanor.

## **2.1.8.4.1. Accesorios para tubería**

Son el conjunto de piezas moldeadas o mecanizadas que unidas a los tubos mediante un procedimiento determinado forman las líneas estructurales de tuberías, además de ser accesorios necesarios para empalmar tubería y para unir llaves y válvulas, que tienen como mínimo el cumplimiento, especificaciones y presión de trabajo adoptados para la tubería.

 Válvulas: cumplen varias funciones importantes en el sistema de abastecimiento; entre estas se pueden mencionar que sirven para regular el caudal, liberar el aíre atrapado y facilitar la limpieza de la tubería.

- o Válvulas de aire: tienen como fin, liberar el aire atrapado en la tubería en los puntos más altos del sistema, que restringe el paso del agua reduciendo el flujo, ocasionando con ello mayores pérdidas y una reducción de caudal, estas válvulas se instalan únicamente en la línea de conducción, ya que en la red de distribución los chorros cumplen con esta función. Por ello que se instalaran en las estaciones E-10 y E-16 de la meseta o sector I, siendo estos los puntos más altos del sistema.
- o Válvulas de limpieza: el agua proveniente de las captaciones no siempre está libre de sólidos; estos se sedimentan en las partes bajas del sistema, ocasionando obstrucciones en la tubería. Para contrarrestar este fenómeno, se deben colocar válvulas de limpieza en estos puntos.

Se colocarán 2 válvulas en el sistema, que estarán localizadas en las estaciones E-8 y E-14, de la meseta o sector I.

- Juntas de tubería y accesorios: el acoplamiento de las tuberías con los accesorios se hará por medio del solvente de baja viscosidad y secamiento rápido, con el objeto de garantizar la resistencia mecánica de las uniones, en condiciones de temperatura media, que puedan ocasionalmente producirse.
	- o Todas las uniones entre tuberías y accesorios de hierro galvanizado o de bronce y los adaptadores de tubería de PVC a rosca, que se usen en los puntos de cambio de una tubería a otra, deberán ser hechas colocando previamente sobre ambas roscas un producto sellador.

#### **2.1.8.5. Tomas domiciliares**

Las conexiones domiciliares serán de tipo acometida parcelaria, con base en el levantamiento topográfico; se identificaron en el campo y localizados en planos de diseño un total de 188 unidades parcelarias, esto es el equivalente a los 188 usuarios. Esta acometida parcelaria derivará de la línea de conducción, ya sea principal o de las secundarias hacia la unidad de riego.

Esta conexión será de un de Ø 1" para conectarse a una caja con su grifo de acople de la manguera de riego en la parcela se construirá una acometida; toda la instalación parcelaria será de diámetros de 1" y 3/4".

# **2.1.8.5.1. Hidrantes**

Se define como un sistema de válvula integrada diseñado para asegurar el suministro de agua a una red. Incluye, al menos, las funciones de "corte de suministro" y "medición". También puede integrar las funciones de "limitación de caudal" y "regulación de presión". Los hidrantes suelen colocarse a pie de parcela o para suministrar el agua a varias parcelas. Generalmente se cuenta con un limitador de caudal o un reductor de presión, de forma que el agua que llega a la parcela sea justamente la necesaria y a la presión requerida.

#### **2.1.8.5.2. Tipo de conexiones a aspersores**

Cada unidad de riego parcelaria contará con una conexión para el acople de la manguera movible conectada a un elevador con su aspersor. Este sistema será movilizado por el agricultor de acuerdo con su conveniencia, y distribución del agua en el área cultivada dentro de la parcela.

50

# **2.1.8.5.3. Selección de aspersores**

En función de la operación del sistema de riego por aspersión, diseño de la plantación y manejo agronómico del cultivo, se seleccionó el aspersor Senninger Modelo Wobbler® disponible en el mercado local (ver tabla VII), aunque puede ser de otra marca comercial, previendo considerar las mismas características. Este tipo de aspersor es uno de los que más se adapta al sistema de riego por aspersión para cultivos de moderada y alta altura, de media presión y por estar disponible en el mercado nacional.

Su selección al dimensionamiento de la plantación y la distribución o versatilidad de uso en la parcela, por la cobertura en área de mojado, y principalmente, por la descarga necesaria a nivel parcelario en el tiempo preciso de acuerdo con su tasa de infiltración, sin provocar encharcamientos.

| Características del aspersor     |                                        |  |  |  |
|----------------------------------|----------------------------------------|--|--|--|
| Marca y modelo                   | Senninger tipo Wobbler <sup>®</sup>    |  |  |  |
| <b>Boquilla</b>                  | $2,5 \times 2,5$                       |  |  |  |
| Angulo de operación y acople     | 14 $\degree$ - $\frac{1}{2}$ " (macho) |  |  |  |
| Caudal                           | 1,5 $m^3/h$ ora                        |  |  |  |
| Presión de trabajo               | 35 PSI                                 |  |  |  |
| Diámetro de mojado               | 8,8 a 14,2 metros                      |  |  |  |
| Traslape entre aspersores        | 45 % a 50 %                            |  |  |  |
| Separación entre aspersores      | 10 metros                              |  |  |  |
| Separación entre laterales       | 10 metros                              |  |  |  |
| Altura de posición de aspersor   | 1,5 metros                             |  |  |  |
| Número de aspersores por parcela | 1 a 2 unidades                         |  |  |  |

Tabla VII. **Características de aspersor seleccionado**

Fuente: elaboración propia.

De acuerdo con las condiciones climáticas, de retención de humedad en el suelos, del cultivo y del sistema de riego, se ha seleccionado un aspersor Senninger tipo Wobbler® de 35 PSI, con un diámetro de mojado de 16 metros, con conexión de ¾" rosca macho y un caudal de emisión de 1 874 lts/hora. Con base en estas características del sistema y la demanda de agua, si se riega la parcela típica de 1 200 m<sup>2</sup> con un solo aspersor, se requieren 8 horas de riego; ahora si se utilizan 2 unidades se reduce a 4 horas. Ver tabla VIII de las características de aspersores recomendados.

| Modelo o serie                                                                                             | Flujo                                                       | Presión                                  | $Ø$ de cobertura                                                                                                | Conexión                                      |
|----------------------------------------------------------------------------------------------------|-------------------------------------------------------------|------------------------------------------|----------------------------------------------------------------------------------------------------|-----------------------------------------------|
| Senninger Wobbler ®<br>Ángulo estándar: 24°<br>(deflector negro)<br>Angulo bajo: 12°<br>(deflector blanco) | Caudales:<br>$0,78$ a $8,25$ gpm<br>(177 a 1 874<br>$L/h$ ) | 10 a 35 psi<br>(0,69a2,41)<br>bar)       | Ángulo estándar -<br>34 a 52,5 ft (10,4 a<br>$16 \text{ m}$<br>Ángulo Bajo - 29 a<br>46,5 ft (8,8 a 14,2)<br>m) | $1/2$ " o $3/4$ "<br>NPT macho                |
| Senninger serie 40<br>Aspersores de<br>impacto 12° o 23° (23°<br>para boquillas doble)                     | $3,82 - 12,6$ gpm<br>$(868 - 2862)$<br>L/hr)                | $30 - 60$ psi<br>$(2,07 - 4,14)$<br>bar) | Ángulo estándar:<br>40 a 65,6 ft<br>(12 a 20 m)                                                                 | $3/4"$ NPT<br>macho<br>(hembra<br>disponible) |

Tabla VIII. **Opciones de aspersores recomendados**

Fuente: especificaciones de aspersores Senninger.

Dado que los aspersores cubren un diámetro de 10 metros y las parcelas tienen una extensión de 25 metros por 25 metros, será necesario que el agricultor mueva de manera manual el aspersor cada 45 minutos para aprovechar las 7 horas de riego continuo y de esta forma cumplir con la lámina de riego requerido por el cultivo.

# **2.1.8.5.4. Tipo de manguera para riego**

Por considerarse la más adecuada para este tipo de diseño, tomando en cuenta los criterios de vida útil y economía, la manguera de riego será de Ø ¾ de 30 pies, reforzada; estas se conectarán a la acometida parcelaria para que con el aspersor inserto se haga la distribución de agua uniforme dentro de la parcela. La línea principal dentro de la parcela estará conectada al cabezal de riego o conexión predial.

### **2.1.8.6. Obras de arte**

Se hará uso de obras hidráulicas en el proyecto, de acuerdo con las exigencias del diseño, las cuales servirán para salvar depresiones en el terreno y para aliviar la presión estática en la tubería.

- Caja rompepresión: es necesario construir 1 caja rompepresión de mampostería de concreto reforzado, que estará ubicada en la estación E-7 de la meseta o sector I de la red de conducción, por lo que deberán de contar con una válvula de compuerta, pichacha y drenaje de limpieza (ver plano 20/23 caja rompepresión en apéndice 7).
- Paso de zanjón: son estructuras que sirven para salvar depresiones o riachuelos que existan en el terreno y que compliquen el paso de la tubería, la que debe ser de hierro galvanizado (Hg), ya que quedará expuesta; debe estar sostenida por columnas de concreto reforzado con su respectiva cimentación.

## **2.1.9. Planos**

Se elaboraron planos de planta, perfil de la línea de conducción y la red de distribución, así como detalles de las obras de captación, almacenamiento y distribución, en los cuales se encuentra contenida toda la información necesaria para poder llevar a cabo el proyecto.

En total, se realizaron 23 planos constructivos del sistema, los cuales están catalogados de la siguiente manera (ver apéndice 7):

- Planta general del sistema (sector I y II)
- Planta perfil de la línea de conducción y la red de distribución (sector I y II)
- Detalle de caja y válvula de control
- Detalle de acometida parcelaria
- Tanque de captación
- Detalle de cajas y válvulas de aire y limpieza
- Caja rompe presión
- Detalle de pasos de zanjón

## **2.1.10. Programa de operación y mantenimiento**

El mantenimiento del sistema será preventivo, ya que se contará con equipo nuevo, el cual se asume no debe dar problemas de funcionamiento los primeros años. Se contempla un día a la semana para realizar reparaciones a la tubería, ajustes de válvulas, revisión de aspersores y monitoreo de la captación y líneas de conducción y distribución. El mantenimiento al sistema de riego se hará de acuerdo con las especificaciones del fabricante y recomendaciones del constructor.

# **2.1.11. Presupuesto**

Para realizar el presupuesto se identificaron los distintos renglones de trabajo que lo conforman; posteriormente se calculó el precio unitario de cada renglón, tomando como base precios unitarios de materiales y mano de obra, de acuerdo con los utilizados en la iniciativa privada, así como un factor de costos indirectos de 26 por ciento, que es utilizado por la institución.

| La meseta - sector I                 |                                                |        |                |                    |                 |
|--------------------------------------|------------------------------------------------|--------|----------------|--------------------|-----------------|
| Núm.                                 | Descripción del renglón                        | Unidad | Cantidad       | Costo unitario     | Costo total     |
| 1                                    | Estructura de captación                        | Unidad | 1              | Q<br>25 396,47     | Q<br>25 396,47  |
| $\overline{c}$                       | Línea de conducción principal                  | MI     | 2334           | Q<br>131,47        | Q<br>306 858,26 |
| 3                                    | Caja de válvula de limpieza o drenaje          | Unidad | 3              | Q<br>9 790,14      | Q<br>29 370,41  |
| 4                                    | Caja rompepresión                              | Unidad | 1              | Q<br>11 541,42     | Q<br>11 541,42  |
| 5                                    | Válvulas de aire y cajas de protección         | Unidad | 5              | Q<br>7837,69       | Q<br>39 188,46  |
| 6                                    | Cajas para válvulas de captación               | Unidad | 2              | 8 212,11<br>Q      | Q<br>16 424,23  |
| $\overline{7}$                       | Línea de distribución (ramales<br>secundarios) | MI     | 2016           | Q<br>51,64         | 104 115,94<br>Q |
| 8                                    | Caja de válvulas de la red distribución        | Unidad | 11             | Q<br>3 969,50      | Q<br>43 664,48  |
| $\boldsymbol{9}$                     | Acometidas parcelarias                         | Unidad | 108            | Q<br>949,63        | Q<br>102 560,52 |
| 10                                   | Paso de zanjón (tipo b)                        | Unidad | 2              | 17 388,91<br>Q     | Q<br>34 777,81  |
| 11                                   | Capacitación y asistencia técnica              | Unidad | 2              | Q<br>18 900,00     | Q<br>37 800,00  |
| Subtotal sector I<br>Q<br>751 698,00 |                                                |        |                |                    |                 |
| Centro real - sector II              |                                                |        |                |                    |                 |
|                                      |                                                |        |                |                    |                 |
| Núm.                                 | Descripción del renglón                        | Unidad | Cantidad       | Costo unitario     | Costo total     |
| 1                                    | Estructura de captación                        | Unidad | 2              | 21 735,91<br>Q     | 43 471,83<br>Q  |
| $\overline{2}$                       | Línea de conducción principal                  | MI     | 1 3 2 0        | Q<br>121,27        | 160 070,65<br>Q |
| 3                                    | Caja de válvula de limpieza o drenaje          | Unidad | 3              | Q<br>9 191,70      | Q<br>27 575,10  |
| $\overline{4}$                       | Válvulas de aire y cajas de protección         | Unidad | 3              | Q<br>7 308,49      | Q<br>21 925,47  |
| 5                                    | Cajas para válvulas de captación               | Unidad | $\overline{c}$ | Q<br>9 647,51      | Q<br>19 295,01  |
| 6                                    | Línea de distribución (ramales<br>secundarios) | MI     | 2 7 9 6        | Q<br>41,95         | Q<br>117 279,67 |
| $\overline{7}$                       | Caja de válvulas de la red distribución        | Unidad | 11             | Q<br>4 811,92      | Q<br>52 931,09  |
| 8                                    | Acometidas parcelarias                         | Unidad | 80             | Q<br>914,17        | Q<br>73 133,42  |
| 9                                    | Paso de zanjón (tipo b)                        | Unidad | 2              | 16 853,41<br>Q     | 33 706,81<br>Q  |
| 10                                   | Capacitación y asistencia técnica              | Unidad | $\overline{c}$ | 18 900,00<br>Q     | Q<br>37 800,00  |
|                                      |                                                |        |                | Subtotal sector II | Q<br>587 189,06 |

Tabla IX. **Presupuesto del sistema de riego por gravedad-aspersión**

Fuente: elaboración propia.

## **2.1.12. Evaluación socioeconómica**

Tiene como fin determinar la rentabilidad del proyecto a través de indicadores socioeconómicos, tales como el valor presente neto (VPN) y la tasa interna de retorno (TIR).

Para realizar el cálculo de los mismos es necesario tener una propuesta tarifaria para incluirse en los costos del proyecto, por lo cual se calculan de la siguiente manera:

- Gastos de operación y mantenimiento:
	- o Gastos de fontanería: la contratación de un fontanero será necesaria, para darle al sistema de riego el mantenimiento necesario, por lo cual se indica que deberá de revisarlo por lo menos 1 vez a la semana, lo cual significaría 52 visitas al año, lo cual con un salario de Q 80,00 por día, y dado que sería contratado por servicios profesionales no habrá cálculo de prestaciones laborales, y que no aplica.

 $F = Q$  346,66 por mes.

Repuestos y herramientas:

$$
R = \frac{0.04 %* CP* (1+1)}{12}
$$

## Donde:

0,04 % = porcentaje que afecta a la obra para reparación CP = costo del proyecto I = porcentaje del 6 % debido a la inflación 12 = cantidad de meses del año

Determinando el costo de repuestos y herramientas

$$
R = \frac{0.004 * 1.3388887.06 * (1 + 0.06)}{12}
$$

$$
R = Q 473,07
$$

Propuesta de tarifa:

$$
PT = \frac{F + R}{N}
$$

Donde:

F = salario del fontanero

- $R = \text{costo}$  de repuestos y herramienta
- D = costo de desinfección
- N = número de conexiones domiciliares

Determinando la propuesta tarifaria:

$$
PT = \frac{346,66 + 473,07}{188} = Q 4,36
$$

La cuota mínima por usuario que se estima por mes según los cálculos anteriores es de Q 4,36.

# **2.1.12.1. Valor presente neto (VPN)**

Es un método para evaluar proyectos de inversión a largo plazo el cual consiste en transformar la inversión inicial, los costos de mantenimiento y los ingresos anuales, en un valor presente.

|                     | <b>RESULTADO</b> |              |  |
|---------------------|------------------|--------------|--|
| Costo inicial       |                  | 1 338 887,06 |  |
| Mantenimiento anual |                  | 4 159,92     |  |
| Ingresos anuales    |                  | 9 836,84     |  |
| Vida útil en años   |                  |              |  |

Tabla X. **Ingresos y egresos anuales**

Fuente: elaboración propia.

Para el cálculo se utilizará una tasa de interés del 6 por ciento, el signo negativo para los egresos y el signo positivo para los ingresos.

VPN = -1 338 887,06- 4 159,92  $\frac{(1+0.06)^{30}}{(1+0.06)^{30}} +$ 9 836,84  $(1+0,06)^{30}$ 

VPN = -Q 1 337 898,65

## **2.1.12.2. Tasa interna de retorno (TIR)**

Es el promedio geométrico de los rendimientos futuros esperados de dicha inversión, el supuesto de una oportunidad para "reinvertir". La tasa interna de retorno, es el valor para el cual el valor presente neto no produce pérdidas o ganancias, es decir que el valor presente neto se vuelve cero.

Se calcula para una tasa de -10 %:

VPN = -1 338 887,06 - 4 159,92  $\frac{(1 + (-0.10))^{30}}{(1 + (-0.10))^{30}} +$ 9 836,84  $(1 + (-0.10))^{30}$ 

VPN = - Q1 204 965,86

Se calcula para una tasa de -24%:

VPN = -1 338 887,06 - 4 159,92  $\frac{(1 + (-0.24))^{30}}{(1 + (-0.24))^{30}}$ 9 836,84  $(1 + (-0.24))^{30}$ 

VPN =Q 20 016 218,27

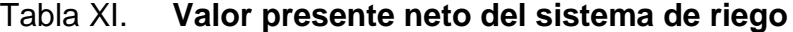

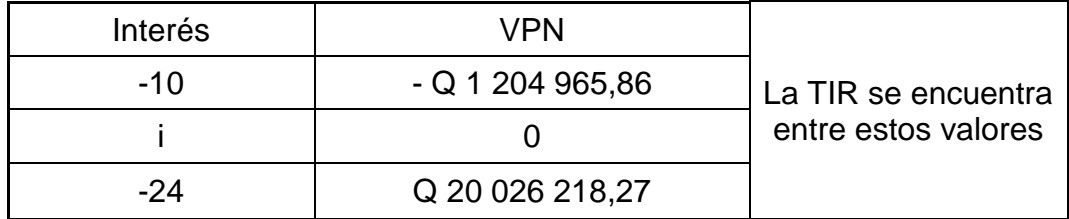

Fuente: elaboración propia.

Después de una serie de iteraciones lineales, la tasa de interés para la cual el valor presente neto se vuelve cero, es de i = -10,92363 %.

Como se puede observar, el valor presente neto y la tasa interna de retorno brindan valores negativos; esto indica que el proyecto no produce utilidad alguna, y es lógico, ya que su carácter es de tipo social y una de sus finalidades es contribuir a mejorar las condiciones de la aldea Los Trigales.

## **2.1.13. Evaluación de impacto ambiental**

Proceso que busca establecer las consecuencias que tendrá el proyecto sobre el ambiente, que conlleva la realización de una actividad humana, se busca minimizar los impactos negativos que afecten al entorno. Con la construcción del proyecto, las actividades que se realizaran son: limpieza, desmonte, excavación y compactación del terreno, extracción de agua.

Impacto ambiental que será producido:

- Movimiento de tierra (corte y relleno), que ocasione residuos de partículas en suspensión y polvo en las áreas cercanas al proyecto.
- Disminución del acuífero, ocasionado por la extracción de agua para la distribución.
- Generación de ruido por la actividad realizada.

Medidas de mitigación:

- Manejo adecuado y ordenado del volumen de tierra extraída, para evitar las emisiones de partículas de polvo a la atmósfera.
- Coordinación de horarios de trabajo para generar el menor ruido posible.
- Monitoreo constante del nivel del acuífero y reforestar el área circundante para permitir la recarga hídrica.

# **2.2. Diseño del edificio administrativo de la aldea Zaculeu, Tecpán, Chimaltenango**

Con la construcción del edificio administrativo, pretende contribuir al mejoramiento de la situación agrícola en la comunidad, ya que actualmente los habitantes no poseen instalaciones adecuadas para la manufactura de sus productos agrícolas y mantener un control adecuado de sus operaciones.

# **2.2.1. Descripción general del proyecto**

El proyecto consiste en la construcción del edificio administrativo, portones de acceso, pavimentación en acceso e interior de las instalaciones.

El edificio administrativo consta de los siguientes elementos: servicios sanitarios para hombres y mujeres, bodega para fertilizantes, bodega para agroquímicos, comedor, cocina, sala de reuniones, administración y archivo.

## **2.2.2. Descripción del área disponible**

En el sector donde se ubica el predio en el cual se ejecutará el proyecto no se encuentran fallas geográficas ni pendientes pronunciadas; presenta una inclinación leve; el predio en su globalidad carece de amenazas creadas por el hombre.

## **2.2.3. Estudio de suelos**

Se realizó un estudio para conocer las características del suelo, realizándose una perforación en el área donde irá asentada la infraestructura del proyecto. Sus objetivos, además de conocer el suelo fueron los siguientes:

- Conocer el estrato del tipo de suelo en el lugar, con sus respectivas características mecánicas.
- Establecer la capacidad soporte del suelo por medio del ensayo triaxial, en el suelo donde se cimentará la estructura de la construcción.
- Concluir y recomendar soluciones constructivas en base al resultado del estudio.

Se realizó un ensayo de laboratorio de compresión triaxial no consolidado y no drenado para determinar los siguientes parámetros: ángulo de fricción interna, presión lateral, desviadora en rotura, presión intersticial, deformación en rotura, densidad seca, densidad húmeda y humedad.

62

## **2.2.3.1. Determinación del valor soporte del suelo**

Para conocer las características del suelo se realizó un ensayo de compresión triaxial en el Centro de Investigaciones de Ingeniería (CII); la muestra fue extraída a 2 metros por debajo del nivel del terreno, los resultados son los siguientes:

Tipo de ensayo: no consolidado y no drenado Descripción del suelo: arcilla limosa color café Profundidad: 1 m Contenido de humedad: 70,86 % Densidad húmeda: 1 560 kg/m<sup>3</sup> Dimensión y tipo de la probeta: 2,5" x 5,0" Ángulo de fricción interna ϕ: 20,70º Cohesión Cu: 2,2 ton/m<sup>2</sup> Base  $(B) = 1,00 \, \text{m}$ Largo  $(L) = 1,00$  m Peso específico (γs) =  $1,56$  ton/m<sup>3</sup> Desplante (Df) =  $1,00 \text{ m}$ 

$$
\Phi \text{rad} = \frac{\Phi^* \pi}{180^\circ} = \frac{20,70 \cdot \pi}{180^\circ} = 0,3613
$$

Factor de flujo debido a la sobrecarga (Nq):

$$
N_q = \frac{e^{(3/2\pi - \Phi rad)^* \tan \Phi}}{2^* \cos^2 \left(45 + \frac{\Phi}{2}\right)} = \frac{e^{(3/2\pi - 0.3613)^* \tan(20,70)}}{2^* \cos^2 \left(45 + \frac{20,70}{2}\right)} = \frac{5,175663}{0,646525} = 8,00
$$

Factor de flujo de debido a la cohesión (NC):

 $N_c = \cot\Phi * (N_q - 1) = \cot(20.70^\circ) * (8.00 - 1)$  $N_c = 18,53$ 

Factor de flujo de debido peso del suelo (Nɣ):

 $Ny = 2 * (N_q + 1) * tan\Phi$  $Ny = 2 * (8,00 + 1) * \tan (20,70^{\circ})$  $Ny = 6,80$ 

Capacidad portante última:

 $q_0 = 0.4 * \gamma s * B * Ny + 1.3 * C * NC + \gamma s * D * Nq$  $q_0 = 0.4 * 1.56 * 2 * 6.80 + 1.3 * 2.2 * 18.53 + 1.56 * 1.5 * 8.00$  $q_0 = 80,20$  $q<sub>0n</sub> = q0 - γS * Df$  $q_{0n} = 80,20 - (1,56 * 1)$  $q_{0n} = 78,64$ 

Independientemente del procedimiento por el cual se aplique el factor de seguridad, la magnitud de FS debe depender de las incertidumbres y riesgos implicados en las condiciones encontradas, y siguiendo la recomendación de utilizar un factor de seguridad mínimo por capacidad de carga última neta comprendido entre 3 y 4, se utiliza un factor  $FS = 4$ .

Se procede a calcular el valor soporte:

$$
V_s = \frac{q_0}{FS} = \frac{78,64}{4} = 19,66 \text{ ton/m}^2
$$

#### **2.2.4. Normas para el diseño de edificios**

En el diseño de cualquier tipo de edificación es necesario cumplir con los requerimientos de las normas para generar una propuesta que sea agradable, cómoda y segura para los usuarios.

#### **2.2.4.1. Criterios generales**

Son todas las consideraciones que se deben tener en cuenta para el diseño de un edificio, tales como: ubicación, tipos de iluminación, alturas de puertas y ventanas, entre otros.

#### **2.2.4.2. Criterios de conjunto**

La edificación tiene que estar en la capacidad de suplir las necesidades que demanda la población de la aldea Zaculeu; para un adecuado desempeño en sus labores, debe estar diseñada de acuerdo con la funcionalidad que tendrá cada una de las áreas que formen la misma.

## **2.2.4.3. Criterios de iluminación**

Ya sea natural o artificial, debe ser muy abundante, se tiene que evitar la proyección de sombras y contrastes muy marcados sobre las áreas de trabajo.

# **2.2.4.4. Otros criterios**

Se deben considerar otros criterios para el diseño, tales como:

- Color: se debe aplicar un color claro que aumente la iluminación natural y a su vez proporcione un efecto relajante.
- Ventilación: debe ser abundante y cruzada con el fin de regular la temperatura, para mantener las instalaciones lo más confortablemente posible.

# **2.2.5. Diseño arquitectónico**

El diseño arquitectónico debe satisfacer las necesidades de espacios, tanto en lo estético como en lo tecnológico.

# **2.2.5.1. Ubicación del edificio en el terreno**

Se ocupará el 80 por ciento del área disponible, equivalente a un área de 92 metros cuadrados; la edificación estará ubicada al lado de un centro de acopio existente, lo cual la hace muy accesible.

# **2.2.5.2. Distribución de ambientes**

En el primer nivel se ubicará la bodega de agroquímicos y fertilizantes, así como los servicios sanitarios.

En el segundo nivel se contará con un archivo, la oficina de administración, sala de reuniones, el comedor y la cocina.

#### **2.2.5.3. Alturas de edificio**

El edificio tendrá una altura de piso a cielo de 3,20 metros en el primer y segundo nivel.

## **2.2.6. Selección del sistema estructural a usar**

Para la elección del sistema estructural se debe tener en cuenta la economía, materiales a utilizar y la factibilidad de construcción del mismo, la estructura principal estará compuesta por un sistema de marcos dúctiles con nudos rígidos y losa plana de concreto reforzado para el primer y segundo nivel.

# **2.2.6.1. Predimensionamiento de elementos estructurales**

Es el procedimiento previo al cálculo de dimensionado que es necesario llevar a cabo en estructuras, ya que marcará el rumbo que se seguirá en el diseño de los elementos estructurales que conformarán la edificación.

Con el predimensionamiento se establecen dimensiones orientativas de las secciones transversales de losas, vigas y columnas que sirven de base para un cálculo de comprobación y reajuste de las dimensiones definitivas de las secciones. En el predimensionamiento intervienen varios aspectos que involucran el criterio a considerar, por lo cual se tiene que tener en cuenta que estos parámetros pueden variar dependiendo de la calidad de material, mano de obra calificada, entre otros.

Losas: se han verificado todas las losas para saber si trabajan en uno o dos sentidos y de esta forma saber el tipo de predimensionamiento utilizar:

$$
m = \frac{a}{b}
$$

Donde:

m = sentidos en los que trabaja la losa:

Si  $m < 0.5$  un sentido Si  $m \ge 0.5$  dos sentidos

a = lado corto de la losa

b = lado largo de la losa

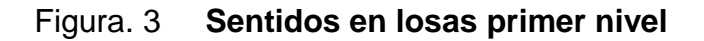

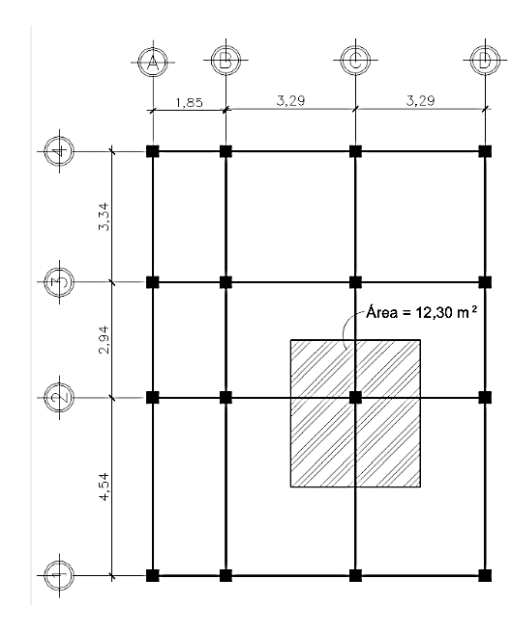

Fuente: elaboración propia, empleando el programa AutoCAD 2009.

# Figura. 4 **Sentidos en losas segundo nivel**

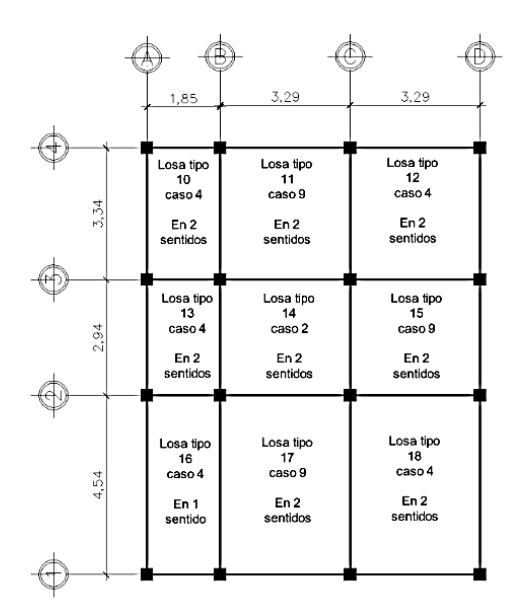

Fuente: elaboración propia, empleando el programa AutoCAD 2009.

Losa tipo 1 y 10:

 $m =$ a b = 1,85  $\frac{3.32}{3.34}$  = 0,55, trabaja en dos sentidos

Losa tipo 2, 3, 11 y 12:

$$
m = \frac{a}{b} = \frac{3,29}{3,34} = 0,98
$$
, trabaja en dos sentidos

Losa tipo 4 y 13:

m = 
$$
\frac{a}{b}
$$
 =  $\frac{1,85}{2,94}$  = 0,63, trabaja en dos sentidos

Losa tipo 5, 6, 14 y 15:

m = 
$$
\frac{a}{b}
$$
 =  $\frac{2,94}{3,29}$  = 0,89, trabaja en dos sentidos

Losa tipo 7:

 $m =$ a b = 1,85  $\frac{1}{2,27}$  = 0,81, trabaja en dos sentidos

Losa tipo 8, 9, 17 y 18:

m = 
$$
\frac{a}{b}
$$
 =  $\frac{3,29}{4,54}$  = 0,72, trabajo an dos sentidos

Losa tipo 16:

m = 
$$
\frac{a}{b}
$$
 =  $\frac{1,85}{4,54}$  = 0,41, trabaja en un sentido

Encontrando que la losa tipo 16 que trabaja en un sentido y se trabajará sin vigas interiores, se ha tomado el espesor mínimo de la misma por ser la más crítica, definiéndose en ACI-318S-11 en la tabla 9.5(c) de la siguiente manera:

$$
t = \frac{Ln}{40}
$$

Donde:

T = espesor de losa

Ln = lado más largo de la losa (trabajando en un sentido)
Sustituyendo datos:

$$
t = \frac{4,54}{40} = 0,113
$$

Se utilizará un espesor de losa de  $t = 0,12$  m

Vigas: para el predimensionamiento de las vigas, al igual que en las losas, se tomará la viga más crítica, es decir la que tiene mayor luz que para este caso es una luz = 4,54 metros; según el Código ACI-318S-11 en la tabla 9.5(a), la altura mínima para vigas no preesforzadas con un extremo continuo está dado por:

$$
h = \frac{L}{18.5}
$$

Donde:

h = altura propuesta  $L = Iuz$  de la viga

Sustituyendo datos:

$$
h = \frac{4,54}{18,5}
$$

 $h = 0,356$ 

Las dimensiones propuestas para la viga serán  $h = 0,35$  m y  $b = 0,20$ 

#### Figura 5. **Sección de viga propuesta**

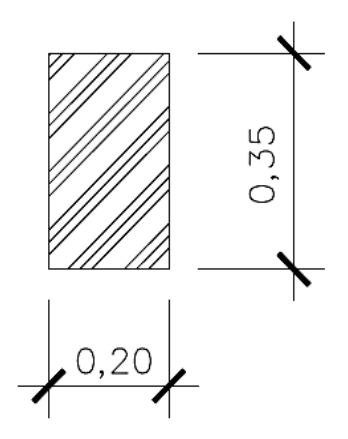

Fuente: elaboración propia, empleando el programa AutoCAD 2009.

Columnas: se estima con base en la carga que soportará la columna y una cuantía de acero propuesta entre 1 % Ag ≤ As ≤ 6 % Ag, según el código ACI 318S-11, utilizando la siguiente expresión:

 $P = 0.85 * [0.85 * f c * (Ag - As) + fy * As]$ 

Donde:

P = carga axial que soporta la columna Ag = área total de la sección de la columna As = área total de la armadura longitudinal (1 %) f'c = resistencia a la compresión del hormigón fy = resistencia a la fluencia del refuerzo

## Figura 6. **Área de influencia de columna crítica**

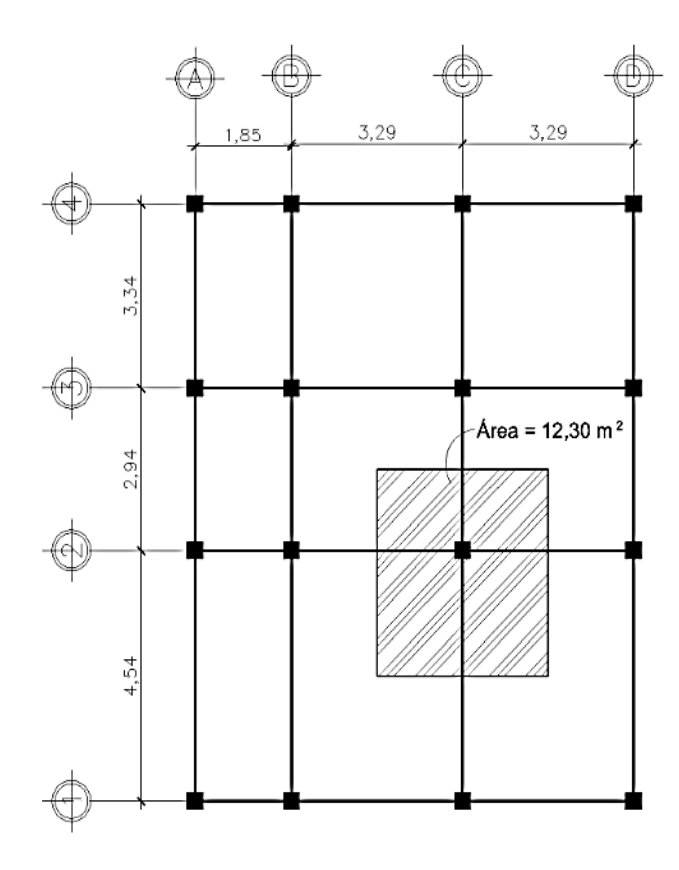

Fuente: elaboración propia, empleando el programa AutoCAD 2009.

Cálculo de la carga axial:

 $CU = 1,4 * CM + 1,7 * CV$ 

Segundo nivel:

 $CM = 1,4 * (0,12 * 2 400 + 90) = 529,20$  kg/ m<sup>2</sup>  $CV = 1.7 * (100) = 170 kg/m<sup>2</sup>$  $CU = 529,20 + 170 = 699,20$  kg/m<sup>2</sup>

Primer nivel:

 $CM = 1,4*(0,12*2400+90) = 529,20 \text{ kg/m}^2$  $CV = 1.7 * (500) = 850$  kg/m<sup>2</sup>  $CU = 529,20 + 850 = 1379,50$  kg/m<sup>2</sup>

Cálculo del factor de carga última (FCU):

$$
FCU = \frac{CU}{CV + CM}
$$

Segundo nivel:

FCU = 
$$
\frac{699}{378 + 200} = 1,46
$$

Primer nivel:

$$
FCU = \frac{1\,379,20}{378 + 500} = 1,57
$$

Carga axial última (PU):

Segundo nivel:

 $P_{U2}$  = CU \* área tributaria +  $P_V$  \* FCU +  $P_{col}$  \* FCU  $P_{U2}$  = (699,20 \* 12,30) + (0,20\*0,35\*7,04\*2400\*1,46) + (0,30\*0,30\*3,20\*2400\*1,46)  $P_{U2}$  = 11 341,26 kg

Primer nivel:

$$
P_{U1} = CU * Area tributaria + P_V * FCU + P_{col} * FCU
$$
  
\n
$$
P_{U2} = (1\ 379,20 * 12,30) + (0,20 * 0,35 * 7,04 * 2400 * 1,57) + (0,30 * 0,30 * 3,20 * 2400 * 1,57)
$$
  
\n
$$
P_{U2} = 19\ 907,79\ kg
$$

 $PU_{\text{total}} = 11\,341,26 + 19\,907,79 = 31\,249,05 \text{ kg} = 31,25 \text{ ton}$  $PU_{total} = 31 249,05 kg$ 

Sustituyendo datos:

P = 0,85 \* [ 0,85 \* 
$$
\text{fc}^*(\text{Ag-As}) + \text{fy}^*\text{As} ]
$$
  
31 249,05 = 0,85 \* [ 0,85 \* 210 \* ( Ag - 0,01\*Ag) + 2 810 \* 0,01\*Ag]  
Ag = 179,50 cm<sup>2</sup>

Se propone una columna de 0,30 m x 0,30 que cubre los 900 cm<sup>2</sup> mínimos permitidos por ACI-318S-11.

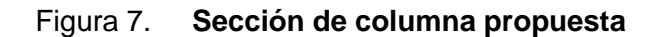

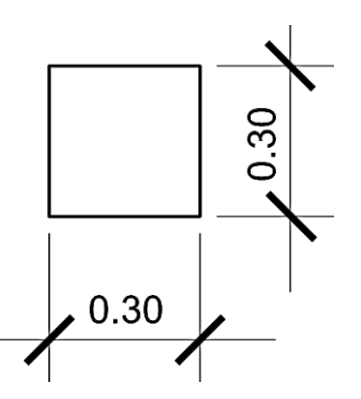

Fuente: elaboración propia, empleando el programa AutoCAD 2009.

Zapatas: este predimensionamiento se hará en la sección 2.2.6.6.8., junto con el cálculo estructural.

#### **2.2.6.2. Cargas de diseño**

Toda estructura está sometida a distintas cargas originadas por factores, como: el uso, sismos o simplemente por el ambiente al que están expuestas, es por ello que deben ser capaces de soportarlas. Se pueden clasificar según la dirección de su aplicación como cargas verticales y cargas horizontales.

La norma de seguridad estructural NSE 2, Agies, establece las solicitaciones de carga mínimas de diseño, los criterios de aceptabilidad del terreno y los niveles mínimos de protección que se deben emplear en el diseño estructural de edificaciones. También define las solicitaciones y otras condiciones que obligadamente forman parte del diseño estructural.

## **2.2.6.2.1. Cargas verticales en marcos dúctiles con nudos rígidos**

Las cargas verticales se pueden clasificar de diferente forma, dependiendo del uso de la estructura y de los materiales con que esté construida; estas son catalogadas como cargas vivas y cargas muertas, las cuales se describen a continuación.

Carga viva (CV): son ocasionadas por el uso de la estructura y por elementos móviles dentro de ella, estas fueron obtenidas según NSE 2.10, Agies.

76

### Tabla XII. **Clasificación de cargas verticales**

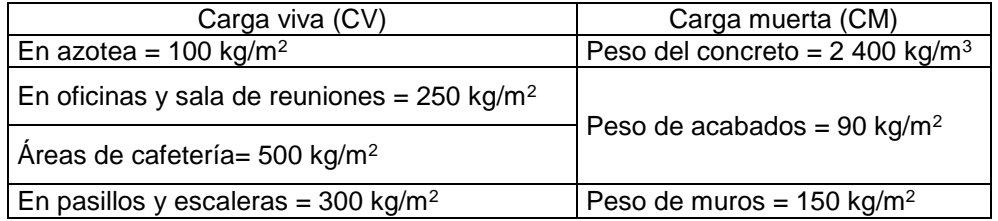

Fuente: AGIES, NSE 2.10 página 6.

Carga muerta (CM): son debidas a elementos que actúan permanentemente en la estructura, como también el peso propio de la estructura.

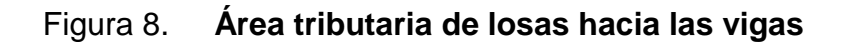

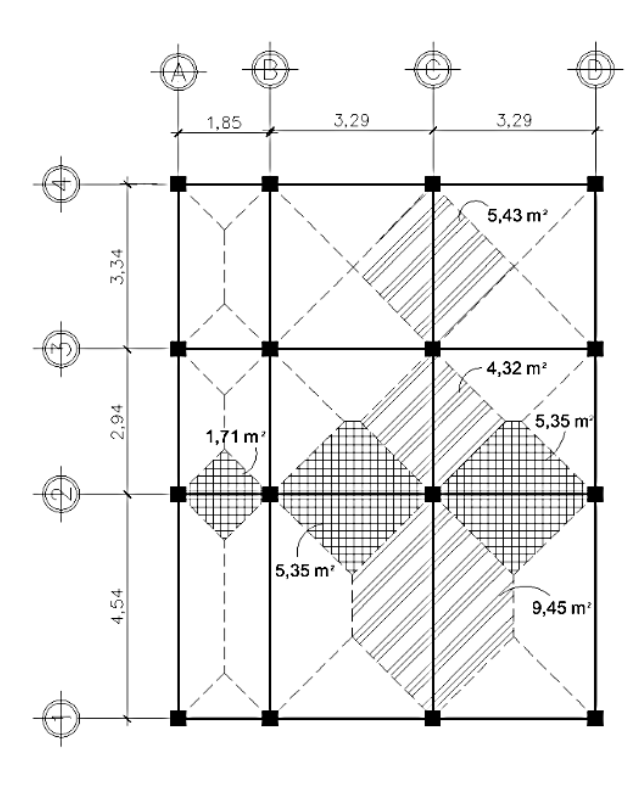

Fuente: elaboración propia, empleando el programa AutoCAD 2009.

Integración de cargas verticales:

Para la integración de cargas se realizó el siguiente procedimiento, tomando en cuenta la que tiene una mayor luz la cual será la más crítica:

Marco típico sentido X:

Nivel 1:

 $CM = W$ losa + Wvigas + Wacabados + Wmuros  $CM =$ 5,35 \* 0,12 \* 2 400 3,29 + 0,35 \*0,20 \* 2 400 + 90 \* 5,35 3,29 + 150 \* 3,20  $CM = 1 262,68 kg/m$ 

 $CV =$ 5,35 \* 250 3,29  $CV = 406,53$  kg/m

Nivel 2:

$$
CM = Wlosa + Wvigas + Wacab-pañuelos
$$
  
CM = 
$$
\frac{5,35 * 0,12 * 2400}{3,29} + 0,35 * 0,20 * 2400 + \frac{90 * 5,35}{3,29}
$$
  
CM = 782,68 kg/m

 $CV =$ 5,35 \* 100 3,29  $CV = 162,61$  kg/m Marco típico sentido Y:

Nivel 1:

$$
CM = Wlosa + Vigas + Wacabados + Wmuros
$$
  
CM = 
$$
\frac{9.45 \times 0.12 \times 2400}{4.54} + 0.35 \times 0.20 \times 2400 + \frac{90 \times 9.45}{4.54} + 150 \times 3.20
$$
  
CM = 1 434.80 kg/m

$$
CV = \frac{9,45 \times 250}{4,54}
$$

$$
CV = 520,37 \text{ kg/m}
$$

Nivel 2:

$$
CM = Wlosa + Wvigas + Wacab-pañuelos
$$
  
CM = 
$$
\frac{9,45 \times 0,12 \times 2,400}{4,54} + 0,35 \times 0,20 \times 2,400 + \frac{90 \times 9,45}{4,54}
$$
  
CM = 954,80 kg/m

$$
CV = \frac{9,45 \times 100}{4,54}
$$

CV = 208,15 kg/m

## Tabla XIII. **Cargas verticales en edificio administrativo**

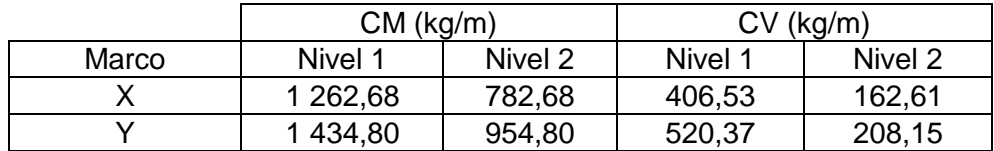

## **2.2.6.2.2. Cargas horizontales en marcos dúctiles con nudos rígidos**

Guatemala es un país altamente sísmico, es por ello que las estructuras están propensas a sufrir este tipo de cargas, por lo cual resulta de suma importancia realizar un análisis de cargas horizontales que simule los efectos de un sismo sobre la estructura.

#### **2.2.6.3. Fuerzas sísmicas**

La fuerza sísmica se puede calcular por varios métodos, entre estos se puede mencionar SEAOC y el de Agies; para este proyecto se utilizó el método NSE Agies por ser norma guatemalteca, la cual se describe a continuación:

Corte basal: la fuerza total horizontal calculada como el cortante basal (V) se debe distribuir, tanto vertical como horizontalmente entre los elementos del sistema resistente a cargas laterales. Esto comienza con una consideración de la distribución real de la masa del edificio, la que esencialmente genera las fuerzas de inercia reales. Los cálculos del cortante basal (V) dependen de:

- Condiciones del suelo en el sitio.
- Proximidad a las fuentes potenciales de la actividad sísmica.
- Probabilidad de movimientos sísmicos significativos.
- El período fundamental (natural) de vibración de la estructura cuando se somete a cargas dinámicas.
- Peso de la estructura.

La fuerza sísmica total en la base del edificio (cortante basal), se calcula por medio del espectro de diseño (aceleración de respuesta de la edificación según su período de vibración), y el peso total de la edificación. La manera como responde el edificio a la aceleración inducida por el sismo determina la repartición de las fuerzas sísmicas, tanto en la altura como en cada uno de los elementos estructurales que la conforman.

Para el cálculo del corte basal se han comprobado los parámetros del listado de amenaza sísmica por municipios y se ha verificado los siguientes datos:

- Ubicación: el terreno se encuentra en el municipio 313 Tecpán Guatemala.
- Índice de sismicidad:  $I<sub>O</sub> = 4$  de acuerdo con NSE 2.10, Agies.

Nivel de protección sísmica: este es establecido según la tabla 4-1 NSE 3, Agies, correspondiente a una clase E1 sistema integrado con marcos de columnas y vigas que soportan toda la carga vertical y además todas las solicitaciones horizontales. Todos los marcos deben estar unidos entre sí por diafragmas de piso horizontales. Los marcos pueden ser de concreto reforzado o acero estructural, con la probabilidad de exceder un sismo de diseño 5 % en 50 años, tipo severo.

Parámetros iniciales:

- Ordenada espectral de periodo corto  $S_{cr}$  = 1,50 g.
- Ordenada espectral con periodo de 1 segundo del sismo extremo en suelo de interés  $S_{1r} = 0.55$  g.

Ajuste por clase de sitio:

Scs= Scr \* Fa  $S_{1s} = S_{1r} * Fv$ 

Donde:

 $S_{\text{cs}}$  = ordenada espectral del sismo extremo en el sitio de interés para estructuras con período de vibración corto.

S1s = ordenada espectral correspondiente a períodos de vibración de 1 segundo.

Fa = coeficiente de sitio para períodos de vibración cortos y se obtiene de la tabla 4-2, Agies.

Fv = coeficiente de sitio para períodos largos y se obtiene de la tabla 4-3, Agies.

Sustituyendo datos:

 $S_{cs}$  =  $S_{cr}$  \* Fa = 1,50 \* 0,90 = 1,35 g

 $S_{1s} = S_{1r}$  \* Fv = 0,55 \* 2,40 = 1,32 g

Ajuste por intensidades sísmicas especiales: en algunos casos el valor de Scr y S1r deberá ser adicionalmente ajustado por la posibilidad de intensidades incrementadas de vibración en el sitio. Estas condiciones están señaladas en la sección 4.6 NSE-2, Agies, para este caso, dado que la distancia horizontal más cercana a fuente sísmica está mayor a 10 kilómetros no hay un ajuste especial.

Construcción de los espectros de diseño: factores de escala: estos determinan los niveles de diseño, según lo establecido la estructura corresponde a una clase E1, con la probabilidad de exceder un sismo de diseño 5 % en 50 años, tipo severo por consiguiente:

Sismo severo – 5 % probabilidad de ser excedido en 50 años Kd = 0,80.

Espectro calibrado al nivel de diseño requerido:

 $Scd = Kd * Scs$ Scd =  $0,80 * 1,35 = 1,08$ 

 $S1d = Kd * S1s$  $S1d = 0,80 * 1,32 = 1,06$ 

Periodo de transición:

$$
T_s = \frac{S_{1d}}{S_{cd}}
$$

$$
T_s = \frac{1,06}{1,08}
$$

 $T_s = 0,98$ 

Período de vibración empírico Ta:

$$
T_a = K_T * (h_n)^x
$$

#### Donde:

 $T_a$  = periodo fundamental de vibración

 $h_n$  = es la altura total del edificio, en metros, desde la base.

Según el sistema estructural se dan 5 casos distintos, dado que será utilizado un sistema estructural E1 se obtiene.

 $K_T = 0.047$ ,  $x = 0.90$  solamente para sistemas estructurales E1 de concreto reforzado que sean abiertos o con fachadas de vidrio o paneles livianos y pocas particiones rígidas.

Sustituyendo datos:

 $T_a = K_T * (h_n)^x$  $T_a = 0.047 * (7.40)^{0.90} = 0.29$  s

La ordenada espectral S<sup>a</sup> (T) para cualquier período de vibración T, se define de la siguiente forma, dado que  $T_a \leq T_s$ :

 $S_a(T) = S_{cd}$  $S_a(T) = 1,08$ 

Coeficiente sísmico de diseño: el coeficiente sísmico (Cs) en cada dirección de análisis se establecerá de la manera siguiente:

$$
C_s = \frac{S_a(T)}{R}
$$

Donde:

S<sup>a</sup> (T) = demanda sísmica de diseño para una estructura con período T obtenida del espectro de diseño símico establecido para el sitio en la sección 4.3.4 de la norma NSE 2.

R = es el factor de reducción que se obtiene en la sección 1.6.1 tabla 1-1, Agies.

Donde para marcos tipo A de concreto reforzado  $R = 8$ .

$$
C_{\rm s} = \frac{1,08}{8} = 0,14
$$

Valores mínimos de Cs:

Se verificará que el coeficiente sísmico de diseño cumpla con lo siguiente:

 $C_s \geq 0,044$  Scd  $C_s \ge 0,044$  \* (1,08)  $C_s \geq 0.05$  Cumple.

 $C_s \ge 0.5 * S_{1r} / R$  $C_s \ge 0.5 * 0.55 / 8$  $C_s \geq 0.04$  Cumple. Cálculo del peso de la estructura:

Peso del segundo nivel:

Wlosa = 0,12 \* 94,12 \* 2 400 Wlosa = 27 107,31 kg

 $W_{vigas} = 0.35 * 0.20 * (10.82 * 4 + 8.43 * 4) * 2400$ Wvigas = 12 936 kg Wcolumnas = 0,30 \* 0,30 \* 3,20 \* 2 400 \* 16 Wcolumnas = 11 059,20 kg

 $W_{\text{muros}} = 150 * 3.20 * 47.36$ Wmuros = 22 731,44 kg

 $W$ acabados =  $W$ acabados muros +  $W$ acabados losa +  $W$ pañuelos  $W_{acabados} = 90 * (176,19 + 94,12) + 2000 * (94,12 * 0,05 / 2)$ Wacabados = 29 283,90 kg

 $W_2$ do nivel =  $W$ losa +  $W_2$ igas +  $W_3$ columnas +  $W_4$ muros +  $W_5$ acabados W2do nivel = 27 107,31 + 12 936 + 11 059,20 + 22 731,44 + 29 283,90 W2do nivel = 103 117,85 kg

Peso del primer nivel:

 $W<sub>losa</sub> = 0,12 * (94,12 - 4,20) * 2 400$ Wlosa = 24 687,36 kg

 $W_{vigas} = 0.35 * 0.20 * (10.82 * 4 + 8.43 * 4) * 2400$  $W_{vigas} = 12936$  kg

Wcolumnas = 0,30 \* 0,30 \* 3,20 \* 2 400 \* 16 Wcolumnas = 11 059,20 kg

 $W_{\text{muros}} = 150 * 3,20 * 47,36$ Wmuros = 22 731,44 kg

 $W$ acabados =  $W$ acabados muros +  $W$ acabados losa  $W_{acabados} = 90 * (176, 19 + 89, 92)$ Wacabados = 23 950,08 kg

 $W_1$ er nivel =  $W$ losa +  $W_2$ vigas +  $W_3$ columnas +  $W_3$ muros +  $W_4$ acabados W1er nivel = 24 687,36 + 12 936 + 11 059,20 + 22 731,44 + 23 950,08 W1er nivel = 95 364,08 kg

Peso de carga viva:

 $W_{CV} = W_{CV}$  1er nivel  $+$   $W_{CV}$  2do nivel  $W_{CV}$  = 250  $*$  (94,12 – 4,20) + 100  $*$  94,12 = 31 892,00 kg

Peso del edificio:

 $W_{\text{edificio}} = W_{\text{1er nivel}} + W_{\text{2do nivel}}$ Wedificio = 103 117,85 + 95 364,08 Wedificio = 198 481,93 kg

Peso del edificio + 25 % de la carga viva:

 $W_{\text{edificio + 25\% CV}} = W_{\text{edificio + 25\%} W_{\text{CV}}}$ Wedificio + 25 % CV = 198 481,93 + 0,25 \* 31 892,00 Wedificio + 25 % CV = 206 454,93 kg

Cortante basal al límite de cedencia:

 $V_b = C_s * W_s$ 

Donde:

 $V_b$  = cortante basal C<sup>s</sup> = coeficiente sísmico de diseño W<sup>s</sup> = peso de la edificación definida

 $V_b = C_s * W_s$  $V_b = 0,14 * 206 454,93$  $V_b = 28903,69 kg = 28,90 Ton.$ 

Fuerzas por nivel:

Determinación de las fuerzas sísmicas actuantes de los pisos:

W1er nivel + 25% carga viva = 95 364,08 + 5 620,00 = 100 984,08 kg

W2do nivel + 25% carga viva = 103 117.85 + 2 353,00 = 105 470,85 kg

$$
F_n = \frac{(V_b - F_t) * W_i * h_i}{\sum (W_i * h_i)}
$$

Donde:

 $F_n$  = fuerza por nivel

 $V_b$  = corte basal

 $F_T$  = fuerza de techo, cuando T (periodo natural de vibración) es menor que 0,25; entonces  $F_T = 0$ 

 $W_i$  = peso propio de cada nivel + 25 % de la carga viva

 $H<sub>i</sub> =$  altura hasta cada nivel

### Tabla XIV. **Cálculo de fuerzas por nivel**

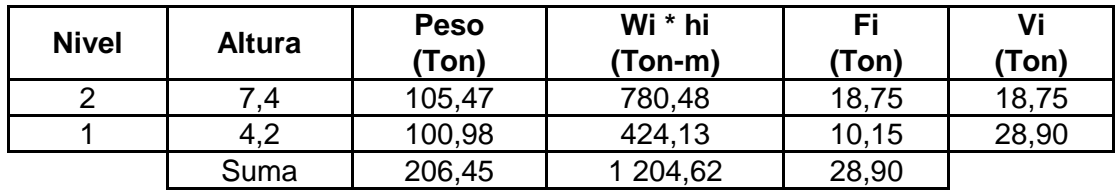

Fuente: elaboración propia.

Chequeando:

 $V_b = F_T + F_1 + F_2 = 0 + 18747,47 + 10156,21 = 28903,69$  kg

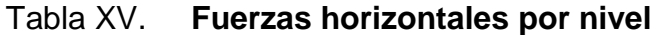

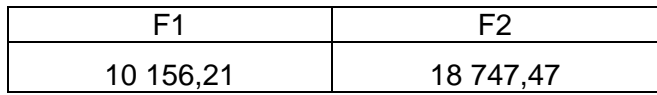

Previo a la deducción de las fuerzas por marco, será necesario obtener el centro de rigidez, centro de masa y la excentricidad.

Centro de rigidez: para este cálculo se asumió un valor K como variable para la rigidez de cada columna, ya que estas poseen las mismas características geométricas; el centro de rigidez dependerá de la posición que tengan respecto del origen.

| <b>Marco</b> | Xi   | Rigidez por<br>marco | $X_i^*R$ | <b>Marco</b> | Yi    | <b>Rigidez por</b><br>marco | Y <sub>i</sub> *R |
|--------------|------|----------------------|----------|--------------|-------|-----------------------------|-------------------|
| A            | 0.00 | 4,00K                | 0.00K    |              | 0,00  | 4,00K                       | 0K                |
| B            | 1,85 | 4,00K                | 7,40K    |              | 4,54  | 4,00K                       | 18.16K            |
| С            | 5,14 | 4,00K                | 20,56K   | 3            | 7,48  | 4,00K                       | 29.92K            |
| D            | 8,43 | 4,00K                | 33,72K   | 4            | 10,82 | 4,00K                       | 43.28K            |
|              |      | 16,00K               | 61,68K   |              |       | 16,00K                      | 91.36K            |

Tabla XVI. **Centro de rigidez**

Fuente: elaboración propia.

Calculando el centro de rigidez, medido desde el origen:

$$
X_{R} = \frac{\sum X_{i} * R}{\sum R}
$$

$$
Y_R = \frac{\sum Y_i * R}{\sum R}
$$

Donde:

Xi, Y<sup>i</sup> = distancia del origen al centro geométrico de la columna

 $R =$  rigidez del marco

Sustituyendo datos:

$$
X_{\rm R} = \frac{61,68 \text{ k}}{16,00 \text{ k}} = 3,86 \text{ m}
$$

$$
Y_R = \frac{91,36 \text{ k}}{16,00 \text{ k}} = 5,71 \text{ m}
$$

Centro de masa: es el punto geométrico que dinámicamente se comporta como si en él estuviera aplicada la resultante de las fuerzas externas.

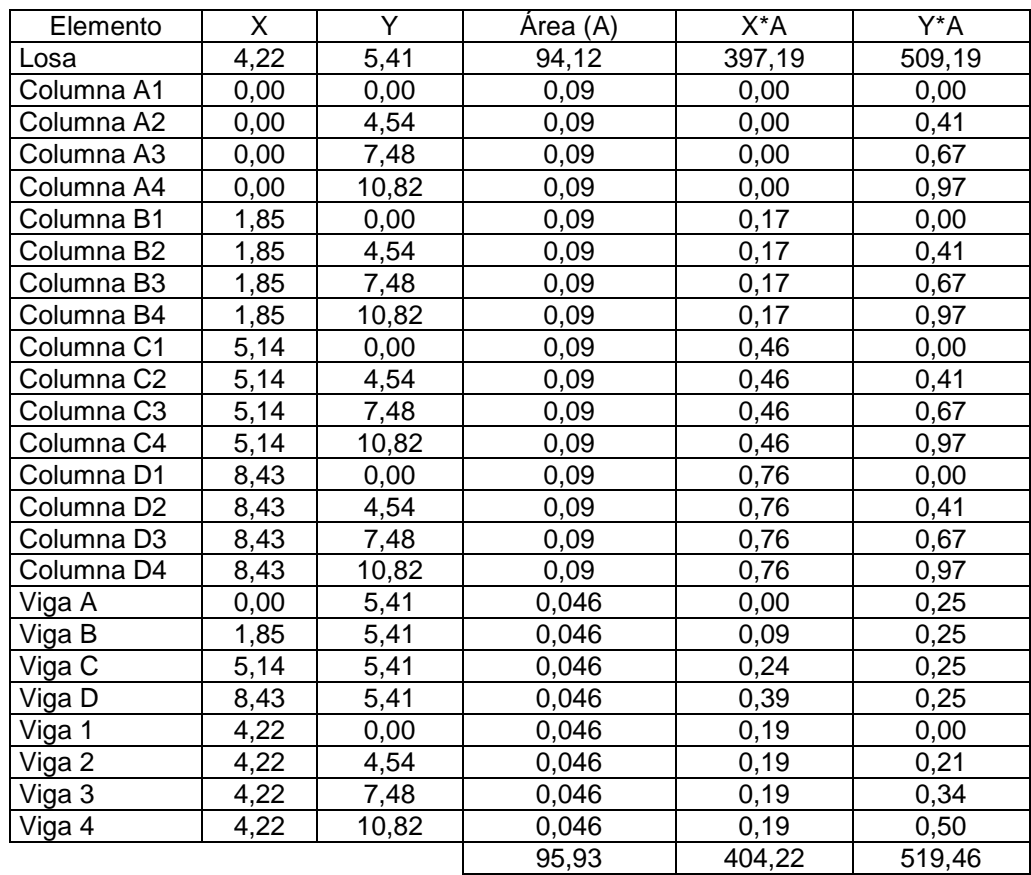

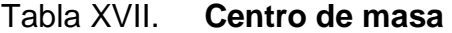

Calculando el centro de masa medido desde el origen:

$$
X_{m} = \frac{\sum X_{m} * A}{\sum A}
$$

$$
Y_{m} = \frac{\sum Y_{m} * A}{\sum A}
$$

Sustituyendo datos:

$$
X_{\rm m} = \frac{404,22}{95,93} = 4,21 \text{ m}
$$

$$
Y_{\rm m} = \frac{519,46}{95,93} = 5,42 \, \text{m}
$$

## Figura. 9. **Ubicación del centro de rigidez y centro de masa**

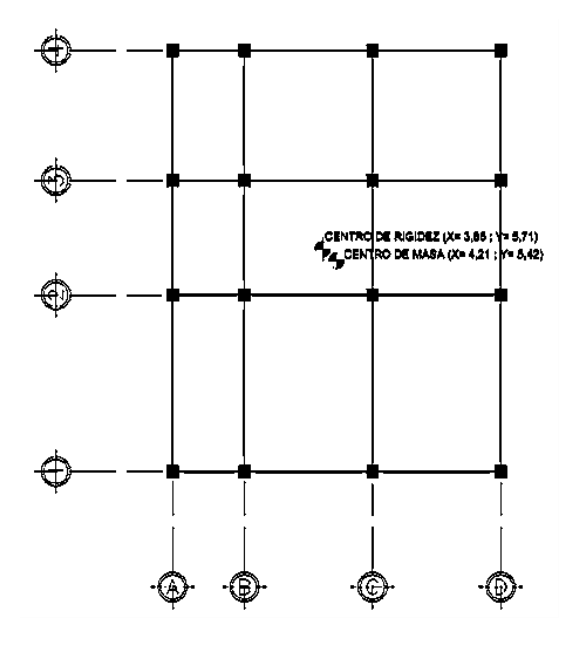

Fuente: elaboración propia, empleando el programa AutoCAD 2009.

La excentricidad es la diferencia entre el centro de masa y el centro de rigidez; en la siguiente tabla se muestra el cálculo de la excentricidad.

e = |centro de masa- centro de rigidez|

La excentricidad mínima que se permite tener es  $e = 0.05$  \* B, donde B es la base del edificio perpendicular al sentido en análisis.

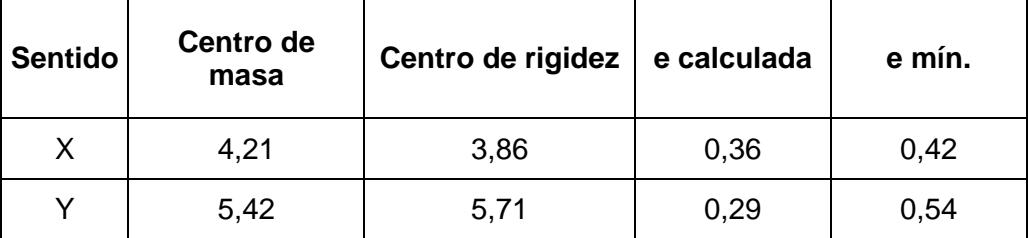

Tabla XVIII. **Excentricidad**

Fuente: elaboración propia.

Como existe excentricidad en este sentido la carga aplicada a cada marco se distribuirá de acuerdo con su rigidez; las fórmulas a utilizar son las siguientes:

$$
F_{m} = F_{i}^{\dagger} \pm F_{i}^{\dagger}
$$
\n
$$
F_{i}^{\dagger} = \frac{(R_{m}^{*}F_{n})}{\sum R_{i}}
$$
\n
$$
F_{i}^{\dagger} = \frac{(R_{m}^{*}F_{n})}{\sum R_{i}}
$$
\n
$$
E_{i} = \frac{\sum (R_{m}^{*}d_{i})^{2}}{R_{m}^{*}d_{i}}
$$

#### Donde:

Rm = rigidez del marco

- ΣRi = rigidez total del nivel
- $F_i$  = fuerza de nivel
- Ei = relación entre rigideces y brazo a cada marco
- di = distancia del centro de rigidez al maco considerado

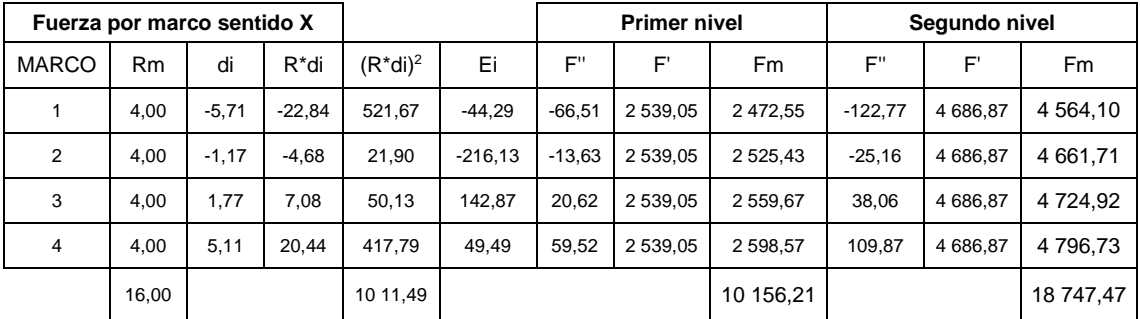

#### Tabla XIX. **Fuerza por marco en sentido X**

Fuente: elaboración propia.

## Tabla XX. **Fuerza por marco en sentido Y**

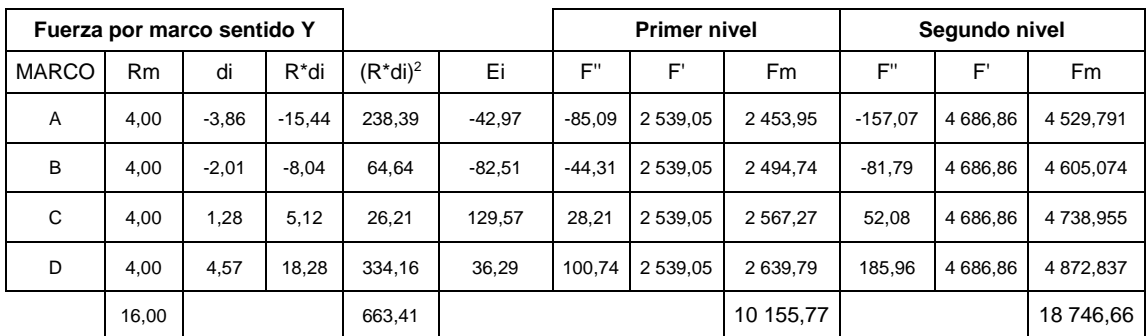

Se diseñará con los factores más críticos quedando de la siguiente forma.

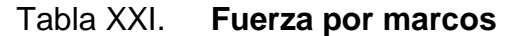

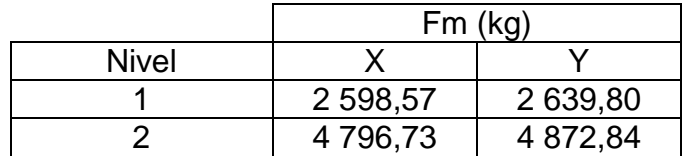

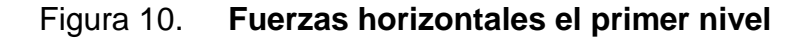

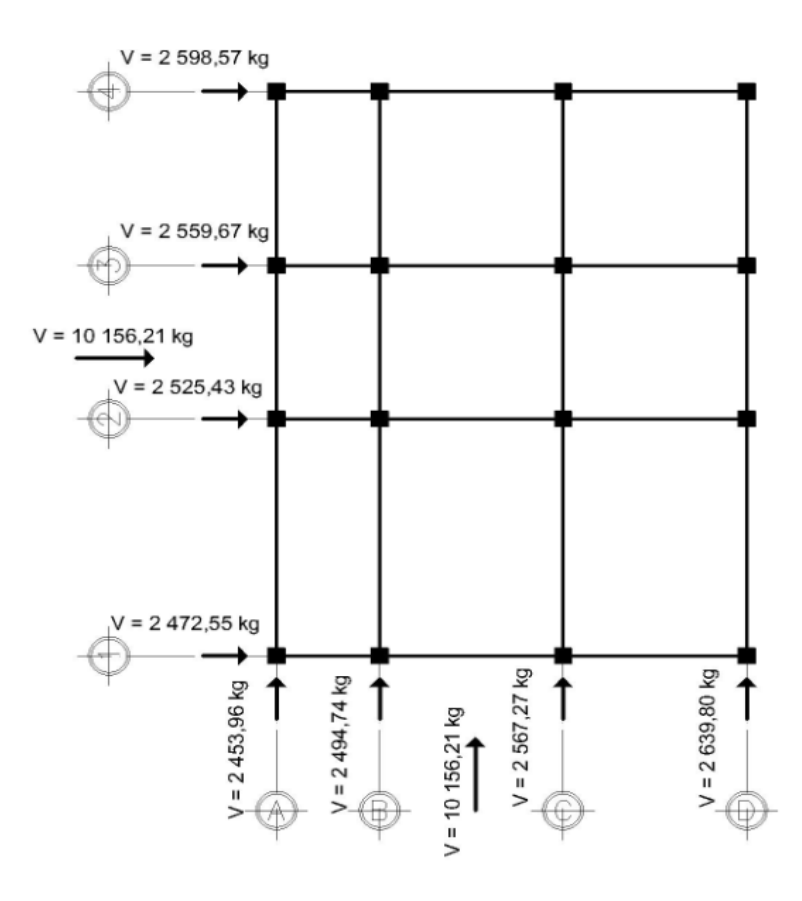

Fuente: elaboración propia, empleando el programa AutoCAD 2009.

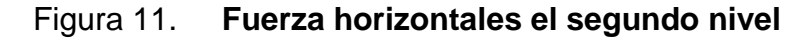

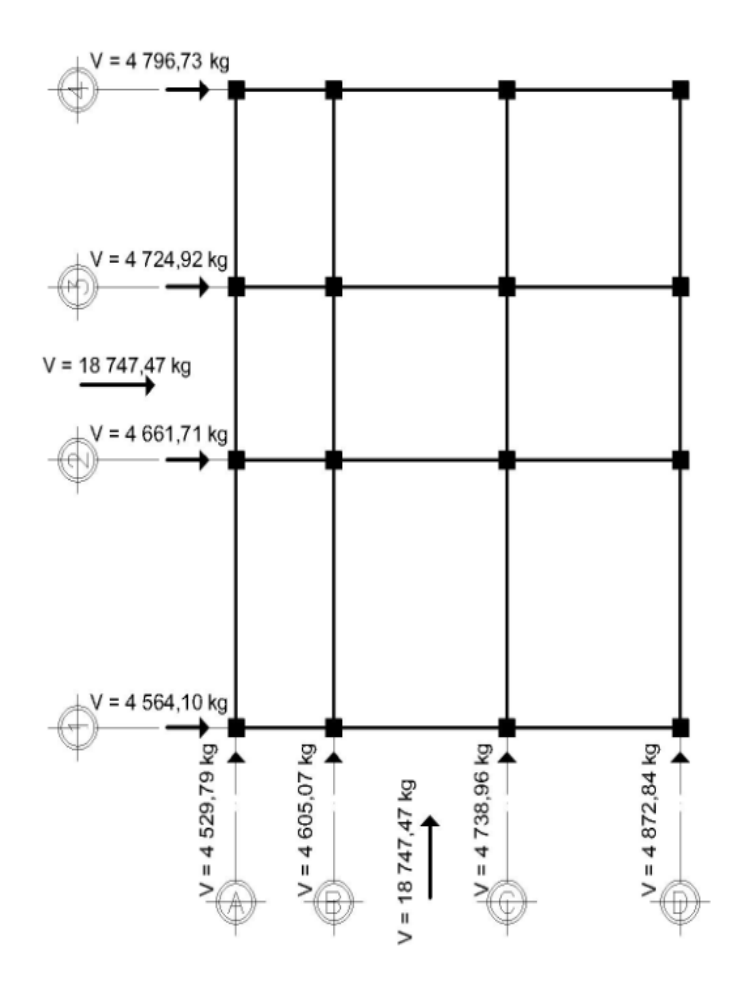

Fuente: elaboración propia, empleando el programa AutoCAD 2009.

# **2.2.6.4. Modelos matemáticos para marcos dúctiles con nudos rígidos**

Esta es una idealización que se hace del marco de la estructura, con el fin de representar la forma en que este soporta las cargas calculadas anteriormente, con el objetivo de facilitar el análisis estructural. Por la similitud que tienen los marcos en geometría y en las cargas aplicadas, se analizaron únicamente los críticos.

Las figuras que se muestran a continuación ilustran los modelos matemáticos de los marcos dúctiles analizados para este proyecto.

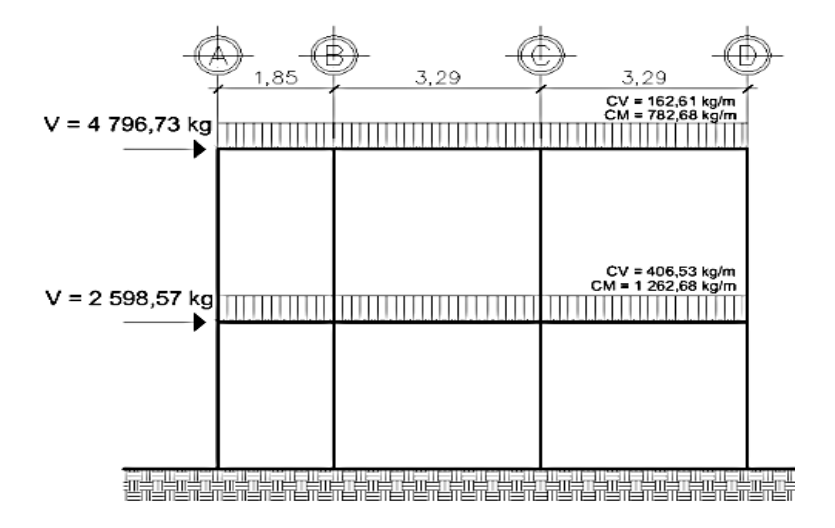

Figura 12. **Modelo matemático marco X**

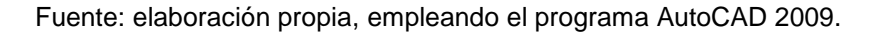

Figura 13. **Modelo matemático marco Y**

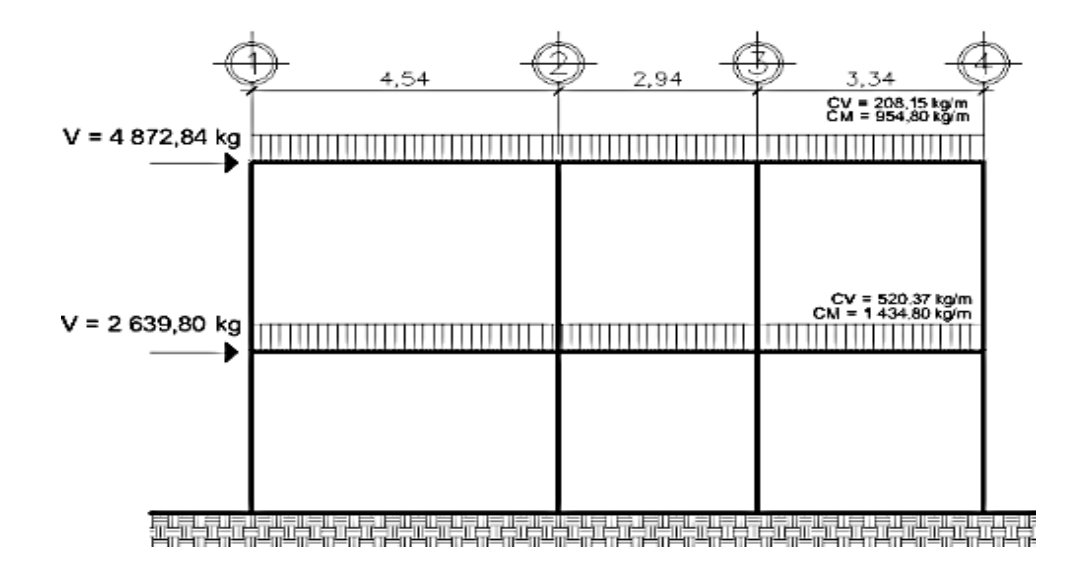

Fuente: elaboración propia, empleando el programa AutoCAD 2009.

# **2.2.6.5. Análisis de marcos dúctiles por medio de software y comprobación por análisis estructural numérico**

El análisis de los marcos se hizo con el software ETABS 2015 versión 15.0.0, el programa trabaja con un método matricial; dicho cálculo se puede observar en el apéndice 5, y para comprobarlo se utilizó el método numérico de Kani, observando una variación mínima entre el 10 y el 15 por ciento entre ambos métodos.

Se realizó el análisis para carga viva, muerta y sismo independientemente; para el diseño de los elementos se utilizaron los valores obtenidos con el método numérico de Kani; esto por ser este un método más conservador; ver apéndice 6.

#### **2.2.6.6. Análisis estructural**

Análisis estructural es el proceso mediante el cual se determina la respuesta de una estructura a cargas o acciones especificadas. Esta respuesta generalmente se mide cuantificando las fuerzas internas y las deformaciones internas que actúan en una estructura resistente; además, se refieren al uso de las ecuaciones para determinar la resistencia de materiales.

Se puede decir que la estructura debe cumplir con:

- Soportar las cargas en condiciones seguras
- Los requisitos de funcionalidad

#### **2.2.6.6.1. Envolvente de momentos**

La envolvente de momentos es la representación de los esfuerzos máximos resultantes de la combinación de carga muerta, carga viva y sismo.

La selección de combinaciones de carga para diseño estructural depende del método de diseño que corresponda, según norma al sistema estructural.

Las combinaciones que se utilizaron son las propuestas en el capítulo 8 de Agies NSE 2-10, donde se especifican momentos por cargas de gravedad y de sismo las cuales son:

 $M = 1,4MCM$  $M = 1,3MCM + 1,6MCV + 0,5MCV<sub>t</sub>$  $M = 1,3MCM + MCV + 1,6MCV<sub>t</sub>$  $M = 1,2MCM + MCV + 2MS$  $M = 1,2MCM + MCV - 2MS$ 

Donde:

M = momento magnificado MCM = momento producido por la carga muerta MCV = momento producido por la carga viva MS = momento producido por sismo

En las siguientes tablas se calculan los valores de las envolventes de momentos:

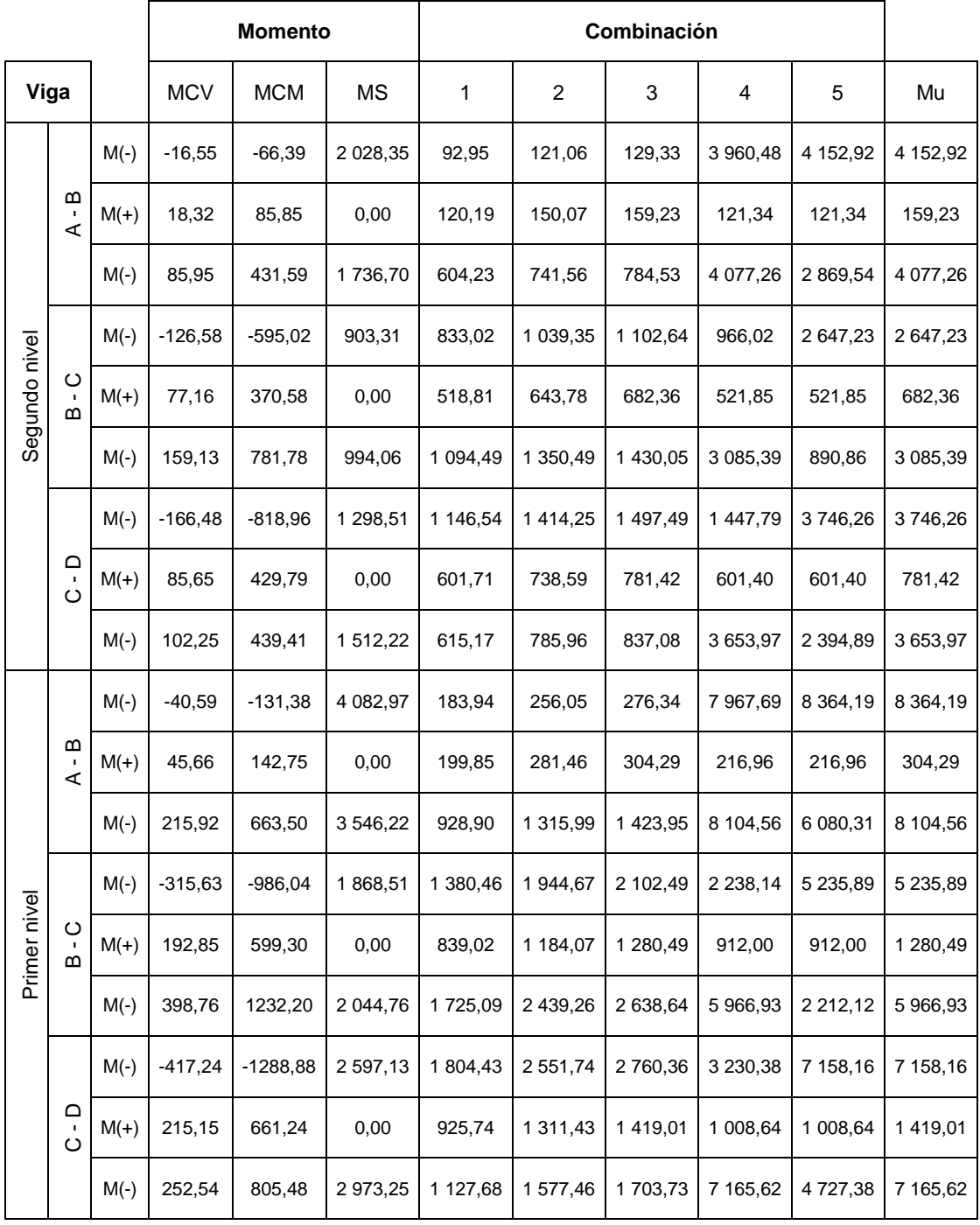

# Tabla XXII. **Envolvente de momentos para vigas marco X**

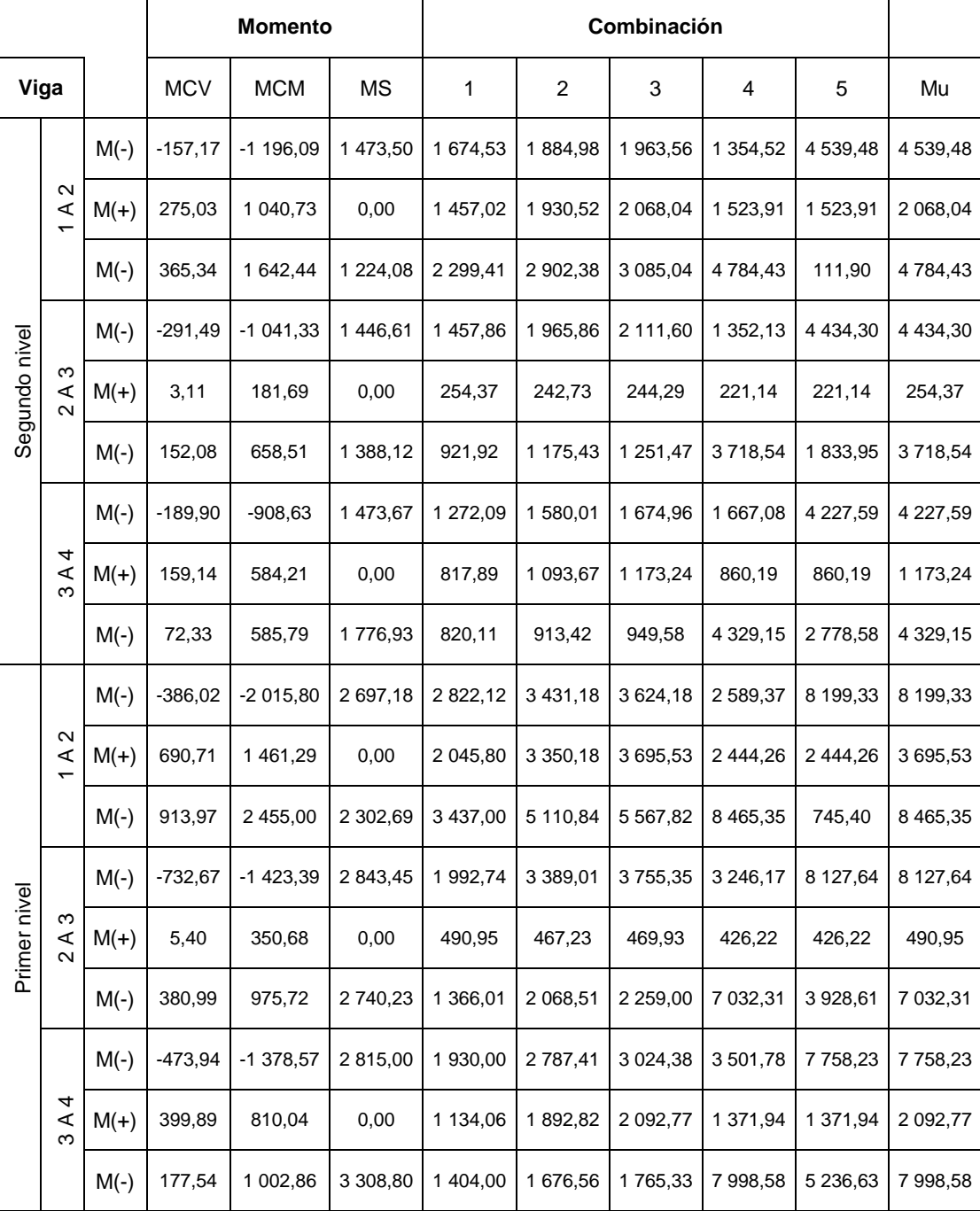

# Tabla XXIII. **Envolvente de momentos para vigas marco Y**

| <b>Columna</b>     |                       |        | <b>MCV</b> | <b>MCM</b> | <b>MS</b>  | 1      | $\overline{2}$ | 3      | 4             | 5             | Mu            |
|--------------------|-----------------------|--------|------------|------------|------------|--------|----------------|--------|---------------|---------------|---------------|
| $\triangleleft$    |                       | $M(-)$ | 16,55      | 66,39      | $-2028,35$ | 92,95  | 121,06         | 129,33 | 3 960,48      | 4 152,92      | 4 152,92      |
|                    |                       | $M(-)$ | 22,13      | 75,28      | $-1609,72$ | 105,39 | 144,32         | 155,38 | 3 106,99      | 3 3 3 1 , 9 1 | 3 3 3 1 , 9 1 |
| nivel              | $\boldsymbol{\omega}$ | $M(-)$ | 40,63      | 163,43     | $-2640,01$ | 228,80 | 297,79         | 318,11 | 5 043,28      | 5 516,77      | 5 5 16, 77    |
|                    |                       | $M(-)$ | 54,34      | 184,93     | $-2355,24$ | 258,90 | 354,52         | 381,69 | 4 4 3 4 , 2 2 | 4 986,73      | 4 986,73      |
| Segundo            | $\circ$               | $M(-)$ | 7,35       | 37,18      | $-2292,57$ | 52,05  | 63,77          | 67,44  | 4 533,18      | 4 637,12      | 4 637,12      |
|                    |                       | $M(-)$ | 10,02      | 34,91      | $-1924,76$ | 48,87  | 66,42          | 71,43  | 3797,60       | 3 901,43      | 3 901,43      |
| $\Omega$           |                       | $M(-)$ | $-102,25$  | $-439,41$  | $-1512,22$ | 615,17 | 785,96         | 837,08 | 3 653,97      | 2 3 9 4 , 8 9 | 3 653,97      |
|                    |                       | $M(-)$ | $-137,45$  | $-470.75$  | $-986,66$  | 659,05 | 900,61         | 969,34 | 2675,68       | 1 270,98      | 2675,68       |
| $\prec$            |                       | $M(-)$ | 18,47      | 56,11      | $-2473,25$ | 78,55  | 111,72         | 120,96 | 4 860,69      | 5 032,29      | 5 032,29      |
|                    |                       | $M(-)$ | 9,23       | 28,05      | $-3314,19$ | 39,28  | 55,86          | 60,48  | 6 585,48      | 6 671,28      | 6 671,28      |
| nivel              |                       | $M(-)$ | 45,36      | 137,62     | $-3059,49$ | 192,66 | 274,17         | 296,85 | 5 908,47      | 6 329,48      | 6 329,48      |
| <b>Primer</b><br>ပ | ⋒                     | $M(-)$ | 22,68      | 68,81      | $-3607,31$ | 96,33  | 137,08         | 148,42 | 7 109,37      | 7 319,87      | 7 319,87      |
|                    |                       | $M(-)$ | 8,46       | 21,76      | $-2717,14$ | 30,46  | 46,05          | 50,28  | 5 399,71      | 5 4 68, 85    | 5468,85       |
|                    |                       | $M(-)$ | 4,23       | 10,88      | $-3436,14$ | 15,23  | 23,03          | 25,14  | 6854,99       | 6 889,56      | 6 889,56      |
|                    |                       | $M(-)$ | $-115,09$  | $-334,73$  | $-1986,59$ | 468,62 | 676,85         | 734,39 | 4 4 8 9 , 9 5 | 3 456,41      | 4 4 8 9 , 9 5 |
|                    | $\Omega$              | $M(-)$ | $-57,55$   | $-167,37$  | $-3070.86$ | 234,31 | 338,42         | 367,20 | 6 400,11      | 5 883,34      | 6 400,11      |

Tabla XXIV. **Envolvente de momentos para columnas marco X**

Fuente: elaboración propia.

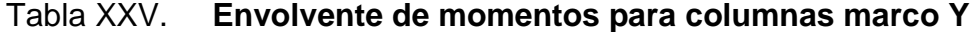

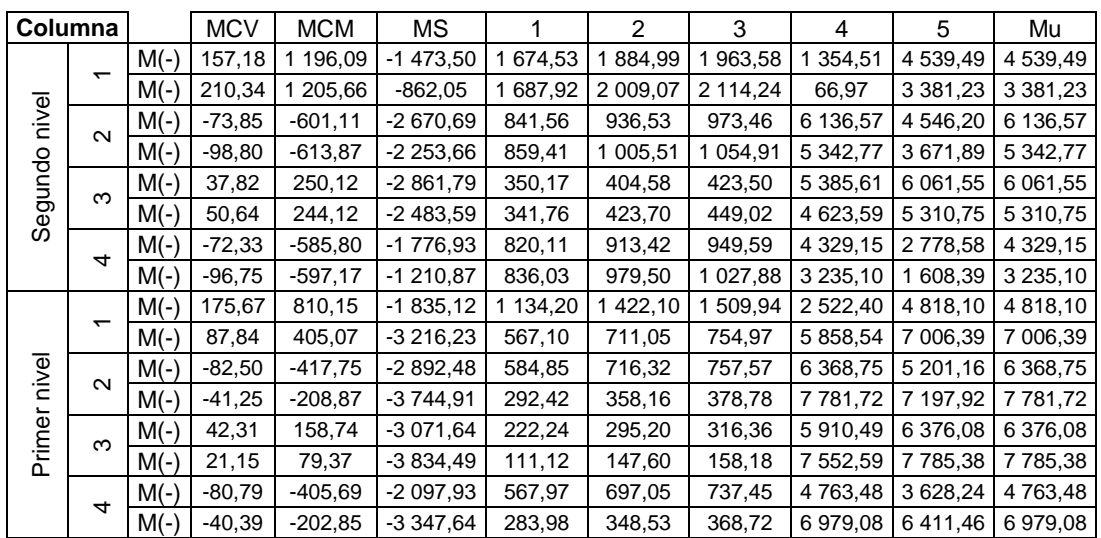

A continuación se presentan los diagramas de las envolventes de momentos para los marcos.

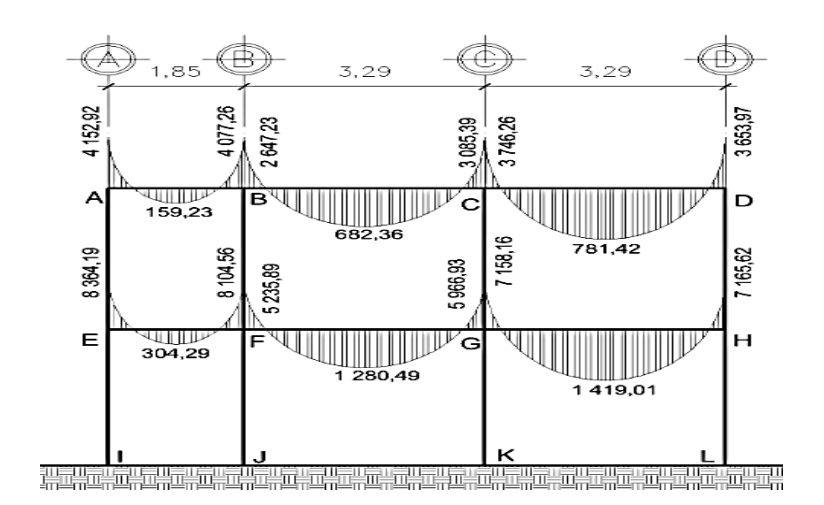

Figura 14. **Envolvente de momentos para vigas en el marco X**

Fuente: elaboración propia, empleando el programa AutoCAD 2009.

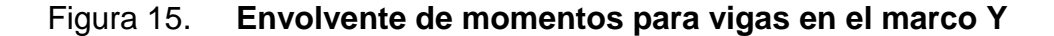

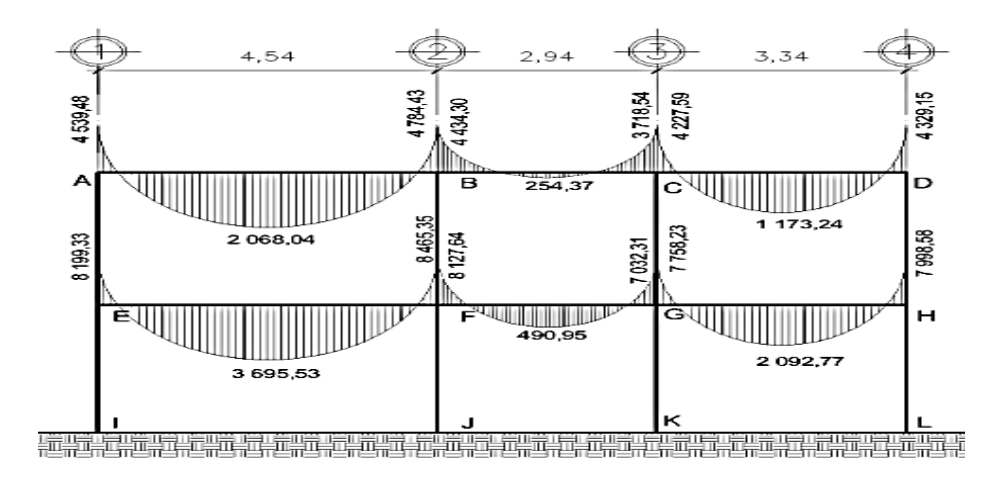

Fuente: elaboración propia, empleando el programa AutoCAD 2009.

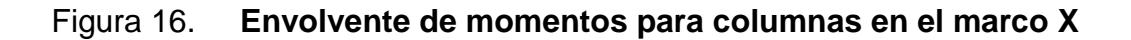

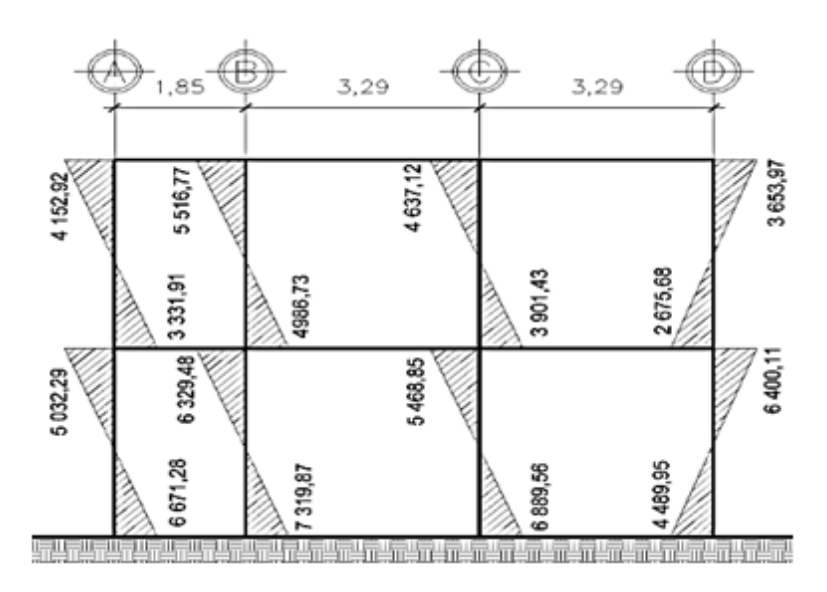

Fuente: elaboración propia, empleando el programa AutoCAD 2009.

Figura 17. **Envolvente de momentos para columnas en el marco Y**

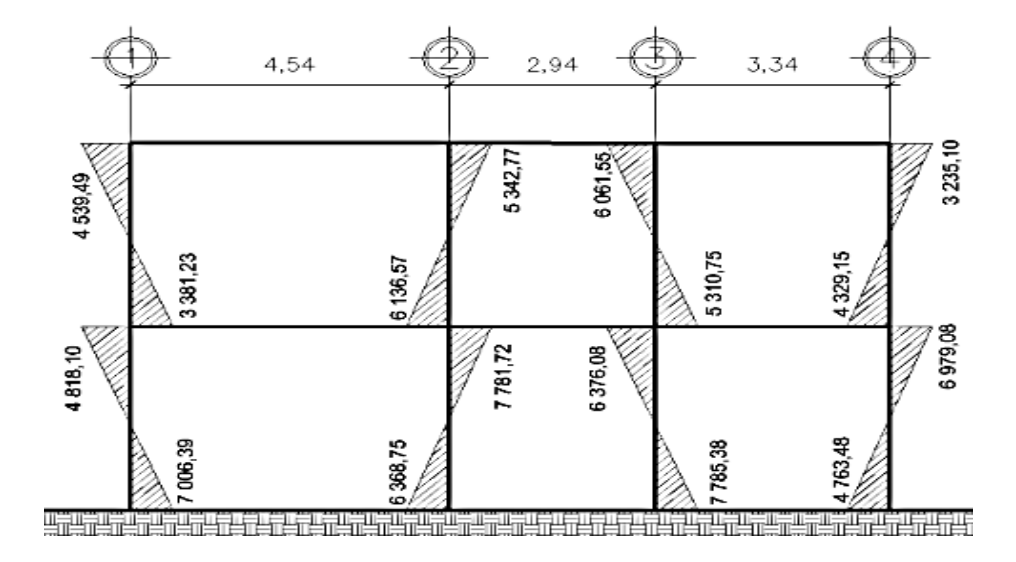

Fuente: elaboración propia, empleando el programa AutoCAD 2009.

#### **2.2.6.6.2. Diagrama de corte**

Para el calcular la fuerza cortante de los elementos estructurales de los marcos se utilizaron las siguientes expresiones, las cuales consideran los efectos de carga viva, carga muerta y sismo.

Corte en vigas:

$$
V_v = 0.75 \times \left[ \frac{1.4(W_{cm} \times L)}{2} + \frac{1.7(W_{cv} \times L)}{2} + \frac{1.87 \sum M_s}{L} \right]
$$

Corte en columnas:

$$
V_{\text{col}} = \frac{\sum M_{\text{column}}}{L}
$$

Corte en marco X:

Para la viga A-B del primer nivel:

$$
V_v = 0.75 \times \left[ \frac{1.4(1\ 262.68 \times 1.85)}{2} + \frac{1.7(406.53 \times 1.85)}{2} + \frac{1.87 \times (4082.97 + 3546.22)}{1.85} \right]
$$
  
V<sub>v</sub> = 7 489.58 kg

Para la columna A del primer nivel:

$$
V_{\text{col}} = \frac{5\ 032,29\ +6671,28}{3,20}
$$

 $V_{\text{col}} = 3657,36$ 

El procedimiento para los demás elementos fue el mismo, a continuación se presentan las tablas y los diagramas de cortante para vigas y columnas de los marcos en sentido X & Y.

| Viga             |         | <b>CM</b> | <b>CV</b> |      | MS <sub>1</sub> | MS <sub>2</sub> | V٧       |
|------------------|---------|-----------|-----------|------|-----------------|-----------------|----------|
| Segundo<br>nivel | A - B   | 782,68    | 162,61    | 1,85 | 2 0 28, 35      | 1736,70         | 3 806,27 |
|                  | $B - C$ | 782,68    | 162,61    | 3,29 | 903,31          | 994,06          | 2 501,77 |
|                  | $C - D$ | 782,68    | 162,61    | 3,29 | 1 298,51        | 1 512,22        | 2 891,13 |
| Primer<br>nivel  | $A - B$ | 1 262,68  | 406,53    | 1,85 | 4 082,97        | 3 546,22        | 7 489,58 |
|                  | $B - C$ | 1 262,68  | 406,53    | 3,29 | 1868,51         | 2 044,76        | 4701,80  |
|                  | C - D   | 1 262,68  | 406,53    | 3,29 | 2 597,13        | 2 973,25        | 5 408,22 |

Tabla XXVI. **Cortes en columnas en el sentido X**

Fuente: elaboración propia.

Tabla XXVII. **Cortes en columnas en el sentido Y**

| Viga             |     | <b>CM</b>             | <b>CV</b> |      | MS <sub>1</sub> | MS <sub>2</sub> | Vv       |
|------------------|-----|-----------------------|-----------|------|-----------------|-----------------|----------|
| Segundo<br>nivel | 1a2 | 954,80                | 208,15    | 4,54 | 1 473,50        | 1 224,08        | 3 711,54 |
|                  | 2a3 | 954,80                | 208,15    | 2,94 | 1446,61         | 1 388,12        | 3 216,14 |
|                  | 3a4 | 954,80                | 208,15    | 3,34 | 1 473,67        | 1776,93         | 3 482,40 |
| Primer<br>nivel  | 1a2 | 434,80                | 520,37    | 4,54 | 2 697,18        | 2 302,69        | 6 470,49 |
|                  | 2a3 | 434,80<br>$\mathbf 1$ | 520,37    | 2,94 | 2 843,45        | 2 740,23        | 5 853,56 |
|                  | 3a4 | 434,80                | 520,37    | 3,34 | 2 815,00        | 3 308,80        | 6 195,37 |
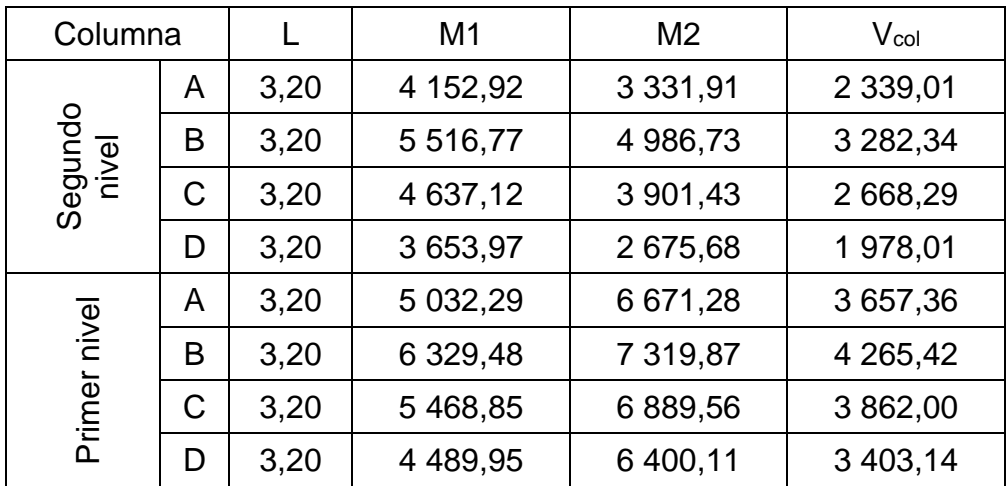

## Tabla XXVIII. **Cortes en columnas en el sentido X**

Fuente: elaboración propia.

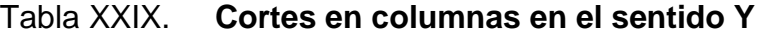

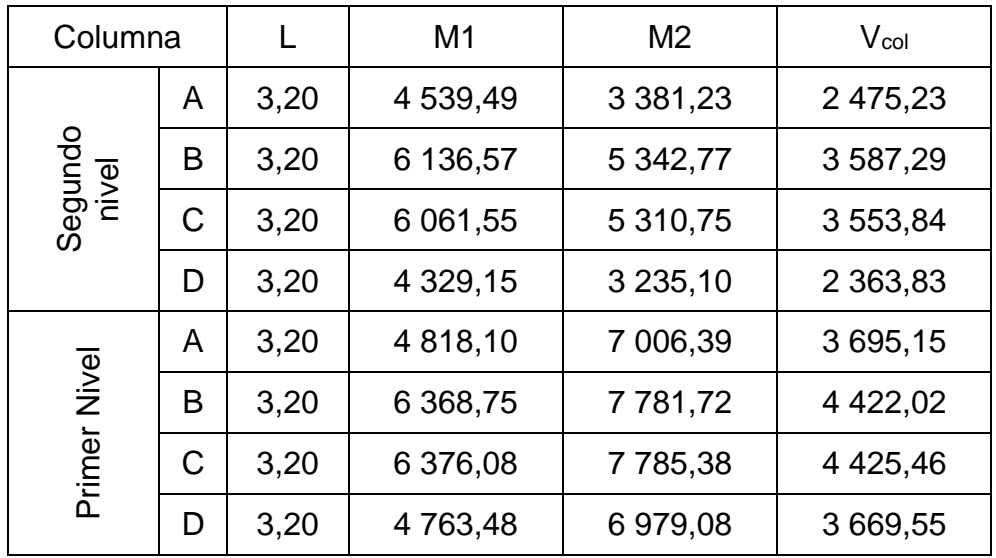

# Figura 18. **Corte en vigas, marco X**

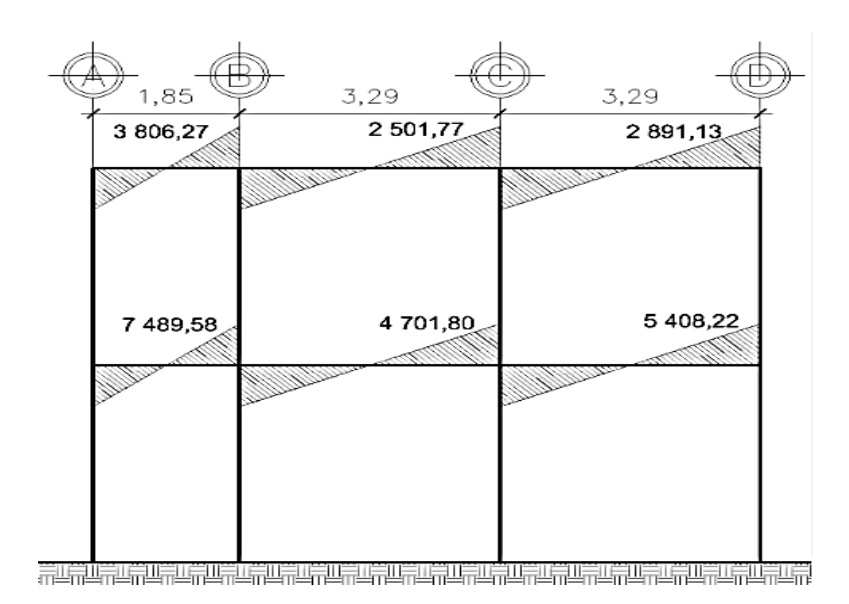

Fuente: elaboración propia, empleando el programa AutoCAD 2009.

Figura 19. **Corte en vigas, marco Y**

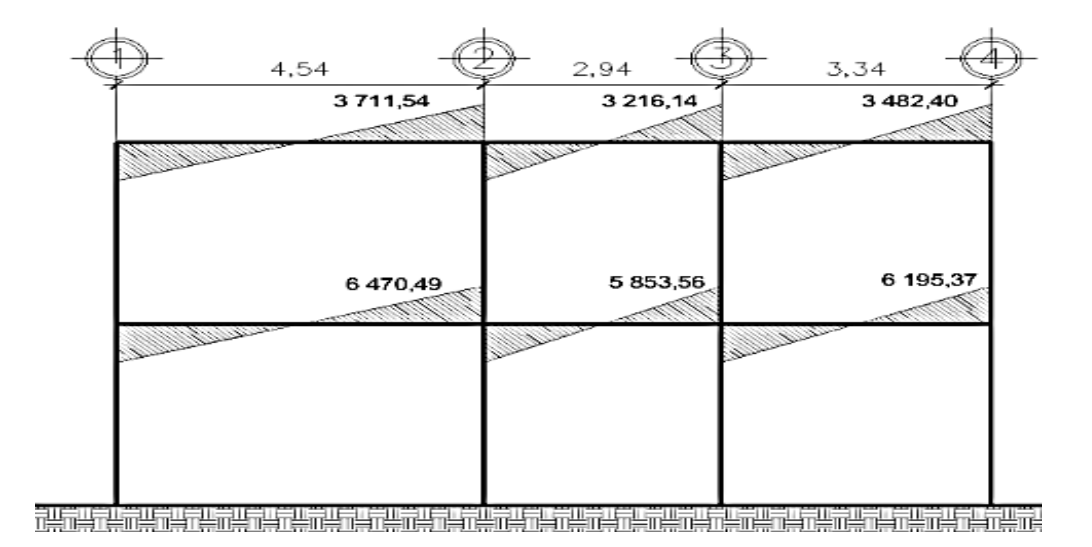

Fuente: elaboración propia, empleando el programa AutoCAD 2009.

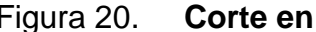

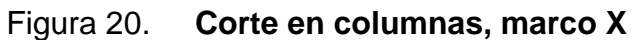

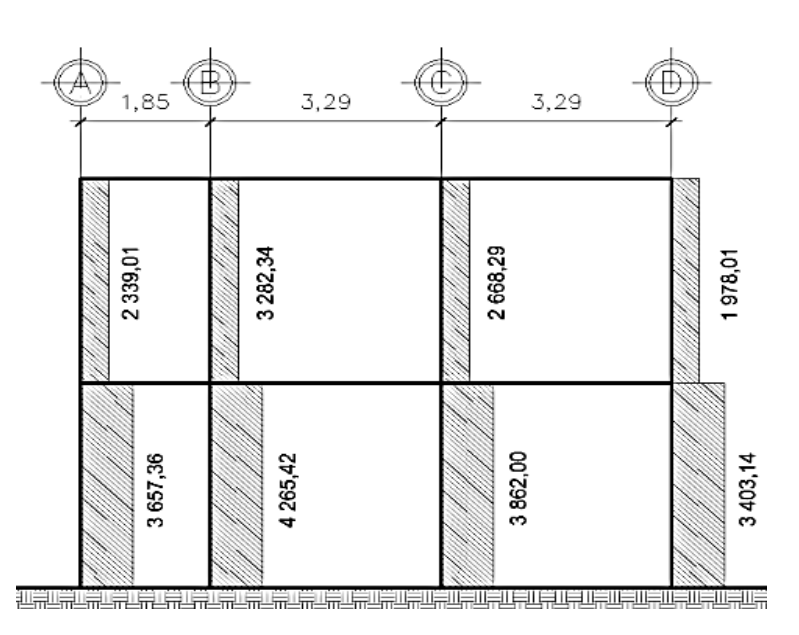

Fuente: elaboración propia, empleando el programa AutoCAD 2009.

Figura 21. **Corte en columnas, marco Y**

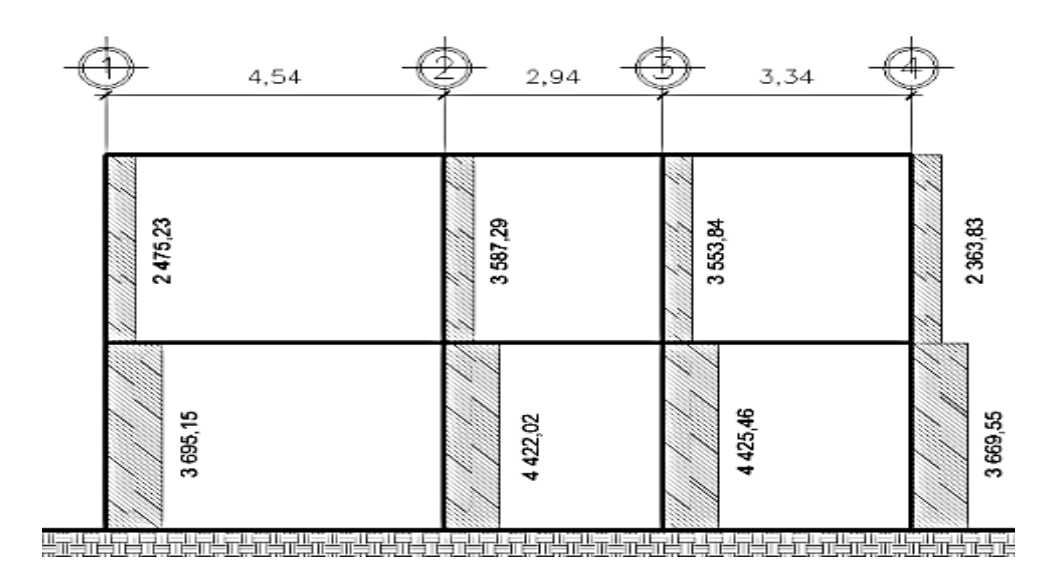

Fuente: elaboración propia, empleando el programa AutoCAD 2009.

#### **2.2.6.6.3. Diseño de losas**

Se utilizó el método 3 del código ACI, el espesor de la losa se calculó previamente (predimensionamiento de elementos estructurales) dando como resultado un espesor de 0,12 metros.

Las relaciones de lados de las losas fueron realizadas en el predimensionamiento de elementos estructurales sección 2.2.6.1.

Datos:  $fc = 210 \text{ kg/cm}^2$  $fy = 2810 \text{ kg/cm}^2$ Peso del concreto armado =  $2\,400\ \text{kg/m}^3$ Espesor de la losa =  $0,12$  m  $W_{\text{losa}} = 2400 * 0,12 = 288 \text{ kg/m}^2$  $W<sub>acabados</sub> = 90 kg/m<sup>2</sup>$ 

Cargas aplicadas:

Oficinas  $CV = 250$  kg/m<sup>2</sup> Pasillos  $CV = 300$  kg/m<sup>2</sup> Azotea CV =  $100 \text{ kg/m}^2$ Cafetería CV =  $500 \text{ kg/m}^2$ 

Carga muerta última:

CMU = peso de la losa + acabados  $CMU = 1,4*(288 + 90) = 529,20 \text{ kg/m}^2$  Carga viva última:

 $CVU<sub>oficinas</sub> = 1.7 * 250 = 425 kg/m<sup>2</sup>$  $CVU_{\text{pasillos}} = 1.7 * 300 = 510 \text{ kg/m}^2$  $CVU<sub>azotea</sub> = 1,7 * 100 = 170 kg/m<sup>2</sup>$  $CVU_{\text{cafteria}} = 1.7 * 500 = 850 \text{ kg/m}^2$ 

Carga última:

 $CU = CMU + CVU$  $CU_{oficinas} = 529,20 + 425 = 954,20kg/m<sup>2</sup>$  $CU_{pasillos} = 529,20 + 510 = 1039,20 kg/m<sup>2</sup>$  $CU_{\text{azotea}} = 529,20 + 170 = 699,20 \text{ kg/m}^2$  $CU<sub>cafeteria</sub> = 529,20 + 850 = 1379,20 kg/m<sup>2</sup>$ 

Para el cálculo de los momentos actuantes  $M(\pm)$ , se utilizan las siguientes fórmulas:

Para momentos negativos:

 $M_{a(-)} = C_a * CU * a^2$  $M_{b(-)} = C_b$  \* CU \*  $b^2$ 

Para momentos positivos:

 $M_{a(+)} = C_{am+}^*$  CMU  $* a^2 + C_{av+}^*$  CVU  $* a^2$  $M_{b(+)} = C_{bm+} * CMU * b^2 + C_{bv+} * CVU * b^2$ 

### Donde:

 $C_{a}$  = coeficiente para momento negativo

 $C_{b}$  = coeficiente para momento negativo

 $C<sub>am+</sub>; C<sub>bm+</sub> = coefficiente para momento positivo debido a carga muerta$ 

Cav+;Cbv+ = coeficiente para momento positivo debido a carga viva

En caso que no haya continuidad, los momentos negativos M(-) en ese extremo se considerarán como 1/3 del momento positivo.

$$
M_{a(-)} = \frac{M_{a(+)}}{3}
$$

$$
M_{a(-)} = \frac{M_{b(+)}}{3}
$$

Análisis para losa 1:

m = 0,55; caso 4; trabaja en dos sentidos

Momentos positivos:

 $M_{a(+)}=0,056*529,2*1,85^2+0,072*510,00*1,85^2$  $M_{a(+)} = 227,10$  kg-m

 $M_{b(+)} = 0,005*529,2*3,34<sup>2</sup>+0,007*510*3,34<sup>2</sup>$  $Mb_{(+)} = 69,34 kg-m$ 

Momentos negativos:

Lados continuos:

 $M_{a(-)} = 0,092 * 1,039,20 * 1,85<sup>2</sup>$  $M_{a(-)} = 327,21$  kg-m

 $M_{b(-)} = 0,008 * 1,039,20 * 3,34^2$  $M_{b(-)} = 92,74$  Kg-m

Lados discontinuos:

 $M_{a(-)} =$ 227,10 3 = 75,70 Kg-m

$$
M_{b(-)} = \frac{69,34}{3} = 23,11 \text{ Kg-m}
$$

Análisis para losa 16:

m = 0,41; trabaja en un sentido

 $M_{(+)} = 1/14 * Wu * L<sup>2</sup>$  $M_{(+)}$  = 1/14  $*$  699,20  $*$  1,85<sup>2</sup> = 170,93 kg-m

Momentos negativos:

Lados continuos:

 $M_{(-)} = 1/10 * Wu * L<sup>2</sup>$  $M_{(-)} = 1/10 * 699,20 * 1,85^2 = 239,30$  kg-m Lados discontinuos:

 $M_{(-)} = 1/24$  \* Wu \* L<sup>2</sup>  $M_{(-)} = 1/24 * 699,20 * 1,85<sup>2</sup>$  $M_{(-)} = 99,71$  kg-m

|                |      |      |      |              |                     |                  |                  |                    |                  |            |            | $M(+)$     |            | $M(-)$<br>Lado continuo |            |
|----------------|------|------|------|--------------|---------------------|------------------|------------------|--------------------|------------------|------------|------------|------------|------------|-------------------------|------------|
| Losa           | a    | b    | m    | CVU<br>kg/m2 | <b>CMU</b><br>kg/m2 | $C_{\text{am+}}$ | $C_{\text{av+}}$ | $C_{\mathsf{bm+}}$ | $C_{\text{bv+}}$ | $C_{a(-)}$ | $C_{b(-)}$ | $M_{a(+)}$ | $M_{b(+)}$ | $M_{a(-)}$              | $M_{b(-)}$ |
| 1              | 1,85 | 3,34 | 0,55 | 510,00       | 529,20              | 0,056            | 0,072            | 0,005              | 0,007            | 0,092      | 0,008      | 227,10     | 69,34      | 327,21                  | 92,74      |
| 2              | 3,29 | 3,34 | 0,99 | 850,00       | 529,20              | 0,023            | 0,030            | 0,020              | 0,028            | 0,061      | 0,033      | 407,76     | 383,57     | 910,64                  | 507,73     |
| 3              | 3,29 | 3,34 | 0,99 | 850,00       | 529,20              | 0,027            | 0,032            | 0,027              | 0,032            | 0,050      | 0,050      | 449,07     | 462,83     | 746,43                  | 769,29     |
| 4              | 1,85 | 2,94 | 0,63 | 510,00       | 529,20              | 0,044            | 0,059            | 0,009              | 0,011            | 0,074      | 0,024      | 182,68     | 89,66      | 263,19                  | 215,58     |
| 5              | 2,94 | 3,29 | 0,89 | 425,00       | 529,20              | 0,022            | 0,034            | 0,014              | 0,022            | 0,055      | 0,037      | 225,53     | 181,40     | 453,62                  | 382,15     |
| 6              | 2,94 | 3,29 | 0,89 | 425,00       | 529,20              | 0,026            | 0,036            | 0,015              | 0,022            | 0,068      | 0,025      | 251,18     | 187,13     | 560,85                  | 258,21     |
| $\overline{7}$ | 1,85 | 2,27 | 0,81 | 510,00       | 529,20              | 0,039            | 0,048            | 0,016              | 0,020            | 0,071      | 0,029      | 154,42     | 96,19      | 252,52                  | 155,29     |
| 8              | 3,29 | 4,54 | 0,72 | 425,00       | 529,20              | 0,033            | 0,050            | 0,006              | 0,011            | 0,081      | 0,011      | 419,04     | 161,81     | 836,60                  | 216,34     |
| 9              | 3,29 | 4,54 | 0,72 | 425,00       | 529,20              | 0,046            | 0,057            | 0,011              | 0,014            | 0,081      | 0,019      | 525,71     | 242,62     | 836,60                  | 373,68     |
| 10             | 1,85 | 3,34 | 0,55 | 170,00       | 529,20              | 0,056            | 0,072            | 0,005              | 0,007            | 0,092      | 0,008      | 143,32     | 42,79      | 220,16                  | 62,40      |
| 11             | 3,29 | 3,34 | 0,99 | 170,00       | 529,20              | 0,023            | 0,030            | 0,020              | 0,028            | 0,061      | 0,033      | 186,95     | 171,17     | 461,66                  | 257,40     |
| 12             | 3,29 | 3,34 | 0,99 | 170,00       | 529,20              | 0,027            | 0,032            | 0,027              | 0,032            | 0,050      | 0,050      | 213,54     | 220,08     | 378,41                  | 390,00     |
| 13             | 1,85 | 2,94 | 0,63 | 170,00       | 529,20              | 0,050            | 0,062            | 0,009              | 0,011            | 0,085      | 0,015      | 126,63     | 57,33      | 203,41                  | 90,65      |
| 14             | 2,94 | 3,29 | 0,89 | 170,00       | 529,20              | 0,022            | 0,034            | 0,014              | 0,022            | 0,055      | 0,037      | 150,59     | 120,68     | 332,40                  | 280,02     |
| 15             | 2,94 | 3,29 | 0,89 | 170,00       | 529,20              | 0,026            | 0,036            | 0,015              | 0,022            | 0,068      | 0,025      | 171,83     | 126,40     | 410,97                  | 189,21     |
| 16             | 1,85 | 4,54 | 0,41 | 170,00       | 529,20              | 0,000            | 0,000            | 0,000              | 0,000            | 0,000      | 0,000      | 170,93     | 0,00       | 239,30                  | 0,00       |
| 17             | 3,29 | 4,54 | 0,72 | 170,00       | 529,20              | 0,033            | 0,050            | 0,006              | 0,011            | 0,081      | 0,011      | 281,03     | 103,99     | 613,03                  | 158,53     |
| 18             | 3,29 | 4,54 | 0,72 | 170,00       | 529,20              | 0,046            | 0,057            | 0,011              | 0,014            | 0,081      | 0,019      | 368,38     | 169,04     | 613,03                  | 273,82     |

Tabla XXX. **Cálculo de momentos en losas**

## Figura 22. **Momentos en losas de primer nivel**

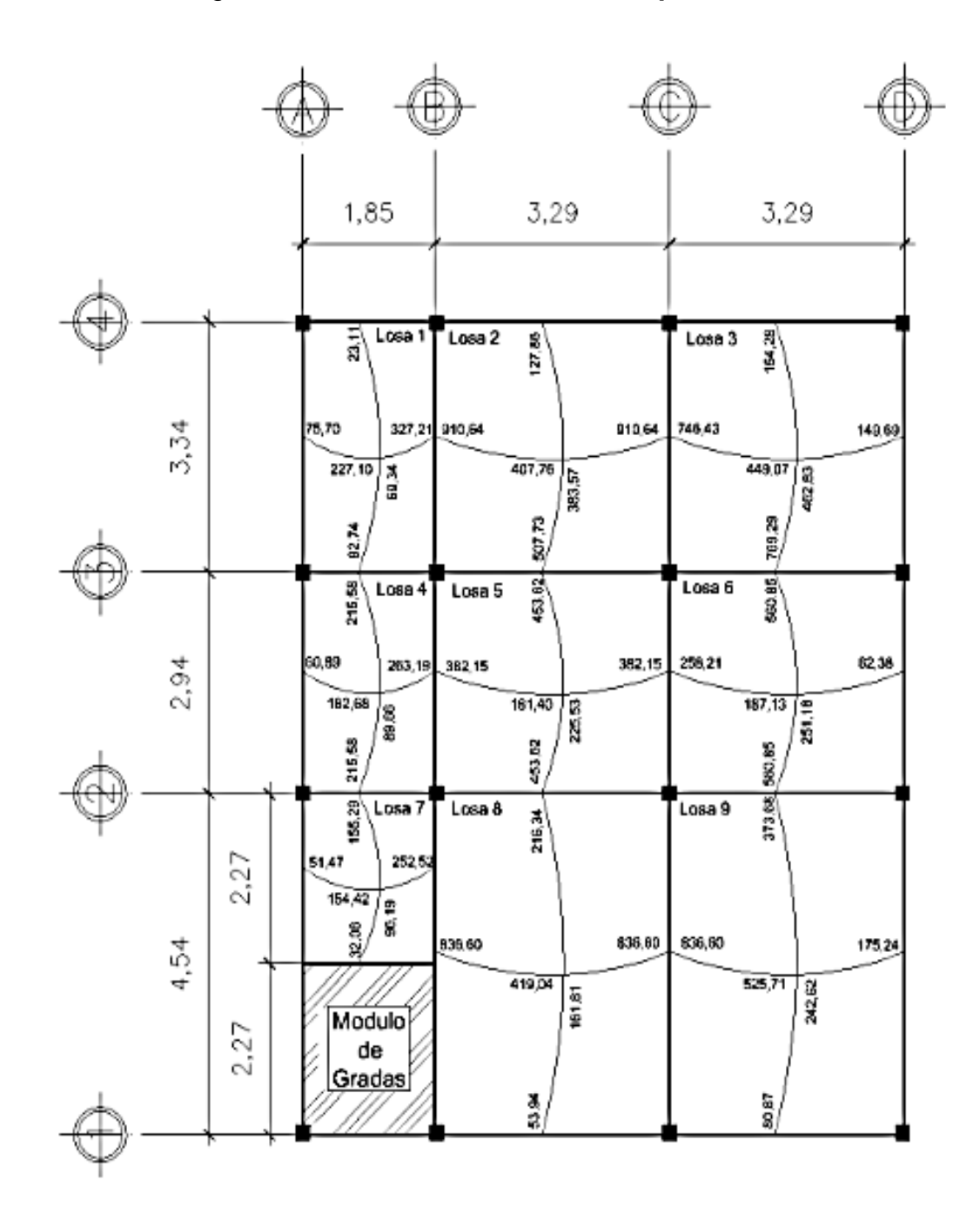

Fuente: elaboración propia, empleando el programa AutoCAD 2009.

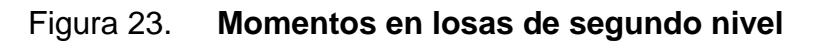

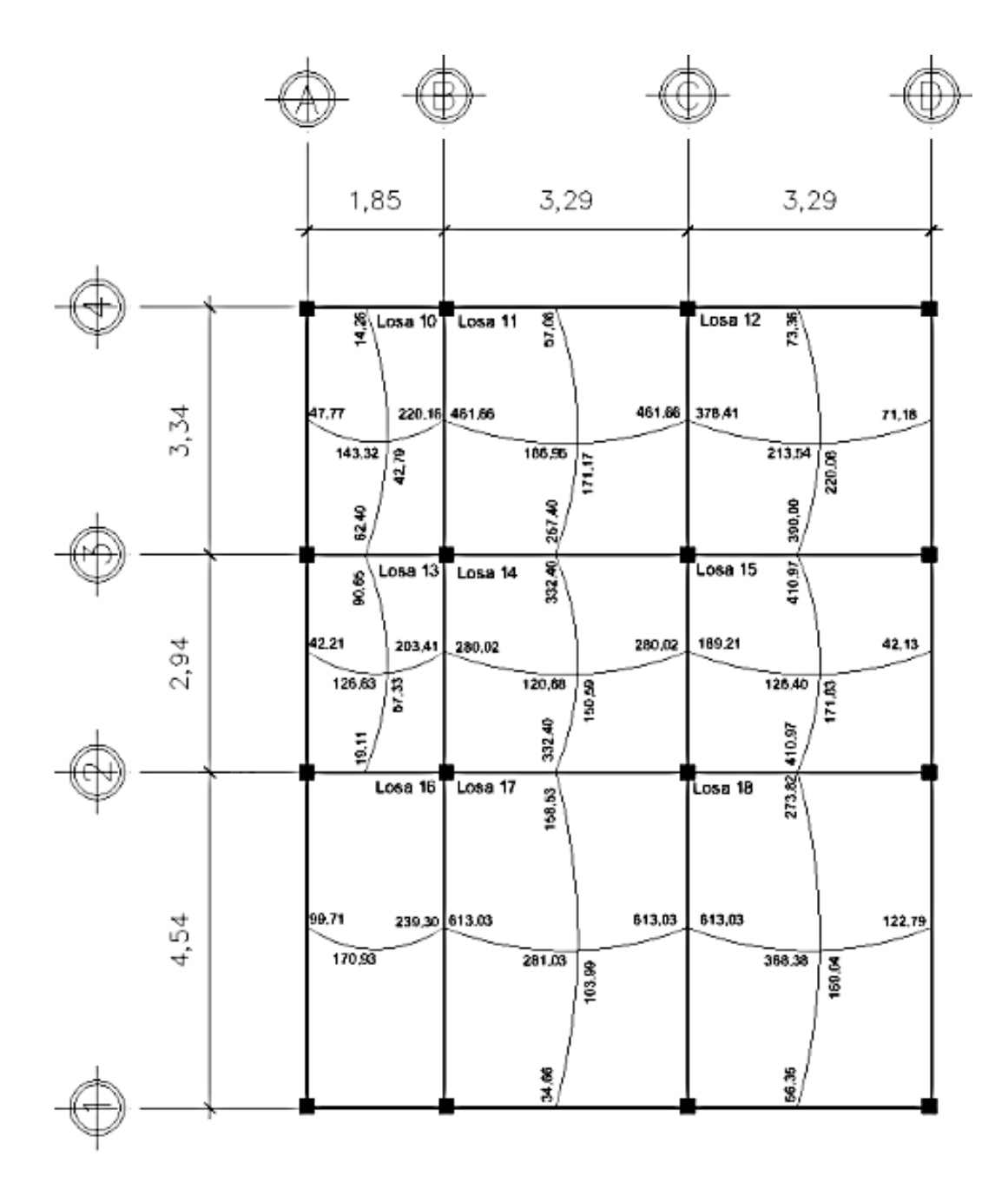

Fuente: elaboración propia, empleando el programa AutoCAD 2009.

Balance de momentos:

Cuando los momentos de las losas son diferentes en ambos lados del apoyo, estos se deben balancear, ya sea promediándolos o de acuerdo a sus rigideces.

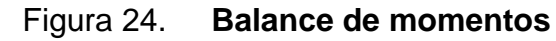

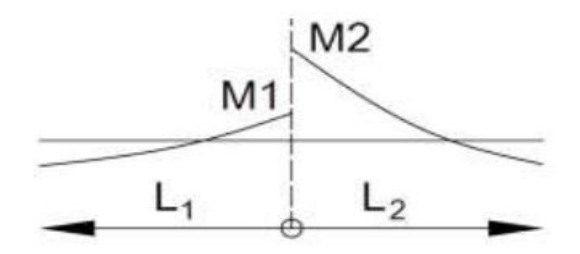

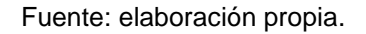

Donde M2 > M1

Sí M1 > 0,8 \* M2; entonces, MB = (M1 + M2) / 2

Sí M1 < 0,8 \* M2; se distribuye proporcional a la rigidez de las losas de la siguiente manera:

$$
K_1 = \frac{1}{L_1}
$$

$$
K_2 = \frac{1}{L_2}
$$

### Donde:

- K1, K2 = rigideces de losas a y b
- L1, L2 = longitudes de losas
- D1, D2 = factores de distribución de losas 1 y 2

$$
D_1 = \frac{K_1}{K_1 + K_2}
$$

$$
D_2 = \frac{K_2}{K_1 + K_2}
$$

Para realizar la distribución se efectúa el cálculo siguiente:

 $MB = M1 + (M2 - M1)^* D1$  $MB = M2 - (M2 - M1)^* D2$ MB = momento balanceado

Balance de momentos en losas 1 y 2:

M1 = 327,21 kg-m M2 = 910,64 kg-m  $L1 = 1,85$  m  $L2 = 3,29$  m

Verificando condiciones para balancear momentos:

 $0.8 * M2 = 0.8 * 910.64 = 728.52$  kg-m  $M1 < 0,8M2$ 

Se debe balancear de acuerdo con las rigideces:

$$
K_1 = \frac{1}{1,85} = 0,54
$$
  

$$
K_2 = \frac{1}{3,29} = 0,30
$$

$$
D_1 = \frac{0,54}{0,54 + 0,30} = 0,6429
$$

$$
D_2 = \frac{0,30}{0,54 + 0,30} = 0,3571
$$

Momento balanceado:

 $MB = M1 + (M2 - M1)^* D1$ MB = 327,21 + (910,64 – 327,21) \* 0,6429 MB = 700,65 kg-m

 $MB = M2 - (M2-M1)^*D2$ MB = 910,64 - (910,64 – 327,21) \* 0,3571 MB = 700,65 kg-m

Este procedimiento se utilizó para todas las losas; los resultados se muestran a continuación:

| de | a | M <sub>2</sub> | $M_1$  | 0.8M <sub>2</sub> | Método           | $L_1$ | L <sub>2</sub> | $K_1$ | $K_2$ | $D_1$ | D <sub>2</sub> | MB <sub>1</sub> | MB <sub>2</sub> |
|----|---|----------------|--------|-------------------|------------------|-------|----------------|-------|-------|-------|----------------|-----------------|-----------------|
|    | 2 | 910,64         | 327,21 | 728,52            | <b>RIGIDEZES</b> | 1,85  | 3,29           | 0.54  | 0,30  | 0.64  | 0,36           | 700.65          | 700,65          |
|    | 4 | 215,58         | 92,74  | 172.46            | <b>RIGIDEZES</b> | 3,34  | 2.94           | 0.30  | 0,34  | 0.47  | 0,53           | 150.25          | 150,25          |
| 2  | 3 | 910,64         | 746.43 | 728,52            | <b>PROMEDIO</b>  | XX    | XX             | XX    | XX    | XX    | XХ             | 828,54          | 828,54          |
| 2  | 5 | 453.62         | 507,73 | 362,90            | <b>PROMEDIO</b>  | XX    | ХX             | XX    | XX    | XX    | ХX             | 480.68          | 480,68          |
| 3  | 6 | 560,85         | 769,29 | 448,68            | <b>PROMEDIO</b>  | XX    | XX             | ХX    | XX    | XX    | ХX             | 665,07          | 665,07          |
| 4  | 5 | 382.15         | 263,19 | 305,72            | <b>RIGIDEZES</b> | 1,85  | 3,29           | 0.54  | 0,30  | 0.64  | 0,36           | 339.33          | 339,33          |
| 4  | 7 | 215,58         | 155,29 | 172,46            | <b>RIGIDEZES</b> | 2,27  | 2.94           | 0.44  | 0,34  | 0.56  | 0.44           | 189.31          | 189,31          |
| 5  | 6 | 382.15         | 258.21 | 305.72            | <b>RIGIDEZES</b> | 3,29  | 3.29           | 0.30  | 0,30  | 0.50  | 0.50           | 320.18          | 320,18          |
| 5  | 8 | 453,62         | 216,34 | 362,90            | <b>RIGIDEZES</b> | 4,54  | 2,94           | 0,22  | 0,34  | 0,39  | 0,61           | 309.61          | 309,61          |
| 6  | 9 | 560.85         | 373,68 | 448.68            | <b>RIGIDEZES</b> | 4,54  | 2,94           | 0,22  | 0,34  | 0,39  | 0.61           | 447,25          | 447,25          |
| 7  | 8 | 836,60         | 252,52 | 669,28            | <b>RIGIDEZES</b> | 1,85  | 3,29           | 0.54  | 0,30  | 0.64  | 0,36           | 626.38          | 626,38          |

Tabla XXXI. **Momentos balanceados en el primer nivel**

Fuente: elaboración propia.

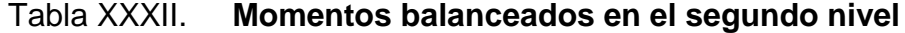

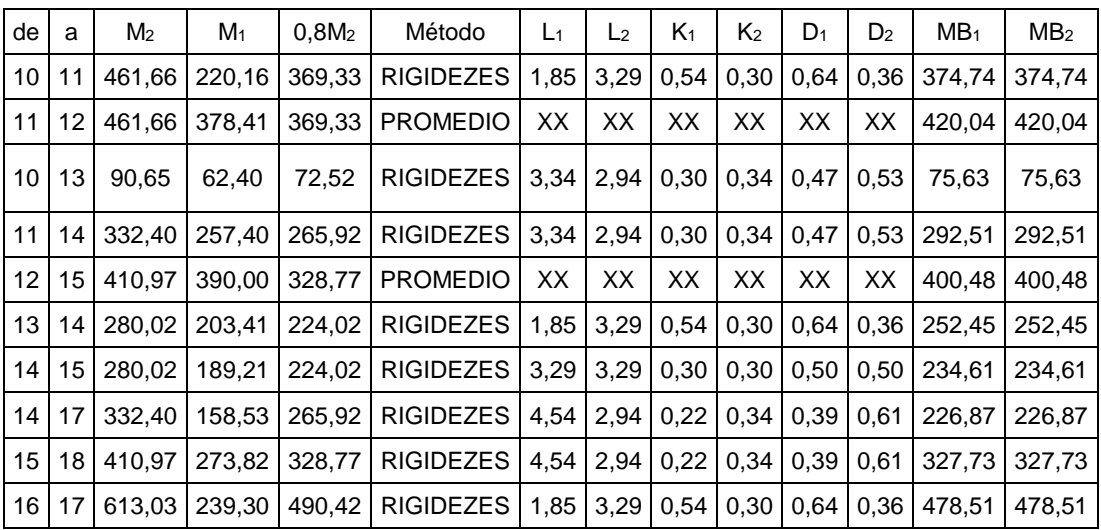

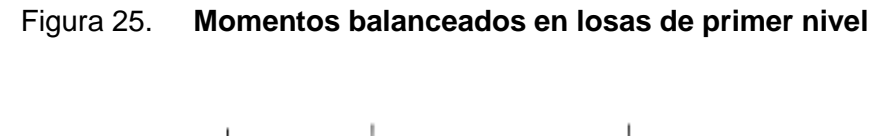

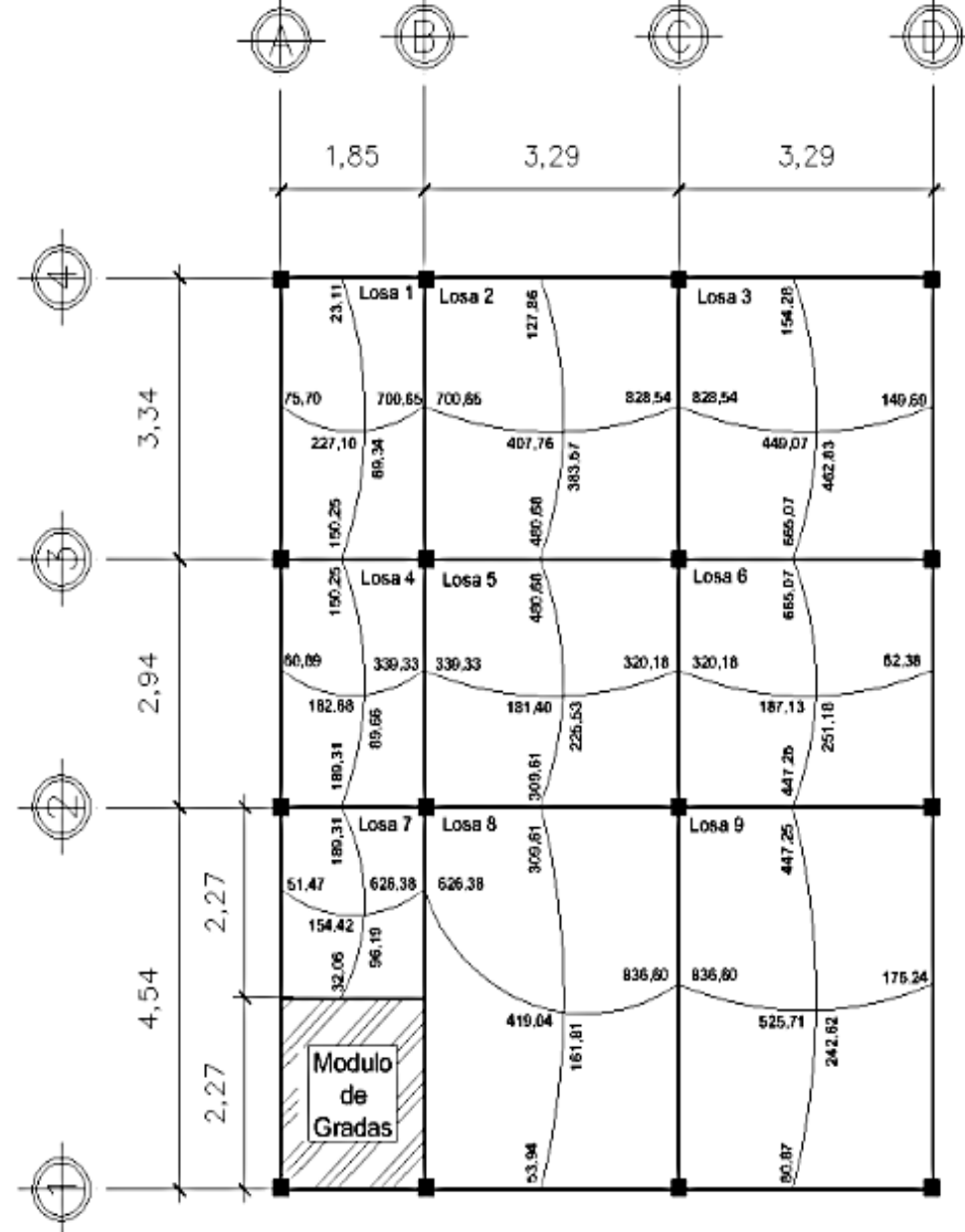

Fuente: elaboración propia, empleando el programa AutoCAD 2009.

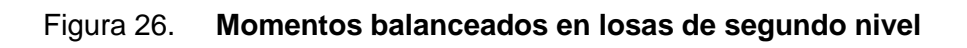

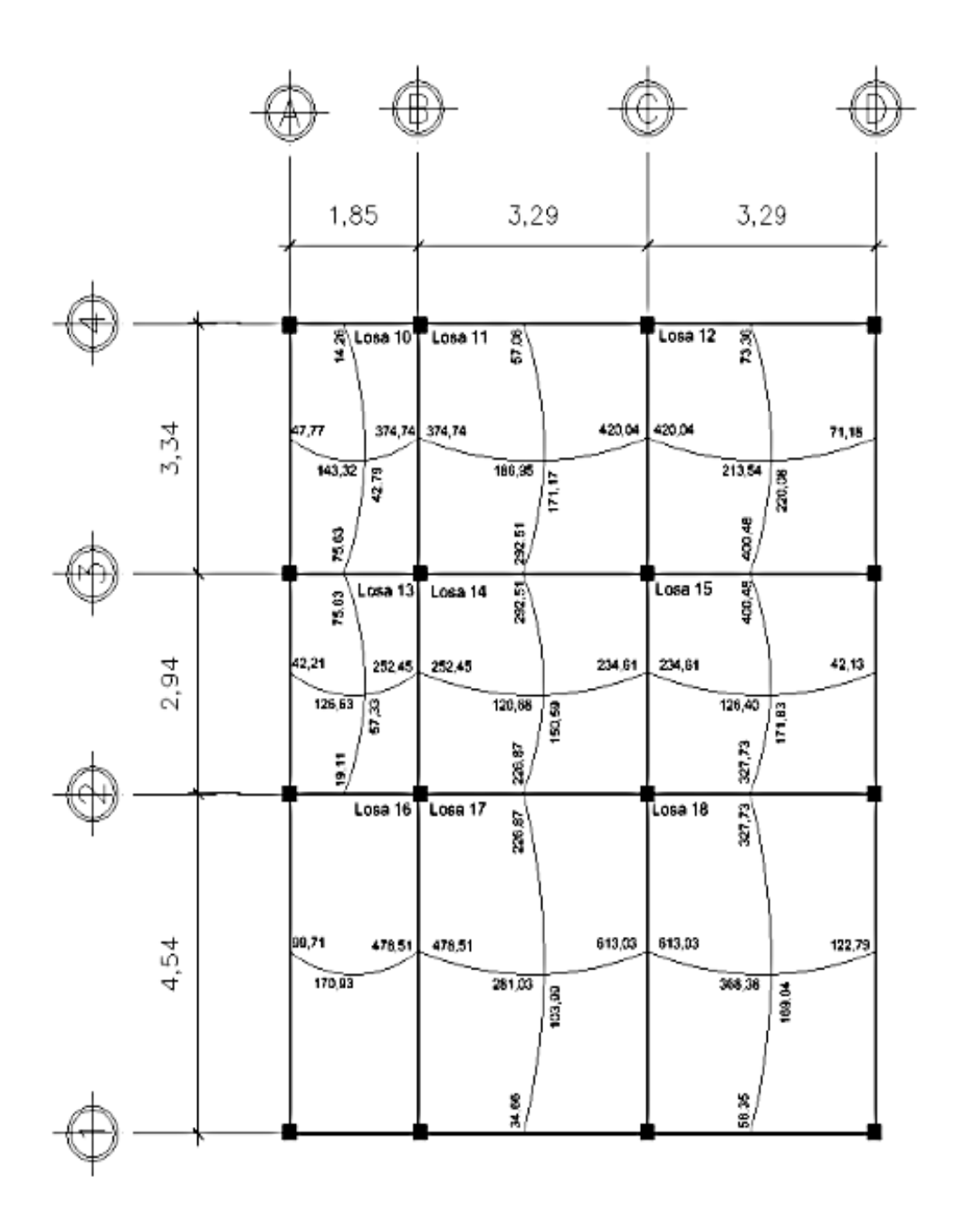

Fuente: elaboración propia, empleando el programa AutoCAD 2009.

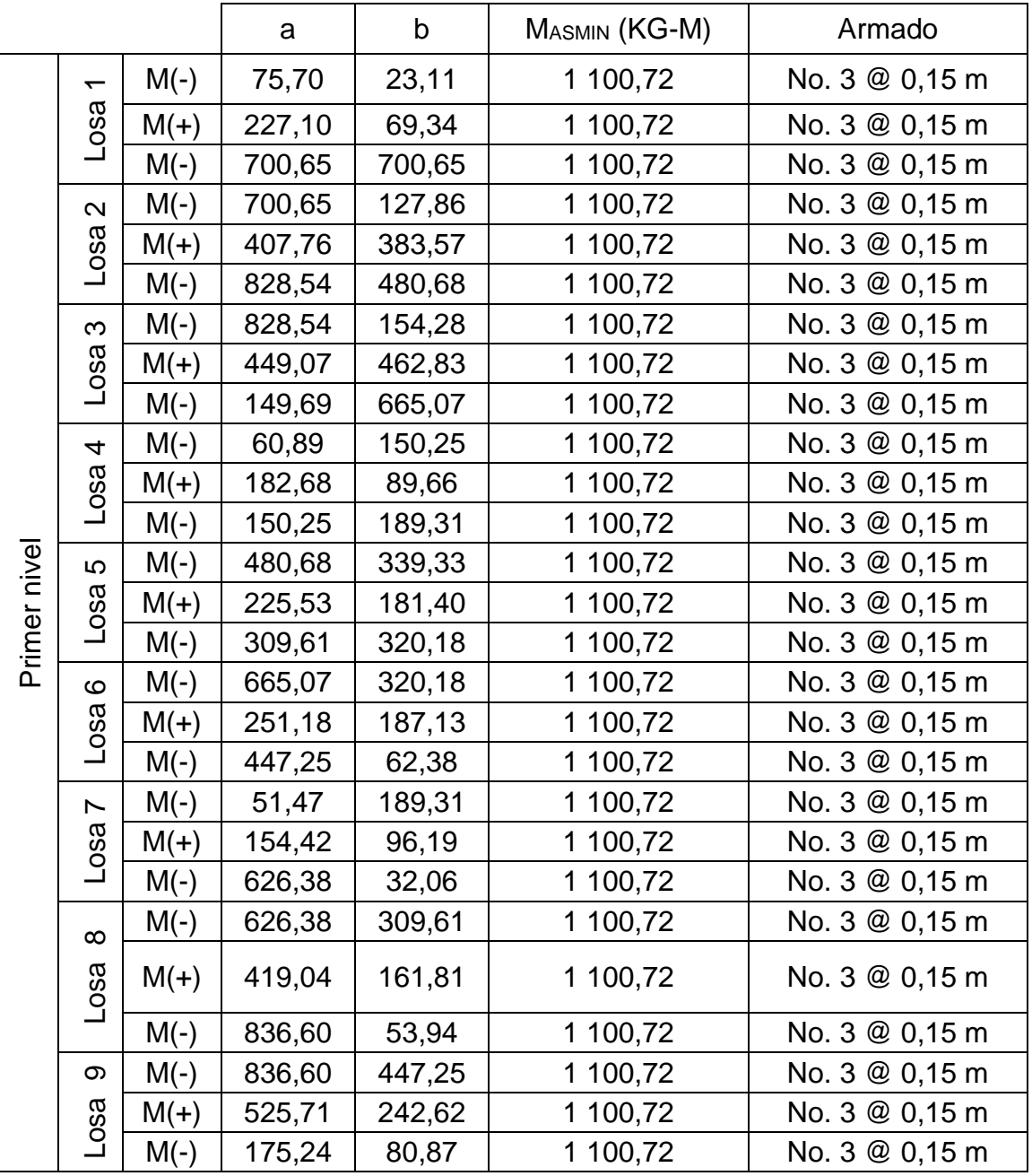

## Tabla XXXIII. **Momentos balanceados en losas del primer nivel**

|               |                         |        | $\mathsf b$<br>$\mathsf{a}$ |             | MASMIN (KG-M) | Armado         |  |  |
|---------------|-------------------------|--------|-----------------------------|-------------|---------------|----------------|--|--|
|               | $\tilde{0}$             | $M(-)$ | 47,77                       | 14,26       | 1 100,72      | No. 3 @ 0,15 m |  |  |
|               | Losa                    | $M(+)$ | 143,32                      | 42,79       | 1 100,72      | No. 3 @ 0,15 m |  |  |
|               |                         | $M(-)$ | 374,74                      | 75,63       | 1 100,72      | No. 3 @ 0,15 m |  |  |
|               | $\overline{\mathbf{r}}$ | $M(-)$ | 374,74                      | 57,06       | 1 100,72      | No. 3 @ 0,15 m |  |  |
|               | Losa                    | $M(+)$ | 186,95                      | 171,17      | 1 100,72      | No. 3 @ 0,15 m |  |  |
|               |                         | $M(-)$ | 420,04                      | 292,51      | 1 100,72      | No. 3 @ 0,15 m |  |  |
|               | 27                      | $M(-)$ | 420,04                      | 73,36       | 1 100,72      | No. 3 @ 0,15 m |  |  |
|               | Losa                    | $M(+)$ | 213,54                      | 220,08      | 1 100,72      | No. 3 @ 0,15 m |  |  |
|               |                         | $M(-)$ | 71,18                       | 400,48      | 1 100,72      | No. 3 @ 0,15 m |  |  |
|               | <u>ე</u><br>Losa        | $M(-)$ | 42,21                       | 75,63       | 1 100,72      | No. 3 @ 0,15 m |  |  |
|               |                         | $M(+)$ | 126,63                      | 57,33       | 1 100,72      | No. 3 @ 0,15 m |  |  |
|               |                         | $M(-)$ | 252,45                      | 19,11       | 1 100,72      | No. 3 @ 0,15 m |  |  |
|               | $\frac{4}{4}$<br>Losa   | $M(-)$ | 292,51                      | 252,45      | 1 100,72      | No. 3 @ 0,15 m |  |  |
|               |                         | $M(+)$ | 150,59                      | 120,68      | 1 100,72      | No. 3 @ 0,15 m |  |  |
| Segundo nivel |                         | $M(-)$ | 226,87                      | 234,61      | 1 100,72      | No. 3 @ 0,15 m |  |  |
|               | 15<br>Losa              | $M(-)$ | 400,48                      | 234,61      | 1 100,72      | No. 3 @ 0,15 m |  |  |
|               |                         | $M(+)$ | 171,83                      | 126,40      | 1 100,72      | No. 3 @ 0,15 m |  |  |
|               |                         | $M(-)$ | 327,73                      | 42,13       | 1 100,72      | No. 3 @ 0,15 m |  |  |
|               | $\frac{6}{5}$           | $M(-)$ | 99,71                       | $\mathbf 0$ | 1 100,72      | No. 3 @ 0,15 m |  |  |
|               | Losa                    | $M(+)$ | 170,93                      | $\mathbf 0$ | 1 100,72      | No. 3 @ 0,15 m |  |  |
|               |                         | $M(-)$ | 478,51                      | $\mathsf 0$ | 1 100,72      | No. 3 @ 0,15 m |  |  |
|               | $\overline{1}$<br>Losa  | $M(-)$ | 478,51                      | 226,87      | 1 100,72      | No. 3 @ 0,15 m |  |  |
|               |                         | $M(+)$ | 281,03                      | 103,99      | 1 100,72      | No. 3 @ 0,15 m |  |  |
|               |                         | $M(-)$ | 613,03                      | 34,66       | 1 100,72      | No. 3 @ 0,15 m |  |  |
|               | $\frac{8}{1}$           | $M(-)$ | 613,03                      | 327,73      | 1 100,72      | No. 3 @ 0,15 m |  |  |
|               | Losa                    | $M(+)$ | 368,38                      | 169,04      | 1 100,72      | No. 3 @ 0,15 m |  |  |
|               |                         | $M(-)$ | 122,79                      | 56,35       | 1 100,72      | No. 3 @ 0,15 m |  |  |

Tabla XXXIV. **Momentos balanceados en losas del segundo nivel**

Diseño del armado de la losa:

La losa se considerará para fines de diseño como una viga con un ancho unitario de 1,00 metro; el espesor será de acuerdo con el predimensionamiento y tendrá un recubrimiento de 2,5 centímetros.

Cálculo del peralte:

 $d = t - \text{recubrimiento}$  $d= 12 - 2.5 = 9.50$  cm

Acero mínimo:

As<sub>min</sub> =  $\frac{14,1}{2810}$  \* 100 \* 9,50 = 4,77 cm<sup>2</sup>

Separación para acero mínimo con barras No. 3:

$$
4,77 \text{ cm}^2 \longrightarrow 100 \text{ cm}
$$
  
0,71 cm<sup>2</sup>  $\longrightarrow$  S

$$
S = \frac{0.71 \times 100}{4.67} = 15,20 \text{ cm}
$$
se usará S = 15 cm

Separación máxima:

El ACI 318S-05 en la sección 13.3.2, indica que el espaciamiento del refuerzo en losas no debe exceder a 2 veces el espesor de la losa.

 $S_{\text{max}} = 2 * t = 2 * 12 = 24$  cm

Momento resistido por Asmín:

$$
\text{MAS}_{\text{min}} = \phi \left[ \text{ As }_{\text{min}} * f_y \left( d - \frac{\text{ As}_{\text{min}} * f_y}{1.7 * f c * b} \right) \right]
$$

$$
\text{MAS}_{\text{min}} = 0.90 \left[ 4.77 \times 2810 \left( 9.50 - \frac{4.77 \times 2810}{1.7 \times 210 \times 100} \right) \right]
$$

MAsmin =110 072,4 kg-cm = 1 100,72 kg-m

Debido a que el MAsmín es mayor que todos los momentos actuantes en las losas del primer y segundo nivel; estas serán armadas con el acero mínimo que corresponde a barras No.3 @ 0,15 metros en ambos sentidos.

Chequeo por corte:

$$
V_{\text{max}} = \frac{CU * L}{2}
$$
  

$$
V_{\text{max}} = \frac{1379,20 * 3,34}{2}
$$
  

$$
V_{\text{max}} = 2\,303,26 \text{kg}
$$

$$
V_{res} = 0.53 \times \sqrt[2]{f'c} \times b \times d
$$
  
\n
$$
V_{res} = 0.53 \times \sqrt[2]{210} \times 100 \times 9.50
$$
  
\n
$$
V_{res} = 7296.4 \text{ kg}
$$

Como Vres > Vmáx el espesor de la losa es el adecuado.

### **2.2.6.6.4. Diseño de vigas**

Las vigas son elementos estructurales de suma importancia; están sometidas a esfuerzos de tensión, compresión y corte. Para el diseño de las vigas se utilizarán los datos del análisis estructural como: momentos y cortes últimos.

#### Figura 27. **Envolvente de momentos, viga primer nivel marco X (kg-m)**

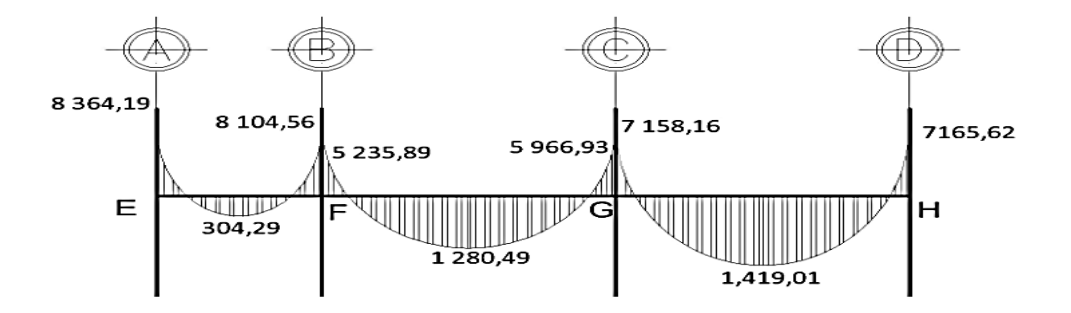

Fuente: elaboración propia, empleando el programa AutoCAD 2009.

## Figura 28. **Corte último, viga primer nivel marco X (kg-m)**

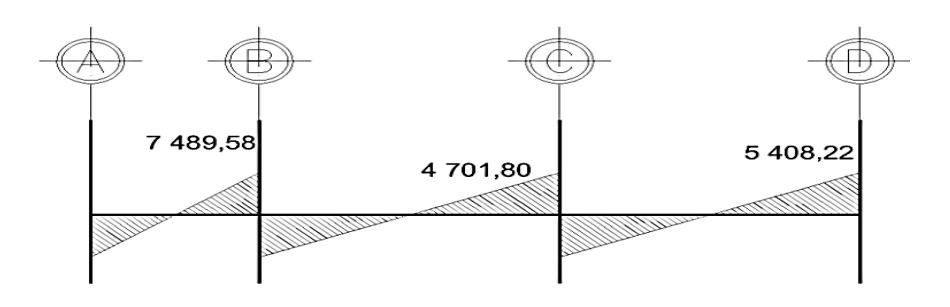

Fuente: elaboración propia, empleando el programa AutoCAD 2009.

Sección de la viga: b=20 cm, h=35 cm, recubrimiento = 4 cm.

Límites de acero:

Antes de iniciar a calcular el acero longitudinal de la viga, se deben conocer los límites, utilizando los siguientes criterios:

Acero mínimo:

$$
As_{\min} = \frac{14.1}{f_y} * b * d
$$

Acero máximo:

$$
As_{max} = 0.5 * \rho_b * b * d
$$

$$
\rho_{\rm b} = \frac{0.85 \beta_1 \text{f}^2}{f_y} \left( \frac{6 \text{ } 120}{6 \text{ } 120 + f_y} \right)
$$

Donde:

 $\beta_1 = 0,85$  $f'c = 280 \text{ kg/cm}^2$ fy =  $2810 \text{ kg/cm}^2$ 

Sustituyendo datos:

d = h - recubrimiento  $d = 35 - 4 = 31$  cm

$$
As_{\text{min}} = \frac{14,1}{2810} \times 20 \times 31
$$
  
As\_{\text{min}} = 3,11 \text{ cm}^2

$$
\rho_b = \frac{0.8 * 0.85 * 280}{2810} \left( \frac{6120}{6120 + 2810} \right)
$$
  

$$
\rho_b = 0.049339
$$

Asmax = 0,5\*ρ<sup>b</sup> \*b\*d Asmax = 0,5 \* 0,049339 \* 20 \* 31 Asmax = 15,30 cm<sup>2</sup>

Acero longitudinal:

Con los momentos actuantes en la viga, se procede a calcular el área de acero longitudinal requerido:

$$
As_{\text{required}} = \left[ b^* d - \sqrt{(b^* d)^2 - \frac{M^* b}{0.003825 * fc} \right] \left( \frac{0.85 * fc}{f_y} \right)
$$

Calculando para  $M_{(-)} = 8364,19$  kg-m:

$$
As_{requerida} = \left[ (20 * 31) - \sqrt{(20 * 31)^2 - \frac{836419 * 20}{0.003825 * 210}} \right] \left( \frac{0.085 * 280}{2810} \right)
$$
  
As<sub>requerida</sub> = 12,05 cm<sup>2</sup>

Calculando para  $M_{(-)} = 8$  104,56 kg-m:

$$
As_{\text{requireda}} = \left[ (20 * 31) - \sqrt{(20 * 31)^2 - \frac{8}{0.003825 * 210}} \right] \left( \frac{0.085 * 280}{2.810} \right)
$$
\n
$$
As_{\text{requireda}} = 11.62 \text{ cm}^2
$$

Calculando para  $M_{(+)}$  = 304,29 kg-m:

$$
As_{\text{requireda}} = \left[ (20 * 31) - \sqrt{(20 * 31)^2 - \frac{304,29 * 20}{0,003825 * 210}} \right] \left( \frac{0,085 * 280}{2810} \right)
$$

 $\text{A}$ Srequerida = 0,39 cm<sup>2</sup>

Luego de encontrar el área de acero requerida, se procede a calcular el acero longitudinal, tomando en cuenta los siguientes criterios sísmicos:

Cama superior:

Colocar 2 varillas como mínimo, con el área mayor de las opciones:

 $As_{\text{min}} = 3.11 \text{ cm}^2$ 33 % As(-) mayor =  $0.33 * 12.05 = 3.97$  cm<sup>2</sup>

Para este caso será necesario colocar el 33 % de As(-) mayor que equivale a colocar 2 No. 5 corridas,  $As = 3,98$  cm<sup>2</sup>.

Para cubrir los momentos negativos, se deben colocar bastones, tomando en cuenta que la diferencia de diámetros no debe ser mayor a 2 diámetros consecutivos.

 $M(-) = 8$  364,19 kg-m, requiere As = 12,05 cm<sup>2</sup>, las barras corridas equivalen a 3,98 cm<sup>2</sup>; la diferencia es 8,07 cm<sup>2</sup>; colocar bastones, 3 No. 6.

 $M(-) = 8$  104,56 kg-m, requiere As = 11,62 cm<sup>2</sup>, las barras corridas equivalen a 3,98 cm<sup>2</sup>; la diferencia es 7,64 cm<sup>2</sup>; colocar bastones, 3 No. 6.

130

Cama inferior:

Colocar 2 varillas como mínimo, con el área mayor de las opciones:

 $As_{min} = 3,11 \, \text{cm}^2$ 50% As(+) =  $0,19$  cm<sup>2</sup> 50%As(-) mayor =  $6,02$  cm<sup>2</sup>

Para este caso será necesario utilizar 6,02 centímetros cuadrados, colocando 3 No. 5 corridos, lo cual cubre al acero requerido por el M (+). El procedimiento anterior se utilizó para el cálculo del acero en todas las vigas, los resultados se resumen en las tablas:

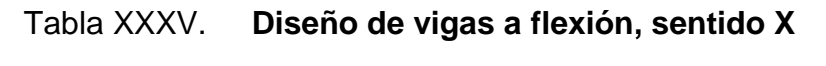

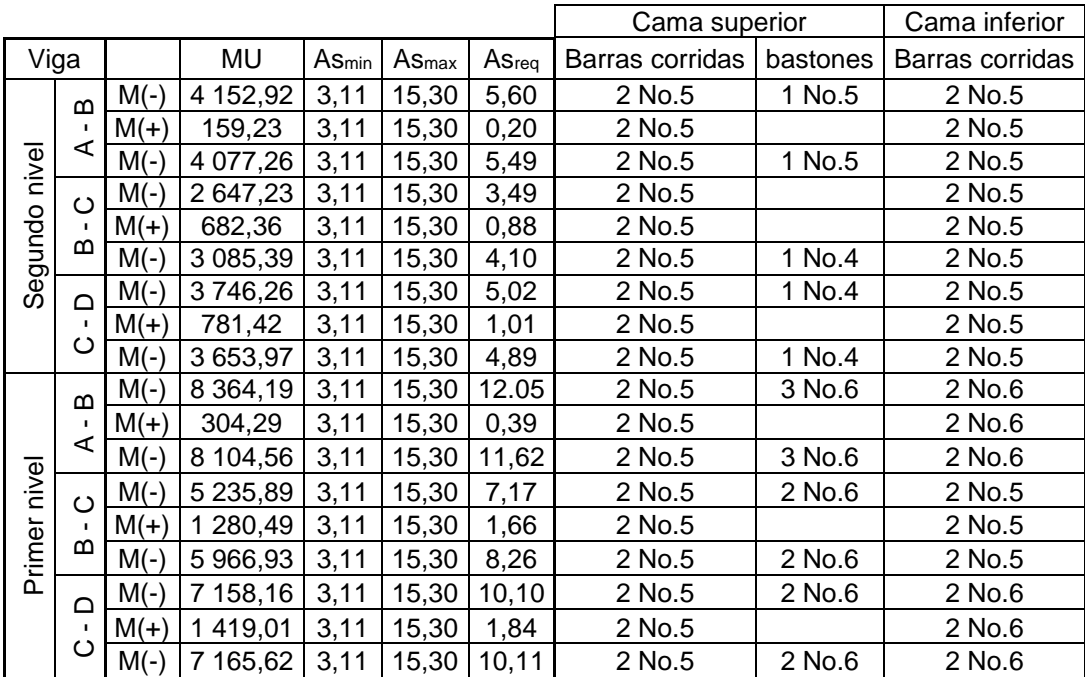

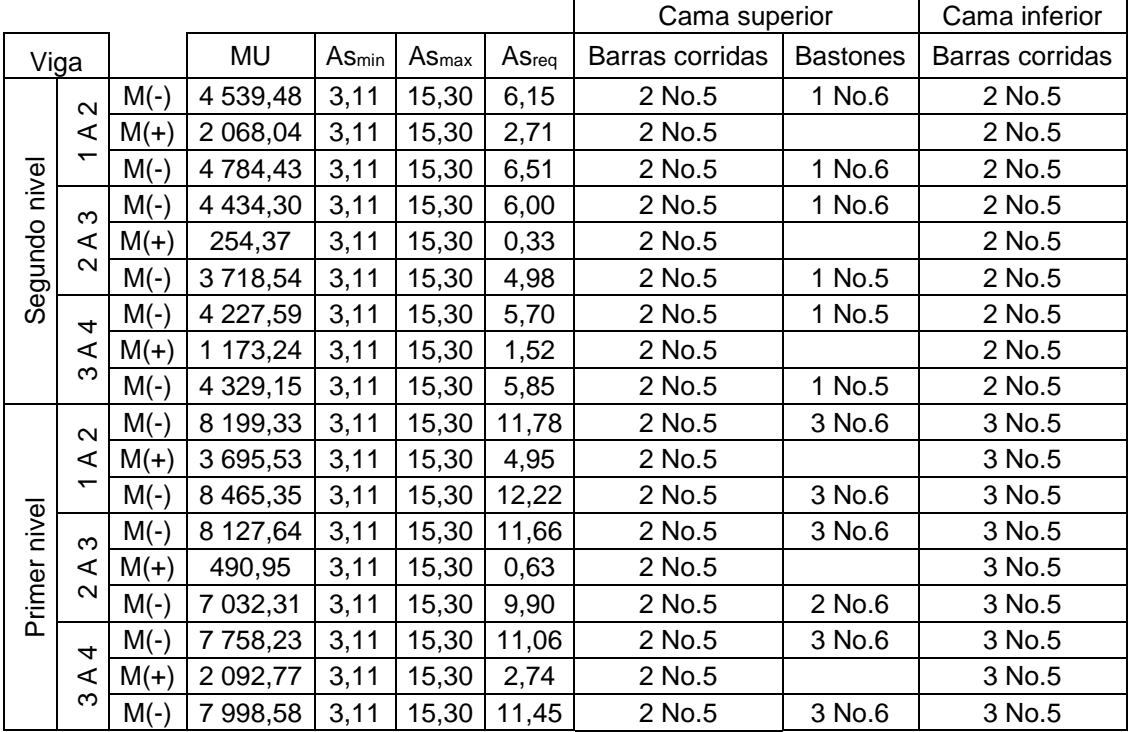

### Tabla XXXVI. **Diseño de vigas a flexión, sentido Y**

#### Fuente: elaboración propia.

Diseño a corte: el refuerzo transversal en una viga tiene como objetivo mantener en su posición al refuerzo longitudinal y resistir los efectos del corte en el elemento, si la sección de concreto no es capaz de contrarrestar este efecto.

Según ACI 318S-11 en la sección 21.3.4.2, en ambos extremos del elemento se debe colocar refuerzo transversal en una longitud de confinamiento igual a 2h medido desde la cara del elemento de apoyo hacia el centro de la luz, refuerzo transversal mínimo, con el menor valor de los siguientes.

- $\bullet$  d/4
- 8 veces el diámetro de la barra longitudinal
- 24 veces el diámetro de la barra del estribo
- 30 cm

Confinamiento mínimo en los extremos de la viga:

 $L = 2 * h$  $L = 2 * 35 = 70$  cm

Calculo de corte resistente:

- Si Vres > Vu la sección de la viga resiste los efectos del corte y necesita estribos solo por armado,  $S = d/2$ .
- Si Vres < Vu diseñar estribos por corte.

 $V_{res}$  = φ0,53 $\sqrt{f'c}$ \*b\*d  $V_{res}$  = 0,85 \* 0,53 $\sqrt{280}$ \*20\*31 Vres = 4 673,75 kg < Vu =7 489,58 kg

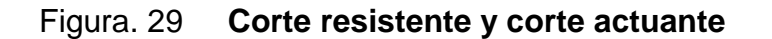

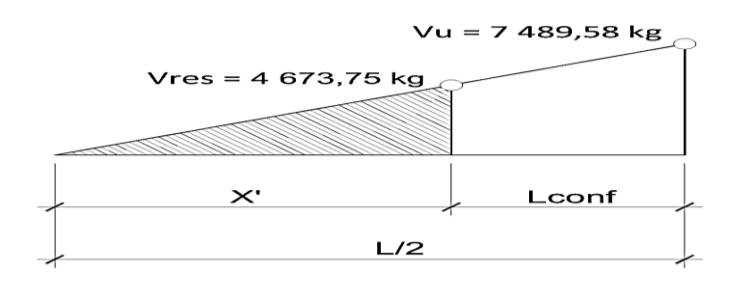

Fuente: elaboración propia, empleando el programa AutoCAD 2009.

Longitud de confinamiento:

$$
\frac{V_{u}}{L/2} = \frac{V_{RES}}{X'}
$$
  
\n
$$
X = \frac{V_{RES}}{V_{U}} (L/2)
$$
  
\n
$$
X' = \frac{4.673.75}{7.489.58} (1.85/2) = 0.57
$$
  
\n
$$
L_{conf} = L/2 - X'
$$
  
\n
$$
L_{conf} = (1.85 / 2) - 0.57 = 0.35
$$
 m

Debido a que la longitud de confinamiento calculada, es menor a la que permite el ACI 318S-11 en la sección 21.3.4.2, se colocará una longitud de confinamiento igual a  $2h = 0,70$  metros.

Espaciamiento teórico de estribos en la longitud de confinamiento 2h:

$$
S = \frac{2*A_V*f_y*d}{V}
$$

S1 = 2 \* 0,71 \* 2 810 \* 31  $\frac{3489,58}{7,489,58}$  = 15,73 cm

Espaciamiento de estribos en la longitud de confinamiento:

$$
d/4 = 31/4 = 7,75 \text{ cm}
$$
  
8 \*  $\Phi_{\text{longitudinal}} = 8 \times 1,91 = 15,28$   
24 \*  $\Phi_{\text{extribo}} = 24 \times 0,95 = 22,8$ 

Espaciamiento de estribos en la zona no confinada:

 $d/2 = 31/2 = 15.5$  cm

Colocar estribos en la zona de confinamiento a cada 7,5 centímetros y para la zona no confinada una separación S = 15 centímetros.

Tabla XXXVII. **Armado de confinamiento de vigas eje X**

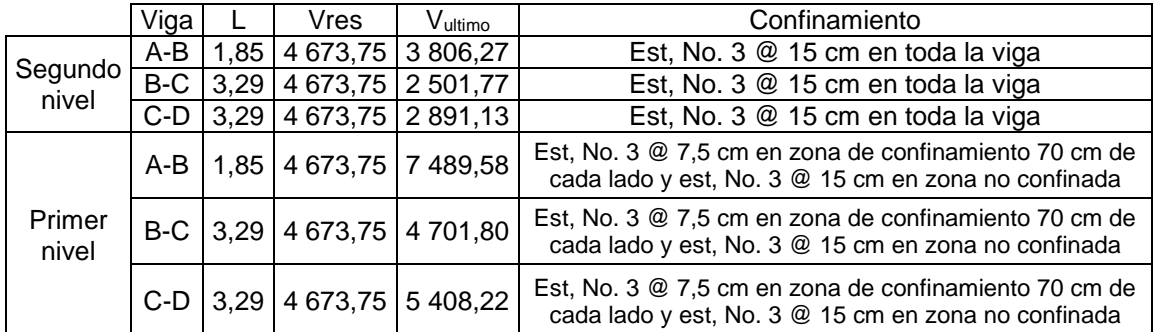

Fuente: elaboración propia.

Tabla XXXVIII. **Armado de confinamiento de vigas eje Y**

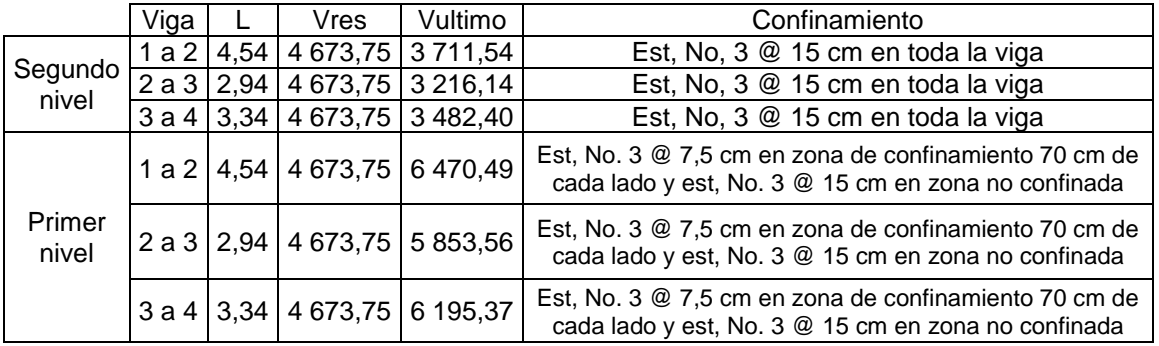

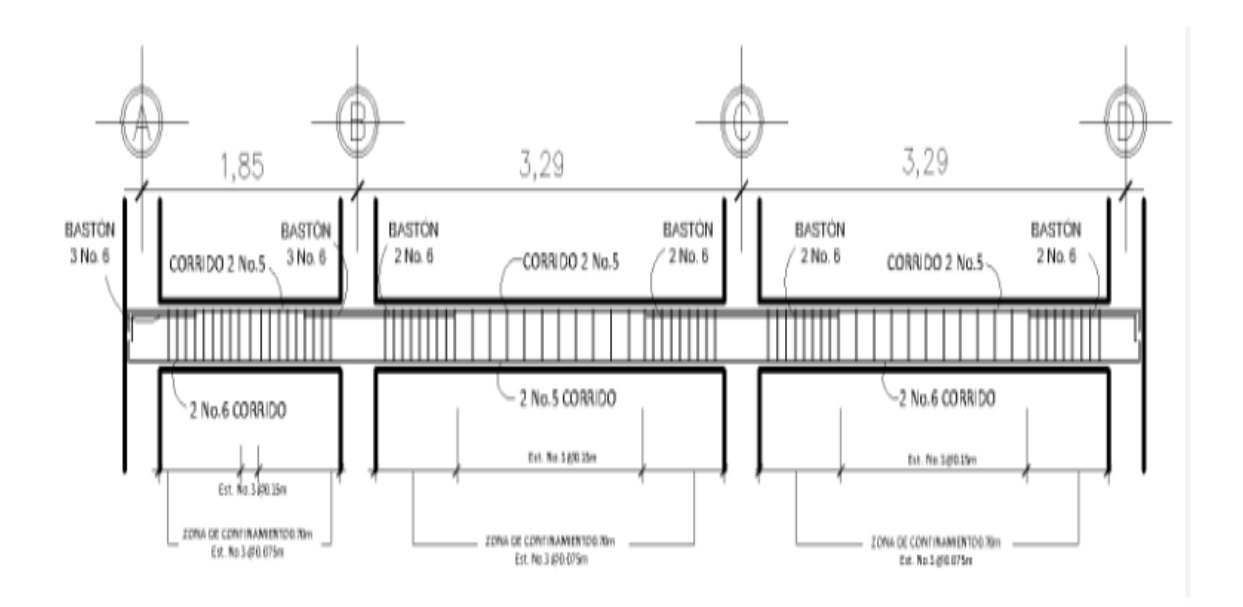

Figura 30. **Armado de viga en marco X del primer nivel**

Fuente: elaboración propia, empleando el programa AutoCAD 2009.

#### **2.2.6.6.5. Diseño de columnas**

Las columnas son elementos sometidos a carga axial y momentos flexionantes lo bastante delgados en relación con su longitud; la carga axial es el resultado de todas las cargas verticales que soporta la columna, y los momentos flexionantes se obtienen del análisis estructural; para el diseño se utiliza el mayor de los momentos actuantes.

Se analizará la columna más crítica por nivel y el diseño final se aplicará a todas las columnas del nivel analizado; a continuación se describe el proceso de diseño para la columna crítica del primer nivel.

Columna primer nivel:

Datos:

Sección de columna =  $0,30$  m x  $0,30$  m =  $0,09$  m<sup>2</sup> Sección de viga =  $0,20$  m x  $0,35$  m Espesor de losa =  $0,12$  m MX = 7 319,87 kg-m MY = 7 785,38 kg-m  $Vx = 4265,42$  kg  $Vy = 4425,46kg$ Área tributaria =  $12,30 \text{ m}^2$ Longitud libre de la columna = 2,85 m  $PU$ <sub>TOTAL</sub> = 11 341,26 + 19 907,79 = 31 249,05 kg = 31,25 ton

Esbeltez (E):

La esbeltez de una columna, es la relación que existe entre la altura y la sección transversal de la misma, estas se pueden clasificar en cortas, intermedias y largas, tomando como base los siguientes parámetros:

- o Columna corta E < 22
- o Columna intermedia 22 < E < 100
- $\circ$  Columna larga  $E > 100$

$$
E = \frac{KLU}{\sigma}
$$

### Donde:

 $K =$  factor de longitud efectiva LU = Longitud efectiva de la columna  $\sigma$  = 0,30  $^{\star}$  lado menor de la columna

La esbeltez de la columna en el sentido de X se calculará con el procedimiento siguiente:

Grado de empotramiento a la rotación:

$$
\Psi = \frac{\sum K_{COLUMNA}}{\sum K_{VIGA}}
$$

$$
K = \frac{I}{L}
$$

$$
I = \frac{b * h^3}{12}
$$

Sentido X:

$$
I_{\text{viga}} = \frac{20 \times 35^3}{12} = 71\,458,33\,\text{cm}^4
$$
\n
$$
K_{\text{viga}} = \frac{71\,458,33}{704} = 101,50\,\text{cm}^3
$$

$$
I_{\text{column}} = \frac{20 \times 20^3}{12} = 67\,500,00\,\text{cm}^4
$$

$$
K_{\text{col}} = \frac{67500}{320} = 210,94 \text{ cm}^3
$$

$$
\Psi_{\rm a} = \frac{210,94 + 210,94}{101,50 + 101,50} = 2,08
$$

$$
\Psi_{\text{b}} = 0 \text{ (cimentación)}
$$

$$
\Psi_{\text{prom}} = \frac{2,08+0}{2} = 1,04
$$

Cálculo del factor de longitud efectiva K:

$$
K = \frac{20 - \Psi_{\text{prom}}}{20} * \sqrt{1 + \Psi_{\text{prom}}}
$$
 para  $\Psi_{\text{prom}} < 2$ 

$$
K = 0.90 \sqrt[*]{1 + \Psi_{\text{prom}}}
$$
 para  $\Psi_{\text{prom}} > 2$ 

$$
K = \frac{20-1,04}{20} \sqrt[2]{1+1,04} = 1,35
$$

 $E = \frac{K^* I_u}{r}$ ; r = 0,30  $^*$  (lado menor para columnas rectangulares)

$$
E = \frac{1,35 \times 2,85}{0,30 \times 0,30} = 42,87
$$

Con el resultado obtenido se clasifica la columna como intermedia, por lo que se deben magnificar momentos con las siguientes expresiones:

Magnificación de momentos:

Se utiliza el método del Código ACI 318S-11 10.10.6 para magnificarlos momentos.

Sentido X:

Cálculo del factor de flujo plástico del concreto:

 $\beta$ d = CMU / CU  $\beta$ d = 529,20 /1 379,20  $\beta$ d = 0,38

Cálculo de EI total del material:

$$
EI = \frac{EC * lg / 2.5}{1 + \beta d}
$$

Donde:

EC = 15 000 \* 
$$
\sqrt{fc}
$$
 = 15 000 \*  $\sqrt{210}$  = 217 370,65

 $Lg = (1/12)bh^3 = (1/12)(30*30^3) = 67500$ 

$$
EI = \frac{217\,370,65 \cdot 67\,500/2,5}{1 + 0,38} = 5\,869\,007\,583\,kg\text{-cm}^2 = 586,90\,\text{ton-m}^2
$$

Cálculo de la carga crítica de pandeo de Euler:

$$
Pcr = \frac{\pi^{2*}EI}{(KLU)^{2}}
$$

$$
Per = \frac{\pi^2 * 586,90}{(1,35 * 2,85)^2} = 389,12 \text{ ton}
$$

Cálculo del magnificador de momento:

$$
\delta = \frac{1}{1 - \left(\frac{PU}{\phi^* Pcr}\right)}
$$

 $\phi$  = 0,70 para estribos  $\phi$  = 0,75 para zunchos

$$
\delta = \frac{1}{1 - \left(\frac{31.25}{0.70 \times 389.12}\right)} = 1.13
$$

Calculo de momento de diseño:

 $Mdx = \delta^*Mu = 1,13 * 7319,87 = 8268,46$  kg-m

Dado que la columna es rectangular el magnificador de momento será el mismo en el sentido X que en Y, por lo cual el momento de diseño en Y será:

 $Mdy = \delta^*Mu = 1,13 * 7785,38 = 8794,29$  kg-m

Refuerzo longitudinal:

Según ACI 318S-11 sección 21.4.3.1, el porcentaje de acero en una columna debe estar entre los siguientes límites:

$$
1\%Ag \le As \le 6\%Ag
$$

Donde:

Ag = área de la columna

 $As_{min} = 0.01*(0.30*0.30) = 9 cm<sup>2</sup>$  $Ass_{max} = 0.06*(0.30*0.30) = 54$  cm<sup>2</sup>

Se sugiere un armado intermedio a la cantidad mínima y máxima de acero, se proponen 8 barras No. 7 equivalente a 30,96 centímetros cuadrados.

Valor de la gráfica:

$$
Y_{xy} = \frac{d - d'}{h} = \frac{30 - 2 \cdot 3}{30} = 0,80
$$

Valor de la curva:

ρμ = As\*fy 0,85\*f ' c\*Ag = 30,96\*2 810 0,85\*210\*30\*30

 $ρμ = 0,54$
Excentricidades:

$$
ex = \frac{Mdx}{PU} = \frac{8,27}{31,25} = 0,26
$$
 m

$$
ey = \frac{Mdy}{PU} = \frac{8,79}{31,25} = 0,28 \text{ m}
$$

Cálculo del valor de las diagonales:

 $ex/hx = 0,26 / 0,30 = 0,88$  $ey/hy = 0,28 / 0,30 = 0,94$ 

Con los datos obtenidos se localizan los valores de los coeficientes del diagrama de iteración Kx y Ky.

$$
Kx = 0,40 \t Ky = 0,45
$$

Carga resistente de la columna a una excentricidad ex:

 $P'_{ux} = K_x * f'_{c} * b * h$  $P'_{ux} = 0,40 * 210 * 0,30 * 0,30$  $P'_{ux}$  = 75 600 kg

Carga resistente de la columna a una excentricidad ey:

$$
P'_{uy} = K_y * fc * b * h
$$
  
\n
$$
P'_{uy} = 0,45 * 210 * 0,30 * 0,30
$$
  
\n
$$
P'_{uy} = 85 050 kg
$$

Carga axial resistente de la columna:

 $P'_{o} = \phi * [0, 85 * f'c * (Ag-As) + As * fy]$  $P'_o = 0.70 * [0.85 * 210 * (900 - 30.96) + 30.96 * 2810]$  $P'_o$  = 169 484,87 kg

Carga resistente de la columna:

$$
P'_{u} = \frac{1}{\frac{1}{P'_{ux}} + \frac{1}{P'_{uy}} + \frac{1}{P'_{o}}} = \frac{1}{\frac{1}{75\,600} + \frac{1}{85\,050} + \frac{1}{169\,484,87}} = 32\,377,62\,kg
$$

P'u= 32 377,62 > PU= 31 249,05

La carga axial última que resiste la columna es mayor que la carga actuante última, por lo tanto el armado propuesto es adecuado para resistir las cargas que llegan a la columna.

Refuerzo transversal: se utiliza con el objetivo de mantener el refuerzo longitudinal en su lugar, e incrementar la ductilidad de la columna y la capacidad que tiene para absorber los efectos de un sismo.

El ACI 318S-11 en la sección 21.12.5.2, recomienda que en ambos extremos de la columna se coloque una longitud de confinamiento que no debe ser menor a la mayor de las siguientes condiciones:

- Una sexta parte de la luz libre del elemento
- La mayor dimensión de la sección transversal del elemento
- 0,45 m

A continuación se describe el procedimiento para proveer de refuerzo transversal a la columna, y como primer paso se procede a comparar el corte resistente con el corte actuante:

- $\bullet$  Si Vres > Vact se colocan estribos solo por armado s =  $d/2$
- Si Vres < Vact se diseñan los estribos por corte

$$
V_{res} = 0.85 \times 0.53 \times \sqrt{fc} \times b \times d
$$
  
\n
$$
V_{res} = 0.85 \times 0.53 \times \sqrt{210} \times 30 \times (30-3)
$$
  
\n
$$
V_{res} = 5287.98 \text{ kg} < V_{act} = 4425.46 \text{ kg}
$$

La columna resiste los efectos del corte actuante.

Longitud de confinamiento:

$$
2,85 / 6 = 0,48 \text{ m}
$$

$$
\approx 0,30 \text{ m}
$$

$$
\approx 0,40 \text{ m}
$$

Se toma la mayor de las anteriores para la longitud de confinamiento  $(≈ 0,50$  metros).

Separación de estribos en la longitud de confinamiento:

Relación volumétrica:

$$
\rho_s = 0.45 \times \left(\frac{Ag}{A_{ch}} - 1\right) \times \left(\frac{0.85 \times FC}{fy}\right) = 0.45 \times \left(\frac{30}{24} - 1\right) \times \left(\frac{0.85 \times 210}{2810}\right) = 0.00715
$$

$$
S_s = \frac{4^* A_v}{\rho_s^* L} = \frac{4^* 0.71}{0.00715^* 24} = 8.28
$$

Se utilizará un espaciamiento en la zona confinada de 5 centímetros.

Separación de estribos en la longitud no confinada:

d/2 = 24 / 2 = 12 cm; se tomará una separación de 10 centímetros.

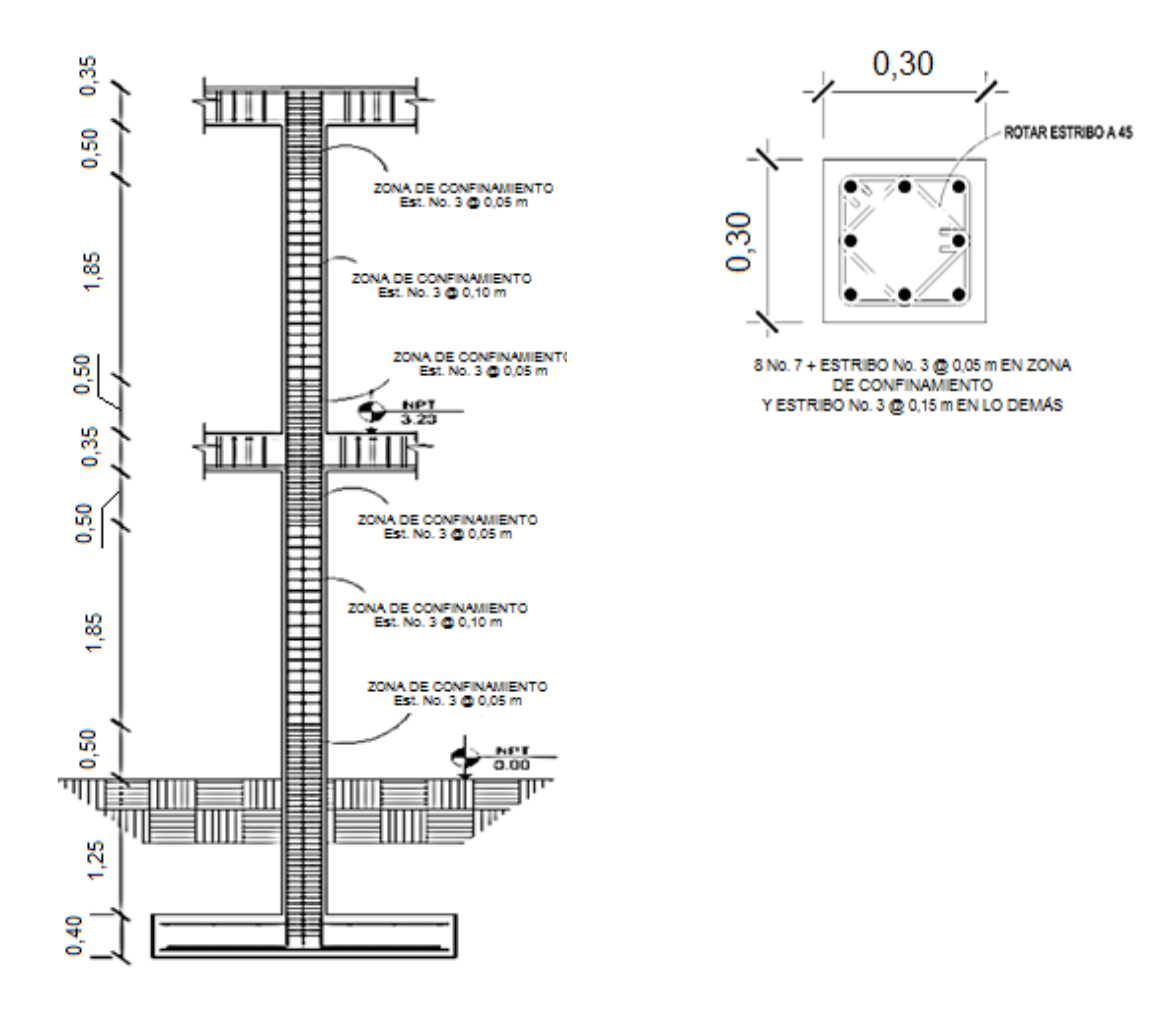

Figura 31. **Armado de columna**

Fuente: elaboración propia, empleando el programa AutoCAD 2009.

# **2.2.6.6.6. Diseño de nudos sísmicos**

Un nudo es la proporción de la columna limitada por las superficies superiores e inferiores de las vigas que llegan a ella, por lo tanto el nudo es más columna que viga.

Importancia de los nudos sísmicos:

- Garantizan la estabilidad global de la estructura, ya que su falla genera por lo general el inicio de un mecanismo de colapso progresivo.
- El valor del cortante en la columna es máximo.
- Es la zona donde el acero de la viga debe desarrollar su máximo esfuerzo para soportar los momentos flectores negativos de los apoyos.
- En ellos se presentan inversión de momentos durante el sismo.

El comportamiento del nudo se rige bajo las siguientes consideraciones:

- Los momentos flectores de las vigas y las columnas deberán ser resistidos por el acero longitudinal de vigas y columnas, respectivamente.
- El cortante vertical en la cara de la viga deberá ser resistido.
- El cortante horizontal producido por la fuerza de tensión del acero de las vigas deberá ser resistido exclusivamente por el concreto del nudo.

Para el análisis de la estructura y por ACI se considerarán únicamente nudos interiores, exteriores y esquineros de entrepiso.

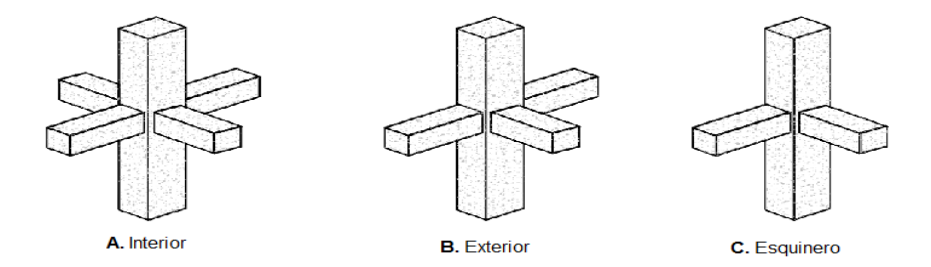

Figura 32. **Principales tipos de nudos**

Fuente: elaboración propia, empleando el programa AutoCAD 2009.

| Datos:                       |                              |
|------------------------------|------------------------------|
| Columnas                     | Vigas                        |
| fy= 2 810 kg/cm <sup>2</sup> | fy= 2 810 kg/cm <sup>2</sup> |
| f'c= 210 kg/cm <sup>2</sup>  | f'c= 280 kg/cm <sup>2</sup>  |

Figura 33. **Área de estudio de tipos de nudos**

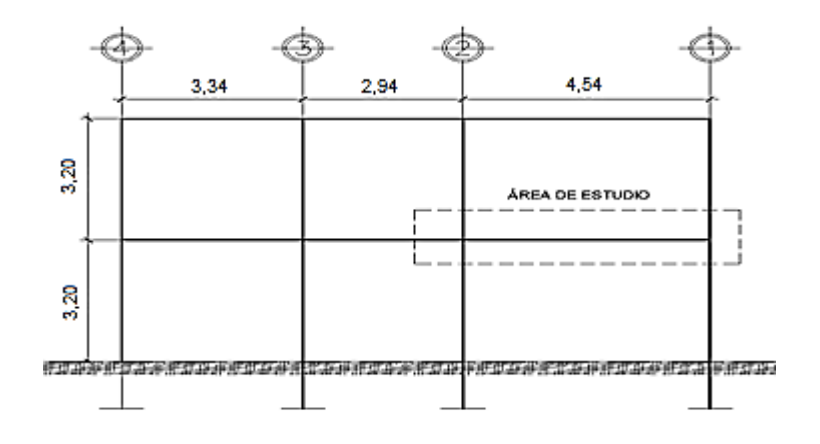

Fuente: elaboración propia, empleando el programa AutoCAD 2009.

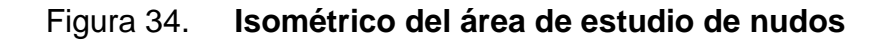

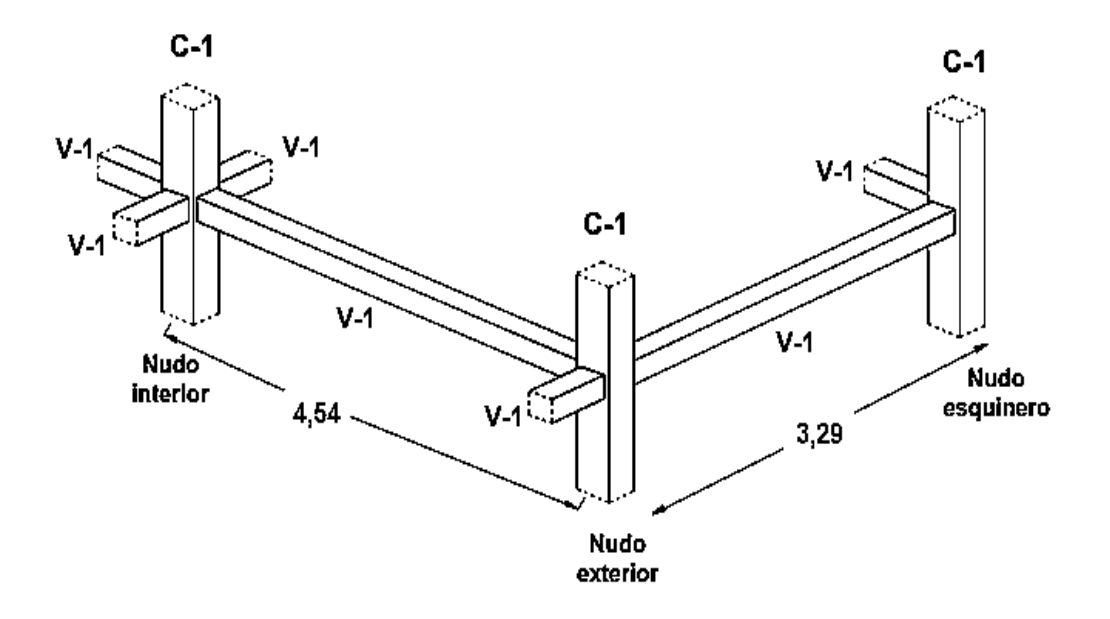

Fuente: elaboración propia, empleando el programa AutoCAD 2009.

# Tabla XXXIX. **Armado de columnas y vigas para análisis de nudos**

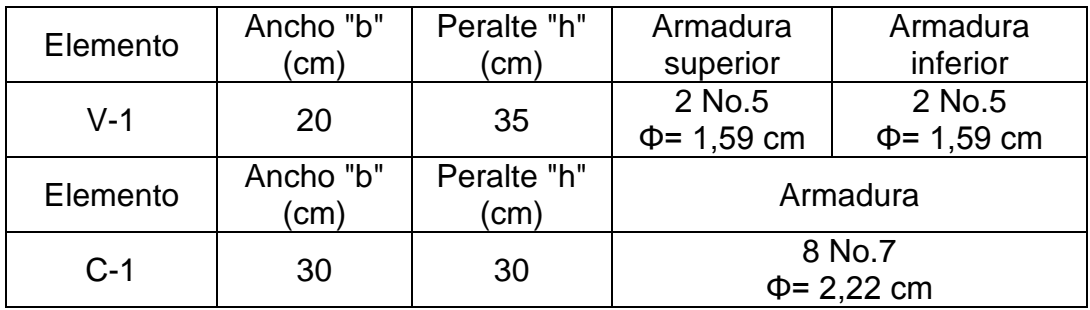

Fuente: elaboración propia.

Diseño del nudo interior:

El análisis es el mismo para los sentidos de análisis X y Y.

Control de deterioro de adherencia:

Chequeos iniciales:

 $h_c \geq 20\phi_v$ 

Para las vigas de peralte 35 cm:

h<sub>c</sub> ≥ 20 $\phi$ <sub>v</sub>= 350 ≥ 20\*(15,9) = 350 ≥ 318

Para las columnas de peralte 30 cm:

 $h_c \ge 20$  $\phi_v$ = 300 ≥ 20\*(22,20) = 300 ≥ 444

Para que cumpla se puede aumentar la sección de la columna; esta decisión se tomará si no cumple el cortante en el nudo calculado más adelante.

En este nudo la columna es cuadrada y los aceros de las vigas en una y otra dirección son iguales, así que el diseño es el mismo para las dos direcciones.

Cálculo del cortante nominal máximo disponible:

Por ser confinado en cuatro caras:

$$
\begin{aligned}\n\Phi V_n &= 1.7 \cdot \Phi \cdot \sqrt{f} c \cdot A_j \\
\Phi V_n &= 1.7 \cdot 0.75 \cdot \sqrt{280} \cdot 20 \cdot 30 \\
\Phi V_n &= 12.800,89 \text{ kg} = 12,80 \text{ ton}\n\end{aligned}
$$

Cálculo del cortante máximo actuante:

$$
V_{u}^{h} = T_{L} + T_{R} - V_{P}
$$

Donde:

- $T_L$  = fuerza de tensión izquierda del acero de la viga considerando postfluencia del acero.
- $T<sub>R</sub>$  = fuerza de tensión derecha del acero de la viga considerando postfluencia del acero.
- V<sup>P</sup> = cortante de la columna que equilibra los máximos momentos probables de las vigas.

$$
T_L = 1,25 * As_L * fy
$$
  
T<sub>L</sub> = 1,25 \* 3,98 \* 2 810 = 13 979,75 kg = 13,98 ton.

$$
Tr = 1,25 * AsR * fy
$$
  

$$
Tr = 1,25 * 3,98 * 2 810 = 13 979,75 kg = 13,98 ton.
$$

$$
V_p = \frac{M_U^L + M_U^R}{I}
$$

$$
a_{L} = \frac{T_{L}}{0.85 \times f \cdot c \times b} = \frac{13\,979.75}{0.85 \times 280 \times 20} = 2.94 \text{ cm}
$$

$$
M_U^L = T_L * (d - \frac{a_L}{2}) = 13.979.75 * (31 - \frac{2.94}{2}) = 412.843.53 \text{ kg-cm} = 41.28 \text{ ton-m}
$$

$$
a_{R} = \frac{T_{R}}{0.85 \times f_{C} \times b} = \frac{13\,979.75}{0.85 \times 280 \times 20} = 2.94 \text{ cm}
$$
  
\n
$$
M_{U}^{R} = T_{R} \times (d - \frac{a_{L}}{2}) = 13\,979.75 \times (31 - \frac{2.94}{2}) = 412\,843.53 \text{ kg-cm} = 41.28 \text{ ton-m}
$$
  
\n
$$
V_{p} = \frac{M_{U}^{L} + M_{U}^{R}}{I} = \frac{41.28 + 41.28}{3.20} = 25.80 \text{ ton}
$$

$$
V_u^h
$$
 = 13,98 + 13,98 - 25,80 = 2,16 ton

 $V_u^h$  = del análisis estructural = 7 489,58 kg = 7,49 ton

Dado que el cortante máximo actuante es el del análisis estructural este mismo utilizará para analizar el nudo.

Cálculo de la relación demanda contra capacidad:

$$
\frac{V_{u}^{h}}{\phi V_{n}} = \frac{7,49}{12,80} = 0,59
$$

I

Como la relación es ≤ 1,00. El nudo es competente y cumple los requerimientos de fuerza.

Cálculo del refuerzo transversal mínimo dentro del nudo:

Es obligatorio dentro del nudo colocar refuerzo transversal en forma de refuerzo en espiral o estribos cerrados de acuerdo con ACI 21.6.4.

La mayor de las dos expresiones siguientes para refuerzo con estribos rectangulares:

$$
A_{\rm sh} = 0.3 * \frac{{\rm s} * {\rm b}_{\rm c} * \dot{{\rm f}}_{\rm C}}{f_{\rm yt}} * \left(\frac{A_{\rm g}}{A_{\rm ch}} - 1\right)
$$

$$
A_{\rm sh} = 0.09 * \frac{s * b_{\rm c} * f_{\rm C}}{f_{\rm yt}}
$$

Donde:

Ash = área total del refuerzo transversal en una distancia s y perpendicular al hc. S = espaciamiento del refuerzo transversal.

b<sup>c</sup> = dimensión del núcleo confinado de la columna, medido centro a centro del refuerzo transversal.

 $f_{yt}$  = límite de fluencia del acero transversal.

 $A<sub>g</sub> =$  área bruta de la sección.

Ach = área de la sección medida hasta la parte exterior del refuerzo transversal.

La separación máxima del refuerzo transversal dentro del nudo no puede exceder:

- h/4 mínimo = 35/4 = 8,75 cm
- 6db (diámetro de la barra longitudinal) =  $6 * 2,22 = 13,32$  cm
- $\bullet$  So= 100\*(350-hx)/3 = 100 \* (350 35)/3 = 10,50 cm
- 10<=So<=15 cm

La separación debe de ser 8,75 cm pero como la columna trae una separación de 7,50, los estribos seguirán con esta.

$$
A_{\rm sh} = 0.3 \times \frac{7,50 \times 20 \times 280}{2.810} \times \left(\frac{900}{600} - 1\right) = 2,24 \, \text{cm}^2
$$

$$
A_{\rm sh} = 0.09 \times \frac{7,50 \times 20 \times 280}{2.810} = 1,34 \text{ cm}^2
$$

El área de acero a usar es de 2,24 cm<sup>2</sup> que equivale a estribos No. 7  $@$ 7,50 cm.

Longitud de desarrollo:

La longitud de desarrollo ldh de la barra con gancho estándar a 90° no debe ser menor de 8 db, 15 cm o:

$$
I_{\text{dh}} = \frac{f_y * d_b}{5,40 * \sqrt{fc}} = \frac{2810 * 31}{5,40 * \sqrt{280}} = 31,09 \text{ cm}
$$

La longitud de desarrollo ldh de la barra recta será de 15 cm con gancho estándar a 90º.

Detalles del refuerzo dentro de los nudos de acuerdo con el ACI en la sección 21.7.5:

- Las barras que terminen dentro del nudo deberán extenderse hasta la cara opuesta de la columna y anclarse apropiadamente.
- Se recomienda que los ganchos sean hacia abajo para las barras superiores y hacia arriba las inferiores.
- Al menos el 60 % del refuerzo longitudinal de la viga debe atravesar el núcleo confinado de la columna.
- Nunca se debe traslapar el acero longitudinal de vigas ni columnas dentro del nudo.

#### **2.2.6.6.7. Diseño de gradas**

Un sistema de escaleras se puede definir como un parte integral de una estructura que conecta un punto con otro ubicado dentro de la misma estructura pero con diferentes cotas de nivel, medidas que se dan a partir de un punto común.

La tipología estructural de las escaleras es muy variada, sin embargo las escaleras más comúnmente empleadas son aquellas cuya configuración estructural está basada en losas o placas de concreto armado apoyadas en sus extremos y escalonadas de tal forma, que sea fácil la movilización a través de ellas.

Peso propio de las gradas:

$$
W_e = \gamma \left( t + \frac{c}{2} \right)
$$
  
 
$$
W_e = 2\ 400 \left( 0.08 + \frac{0.185}{2} \right) = 414 \text{ kg/m}^2
$$

Acabados = 90 kg/cm<sup>2</sup> CM = 414 + 90 = 504 kg/cm<sup>2</sup> CV = 500 kg/cm<sup>2</sup> CU = 1,4\*(504) + 1,7\*(500) = 1 555,60 kg/cm2

Como la losa se encuentra inclinada, se calcula la longitud de esta:

$$
D = \sqrt{(1,57)^2 + (1,60)^2} = 2,24 \text{ m}
$$

La losa se considera en una dirección apoyada únicamente en los muros, por lo que el cálculo de los momentos actuantes se hace de la siguiente manera:

$$
M_{(+)} = \frac{W^*L^2}{9} = \frac{1\,555,60 \times 2,24^2}{9} = 867,26 \text{ kg-m}
$$

$$
M_{(-)} = \frac{W^*L^2}{14} = \frac{1\ 555,60 \times 2,24^2}{14} = 557,53 \text{ kg-m}
$$

Cálculo de acero:

$$
As_{\text{min}} = \frac{14.1}{2.810} \times 100 \times 5.5 = 2.76 \text{ cm}^2
$$

Acero requerido por M (+):

$$
As_{m(+)} = \left[100*5,5-\sqrt{(100*5,5)^2-\frac{867,26*100}{0,003825*210}}\right]\left(\frac{0,85*210}{2810}\right) = 6,92 \text{ cm}^2
$$

Acero requerido por el M (-):

As<sub>m(-)</sub> = 
$$
\left[100*5,5-\sqrt{(100*5,5)^2-\frac{557,53*100}{0,003825*210}}\right]\left(\frac{0,85*210}{2810}\right) = 4,27 \text{ cm}^2
$$

Ya que el acero requerido por el momento positivo es mayor al del momento negativo y Asmin, se diseñará para resistir al momento positivo.

Separación si se usan barras No. 4:

6,92 cm<sup>2</sup> 100 cm 1,27 cm<sup>2</sup> S

$$
S = \frac{100 * 1,27}{6,92} = 18,35
$$
 cm

Se utilizan barras No. 4 @ 20 cm.

Acero por temperatura = As =  $0,002 * b * t = 0,002 (100)^*(8) = 1,6$  cm<sup>2</sup>

 $S_{\text{max}} = 2 * t = 2 * 8 = 16$  cm; varilla No. 3 @ 0,15 m.

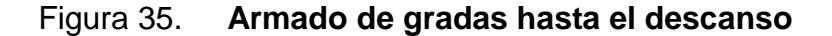

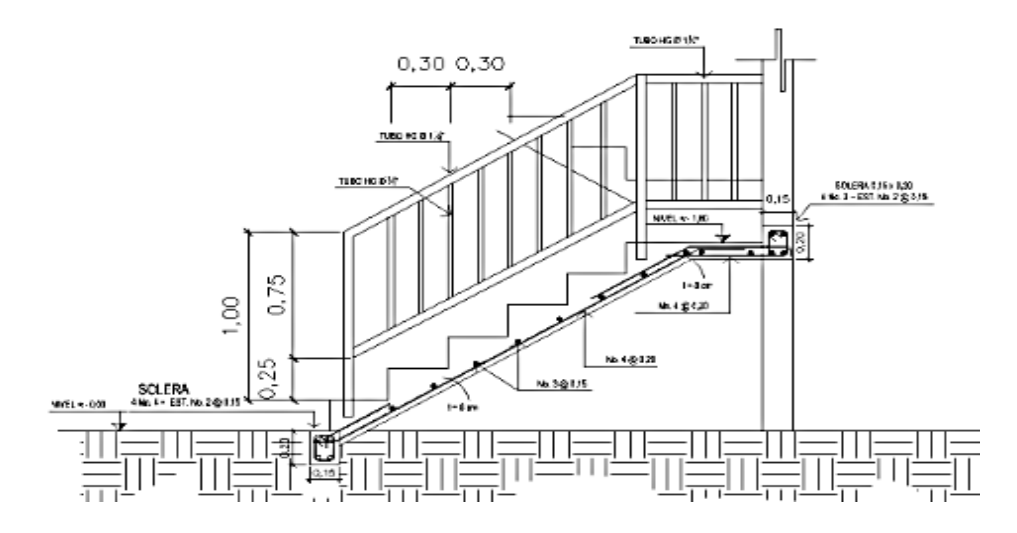

Fuente: elaboración propia, empleando el programa AutoCAD 2009.

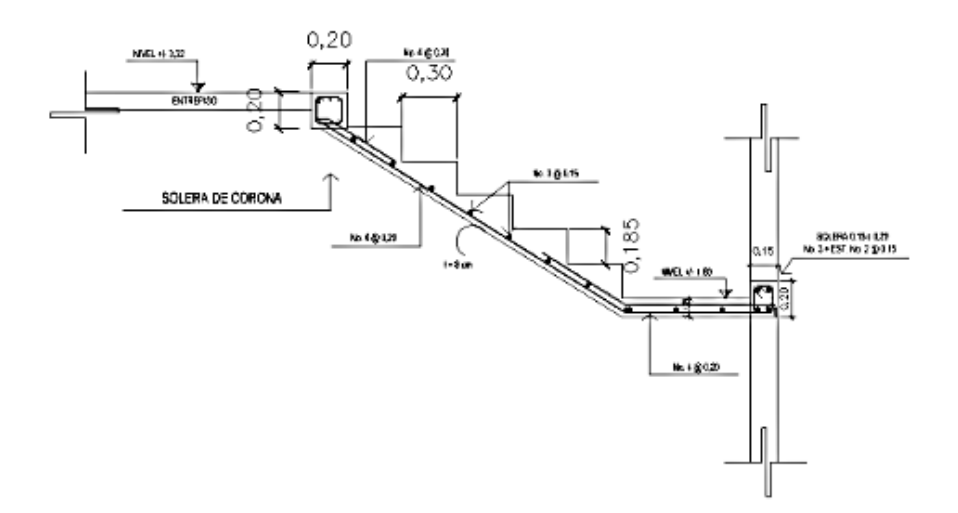

### Figura 36. **Armado de gradas después del descanso**

Fuente: elaboración propia, empleando el programa AutoCAD 2009.

## **2.2.6.6.8. Diseño de cimientos**

Los cimientos son los elementos encargados de transmitir las cargas actuantes sobre la estructura hacia el suelo; existen varios tipos de cimentos y para elegir la cimentación adecuada, se deben considerar varios factores como el tipo de estructura para el que se diseñarán, la carga que soportarán, y las condiciones del suelo al que estarán expuestos.

Zapatas concéntricas:

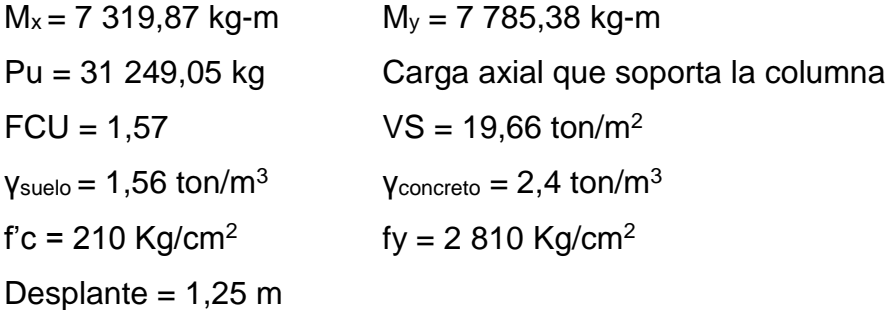

Cargas de trabajo:

$$
P' = \frac{P_u}{F_{cu}} = \frac{31,25}{1,57} = 19,90
$$
 ton

$$
M'_{x} = \frac{M_{x}}{F_{cu}} = \frac{7,32}{1,57} = 4,66
$$
 ton

$$
M'_{y} = \frac{M_{y}}{F_{cu}} = \frac{7.79}{1.57} = 4.96
$$
 ton

Área de la zapata:

$$
A_z = \frac{1.5^* \text{P}'}{V_s} = \frac{1.5^* \cdot 19.90}{19.66} = 1.52 \text{ m}^2
$$

Se propone usar una zapata con dimensiones de 2 metros x 2 metros equivalentes a 4 metros cuadrados.

Revisión de presión sobre el suelo:

La zapata transmite verticalmente al suelo cargas aplicadas a ella, por medio de la superficie en contacto, se define por medio de la siguiente expresión:

$$
q = \frac{P_t}{A_z} \pm \frac{M_x}{S_x} \pm \frac{M_y}{S_y}
$$

El valor de q no debe ser negativo y tampoco debe ser mayor al valor soporte del suelo (VS).

$$
S_x = S_y = \frac{b * h^2}{6}
$$
  

$$
S_x = S_y = \frac{2 * 2^2}{6} = 1,33
$$

 $\overline{a}$ 

$$
P_T = P' + P_{\text{column}} + P_{\text{cimiento}} + P_{\text{suelo}}
$$
\n
$$
P_T = 19,90 + (0,3^*0,3^*7,4^*2,4) + (0,4^*0,2^*(2+2)^*2,4) + (2^*2^*1,25^*1,56)
$$
\n
$$
P_T = 30,07 \text{ ton}
$$

$$
q_{\text{max}} = \frac{30,07}{4} + \frac{4,66}{1,33} + \frac{4,96}{1,33} = 14,73 \text{ ton/m}^2 < V_s = 19,66 \text{ ton/m}^2
$$

$$
q_{min} = \frac{30,07}{4} - \frac{4,66}{1,33} - \frac{4,96}{1,33} = 0,30 \text{ ton/m}^2 > 0
$$

La presión que ejerce la estructura sobre el suelo es menor que la que este soporta y es mayor a cero; esto indica que las dimensiones de la zapata son correctas.

Presión última:

 $q_u = q_{max} * F_{CU}$  $q_u = 14,73$  \*  $1,57 = 23,13$  ton/m<sup>2</sup>

Espesor de la zapata:

La zapata debe tener una altura sobre el refuerzo inferior, mayor a 15 centímetros y el refuerzo un recubrimiento mayor a 7,5 centímetros, de acuerdo con lo especificado en ACI 318S-11, secciones 15.7 y 7.7.1 inciso (a), respectivamente.

Peralte efectivo:

Asumiendo un espeso t=0,40 m y  $\varnothing$  = No. 6

 $d = t - \text{recubrimiento-}Ø/2$  $d = 0,40-0,075-0,0191/2$  $d = 0,3155$  m

Chequeo por corte simple: en la zapata ocurre una falla por corte simple a una distancia igual al peralte efectivo del borde de la columna, por lo que se debe de comparar si el corte resistente es mayor al actuante.

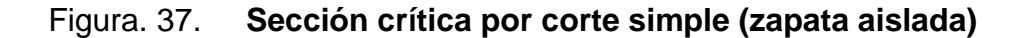

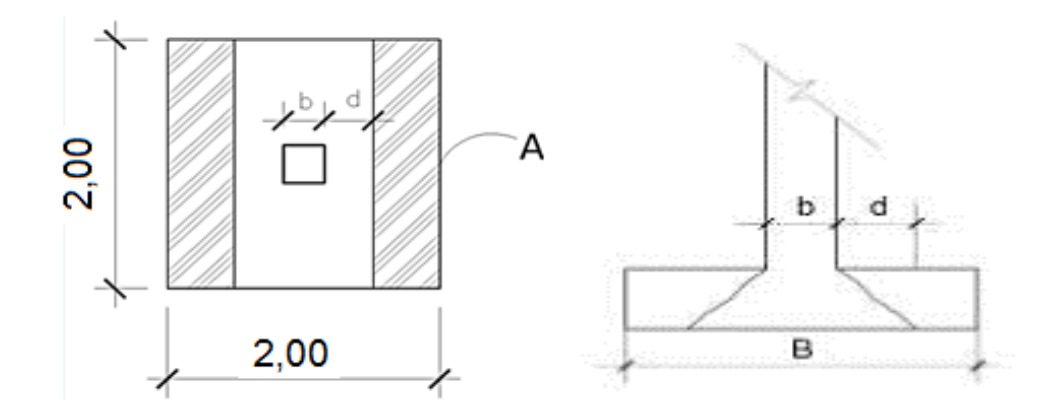

Fuente: elaboración propia, empleando el programa AutoCAD 2009.

Corte resistente:

$$
V_{\text{res simple}} = 0.53^* \phi^* b^* d^* \sqrt{fc} = 0.53^* 0.85^* 200^* 31.55^* \sqrt{210}
$$
  
Vres simple = 41 187,46 kg = 41,19 ton

Corte actuante:

 $V_{\text{act simple}} = \text{\AA}$ rea \* q<sub>u</sub> = 1,07 \* 23,13 = 24,73 ton

El corte Vres > Vact, resiste el corte simple

Chequeo por corte punzonante:

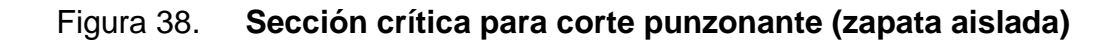

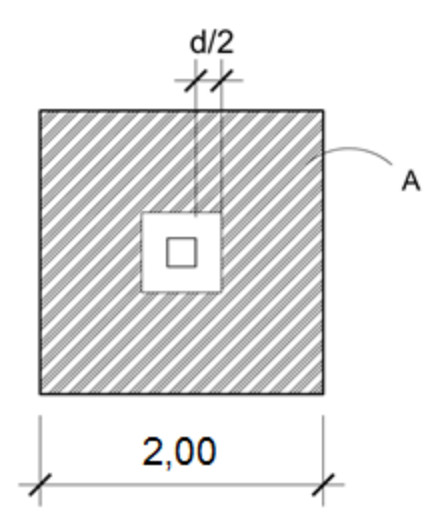

Fuente: elaboración propia, empleando el programa AutoCAD 2009.

Corte actuante punzonante:

 $V_{act} = \hat{a}$ rea \* qu  $V_{\text{act}} = 3,62 * 23,13 = 83,76$  ton

Corte resistente punzonante:

 $b_0 = (30 + 31,55)^*$  4 = 246,18 cm

$$
V_{res} = 1,06^{*}\phi^{*}b_{0}^{*}d^{*}\sqrt{fc} = 1,06^{*}0,85^{*}246,18^{*}31,55^{*}\sqrt{210}
$$
  
Vres = 101 395,28 kg = 101,40 ton

El corte actuante punzonante, es menor que el corte resistente, esto indica que el espesor de la zapata es el adecuado.

Diseño a flexión:

$$
M_u = \frac{q_u * L^2}{2}
$$

$$
M_{u} = \frac{23,13 \times (0,85)^{2}}{2} = 8,36 \text{ ton-m} = 8,356,26 \text{ kg-m}
$$

Área de acero:

$$
As_{requerida} = \left[b*d - \sqrt{(b*d)^2 - \frac{M^*b}{0.003825*fc}}\right] \left(\frac{0.85*fc}{f_y}\right)
$$

Donde:

- b = franja unitaria de la zapata
- d = peralte efectivo de la zapata
- M = momento último
- f'c = resistencia a la compresión del concreto
- fy = límite de fluencia del acero

Sustituyendo datos:

$$
As_{requerida} = \left[ 100*31,55 - \sqrt{(100*31,55)^2 - \frac{8}{0,003825*210}} \right] \left( \frac{0,85*210}{2.810} \right)
$$
  
As<sub>requerida</sub> = 10,76 cm<sup>2</sup>

Área de acero mínima:

$$
As_{\text{min}} = \frac{14.1}{fy} * b * d = \frac{14.1}{2.810} * 100 * 31.55
$$
  

$$
As_{\text{min}} = 15.83 \text{ cm}^2
$$

Debido a que el área de acero mínima es mayor a la requerida por el momento último, se utilizará el área de acero mínima.

Espaciamiento utilizando barras No. 6

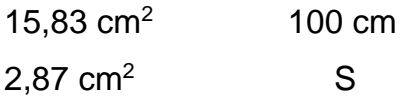

$$
S = \frac{2,87 \times 100}{15,83} = 18,13 \text{ cm}; \text{ se colocarán barras No. 6 @ 0,15 metros}
$$

Área de acero por temperatura: debe de calcularse para la parte superior de la zapata

$$
As_{temp} = 0,002 * b * t
$$

#### Donde:

b = franja unitaria de la zapata

t = espesor de la zapata

Astemp =  $0,002$  \*  $100$  \*  $40 = 8$  cm<sup>2</sup>

Espaciamiento utilizando barras No.6

8 cm<sup>2</sup> 100 cm 2,87 cm<sup>2</sup> S

 $S =$ 2,87 \* 100  $\frac{1}{8,00}$  = 35,88 cm

Se colocarán barras No. 6 @0,35 metros en la cama superior como refuerzo por temperatura.

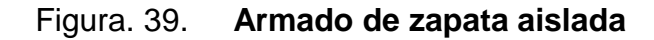

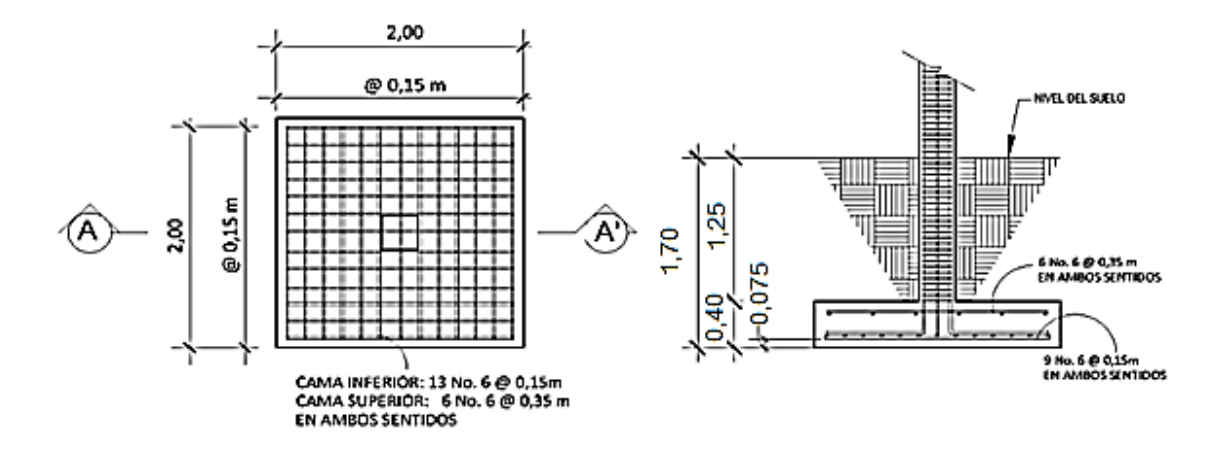

Fuente: elaboración propia, empleando el programa AutoCAD 2009.

Zapatas excéntrica:

 $M_x = 7319,87$  kg-m  $M_y = 7785,38$  kg-m Pu = 21 874,34 kg  $FCU = 1,57$   $VS = 19,66$  ton/m<sup>2</sup>  $\gamma_{\text{suelo}} = 1,56 \text{ ton/m}^3$   $\gamma_{\text{concreto}} = 2,4 \text{ ton/m}^3$  $fc = 210$  Kg/cm<sup>2</sup> fy =  $2810 \text{ Kg/cm}^2$ Desplante =  $1,25$  m

Cargas de trabajo:

$$
P' = {Pu \over F_{cu}} = {21,87 \over 1,57} = 13,93
$$
 ton

$$
M'_{x} = \frac{M_{x}}{F_{cu}} = \frac{7,32}{1,57} = 4,66
$$
 ton-m

$$
M'_{y} = \frac{M_{y}}{F_{cu}} = \frac{7.72}{1.57} = 4.96
$$
 ton-m

Área de la zapata:

$$
A_{z} = \frac{1.5 \cdot P'}{Vs} = \frac{1.5 \cdot 13.93}{19.66} = 1.06 m^{2}
$$

Se propone usar una zapata con dimensiones de 1,70 metros por 1,70 metros, con un área equivalente a 2,89 metros cuadrados.

Integración de cargas:

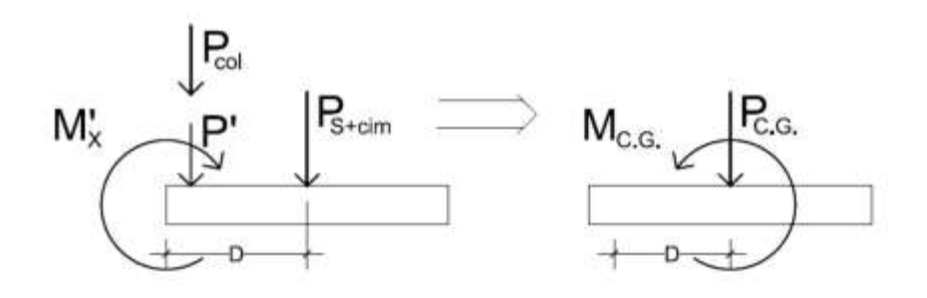

Figura 40. **Cargas actuantes sobre la zapata excéntrica**

Fuente: elaboración propia, empleando el programa AutoCAD 2009.

D = 
$$
\left(\frac{2}{2} \cdot 0.2\right)
$$
 = 0,80 m  
\nP<sub>s</sub> = 2,89 m<sup>2</sup> \* 1,56 ton/m<sup>3</sup> \* 1,25 m = 5,64 ton  
\nP<sub>col</sub> = (0,30 m \* 0,30 m) \* 6,40 m \* 2,4 ton/m<sup>3</sup> = 1,38 ton  
\nP<sub>cim</sub> = 2,89 m<sup>2</sup> \* 0,20 m \* 2,4 ton/m<sup>3</sup> = 1,39 ton  
\nP<sub>cg</sub> = 13,93 + 1,38 + 5,64 + 1,39 = 22,34 ton  
\nM<sub>cg</sub> = -4,66 + 1,38 \* 0.8 + 13,93 \* 0,80 = 7,59 ton-m

Excentricidad:

$$
e = \frac{M_{CG}}{P_{CG}} = \frac{7,59}{22,34} = 0,34 \text{ m}
$$

$$
\frac{L}{6} = \frac{1,70}{6} = 0,328 \text{ m}
$$

 $e > L/6$ 

$$
a = \frac{L}{2} - e = \frac{1,70}{2} - 0,34 = 0,51 \text{ m}
$$

 $3a = 3 * 0,51 = 1,53$  m

Como e > L/6 la presión máxima sobre el suelo será:

$$
q_{max} = \frac{4 \cdot P_{CG}}{3 \cdot b \cdot (L - 2 \cdot e)} = \frac{4 \cdot 22,34}{3 \cdot 1,70 \cdot (1,70 - 2 \cdot 0,34)}
$$
  
 
$$
q_{max} = 17,17 \text{ ton/m}^2 < V_s
$$

Presiones últimas sobre el terreno:

Presión última de diseño:

$$
q_{dis} = q_{max} * F_{cu} = 17,17 * 1,57
$$
  
 $q_{dis} = 26,95 \text{ ton/m}^2$ 

Presión última del suelo y el cimiento:

 $q_{u(s+cim)} = F_{CU} (DF^* \gamma_{suelo} + t^* \gamma_{concreto})$  $q_{u(s+cim)} = 1,57$  \* (1,25\*1,56 + 0,40\*2,4)  $q_{u(s+cim)} = 4,57$  ton/m<sup>2</sup>

El diagrama de cargas por metro cuadrado sobre el cimiento, queda de la siguiente manera:

# Figura 41. **Diagrama de cargas por metro cuadrado (zapata excéntrica)**

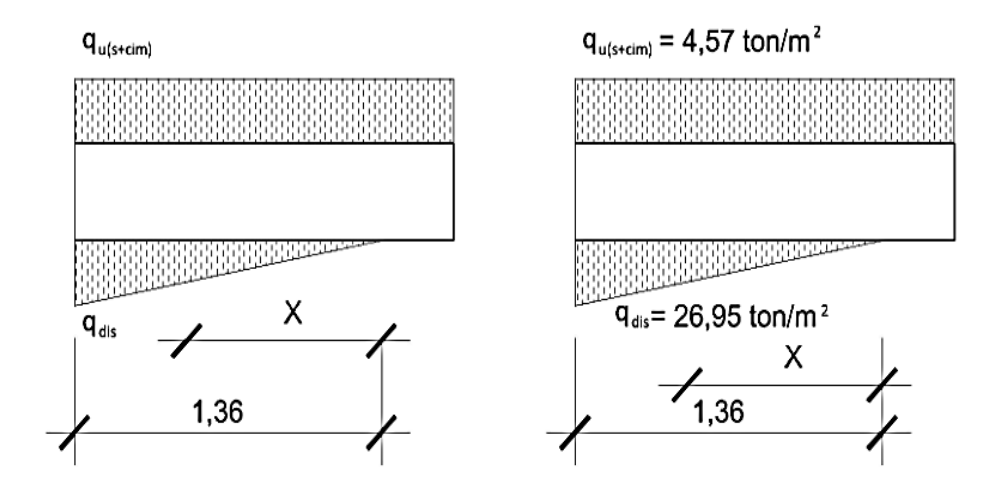

Fuente: elaboración propia, empleando el programa AutoCAD 2009.

El diagrama de cargas por metro sobre el cimiento, queda de la siguiente manera:

## Figura 42. **Diagrama de cargas por metro lineal (zapata excéntrica)**

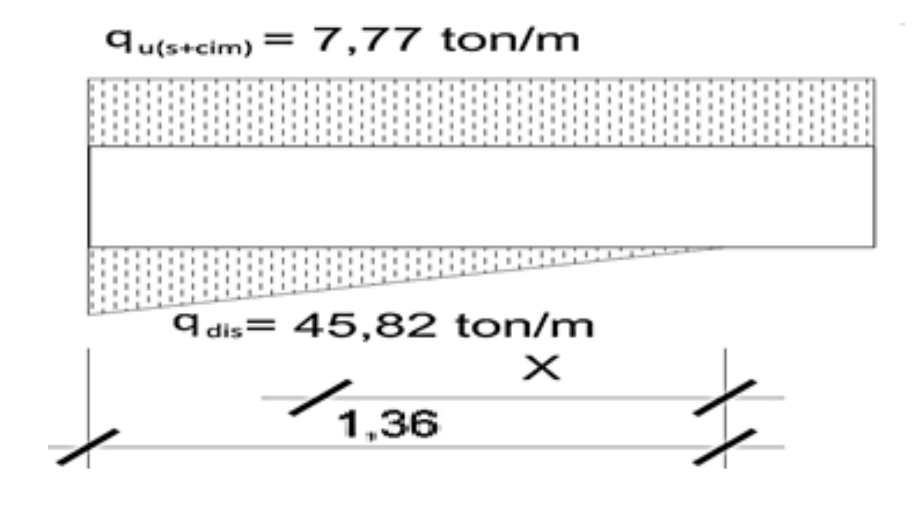

Fuente: elaboración propia, empleando el programa AutoCAD 2009.

Se procede a calcular la ecuación de carga por medio de relación de triángulos:

$$
\frac{W_{(x)}}{X} = \frac{45,82}{1,36}
$$

 $W_{(x)}$ =33,69 X  $[$ ton/m<sup>2</sup> $]$ 

Chequeo por corte simple:

La sección crítica para corte simple, se encuentra a una distancia d del rostro de la columna, por lo que se tiene que calcular el corte en este punto.

Sección crítica:

$$
X_1 = 3a-(0,40+d) = 1,53-(0,30+0,3155) = 0,92
$$
 m

Del diagrama de cargas se obtiene la ecuación de corte para cualquier posición de X (0<X<1,36)

 $V = \Sigma F_v$  $V = q_{u(S+cim)}(L-3a) + q_{u(S+cim)}(X-L)$ 1 2 \*X\*33,69X  $V = 7,77$  (1,7 - 1,53) + 7,77X – 16,84X<sup>2</sup>  $V = 1,32 + 7,77X - 16,84X^2$ 

Para obtener el corte máximo a una distancia X, se deriva el corte máximo, se iguala a cero y se sustituye en la ecuación general del corte.

$$
\frac{dV}{dX} = 0 = 7{,}77 - 33{,}69X \Longrightarrow X_2 = 0{,}23 \text{ m}
$$

 $V_{(0,92)} = 1,32 + (7,77 * 0,92) - (16,84 * 0,92^2) = 5,69$  ton  $\downarrow$  $V_{(0,23)} = 1,32 + (7,77 * 0,23) - (16,84 * 0,23^2) = 2,21$  ton  $\uparrow$ 

El corte resistente es:

d = t – recubrimiento- ϕ/2 = 40 - 7,5 - 1,91/2 = 31,54 cm V<sub>res</sub> = 0,85\*0,53\*<sub>√</sub>Írc\*b\*d  $V_{res} = 0.85*0.53* \sqrt{210*170*31.55}$  $V_{res}$  = 35 009,34 kg=35,01 ton

Chequeo por corte punzante:

La sección crítica contra punzonamiento, se encuentra a una distancia d/2 del rostro de la columna.

 $X_1 = 3a - (0, 30 + d/2)$  $X_1 = 1,53 - (0,30 + 0,3155/2)$  $X_1 = 0,92$  m

Sustituyendo en la ecuación de carga se obtiene:

 $W_{(x)} = 33,69 * 0,92$  $W_{(x)} = 30,99$  ton/m<sup>2</sup> Calculando el corte punzonante actuante:

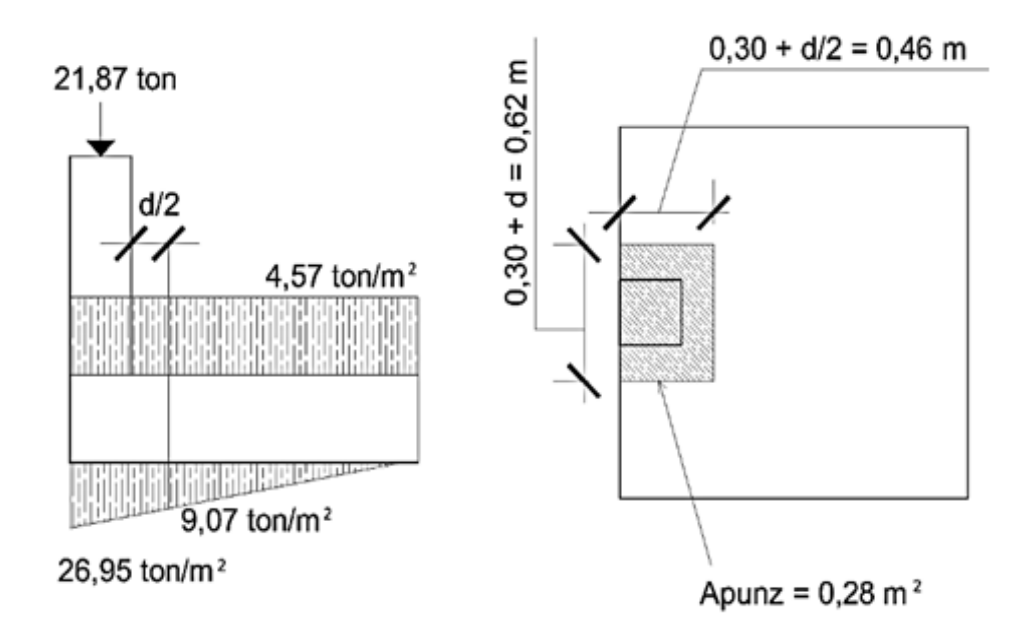

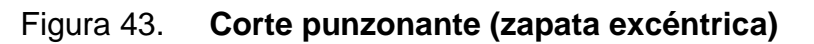

Fuente: elaboración propia, empleando el programa AutoCAD 2009.

V = ΣF<sub>v</sub>  
V = 26,95+4,57\*0,28-
$$
\left(\frac{26,95+9,07}{2}\right)
$$
\*0,28 = 23,20 ton

El corte resistente es:

$$
b_0 = 0.62 + 2 * 0.46 = 1.53 \text{ m}
$$

$$
V_{res} = 0.85 * 1.06 * \sqrt{fc * b_0 * d}
$$
  
\n $V_{res} = 0.85 * 1.06 * \sqrt{210 * 153 * 31.54} = 63 053.88$  kg  
\n $V_{res} = 63.05$  ton

Diseño a flexión:

Sentido X:

Se deben verificar los momentos críticos en las siguientes condiciones:

Al rostro de la columna:

 $X_1 = 1,36 - 0,30 = 1,06$ 

Cuando V = 0 el momento será máximo

 $V = 0 = 1,32 + 7,77X - 16,84X^2 \implies$  de la ecuación cuadrática se obtiene  $X_1 = -0,1321$  $X_2 = 0,59 \implies$  respuesta requerida

Sustituyendo en la ecuación de carga:

$$
W_{(1,06)} = 33,69 * 1,06
$$
  
 $W_{(1,06)} = 35,72 \text{ ton/m}^2$ 

 $W_{(0,59)} = 33,69 * 0,5935$  $W_{(0,59)} = 19,99$  ton/m<sup>2</sup>

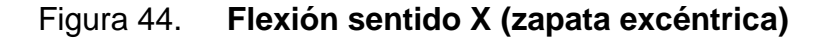

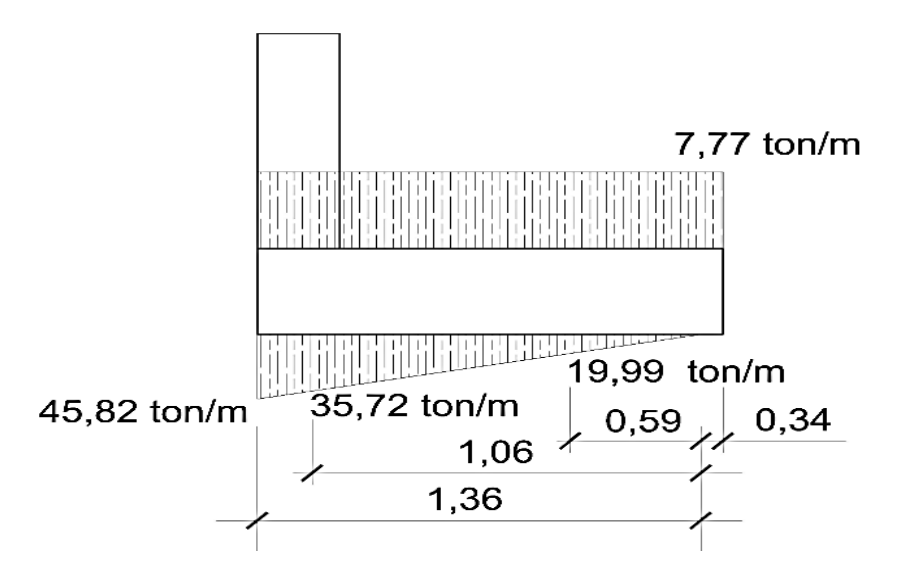

Fuente: elaboración propia, empleando el programa AutoCAD 2009.

Haciendo sumatoria de momentos para un punto X se obtiene el momento actuante:

$$
M_{(x)} = \frac{7,77 (X + 0,34)^2}{2} - \frac{W_x * X^2}{6}
$$

Momento actuante a rostro de la columna  $X = 1,06$  m y W = 35,72 ton/m:

 $M_{(1,06)} =$ 7,77  $(1,06 + 0,34)^2$ 2 -  $35,72$  \* 1,06 $^2$ 6 = 0,93 ton-m

Momento máximo actuante  $X = 0.59$  m y W = 19,99 ton/m:

$$
M_{(0,59)} = \frac{7,77 (0,59 + 0,34)^{2}}{2} - \frac{19,99 \times 0,59^{2}}{6} = 2,20 \text{ ton-m}
$$

Refuerzo mínimo:

As<sub>min</sub> = 
$$
\frac{14.1}{fy} * b * d = \frac{14.1}{2810} * 170 * 31,55
$$

 $As_{min} = 26,91 \text{ cm}^2$ 

Momento resistido por Asmín:

$$
M_{ASmin} = \phi * \left[ As *fy * \left( d - \frac{As *fy}{1,7 *f c *b} \right) \right]
$$
  
\n
$$
M_{ASmin} = 0.90 \left[ 26.91 * 2.810 * \left( 31.55 - \frac{31.55 * 2.810}{1,7 * 210 * 170} \right) \right] = 2047732,75 \text{ kg-cm}
$$
  
\n
$$
M_{ASmin} = 20.48 \text{ ton-m}
$$

Se colocará Asmín, ya que el momento que resiste es mayor que los momentos actuantes.

Espaciamiento utilizando barras No. 6:

26,91 cm<sup>2</sup> 170 cm 2,84 cm<sup>2</sup> S

$$
S = \frac{2,84*170}{26,91}
$$

 $S = 17,94$  cm colocar barras No. 6  $@$  0,15 m

Área de acero por temperatura:

 $A$ Stemp =  $0,002$ \* $b$ \*t  $\text{As}_{temp} = 0.002^*170^*40 = 13.60 \text{ cm}^2$ Espaciamiento utilizando barras No. 6:

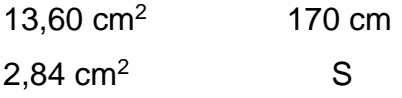

$$
S = \frac{2,84 \times 170}{13,60} = 35,50 \text{ cm}
$$

Se colocarán barras No. 6 @ 0,35 metros en la cama superior como refuerzo por temperatura.

Sentido Y:

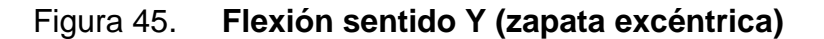

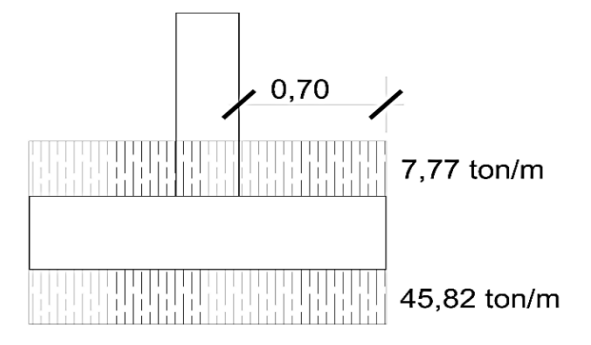

Fuente: elaboración propia, empleando el programa AutoCAD 2009.

El momento a rostro de la columna en el sentido Y será:

 $M_u =$ 45,82  $(0,70)^2$ 2 -  $7,77(0,70)^2$ 2 = 9,32 ton-m

176

Refuerzo mínimo:

 $d_y = t -$  recubrimiento - φ<sub>x</sub> - φ<sub>y</sub>/2 = 40 - 7,5 - 1,91 - 1,91/2  $d_y = 29,63$  cm

As<sub>min</sub> = 
$$
\frac{14.1}{fy} * b * d = \frac{14.1}{2810} * 170 * 29.63
$$

 $As_{min} = 25,28$  cm<sup>2</sup>

Momento resistido por As mín:

$$
M_{ASmin} = \phi * \left[ As*fy* \left( d - \frac{As*fy}{1,7*fc* b} \right) \right]
$$
  
\n
$$
M_{ASmin} = 0.90 \left[ 25,28*2 810* \left( 25,28 - \frac{25,28*2 810}{1,7*210*170} \right) \right] = 1.541396,45 \text{ kg-cm}
$$
  
\n
$$
M_{ASmin} = 15,41 \text{ ton-m}
$$

Se colocará Asmín, ya que el momento que resiste es mayor que el momento actuante.

Espaciamiento utilizando barras No. 6:

25,28 cm<sup>2</sup> 170 cm 2,84 cm<sup>2</sup> S

$$
S = \frac{2,84 * 170}{25,28}
$$

 $S = 19,10$  cm colocar barras No. 6  $@$  0,15 m

Área de acero por temperatura:

 $A$ Stemp =  $0,002$ \* $b$ \*t  $\text{AStemp} = 0,002^{\ast}170^{\ast}40 = 13,60 \text{ cm}^2$ 

Espaciamiento utilizando barras No.6:

13,60 cm<sup>2</sup> 170 cm  $2,84$  cm<sup>2</sup> S

 $S =$ 2,84 \* 170  $\frac{11}{13,60}$  = 35,50 cm

Se colocarán barras No.6 @ 0,35 metros en la cama superior como refuerzo por temperatura.

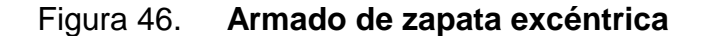

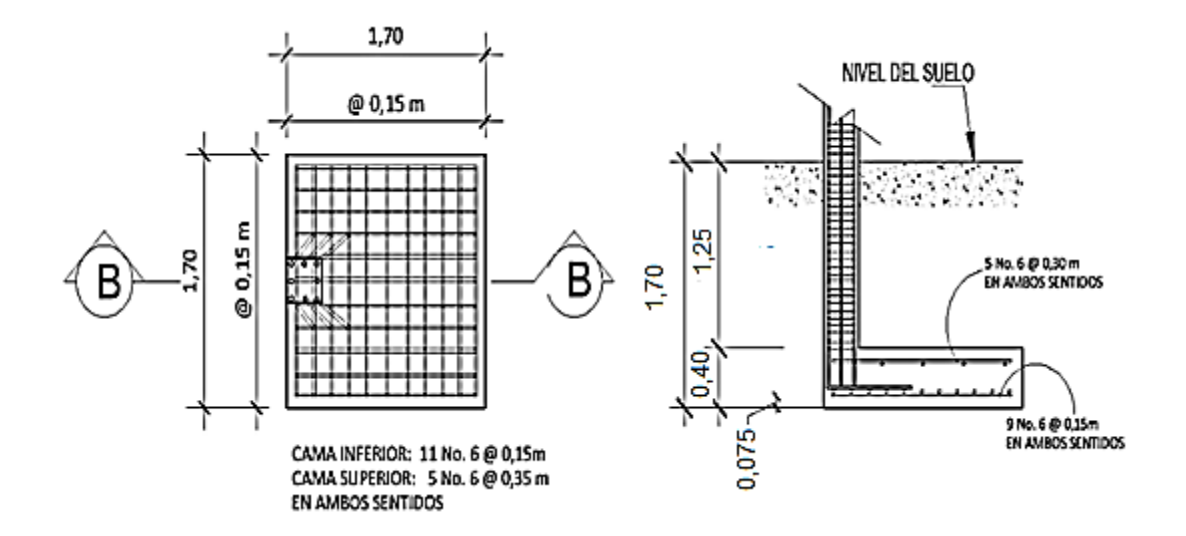

Fuente: elaboración propia, empleando el programa AutoCAD 2009.
Zapatas combinadas:

Pu<sup>1</sup> = 11 725,17 kg Pu<sup>2</sup> = 25 279,79 kg Mx1 = 7 319,87 kg-m Mx2 = 7 785,38 kg-m My1 = 7 319,87 kg-m My2 = 7 319,87 kg-m FCU = 1,57 VS = 19,66 ton/m<sup>2</sup> γsuelo = 1,56 ton/m<sup>3</sup> γconcreto = 2,4 ton/m<sup>3</sup> f'c = 210 Kg/cm<sup>2</sup> fy = 2 810 Kg/cm<sup>2</sup> Desplante = 1,25 m

Cargas de trabajo:

$$
P'_{1} = \frac{P_{1}}{F_{cu}} = \frac{11,73}{1,57} = 7,47
$$
 ton

$$
M'_{1x} = \frac{M_{1x}}{F_{cu}} = \frac{6,67}{1,57} = 4,25 \text{ ton-m}
$$

$$
M'_{1y} = \frac{M_{1y}}{F_{cu}} = \frac{7.79}{1.57} = 4.96 \text{ ton-m}
$$

$$
P'_{2} = \frac{P_{2}}{F_{cu}} = \frac{25,28}{1,57} = 16,10
$$
 ton

$$
M'_{2x} = \frac{M_{2x}}{F_{cu}} = \frac{7,32}{1,57} = 4,66 \text{ ton-m}
$$

$$
M'_{2y} = \frac{M_{2y}}{F_{cu}} = \frac{7.79}{1.57} = 4.96 \text{ ton-m}
$$

### Figura 47. **Cargas de trabajo sobre zapata combinada**

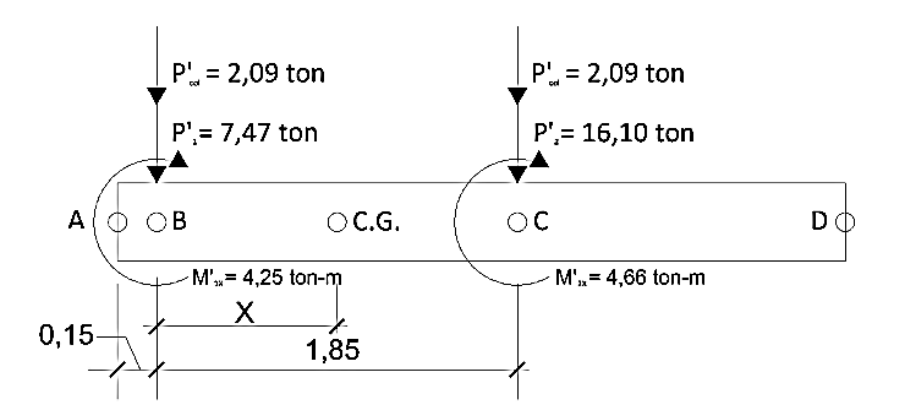

Fuente: elaboración propia, empleando el programa AutoCAD 2009.

Calculando la resultante:

 $R = ΣP$  $R = 7,47 + 16,10 + 2*2,09$  $R = 27,76$  ton

ΣMb = 0  $R^*X = 1,85^*(16,10 + 2,09) + 4,66 + 4,25$  $X = 42,56 / 27,76 = 1,53$ 

La longitud de la zapata se escoge de manera que el centro de gravedad de las cargas coincida con el centro geométrico del cimiento.

L=  $2*(0,15 + X) = 2*(0,15 + 1,67)$ L= 3,37 m  $≈ 3,35$  m

Si se tiene que:

$$
q_{dis} \cong V_s \cong \frac{\Sigma P}{A_z}
$$

Donde:

$$
A_z = B * L
$$

$$
\Sigma P = R
$$

Sustituyendo y despejando para B:

$$
V_s = \frac{R}{B^*L}
$$

$$
B = \frac{R}{V_s * L} = \frac{27,76}{19,66 * 3,35} = 0,42 m
$$

Área de la zapata:

 $A_z = B * L = 0,42 * 3,35 = 1,41 \text{ m}^2$ 

Chequeando con  $A_z = 1,41$  m<sup>2</sup>:

 $P_{\text{suelo}} = A_z * Desplante * y_{\text{suelo}}$  $P_{\text{suelo}} = 1,41$  \*  $1,25$  \*  $1,56 = 2,75$  ton

Pcimiento = Az \* tasumido \*ɣconcreto Pcimiento =  $1,41$  \*  $0,35$  \*  $2,4 = 1,19$  ton  $P_{\text{suelo}+\text{cimiento}} = 2,75 + 1,19 = 3,94$  ton

Las cargas equivalentes en el centro de gravedad serán:

$$
PC.G. = ΣFv
$$
  
P<sub>C.G.</sub> = 3,94 + 7,47 + 16,10 + 2 \* 2,09  
P<sub>C.G.</sub> = 31,70 ton

 $M_{C.G.} = (16,10 + 2,09)^*0.32 - (7,47 + 2,09)^*1,53 + 4,25 + 4,66$  $M_{C.G.} = 0,00$  ton-m

Presiones sobre el terreno:

$$
q = \frac{P_{C.G.}}{A_Z} \pm \frac{M_{C.G.}}{S_X} \pm \frac{M'_{Y}}{S_Y}
$$

$$
S = 1/6 * B * L2
$$
  
S<sub>Y</sub> = 1/6 \* 0,42 \* 3,35<sup>2</sup> = 0,79 m<sup>3</sup>  
S<sub>X</sub> = 1/6 \* 3,35 \* 0,42<sup>2</sup> = 0,10 m<sup>3</sup>

 $q_{(+ +)} =$ 31,70 1,41 + 0,00 0,10 +  $\frac{9,92}{0,79}$  = 35,03 ton/m<sup>2</sup>

 $q_{(+ -)} =$ 31,70 1,41 + 0,00  $\frac{0,00}{0,10}$  - $\frac{9,92}{0,79}$  = 9,87 ton/m<sup>2</sup>

 $q_{(- +)} =$ 31,70  $\frac{1}{1,41}$  -0,00 0,10 +  $\frac{9,92}{0,79}$  = 35,03 ton/m<sup>2</sup>

 $q_{(-)} =$ 31,70  $\frac{1}{1,41}$  -0,00  $\frac{0,00}{0,10}$  - $\frac{9,92}{0,79}$  = 9,87 ton/m<sup>2</sup>

La presión sobre el terreno excede al valor soporte del suelo, entonces se procede a aumentar el área de la zapata conservando la longitud.

 $Az = 3,35 * 2,00 = 6,70$  m<sup>2</sup>

Chequeando con  $Az = 6,70$  m<sup>2</sup>:

 $P_{\text{suelo}} = 6,70$  \* 1,25 \* 1,56 = 13,07 ton  $P<sub>cimiento</sub> = 6,70 * 0,40 * 2,4 = 6,43$  ton  $P_{\text{suelo-ccimiento}} = 13,07 + 6,43 = 19,50$  ton

Las cargas equivalentes en el centro de gravedad serán:

PC.G. = ΣF<sup>v</sup>  $P_{C.G.} = 19,50 + 7,47 + 16,10 + 2 * 2,09$  $P_{C.G.} = 47,26$  ton  $M_{C.G.} = (16, 10 + 2, 09)^*0.32 - (7, 47 + 2, 09)^*1, 53 + 4, 25 + 4, 66$  $M_{C.G.} = 0,00$  ton-m

Presiones sobre el terreno:

$$
q = \frac{P_{C.G.}}{A_Z} \pm \frac{M_{C.G.}}{S_X} \pm \frac{M'_{Y}}{S_Y}
$$

S= 1/6 \* B \* L<sup>2</sup> Sy= 1/6 \* 2,00 \* 3,35<sup>2</sup> = 3,34 m<sup>3</sup> Sx= 1/6 \* 3,35 \* 2,00<sup>2</sup> = 2,23 m<sup>3</sup>

$$
q_{(++)} = \frac{47,26}{6,70} + \frac{0,00}{2,23} + \frac{9,92}{3,34} = 9,70 \text{ ton/m}^2
$$
  

$$
q_{(+-)} = \frac{47,26}{6,70} + \frac{0,00}{2,23} - \frac{9,92}{3,34} = 4,40 \text{ ton/m}^2
$$
  

$$
q_{(-+)} = \frac{47,26}{6,70} - \frac{0,00}{2,23} + \frac{9,92}{3,34} = 9,70 \text{ ton/m}^2
$$
  

$$
q_{(-+)} = \frac{47,26}{6,70} - \frac{0,00}{2,23} - \frac{9,92}{3,34} = 4,40 \text{ ton/m}^2
$$

Las presiones máxima y mínima sobre el terreno son menor al valor soporte del terreno y mayor que cero, respectivamente, por lo que el área propuesta es adecuada.

Presiones del suelo y el cimiento:

qsuelo = (desplante - tasumido) \* ɣsuelo  $q_{\text{suelo}} = (1,25 - 0,40) * 1,56$  $q<sub>suelo</sub> = 1,33$  ton/m<sup>2</sup>

qcimiento = tasumido \* ɣconcreto  $q$ cimiento =  $0,40$   $*$  2,4  $q<sub>cimiento</sub> = 0,96$  ton/m<sup>2</sup>

 $q_{\text{suelo+cimiento}} = 1,33 + 0,96 = 2,29 \text{ ton/m}^2$ 

Las presiones sobre el suelo quedan de la siguiente manera:

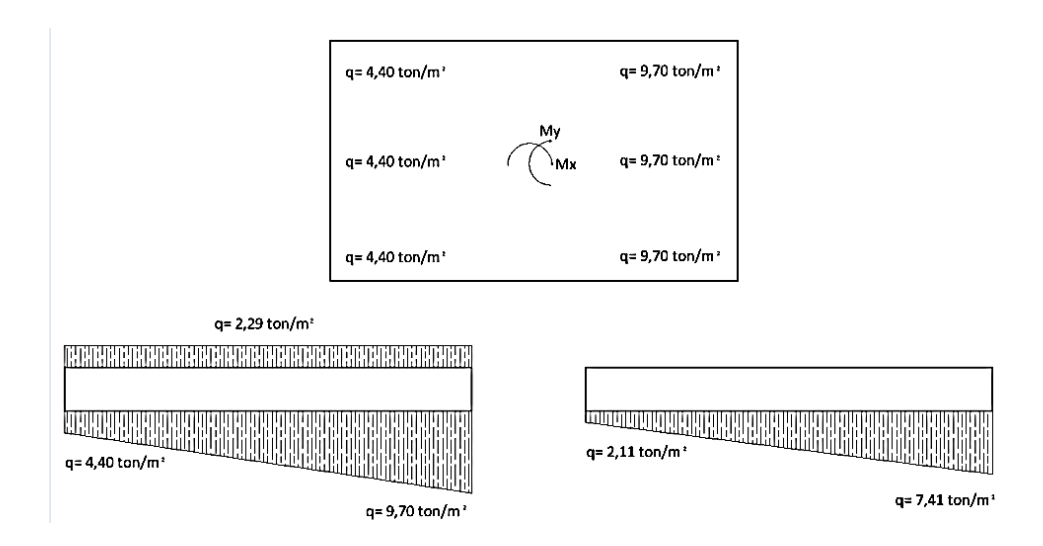

Figura 48. **Presiones sobre el terreno (zapata combinada)**

Fuente: elaboración propia, empleando el programa AutoCAD 2009.

Las presiones últimas por metro lineal se obtendrán de la siguiente manera:

 $q_{dis} = F_{CU} * q$  $q_{dis min} = 1,57 * 2,11 = 3,32 \text{ ton/m}^2$  $q_{dis max} = 1,57 * 7,41 = 11,65 \text{ ton/m}^2$ 

 $W = B^*$  qdis; para un ancho de cimiento de B = 1,50 m

 $W_{min} = 2,00 * 3,32 = 6,64$  ton/m  $W_{\text{max}} = 2,00$  \* 11,65 = 23,29 ton/m

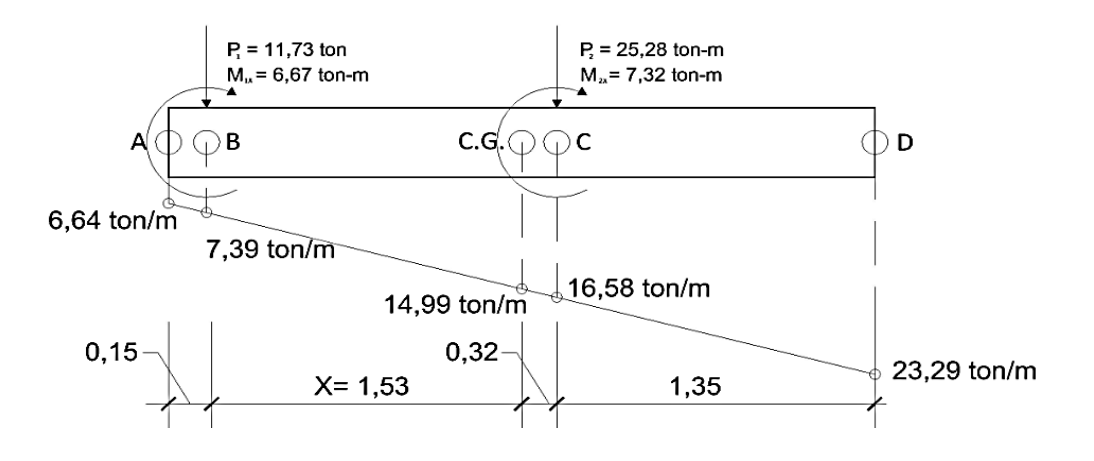

### Figura 49. **Diagrama de cuerpo libre (zapata combinada)**

Fuente: elaboración propia, empleando el programa AutoCAD 2009.

Diagrama de corte y momento:

 $V_{ab}$  =  $(6,64 + 7,39) * 0,15$ 2 = 1,05 ton  $V_b = 1,05 - 11,73 = -10,68$  ton  $V_{bc} = -10,68 + 7,39X - 0,27 X^2 \implies$  si  $V_{bc} = 0 \implies X = 1,53$  m  $V_{bc}$  = -10,68 + 7,39  $*$  1,85 - (0,27  $*$  1,85<sup>2</sup>) = 2,07 ton  $V_c = 2.07 - 25.28 = -23.21$  ton

$$
M_{ab} = \frac{6,64 \times 0.15^2}{2} + \frac{0,15^2 \times 0.75}{2 \times 3} = 0,08 \text{ ton-m}
$$
  
\n
$$
M_{b} = 0,07 + 6,67 = 6,75 \text{ ton-m}
$$
  
\n
$$
M_{max} = 6,75 + \frac{7,39 \times 1,53^2}{2} + \left(\frac{1,53^2 \times (14,99 - 6,39)}{2 \times 3}\right) - 11,73 \times 1,53 = -0,81 \text{ ton-m}
$$
  
\n
$$
M_{cd} = \frac{16,58 \times 1,35^2}{2} + \frac{1,35^2 \times (23,29 - 16,58)}{2} \times \frac{2}{3} = 19,19 \text{ ton-m}
$$

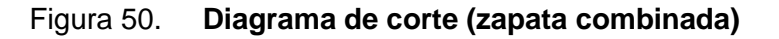

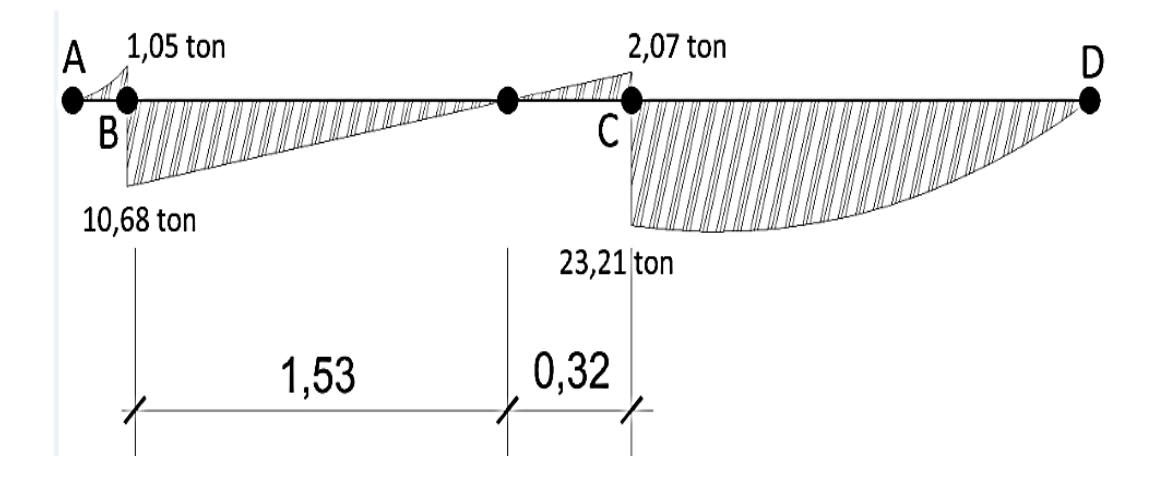

Fuente: elaboración propia, empleando el programa AutoCAD 2009.

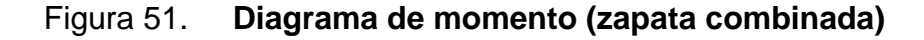

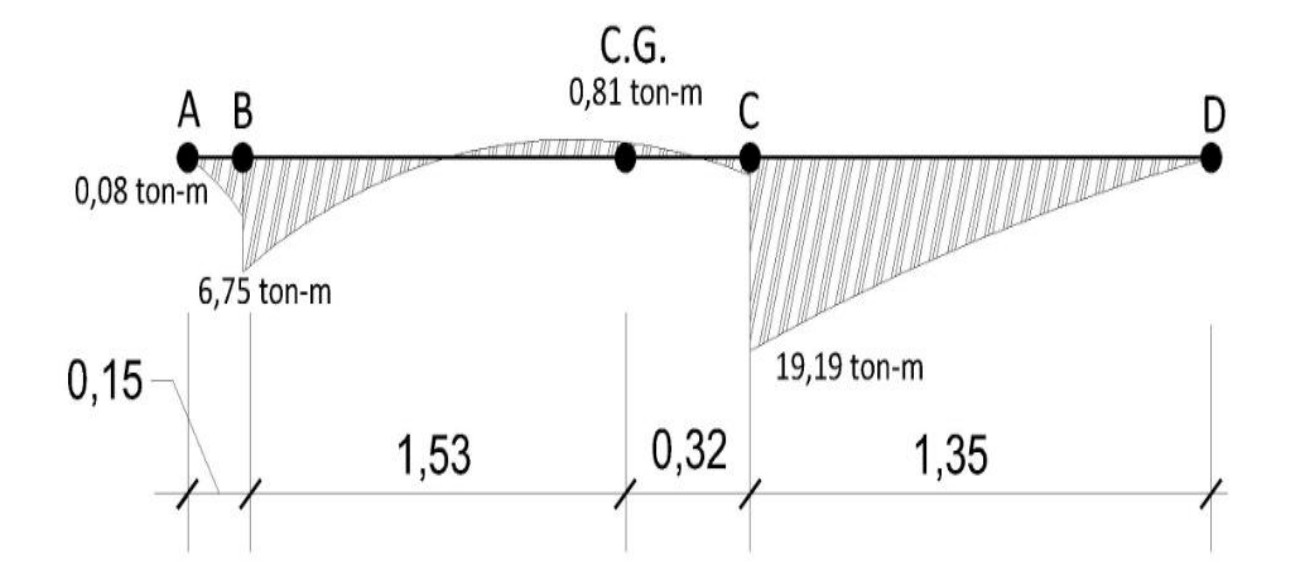

Fuente: elaboración propia, empleando el programa AutoCAD 2009.

Chequeo por corte simple:

$$
d = 40 - 7,50 - \frac{1,91}{2} = 31,55 \text{ cm}
$$
\n
$$
V_{res} = 0,85 \cdot 0,53 \cdot \sqrt{fc} \cdot b \cdot d
$$
\n
$$
V_{res} = 0,85 \cdot 0,53 \cdot \sqrt{210} \cdot 200 \cdot 31,55
$$
\n
$$
V_{res} = 41,193,99 \text{ kg} = 41,19 \text{ ton}
$$
\n
$$
V_{max} = 23,21 < V_{res} = 41,19; \text{ si resistel corte simple}
$$

Chequeo por corte punzonante:

 $b_0=4*(30 + d) = 4*(30 + 31,55) = 246,20$  cm

$$
V_{res} = 0.85 * 1.06 * \sqrt{fc * bo * d}
$$
  
\n
$$
V_{res} = 0.85 * 1.06 * \sqrt{210} * 246.20 * 31.55
$$
  
\n
$$
V_{res} = 101 419.59 kg = 101.42 ton
$$

$$
V_{\text{punz}} = P_{\text{u}} - q \cdot A_{\text{punz}}
$$
  
\n
$$
A_{\text{punz}} = (0,30 + 0,3155)^2 = 0,38 \text{ m}^2
$$
  
\n
$$
V_{\text{punz}} = 25,28 - 9,70 \cdot 0,38 = 21,59 \text{ ton}
$$

El corte resistente es mayor al punzonante, esto implica que el espesor de la zapata resiste el punzonante.

Diseño a flexión:

As<sub>min</sub> = 
$$
\frac{14.1}{fy} \times b \times d = \frac{14.1}{2810} \times 100 \times 31,55 = 15,83
$$
 cm<sup>2</sup>

As<sub>min</sub> en el ancho de 2,00 m =  $31,66$  cm<sup>2</sup>

Momento resistido por As mín:

$$
M_{ASmin} = \phi * \left[ As * fy * \left( d - \frac{As * fy}{1,7 * fc * b} \right) \right]
$$
  
\n
$$
M_{ASmin} = 0.90 \left[ 31.66 * 2810 * \left( 31.66 - \frac{31.66 * 2810}{1,7 * 210 * 200} \right) \right] = 2434770.67 \text{ kg-cm}
$$
  
\n
$$
M_{ASmin} = 24.35 \text{ ton-m}
$$

El momento resistido por el acero mínimo es superior a los momentos actuantes en la zapata, por lo que se armará con el área de acero mínima.

Espaciamiento:

 $15,83 \implies 100$  $2,84 \Rightarrow S$ 

S= 17,94; se utilizarán barras No. 6 @ 0,15 m.

Para el acero transversal se colocará refuerzo por temperatura, utilizando barras No. 4.

Refuerzo por temperatura:

 $t = 0,002 * 100 * 40 = 8$  cm<sup>2</sup>

8,00  $\implies$  100  $1,29 \Rightarrow S$ 

S = 16,13; se utilizarán barras No. 4 @ 0,15 m.

Vigas transversales:

Ancho de la viga =  $c + 1,5d$ 

d = t - rec - 
$$
\frac{\phi_x}{2} - \frac{\phi_y}{2}
$$
  
d = 40 - 7,5 -  $\frac{1,91}{2} - \frac{1,91}{2} = 30,59$  cm

Donde:

C = lado de la columna d = peralte efectivo de la zapata Ancho de la viga = 0,30+1,5 (0,3059) = 0,7589 ≈ 0,76 m

La viga transversal se diseñará con una presión uniforme ocasionada por la carga puntual que actúa sobre la columna.

$$
q_{dis} = \frac{P_{u2}}{b * (c + 1.5d)}
$$

$$
q_{dis} = \frac{25,28}{2,00 \times 0,76} = 16,63 \text{ ton/m}^2
$$

Corte simple:

# Figura 52. **Sección crítica por corte simple en viga transversal (zapata combinada)**

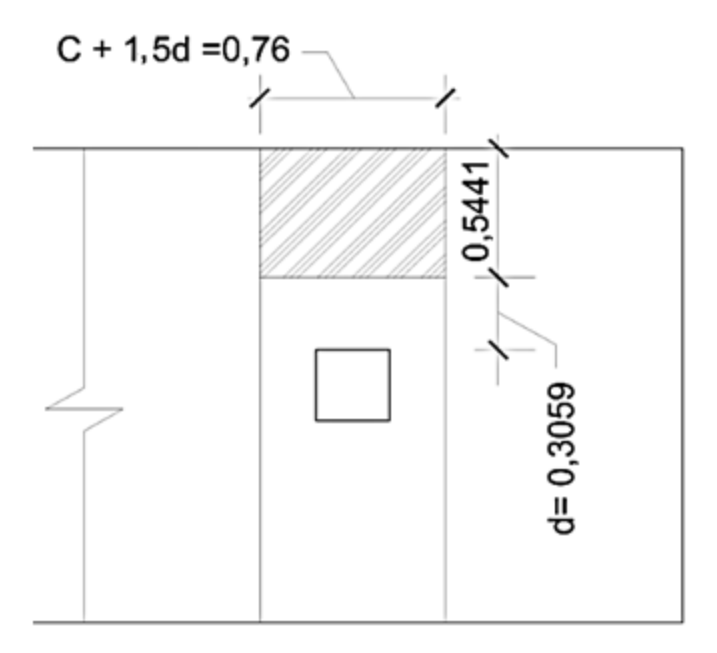

Fuente: elaboración propia, empleando el programa AutoCAD 2009.

 $V_{\text{act}} = q_{\text{dis}} * b' * (c + 1, 5d)$  $V_{\text{act}} = 16,63 * 0,5441 * 0,76 = 6,88$  ton

$$
V_{res} = 0.85 * 0.53 * \sqrt{fc} * b * d
$$
  
\n $V_{res} = 0.85 * 0.53 * \sqrt{210} * 76 * 30.59$   
\n $V_{res} = 15 177 kg = 15.18 ton$ 

El corte resistente es mucho mayor que el corte actuante, resiste el corte simple.

Flexión:

Figura 53. **Flexión en viga transversal (zapata combinada)**

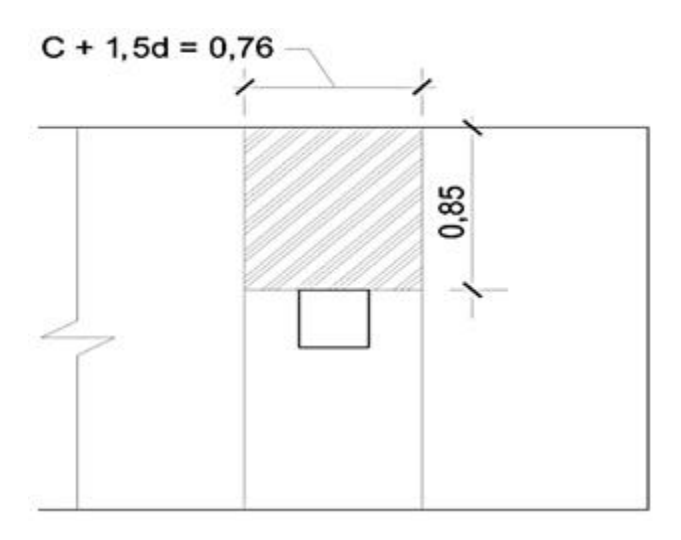

Fuente: elaboración propia, empleando el programa AutoCAD 2009.

$$
M_{\text{act}} = \frac{q_{\text{dis}} \cdot b^{\text{u2}}}{2} = \frac{16,63 \cdot 0,85^2}{2} = 6,01 \text{ ton-m}
$$

$$
As_{req} = \left[ 76 * 30,59 - \sqrt{(76 * 30,59)^2 - \frac{6007,59 * 76}{0,003825 * 210}} \right] \left( \frac{0,85 * 210}{2810} \right)
$$
  
\n
$$
As_{req} = 7,98 \text{ cm}^2
$$

As<sub>min</sub> = 
$$
\frac{14.1}{fy} * b * d = \frac{14.1}{2810} * 76 * 30.59 = 11.67
$$
 cm<sup>2</sup>

El armado de la zapata se hará con Asmin:

$$
11,67 \Rightarrow 100
$$
  

$$
2,84 \Rightarrow S
$$

S= 17,94; se utilizara barras No. 6 @ 0,15 m.

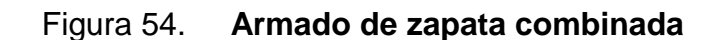

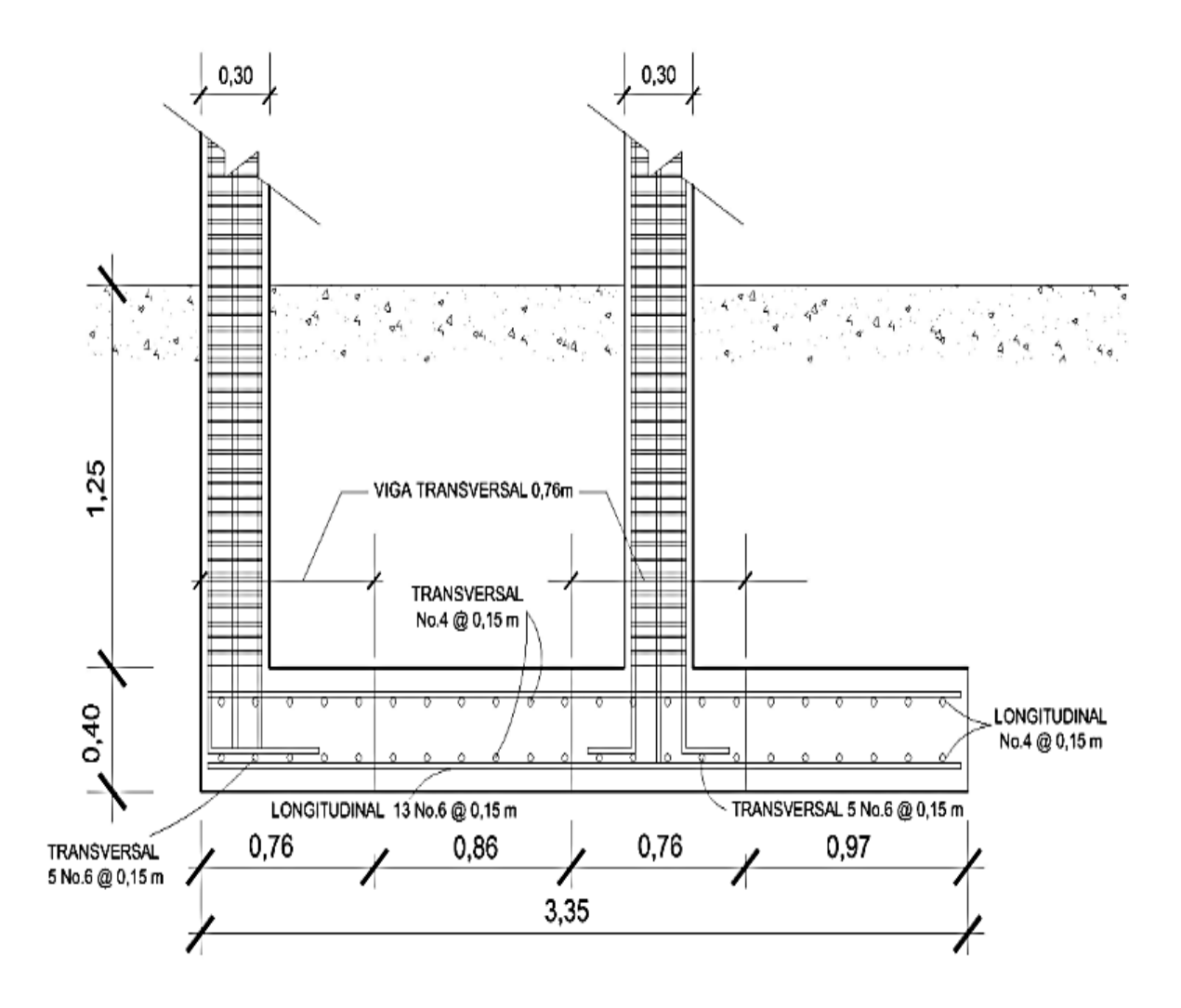

Fuente: elaboración propia, empleando el programa AutoCAD 2009.

Muros tabique:

Los muros de tabique se harán con bloques de concreto confinados, estos no soportarán carga alguna, nada más su propio peso; se tomaron en cuenta las especificaciones de las normas de seguridad estructural de edificaciones y obras de infraestructura para la República de Guatemala (Agies NSE 7.4).

Requisitos generales:

Las sisas horizontales y verticales deberán tener un espesor mínimo de 7 milímetros y máximo de 13 milímetros. Todas las sisas horizontales y verticales deberán quedar pegadas con el mortero. La relación entre distancia sin apoyos, ya sea horizontal o vertical, y el espesor del muro, deberá ser tal, que atienda adecuadamente al pandeo tanto horizontal como vertical (Agies NSE - 7.4;4.2.1).

Los muros deberán tener un espesor nominal mínimo de 14 centímetros, los muros no estructurales que tan solo soportan su propio peso podrán tener un espesor mínimo de 10 centímetros y una relación de la distancia sin apoyos al espesor máximo igual a 30 (Agies NSE -7.4;4.2.2).

Cuando el muro tenga soporte lateral tanto arriba como abajo, su altura libre será la altura del muro. Cuando no haya soporte lateral en la parte superior del muro, su altura libre se deberá tomar como dos veces la del muro, medida a partir del soporte inferior (Agies NSE -7.4;4.2.2.2).

194

El concreto que se utilice en las soleras, sillares y dinteles de muros estructurales deberá tener una resistencia mínima a los 28 días de 176 kilogramos centímetros cuadrados (Agies NSE - 7.4;4.3.7).

Columnas y mochetas de confinamiento:

Se ubicaron columnas de confinamiento en todos los muros y vanos de la estructura. También en los extremos de los muros, en puntos intermedios.

La sección mínima es de 15 centímetros x 15 centímetros equivalente a 225 centímetros cuadrados, la cual es mayor que la recomendada de 200 centímetros cuadrados.

El refuerzo utilizado para las columnas consiste en 4 varillas No. 3 más estribos No. 2 @ 15 centímetros (Agies NSE -7.4;4.4.2).

Se colocaron mochetas de confinamiento en puntos intermedios, intercaladas con las columnas de los muros y en los extremos de vanos de puertas, con una separación entre columnas y mochetas no mayor de 2 metros.

La dimensión mínima de las mochetas es de 10 centímetros, de largo y un ancho igual al espesor del muro (Agies NSE -7.4;4.4).

El refuerzo utilizado para las mochetas consiste en 2 varillas longitudinales corridas No. 3 más eslabones [No.](mailto:No.2@0.15) 2 @ 15 centímetros. (Agies NSE -7.4;4.4.3).

Soleras de confinamiento:

El muro consta de 3 soleras; hidrófuga, intermedia y final; la sección de la solera intermedia y final es de 15 centímetros x 15 centímetros y de la solera hidrófuga es de 15 centímetros x 20 centímetros (Agies NSE -7.4;4.3.2).

### Cimentación:

Ya que los muros no soportarán ninguna carga adicional a su propio peso, los muros irán apoyados sobre la solera de humedad.

## **2.2.7. Instalaciones**

Deben ser capaces de cumplir con los requerimientos al que son expuestas; es por ello que el diseño debe tener en cuenta a la cantidad de personas que harán uso de los mismos.

## **2.2.7.1. Agua potable**

Cálculo de subramales:

El diámetro de la tubería de los subramales depende del tipo de artefacto sanitario al que se va a abastecer: estos quedaron de la siguiente manera:

- Lavamanos ½"
- Inodoro con tanque ½"
- Urinal ½"

Cálculo de la línea principal:

Se le asignará a cada uno de los aparatos sanitarios, unidades de gasto o unidades Hunter (UH).

La cantidad de UH por nivel será:

Primer nivel:

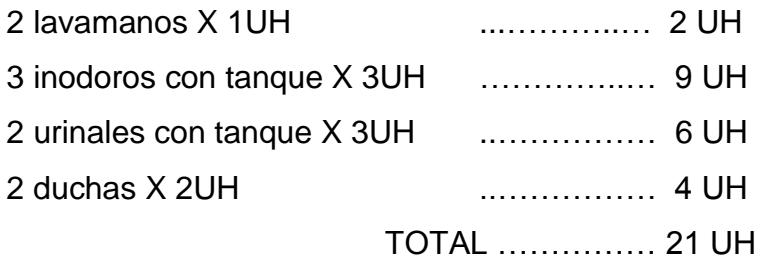

Segundo nivel:

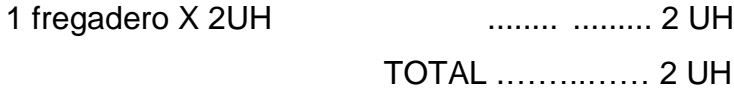

El total será de 23 UH, 15 UH con tanque y 8 UH con válvula, con un gasto probable de 0,84 litros por segundo (0,53 litros por segundo para las unidades con válvula y 0,31 litros por segundo para las unidades con tanque).

Con una velocidad estimada de 1 metro por segundo, una altura de 3,4 metros y tubería de PVC, se calculará el diámetro para cada tramo mediante la fórmula siguiente:

$$
D = \left[\frac{1743,811 \times 12^{1,85}}{C^{1,85} \times Hf}\right]^{\frac{1}{4,87}}
$$

El diámetro a utilizar en la línea de distribución y que alimentará a los distintos niveles será de 3/4 de pulgada.

#### **2.2.7.2. Drenajes**

El drenaje de la edificación deberá estar dispuesto en un sistema separativo, capaz de evacuar eficientemente las aguas negras y pluviales de la edificación.

Para la red de drenaje sanitario, se deben tener en cuenta las siguientes consideraciones:

- Se deben colocar cajas de registro en los puntos de recibo de bajantes, en la unión de dos o más colectores, en cambios de dirección y cada 20 metros como máximo de longitud en cada colector.
- La pendiente de las tuberías enterradas deberá tener un mínimo de 2 por ciento y un máximo de 6 por ciento.
- Los diámetros mínimos de tubería, caudales base y unidades mueble (UM) para cada uno de los aparatos sanitarios se muestran a continuación.

## Tabla XL. **Diámetro mínimo, caudal base y unidades para aparatos sanitarios**

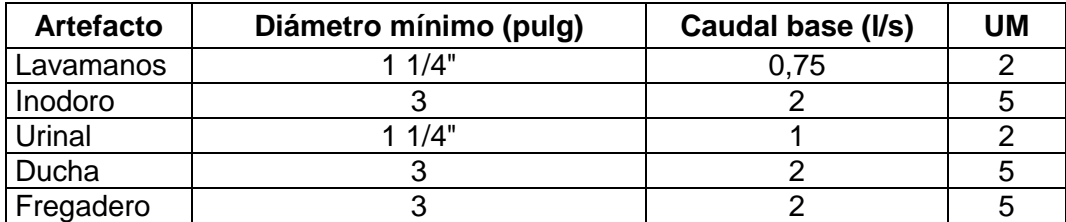

Fuente: elaboración propia.

De acuerdo con la tabla anterior, se colocará un diámetro de tubería de 3 pulgadas para las derivaciones simples.

Se calcula el número de UM por cada nivel, se estima un caudal por nivel, quedando de la siguiente forma:

Primer nivel

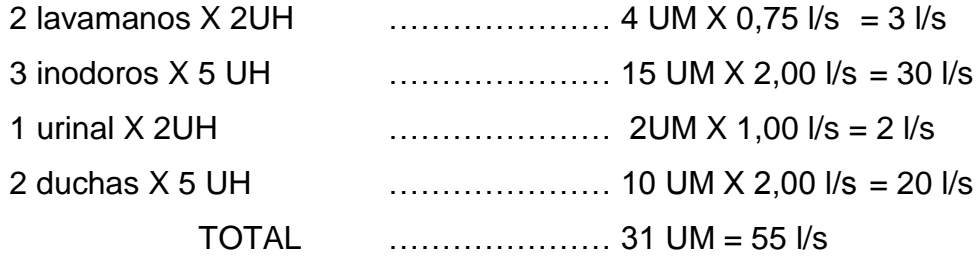

Segundo nivel:

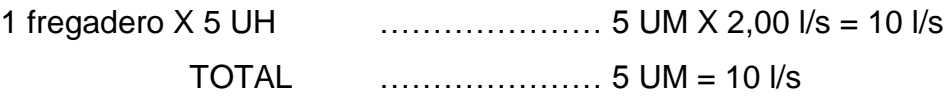

De acuerdo con los resultados obtenidos, el diámetro de tubería para el colector quedará de la siguiente manera: para el segundo nivel será necesario utilizar una tubería de diámetro 3 pulgadas; y una de diámetro 4 pulgadas para el primer nivel.

Drenaje pluvial:

Este drenaje debe estar diseñado para evacuar las aguas provenientes de precipitaciones pluviales.

La intensidad de lluvia se calculará con la siguiente fórmula, para un periodo de retorno de 20 años y un tiempo de concentración t = 5 minutos.

$$
I = \frac{1\,160}{(t+5)^{0.705}}
$$

$$
I = \frac{1\,160}{(5+5)^{0.705}} = 228.8 \text{ mm/h}
$$

El caudal a drenar será determinado con la siguiente fórmula:

$$
Q = \frac{CIA}{360}
$$

Donde:

 $C =$  coeficiente de escorrentía del concreto =  $0.9$ 

I = intensidad de lluvia

A = área de la superficie a drenar

Se calcula el diámetro de la tubería por medio de la fórmula de Manning:

$$
D = \left(\frac{69\ 100 \cdot Q \cdot n}{s^{1/2}}\right)^{3/8}
$$

Como se utiliza PVC, este deberá tener un coeficiente de rugosidad n = 0,009 y una pendiente de 1 por ciento.

En la siguiente tabla se resume el cálculo de la intensidad de lluvia, caudal, y diámetro de la tubería de bajada pluvial para cada uno de los edificios.

|                     | Area de pañuelos |          |        |                              |
|---------------------|------------------|----------|--------|------------------------------|
| Fase                | m <sup>2</sup>   | Ha       | Q(1/s) | Diámetro<br>requerido (pulg) |
| Losa<br>tradicional | 97,08            | 0,009708 | 5,55   | 2,60                         |

Tabla XLI. **Diámetro de bajada pluvial**

Fuente: elaboración propia.

Se utilizará tubería de diámetro pulgadas para las bajadas pluviales.

#### **2.2.7.3. Electricidad**

El sistema eléctrico está constituido por 2 circuitos de iluminación y 2 de fuerza, con un máximo de 11 unidades por circuito (ver planos en apéndice 8).

La instalación eléctrica tiene 1 tablero de control, la iluminación se basó en un foco tipo economizador de 27 watts o bien equivalentes a 100 watts de una bombilla incandescente para ambientes de uso no continuo; el interruptor sencillo consiste en un tipo dado para 15 amperios y 120 voltios, sujeto a una placa de aluminio de un módulo; el tomacorriente doble consiste en dos tomacorrientes tipo dado para 15 amperios y 120 voltios, sujetos a una placa de aluminio de dos módulos.

El amperaje está dado por la siguiente expresión:

$$
I = P/V
$$

Donde:

 $I =$  corriente  $(A)$  $P =$  potencia en (watts)  $V =$  voltaje  $(V)$ 

A continuación se realiza el cálculo del circuito A de iluminación y de fuerza.

Circuito A de iluminación:

Consta de 11 luminarias en foco tipo economizador de 27 watts las cuales consumirán 297 watts de potencia.

 $I = P/V = 297 W / 120 = 2,48 A$ 

Circuito C de fuerza:

Consta de 9 tomacorrientes con capacidad de 180 watts, los cuales consumirán un total de 1 620 watts.

 $I = P/V$  $I = 1620 W / 120V$  $I = 13.5 A$ 

Se utilizarán flipones de 15 amperios para los circuitos de iluminación y de 20 amperios para los circuitos de fuerza; la instalación se hará con conductores de cobre calibre 12.

#### **2.2.8. Planos**

Se realizaron 21 planos en total, los cuales conforman las fases arquitectónicas, estructurales e instalaciones; están ordenados de la siguiente manera:

- Polígono del terreno y curvas de nivel
- Planta arquitectónica de conjunto
- Planta amueblada
- Planta acotada
- **Elevaciones**
- Planta de acabados
- Corte en plantas y detalle de puertas y ventanas
- Planta de cimentación y columnas
- Plantas de losa de primer y segundo nivel
- Elevaciones y secciones de vigas
- Elevaciones y secciones de columnas y zapatas
- Cortes en muros y detalle de soleras y columnas
- Planta de instalación eléctrica iluminación
- Planta de instalación eléctrica fuerza
- Planta de instalación de agua potable
- Planta de instalación de drenajes de aguas residuales
- Planta de instalación de agua pluvial
- Detalle de gradas y rotulo de identificación del proyecto
- Detalles de fosa séptica y pozo de absorción

## **2.2.9. Presupuesto**

El presupuesto se elaboró aplicando los criterios del caso del presupuesto del sistema de riego anterior; en lo concerniente a costos indirectos, se aplicó el 26 por ciento; el total de la obra es de Q 1 121 934,50.

## Tabla XLII. **Presupuesto edificio administrativo de Zaculeu**

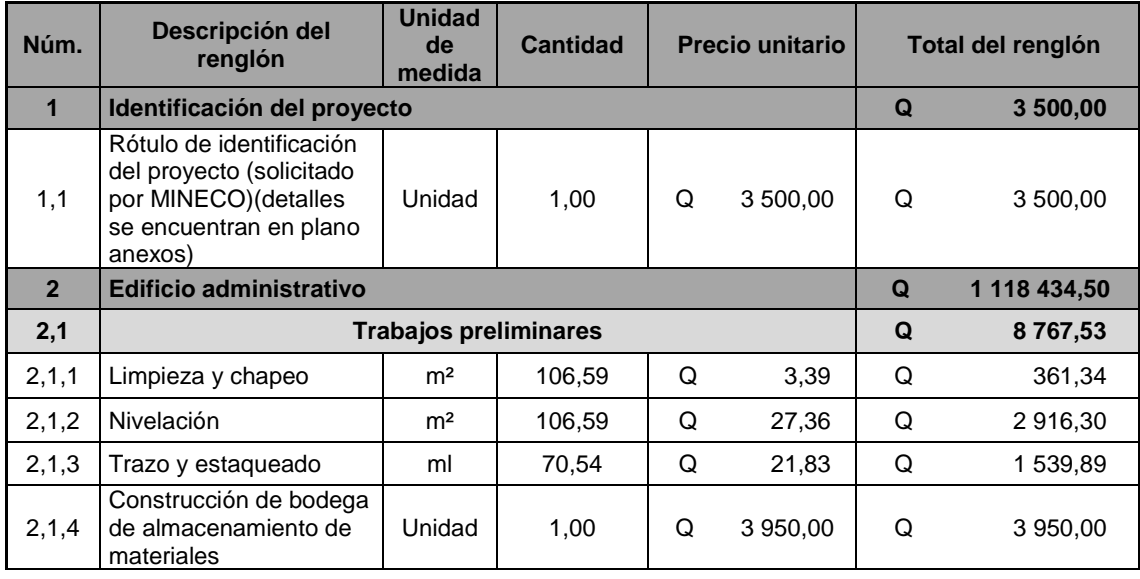

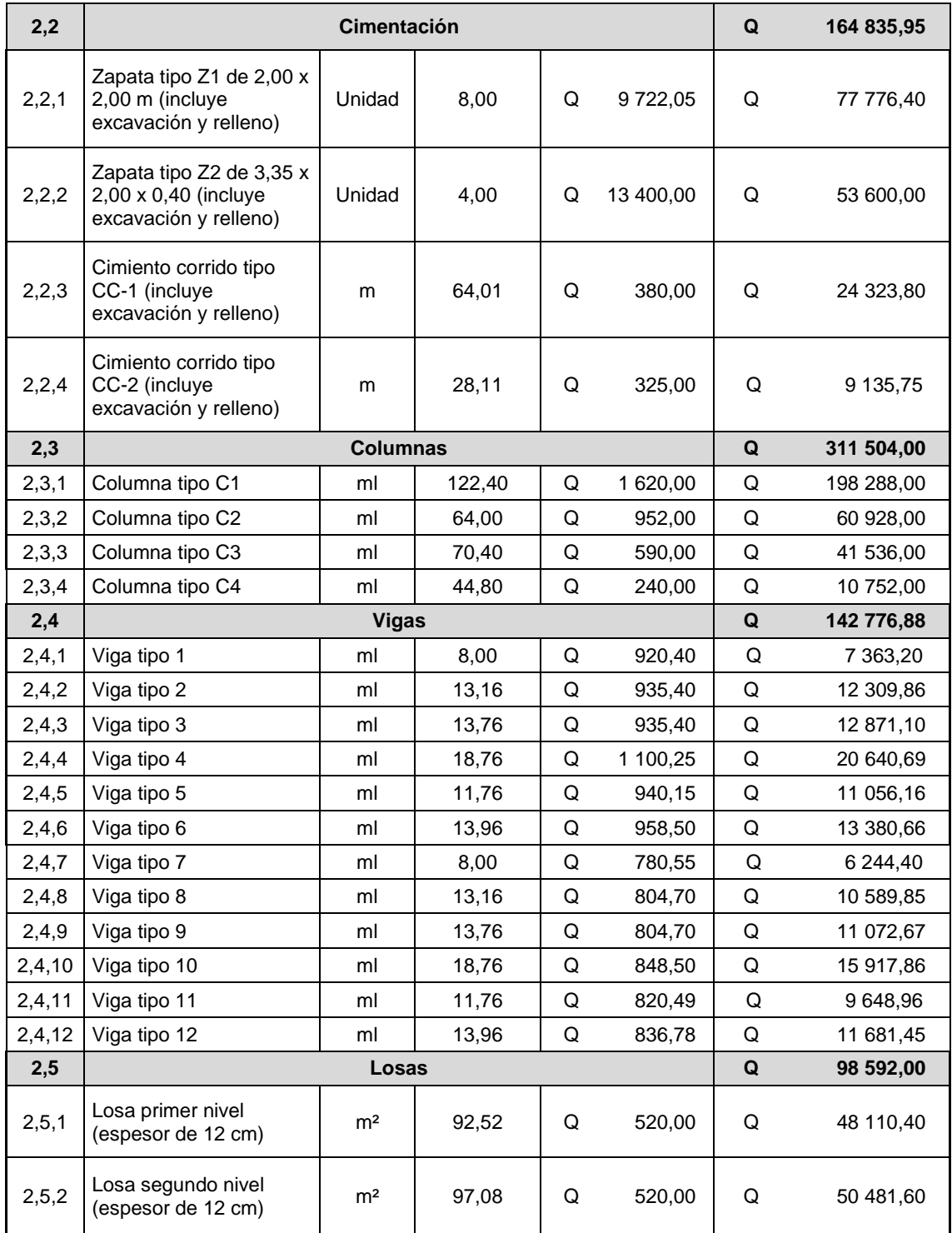

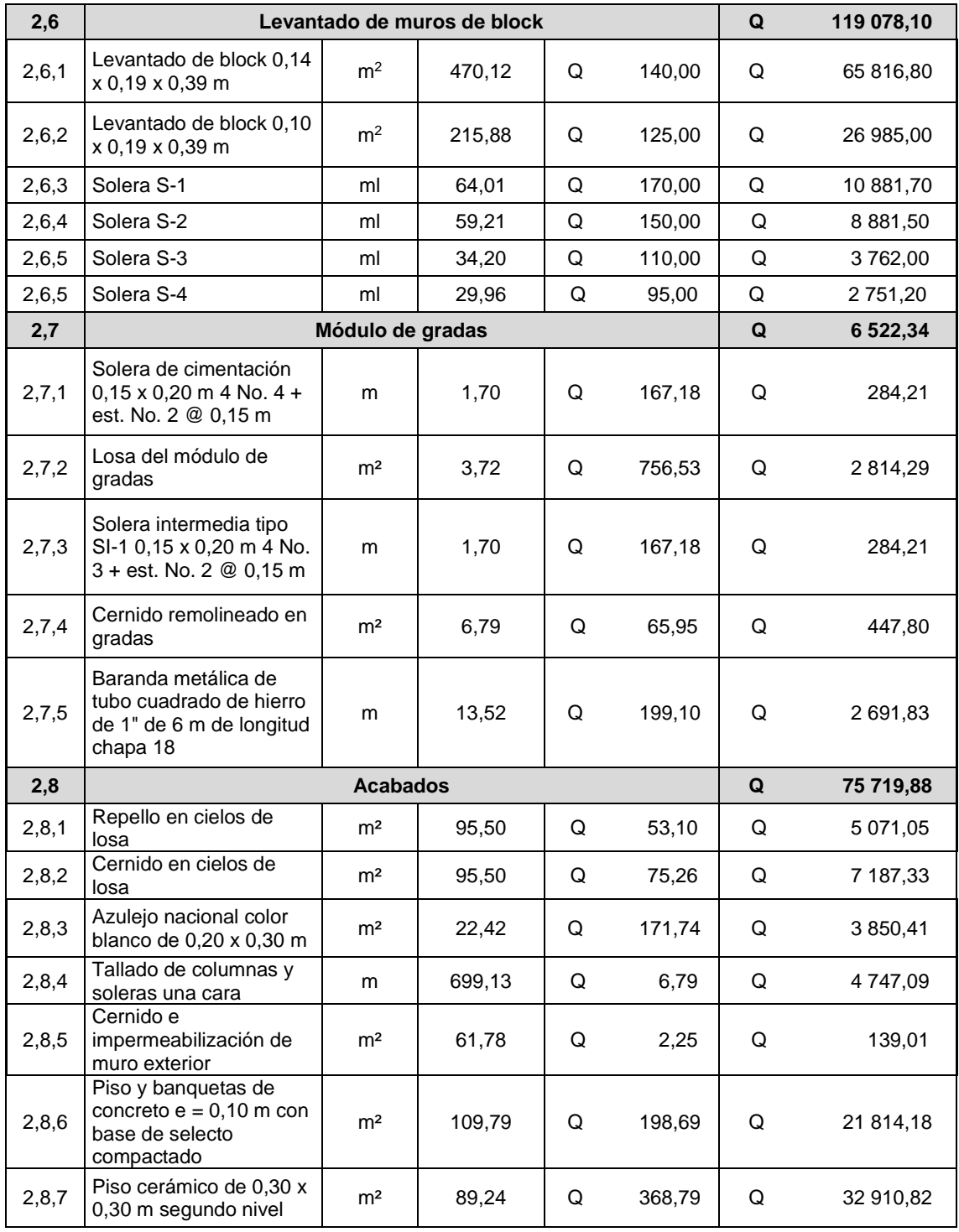

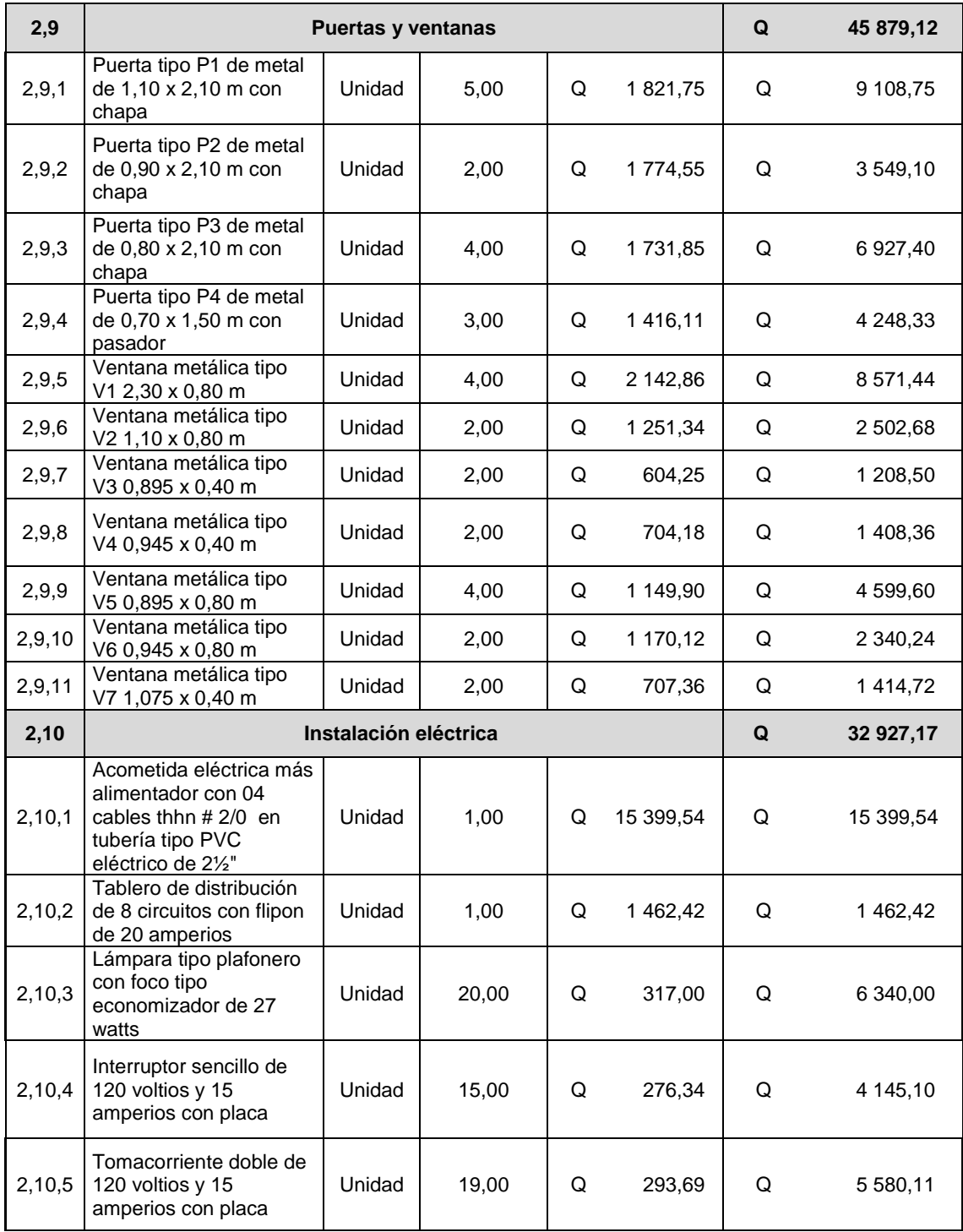

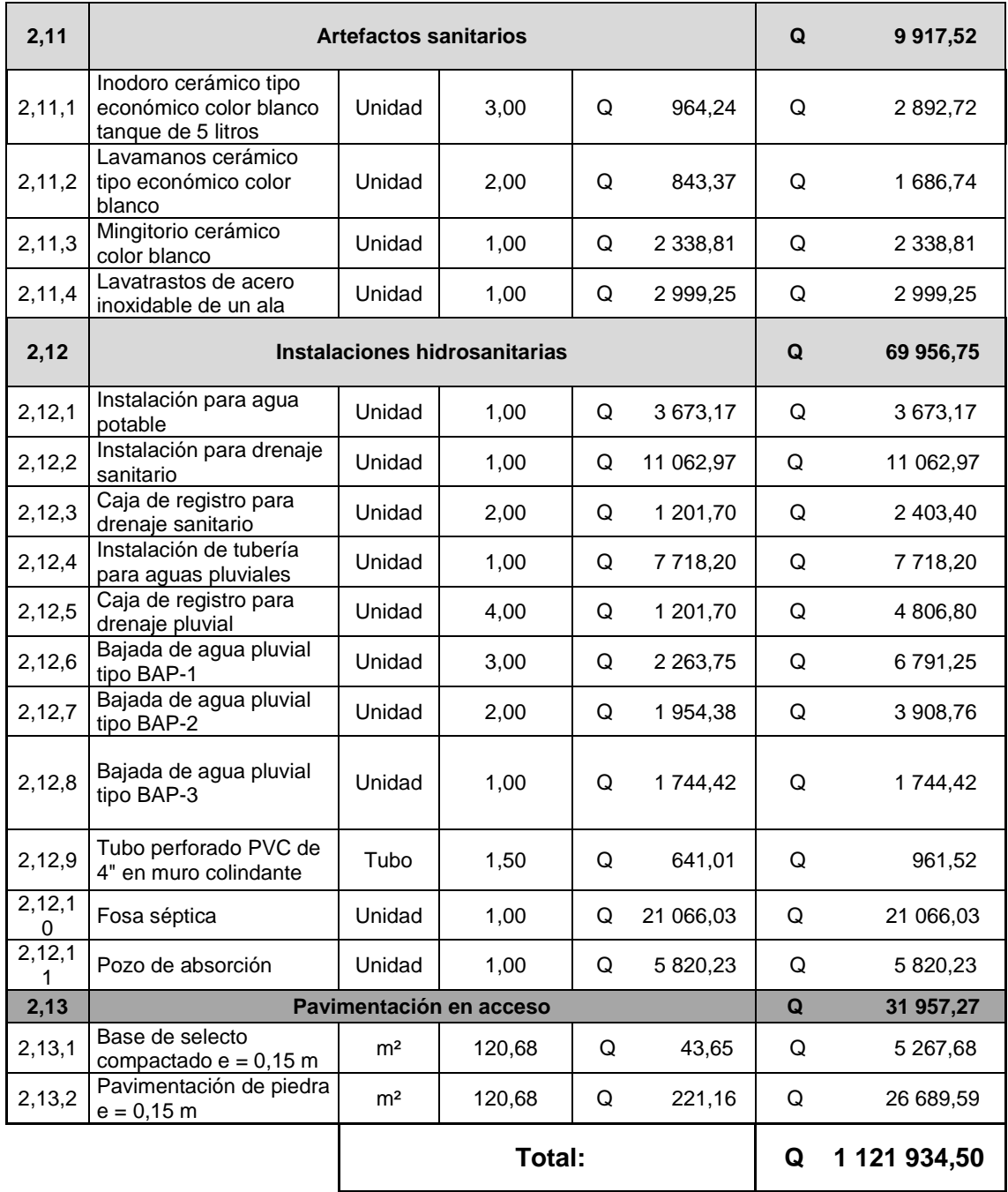

Fuente: elaboración propia.

### **2.2.10. Evaluación socioeconómica**

Se utilizará con el fin de establecer la rentabilidad del proyecto a través de indicadores socioeconómicos, tales como el valor presente neto (VPN) y la tasa interna de retorno (TIR).

Para realizar el cálculo de los mismos es necesario tener una propuesta tarifaria para las 88 personas a beneficiarse directamente del proyecto y para eso deberán incluirse en los costos del proyecto, por lo cual se calculan de la siguiente manera:

- Gastos de operación, administración y mantenimiento: estos estarán a cargo de la aldea desde el momento de la entrega del proyecto completamente finalizado; se deben contemplar dentro de sus costos de operación, administración, mantenimiento y vida útil los siguientes:
- Gastos de operación por servicios: los costos por concepto de servicios: agua, energía eléctrica, servicio telefónico, extracción de basura y los que sean necesarios para el buen funcionamiento de la asociación. Se ha estimado según los costos que tienen individualmente los beneficiarios de la aldea Zaculeu en:
	- o Agua: el promedio es de Q 35,00 mensual; esto quiere decir Q 420,00 anuales.
	- o Energía eléctrica: por el tamaño y la utilidad del mismo un estimado mensual de Q 400,00 lo que indica Q 4 800,00 anuales.

209

o Extracción de basura: tiene un costo de Q 20,00 mensuales un importe de Q 240,00 anuales.

Total: anualmente seria de Q 5 460,00.

- Costos de administración: salarios del personal necesario para el buen funcionamiento administrativo de la organización. Para el buen funcionamiento del edificio administrativo es necesario el siguiente personal:
	- o Gerente: se ha estimado un salario mensual de Q 5 500,00 mensuales; es decir Q 66 000,00 anuales.
	- o Contador: con un salario aproximado de Q 3 500,00 mensual; lo cual corresponde a Q 42 000,00 anuales.
	- o Asistentes técnicos: serán necesarios como mínimo 2 asistentes técnicos para poder indicarle a los beneficiarios el buen uso de las instalaciones; se propone un salario de Q 3 500,00 mensuales, es decir Q 84 000,00 anuales.
	- o Recepcionista y secretaria: se propone un sueldo de Q 3 500,00 mensuales, es decir Q 42 000,00 anuales.
	- o Guardia: con un salario propuesto de Q 3 000,00 mensuales, es decir Q 36 000,00 anuales.

Esto da un total de Q 270 000,00 anual.

 Mantenimiento, materiales y suministros: los costos por materiales y suministros para el mantenimiento tanto de las oficinas como de las instalaciones administrativas y de manufactura de los productos agrícolas. Esto se calculará como el 1 % anual del costo del proyecto, lo que quiere decir que sería un total de Q 6 097,52. La tarifa estaría calculada de la siguiente manera:

$$
PT = \frac{5\,460,00+270\,000,00+6\,097,52}{88} = Q\,3\,199,52\,and\n\text{values.}
$$

La cuota mínima por usuario que se estima por mes según los cálculos anteriores es de Q 266,63 o Q 3 199,52 anuales.

### **2.1.12.1. Valor presente neto (VPN)**

Consiste en calcular el valor presente de un determinado número de flujos de caja futuros, originados por una inversión; si su valor es mayor a cero, el proyecto es rentable, considerándose el valor mínimo de rendimiento para la inversión.

## Tabla XLIII. **Ingresos y egresos anuales**

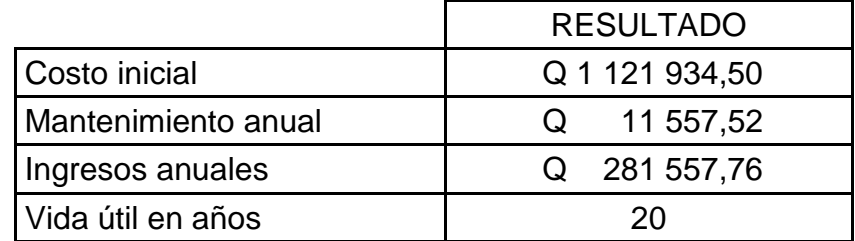

Fuente: elaboración propia.

Para el cálculo se utilizará una tasa de interés del 6 por ciento; el signo negativo para los egresos y el signo positivo para los ingresos.

$$
VPN = -1 121 934,50 - \frac{11\,557,52}{(1+0.06)^{20}} + \frac{281\,557,76}{(1+0.06)^{20}}
$$

 $VPN = -Q 1 035 876.32$ 

### **2.1.12.2. Tasa interna de retorno (TIR)**

La tasa interna de retorno utiliza como indicador de la rentabilidad de un proyecto; a mayor TIR, mayor rentabilidad, así se utiliza como uno de los criterios para decidir sobre la aceptación o rechazo de un proyecto de inversión y para ello, la TIR se compara con una tasa mínima o tasa de corte, el coste de oportunidad de la inversión libre de riesgo.

Se calcula para una tasa de 5 %:

$$
VPN = Q 1 121 934,50 - \frac{11\,557,52}{(1 + (0,05))^{20}} + \frac{281\,557,76}{(1 + (0,05))^{20}}
$$

 $VPN = -Q 1 017 912,92$ 

Se calcula para una tasa de -10 %:

$$
VPN = -609 751,86 - \frac{11 557,52}{(1+(-0,10))^{20}} + \frac{281 557,76}{(1+(-0,10))^{20}}
$$

 $VPN = Q 1 148 240,15$ 

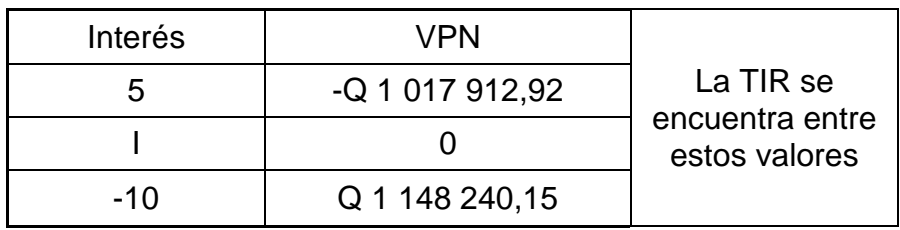

#### Tabla XLIV. **Valor presente neto del edificio administrativo**

Fuente: elaboración propia.

Después de una serie de iteraciones lineales, se encuentra que la tasa de interés para la cual el valor presente neto se vuelve cero, es de i = 1,4040 %.

Como se puede observar, la tasa interna de retorno brinda un valor positivo pero no tan alto; esto indica que el proyecto es viable dado los ingresos que reúne, pero de igual manera no deja de ser un proyecto de ayuda social.

## **2.2.11. Evaluación de impacto ambiental**

En la construcción del edificio administrativo para la aldea Zaculeu se llevarán a cabo actividades que afectarán al ambiente, es por ello que se busca minimizar el impacto que se producirá y afectará al entorno.

Impacto ambiental que será producido:

- Ruido realizado por la construcción.
- Movimiento de tierra (corte y relleno), que ocasione residuos de partículas en suspensión y polvo en las áreas cercanas al proyecto.
- Emanación de gases provenientes de solventes y de los vehículos utilizados en la construcción para transporte de materiales.
- Desechos generados propios de la actividad.

Medidas de mitigación:

- Manejo adecuado y ordenado del volumen de terreno extraído.
- Trabajo en horarios hábiles para generar el menor ruido posible.
- Mantener limpia el área de trabajo después de cada jornada (recoger todo tipo de desechos que ponga en riesgo al ambiente y la seguridad de los trabajadores tales como: tablas con clavos, restos de hierro, basura, entre otros).
- Proveer a los trabajadores del equipo de seguridad adecuado para el trabajo a realizar (cascos, botas, mascarillas y guantes).
- Facilitar la cantidad necesaria de letrinas temporales para los trabajadores.
## **CONCLUSIONES**

- 1. Con el desarrollo del diseño y construcción del sistema de riego por gravedad aspersión para la aldea Los Trigales, la población tendrá mayor acceso a este líquido tan vital para sus cultivos, lo cual ayudará a mejorar la calidad de vida en la región, ya que se pretende prestar un servicio que ayudará a la población de la aldea a tener un mayor aprovechamiento de sus tierras y del sistema de riego; la población estará capacitada para poder darle el mantenimiento y poder operarlo de manera eficaz, razón importante para que se gestione el financiamiento adecuado para llevar a la realidad la construcción del proyecto.
- 2. Con la construcción del edificio administrativo se beneficiará a la población de la aldea Zaculeu, ya que dispondrán de un espacio en el cual podrán tener una mejor administración, contarán con bodegas para el almacenamiento de agroquímicos y fertilizantes para el cultivo propio, y tendrán un lugar donde empacar la producción adecuadamente, además de fortalecer la capacidad productiva y empresarial; así también se ampliaran los conocimientos de los pobladores; por lo cual es necesario gestionar la construcción del mismo.
- 3. El diseño está adecuado a las normas correspondientes, por tanto para garantizar un adecuado desempeño es importante seguir a cabalidad las especificaciones técnicas contenidas en planos y así el proyecto prestará un servicio de calidad.

## **RECOMENDACIONES**

Al programa de desarrollo económico desde lo rural (PDER/MINECO):

- 1. Que en el proceso de ejecución se cuente con la debida supervisión técnica por un profesional de la ingeniería civil, para garantizar la integridad del diseño.
- 2. Seguir a cabalidad con las especificaciones contenidas en los planos de los proyectos, ya que alterarlas o modificarlas cambiará completamente el diseño.
- 3. Trabajar en época seca o con protección, para evitar que la lluvia pueda afectar las áreas de cimentación del edificio administrativo.

A la población de las aldeas Zaculeu y Los Trigales:

- 4. Proveer el mantenimiento periódico a los proyectos para evitar el deterioro y así conseguir que funcione adecuadamente durante su vida útil.
- 5. Evitar la deforestación del área donde se ubican las fuentes de captación, para evitar disminución en el caudal.

## **BIBLIOGRAFÍA**

- 1. AGULAR RUIZ, Pedro. *Apuntes sobre el curso de Ingeniería Sanitaria* Trabajo de graduación de Ing. Civil. Universidad de San Carlos de Guatemala, Facultad de Ingeniería. 2007. 170 p.
- 2. American Concrete Institute. *Requisitos de reglamento para Concreto Estructural y Comentario (ACI 318S-11)*. Michigan: ACI, 2011. 495 p.
- 3. ANTEN, Michiel; WILLET Has. *Diseño de pequeños sistemas de riego por aspersión en ladera*. Cajamarca, abril de 2000. 57 p.
- 4. Asociación Guatemalteca de Ingeniería Estructural y Sísmica. *Normas de seguridad estructural de edificios y obras de infraestructura para la República de Guatemala.* Guatemala: AGIES, 2010. 75 p.
- 5. GUROVICH, Luis, *Fundamentos y diseño de sistemas de riego*. Costa Rica: Instituto Interamericano de Cooperación para la Agricultura, 1985. 397 p.
- 6. VERGARA GAETE, Leonardo, *Manual de diseño de sistemas de riego tecnificado,* Chile, Universidad de Talca, Facultad de Ingeniería, 2001. 207 p.

# **APÉNDICES**

# Apéndice 1. **Cronograma del sistema por gravedad–aspersión de la aldea Los Trigales, Cunen, Quiche**

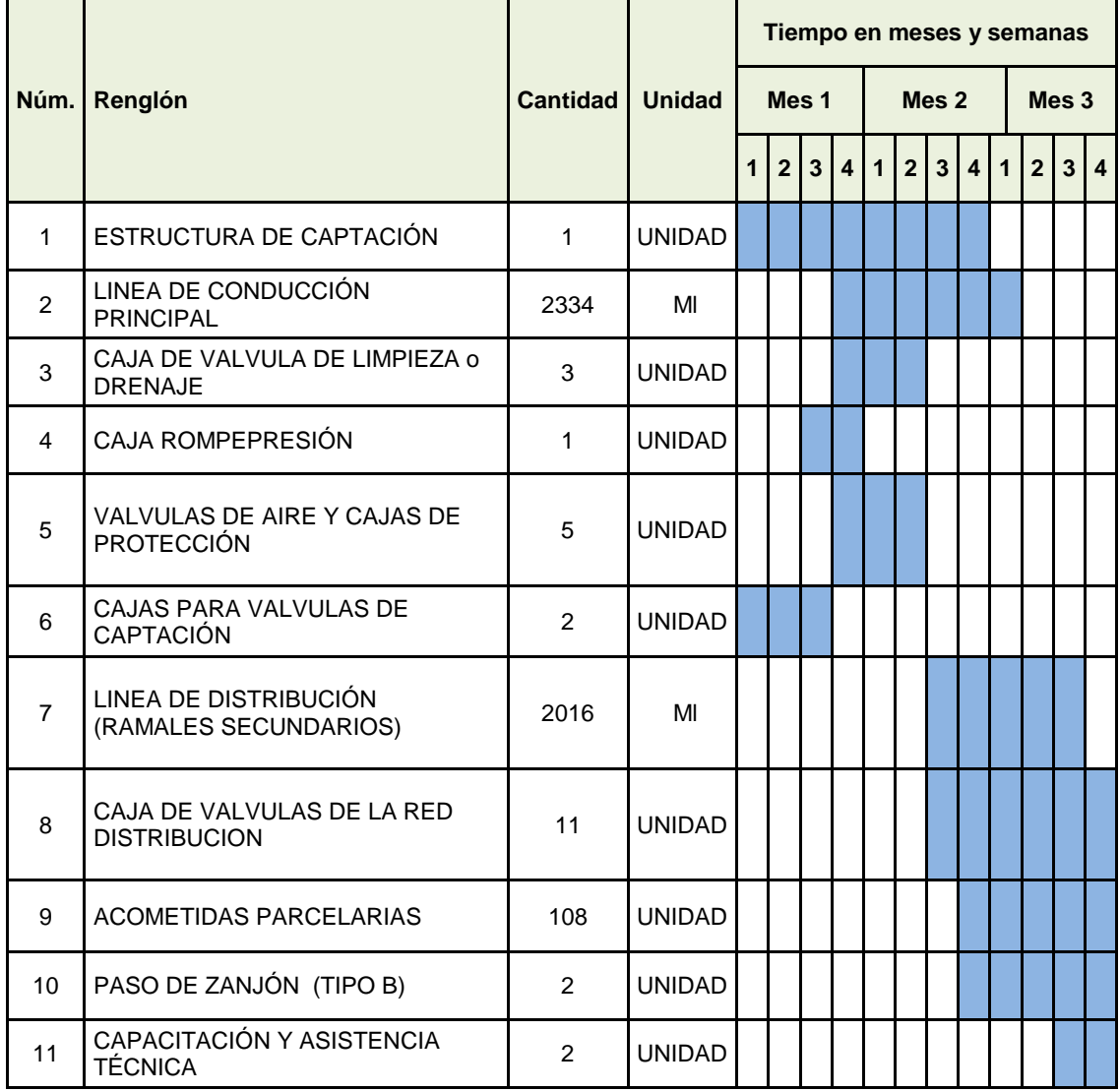

## Apéndice 2. **Cálculo hidráulico del sistema por gravedad–aspersión de la aldea Los Trigales, Cunén, Quiché, Sector 1**

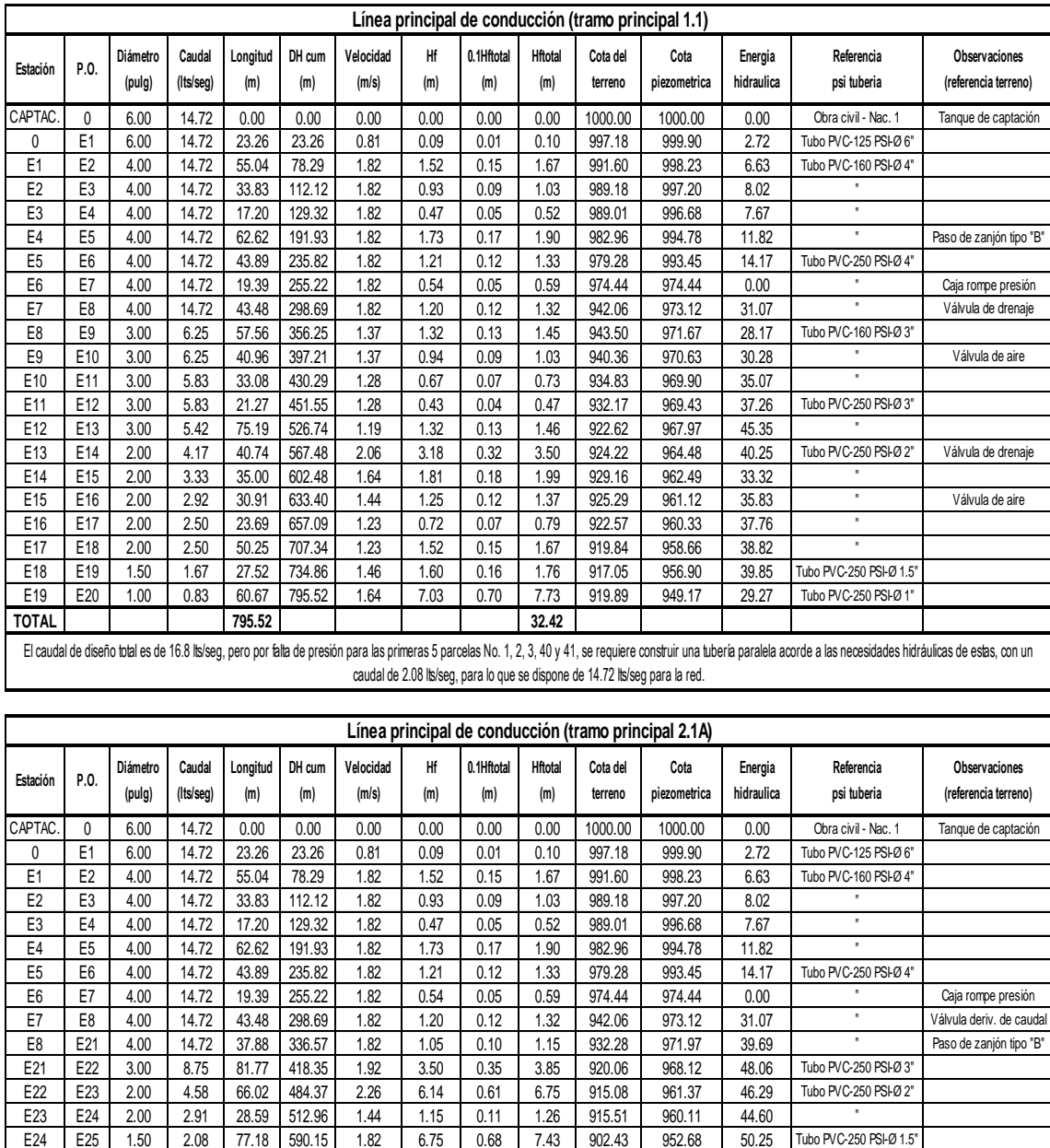

E25 E26 1.50 1.66 129.07 719.22 1.46 7.46 0.75 8.21 876.21 944.47 68.26

**TOTAL 848.54 53.48**

E26 E27 1.00 0.83 54.99 774.21 1.64 6.32 0.63 6.96 868.04 937.51 69.47 Tubo PVC-250 PSI-Ø 1<br>E27 E28 1.00 0.83 74.33 848.54 1.64 8.55 0.85 9.40 858.34 928.11 69.76 E27 | E28 | 1.00 | 0.83 | 74.33 | 848.54 | 1.64 | 8.55 | 0.85 | 9.40 | 858.34 | 928.11 | 69.76 | "

# Continuación de apéndice 2.

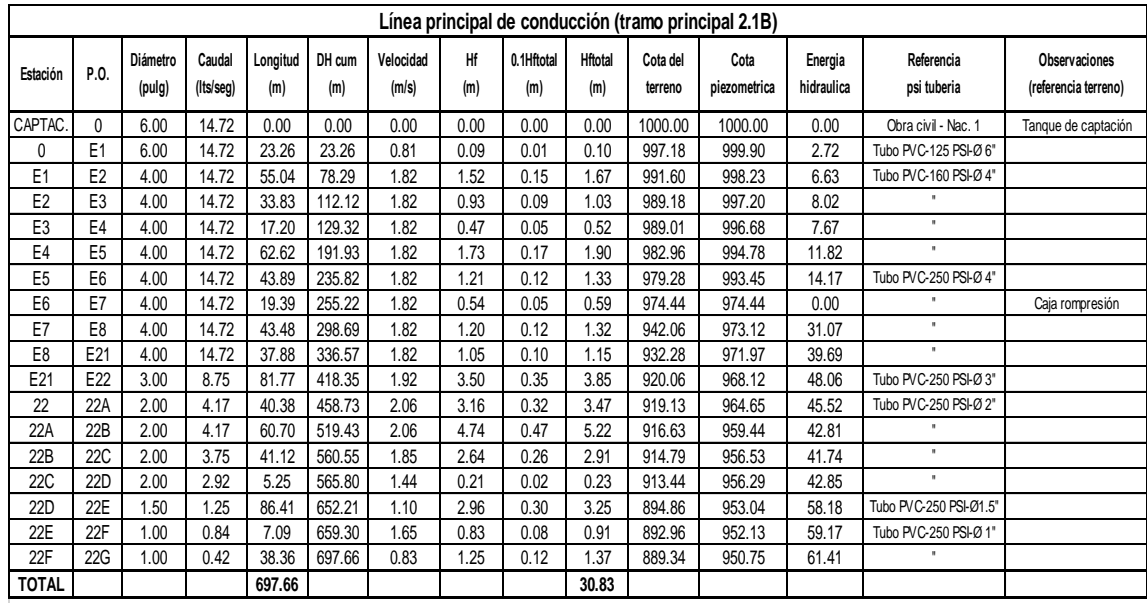

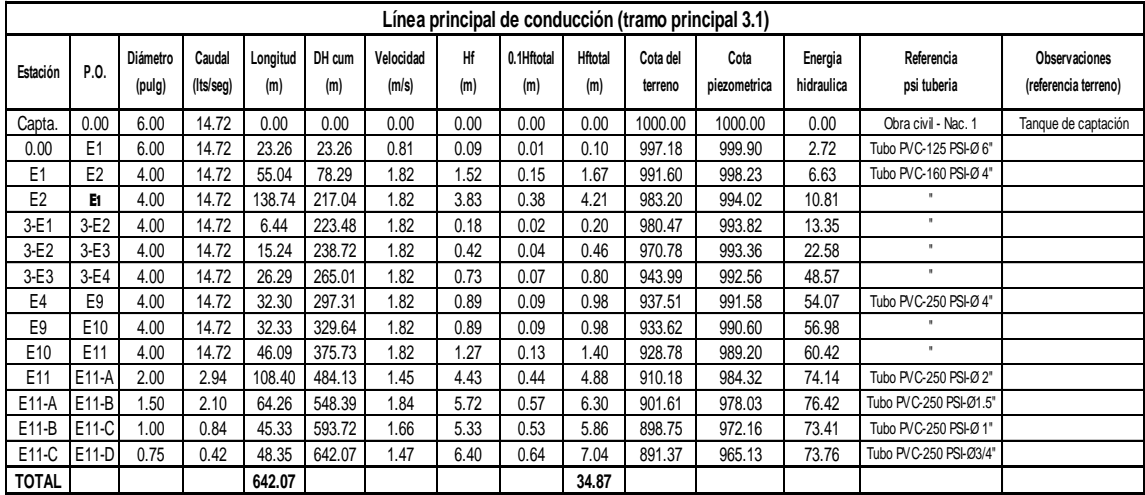

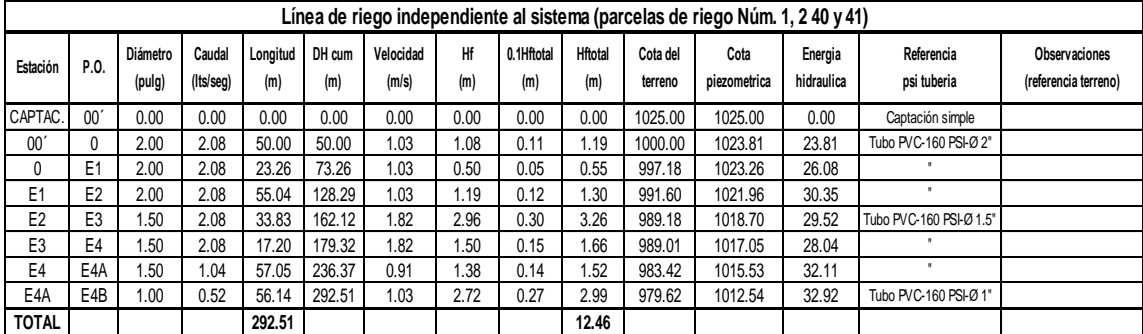

## Continuación de apéndice 2.

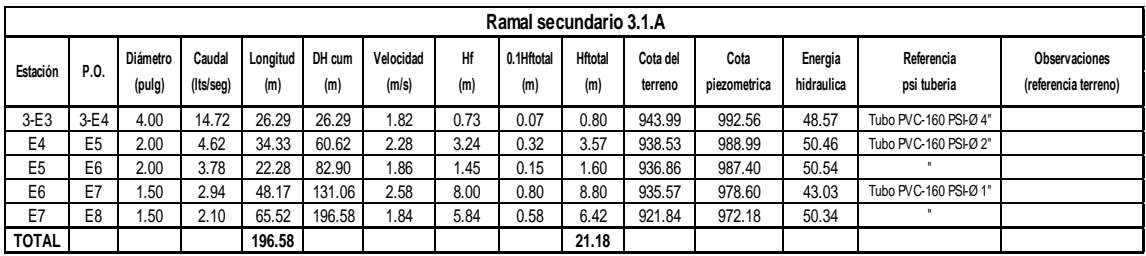

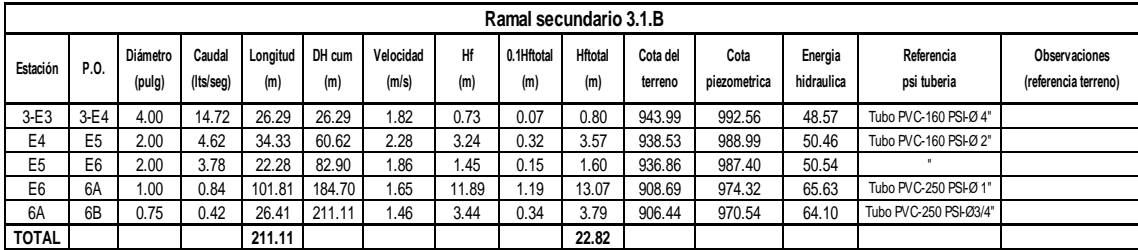

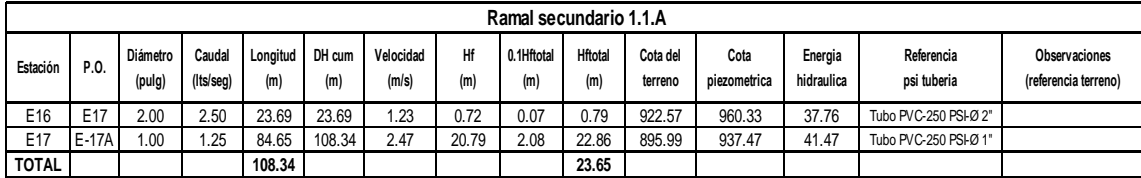

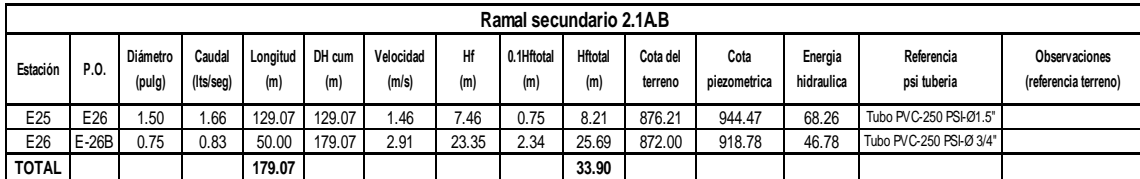

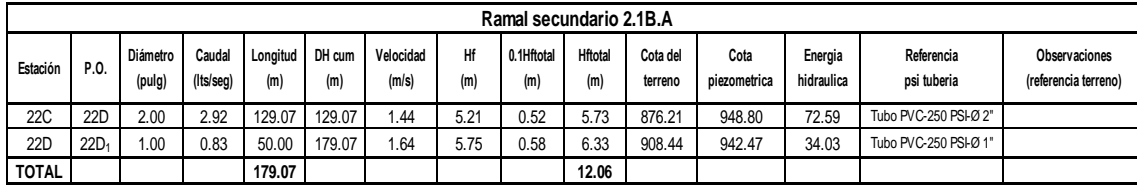

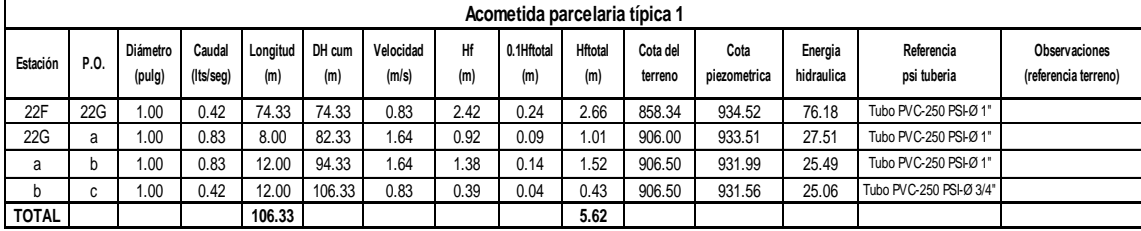

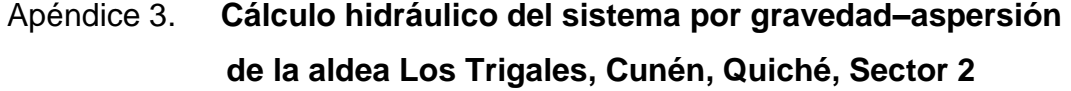

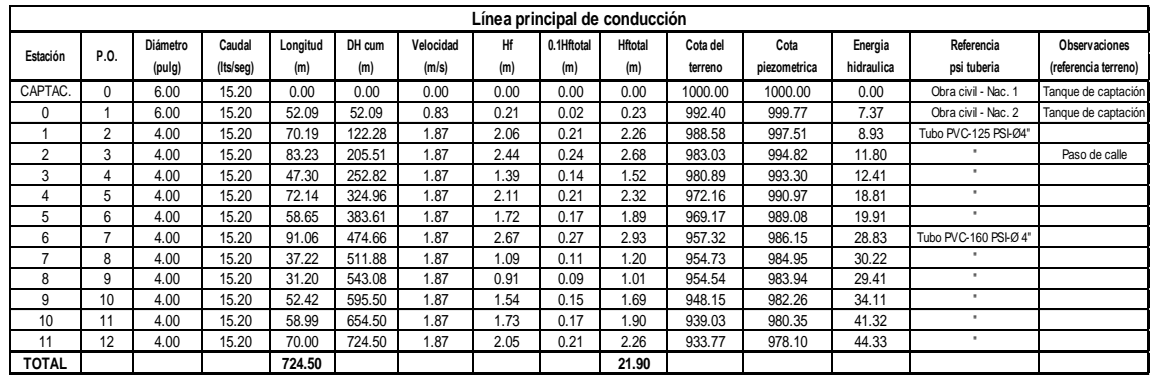

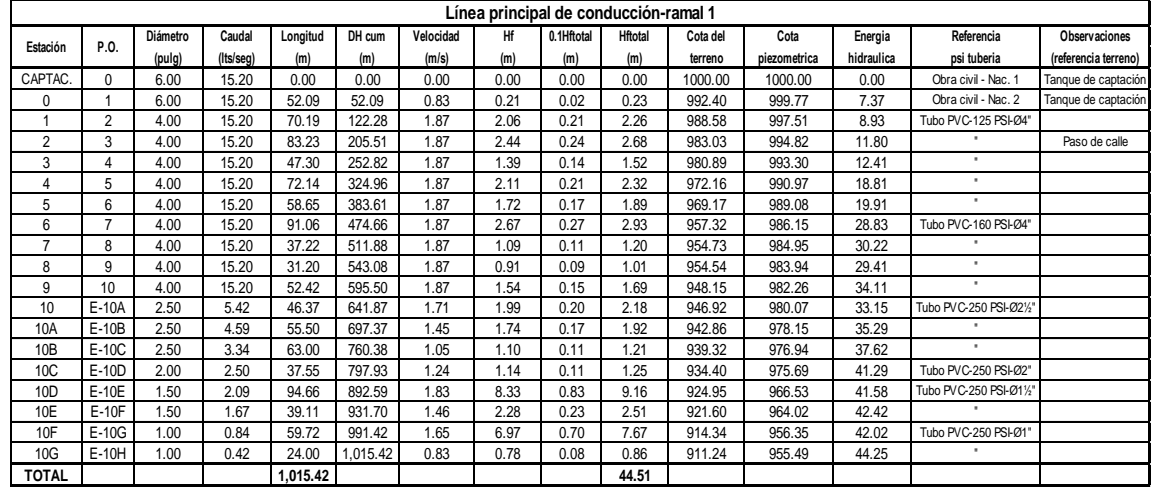

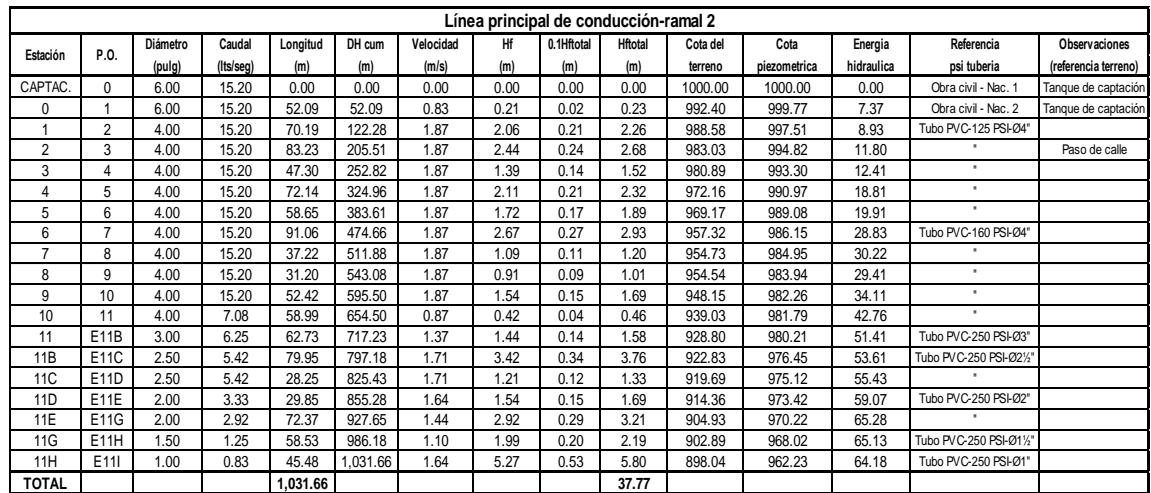

# Continuación de apéndice 3.

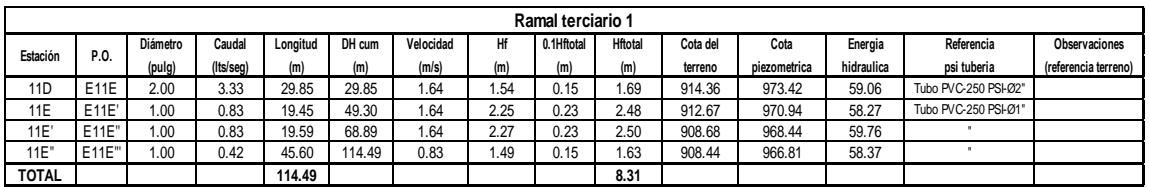

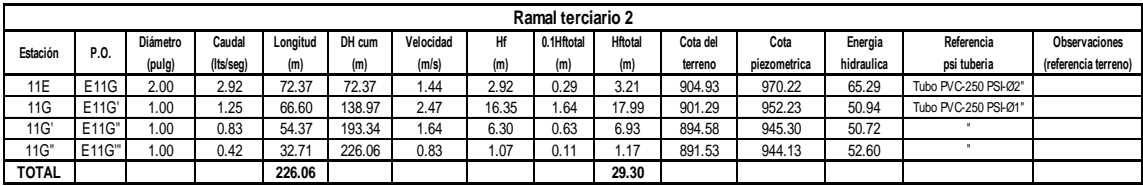

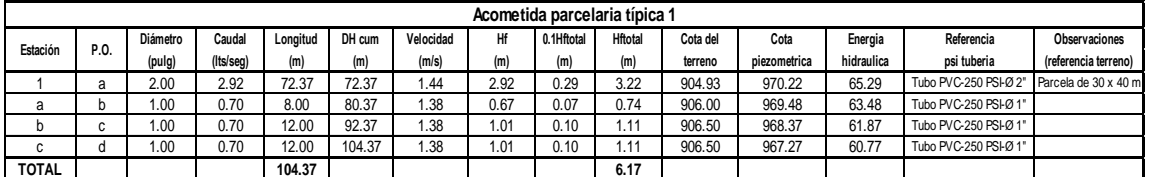

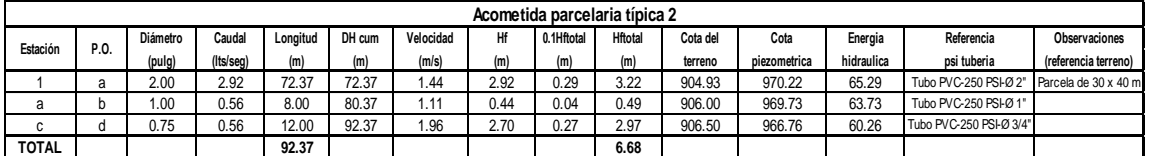

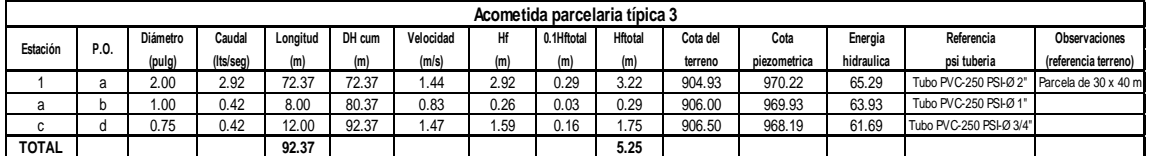

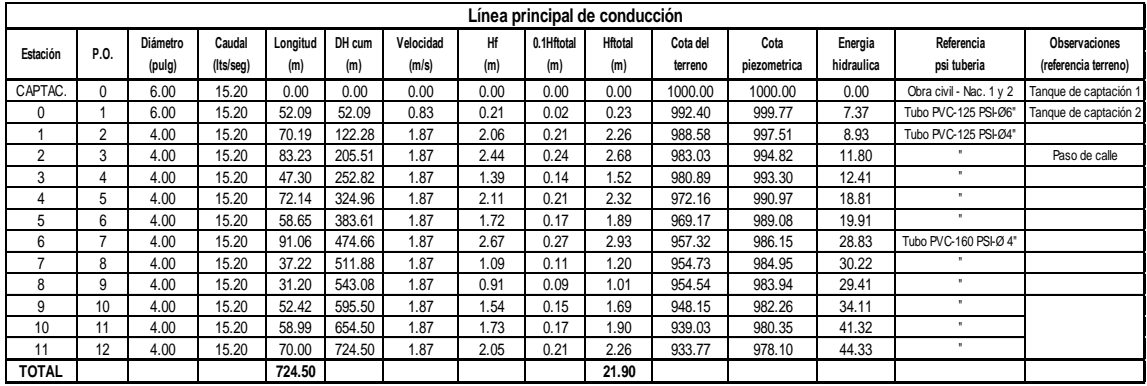

## Continuación de apéndice 3.

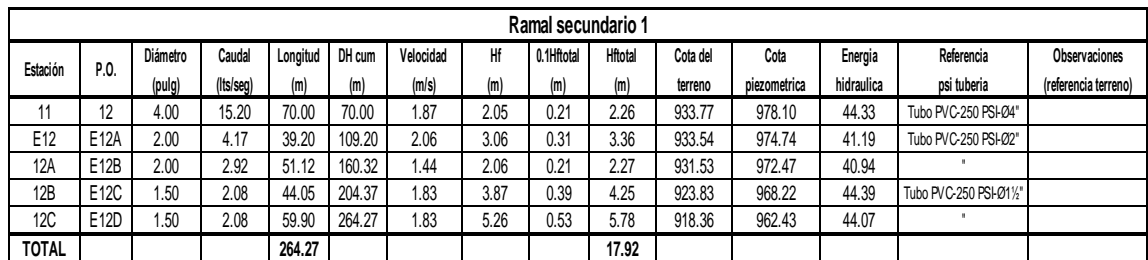

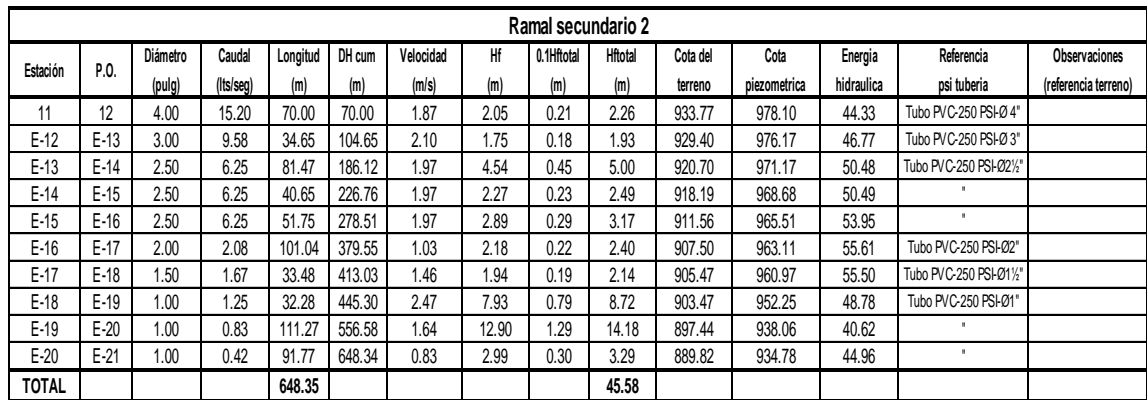

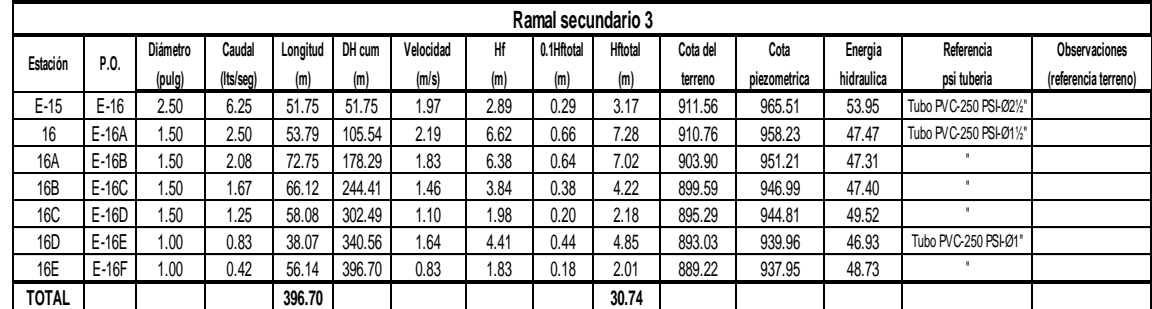

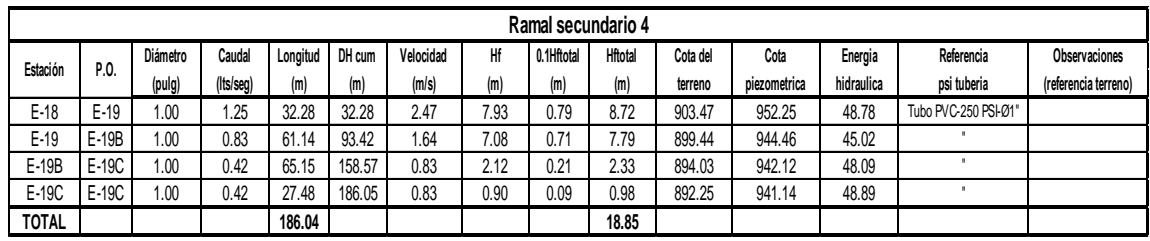

## Apéndice 4. **Cronograma de trabajo para la construcción del edificio administrativo**

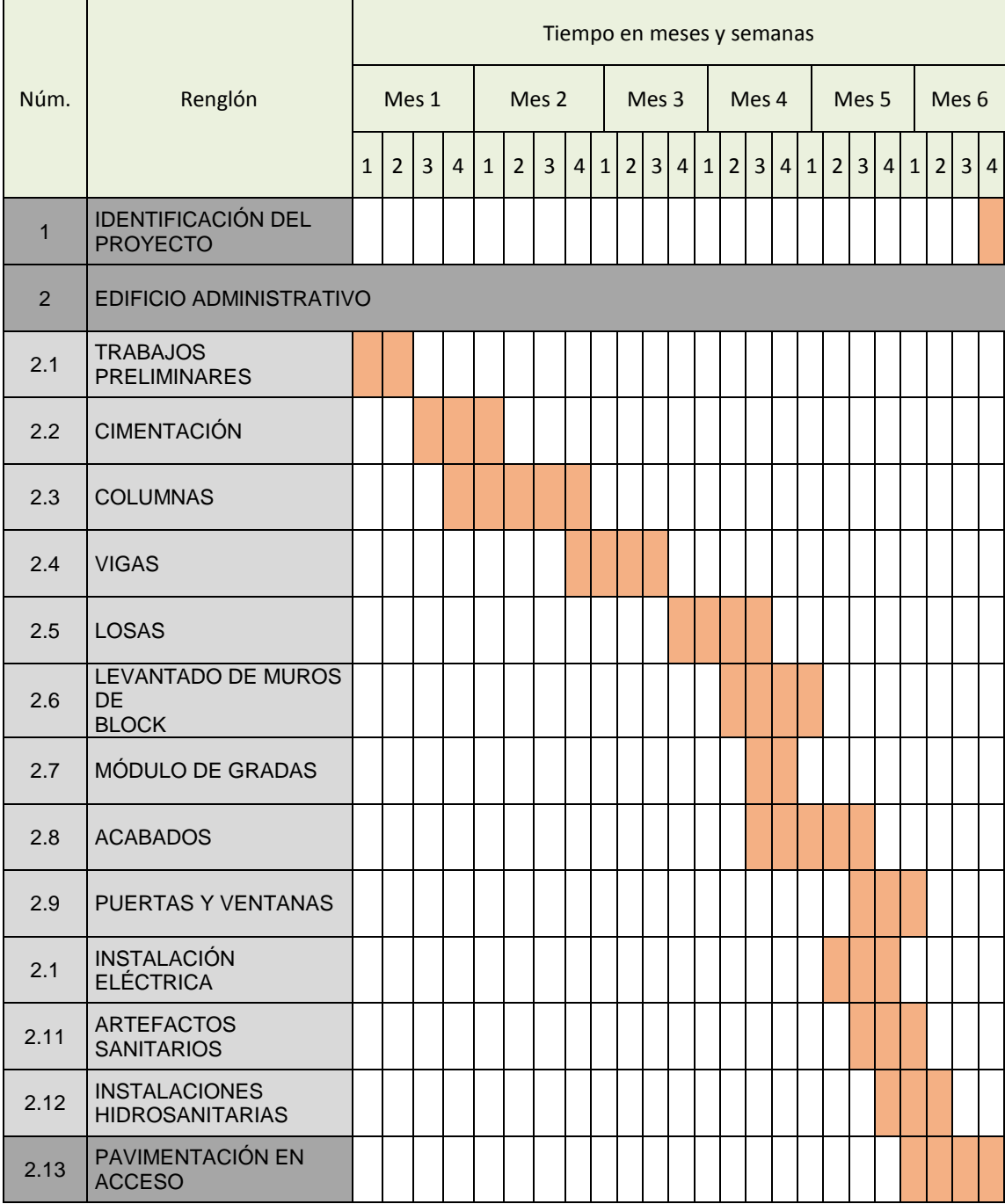

### Apéndice 5. **Análisis de los marcos con el software ETABS 2015**

Apéndice 5a. **Modelo del edificio en 3D**

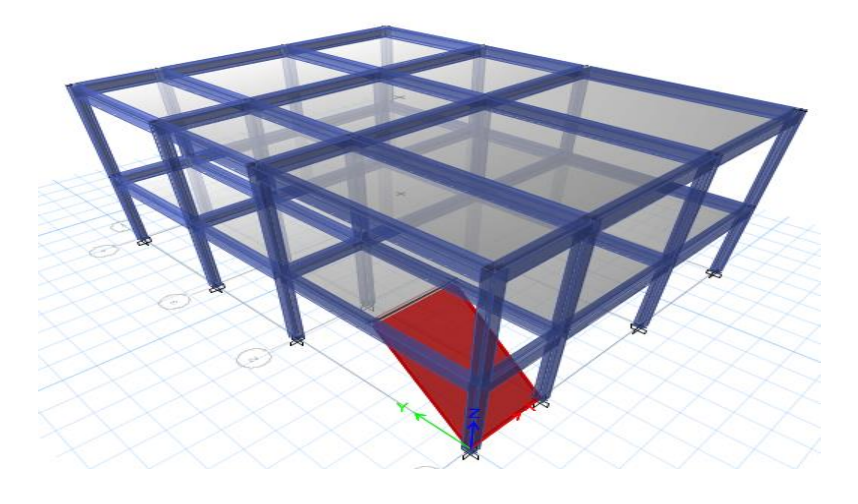

Fuente: elaboración propia, empleando el programa ETABS 2105.

Apéndice 5b. **Esfuerzos en losas de segundo nivel**

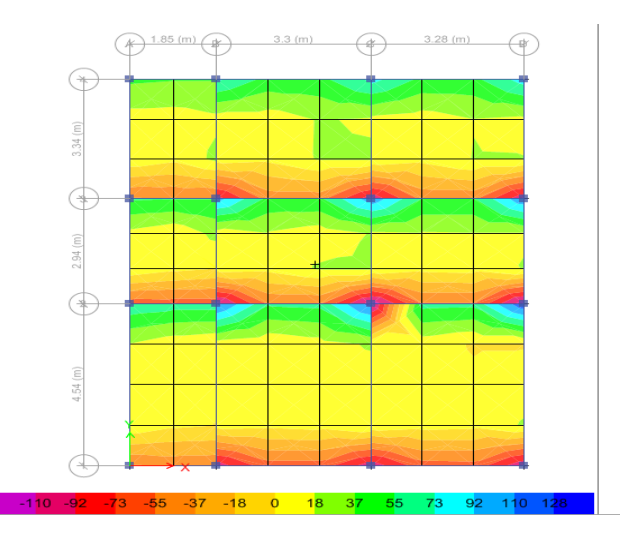

Fuente: elaboración propia, empleando el programa ETABS 2105.

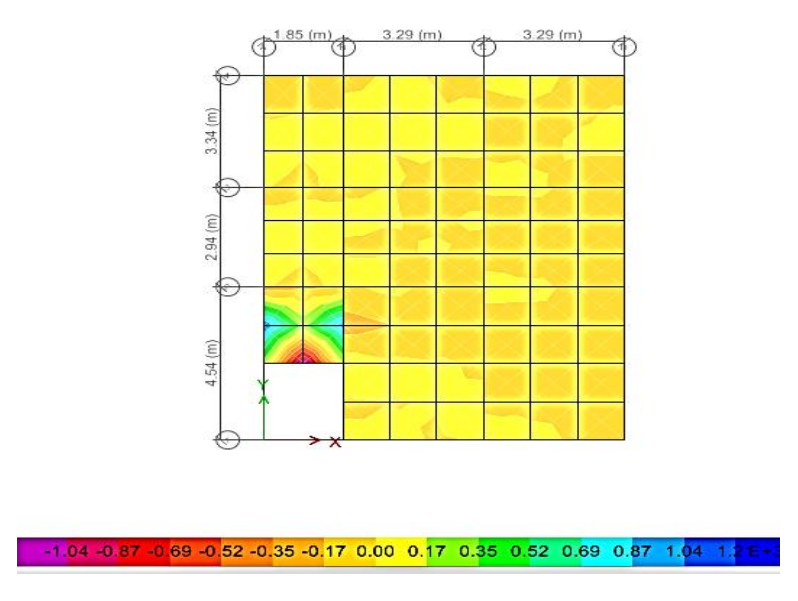

#### Apéndice 5c. **Esfuerzos en losas de primer nivel**

Fuente: elaboración propia, empleando el programa ETABS 2105.

Apéndice 5d. **Envolvente de momentos en eje Y**

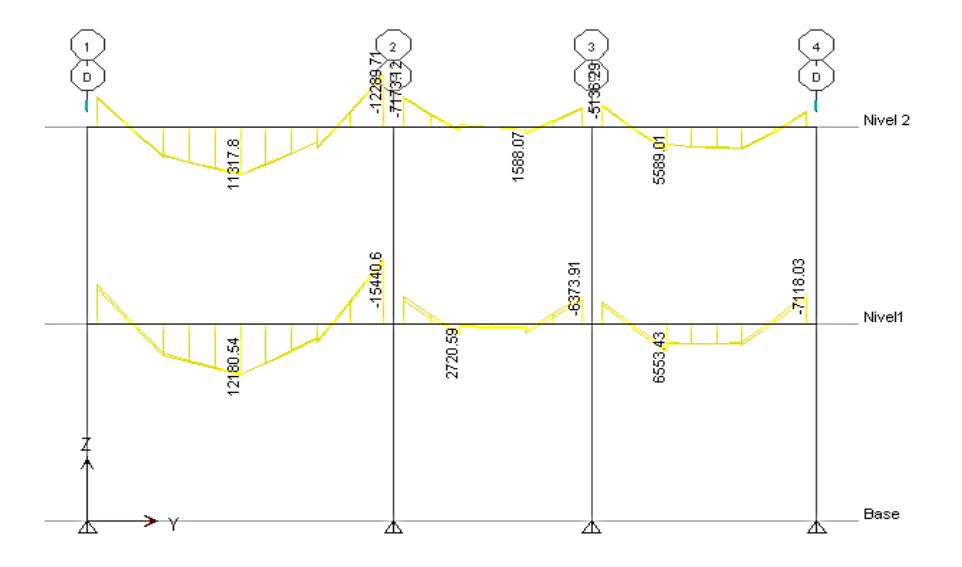

Fuente: elaboración propia, empleando el programa ETABS 2105.

### Apéndice 5e. **Envolvente de momentos en el eje X**

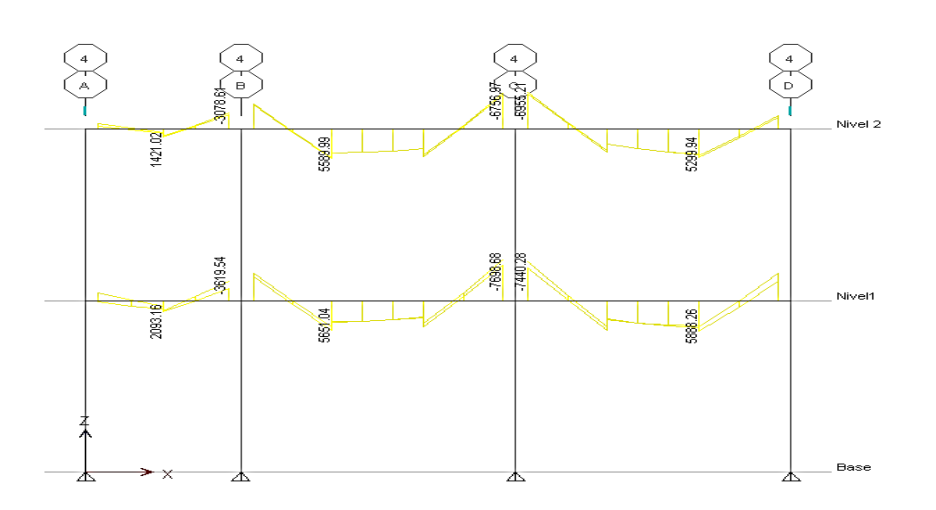

Fuente: elaboración propia, empleando el programa ETABS 2105.

# Apéndice 5f. **Deformación de los elementos aplicando la envolvente de momentos**

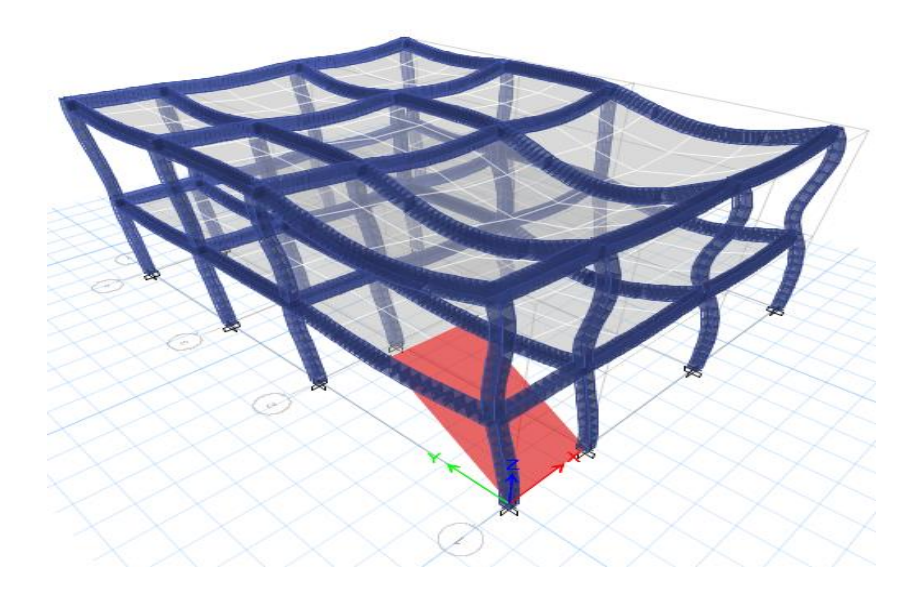

Fuente: elaboración propia, empleando el programa ETABS 2105.

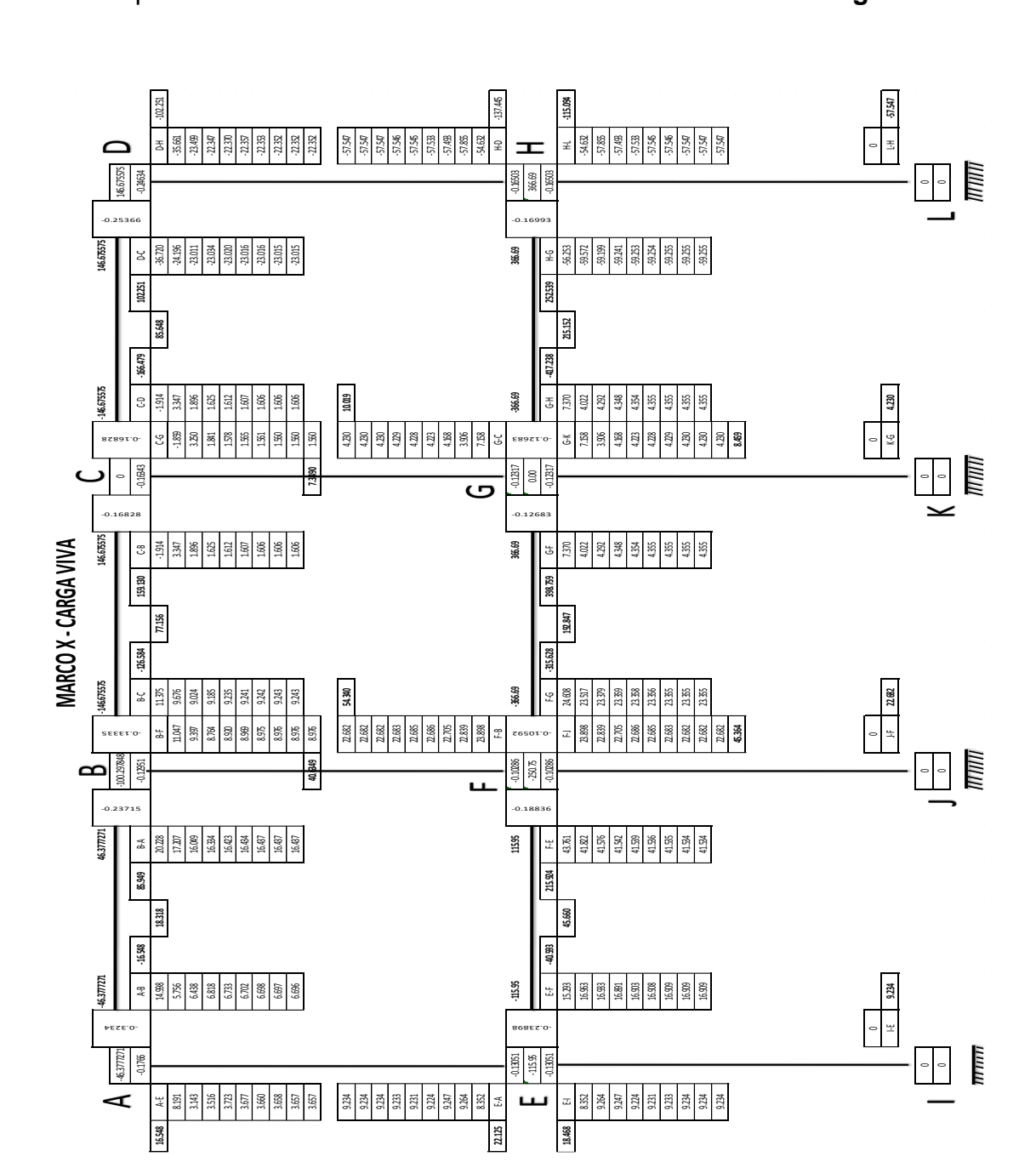

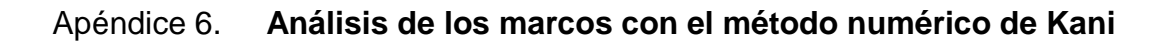

Apéndice 6a. **Análisis del marco en dirección X con carga viva**

Fuente: elaboración propia

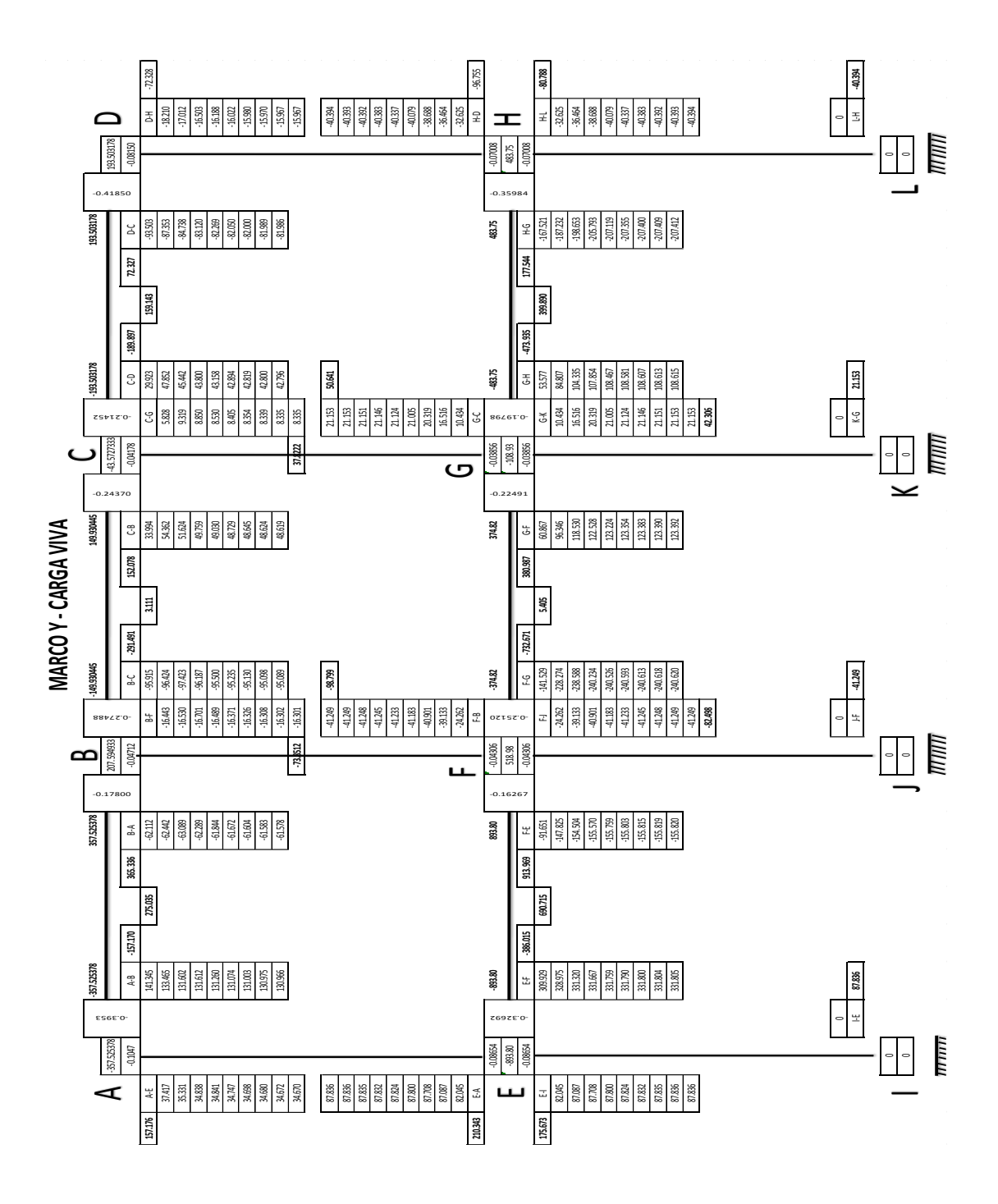

Fuente: elaboración propia.

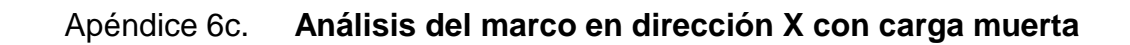

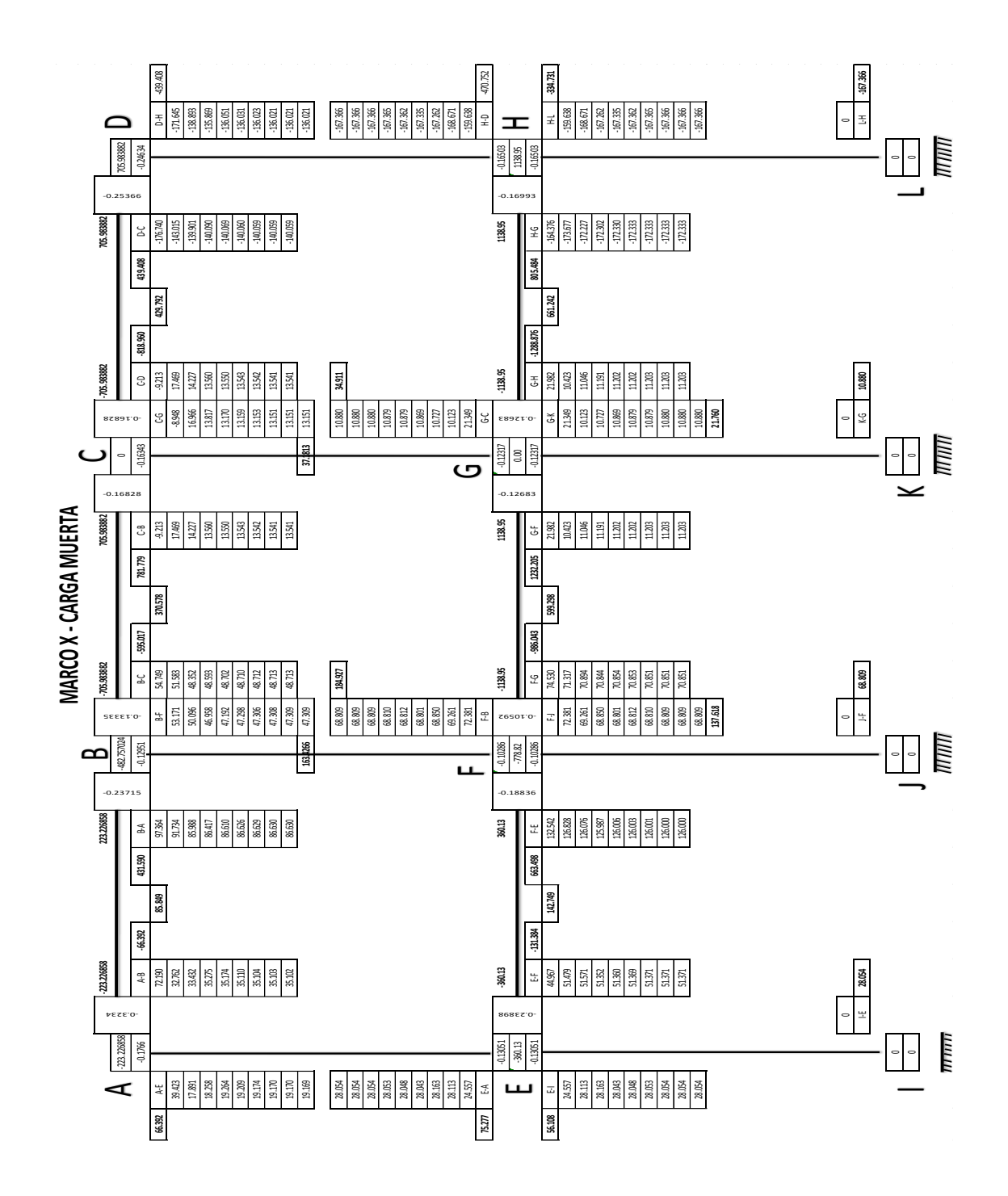

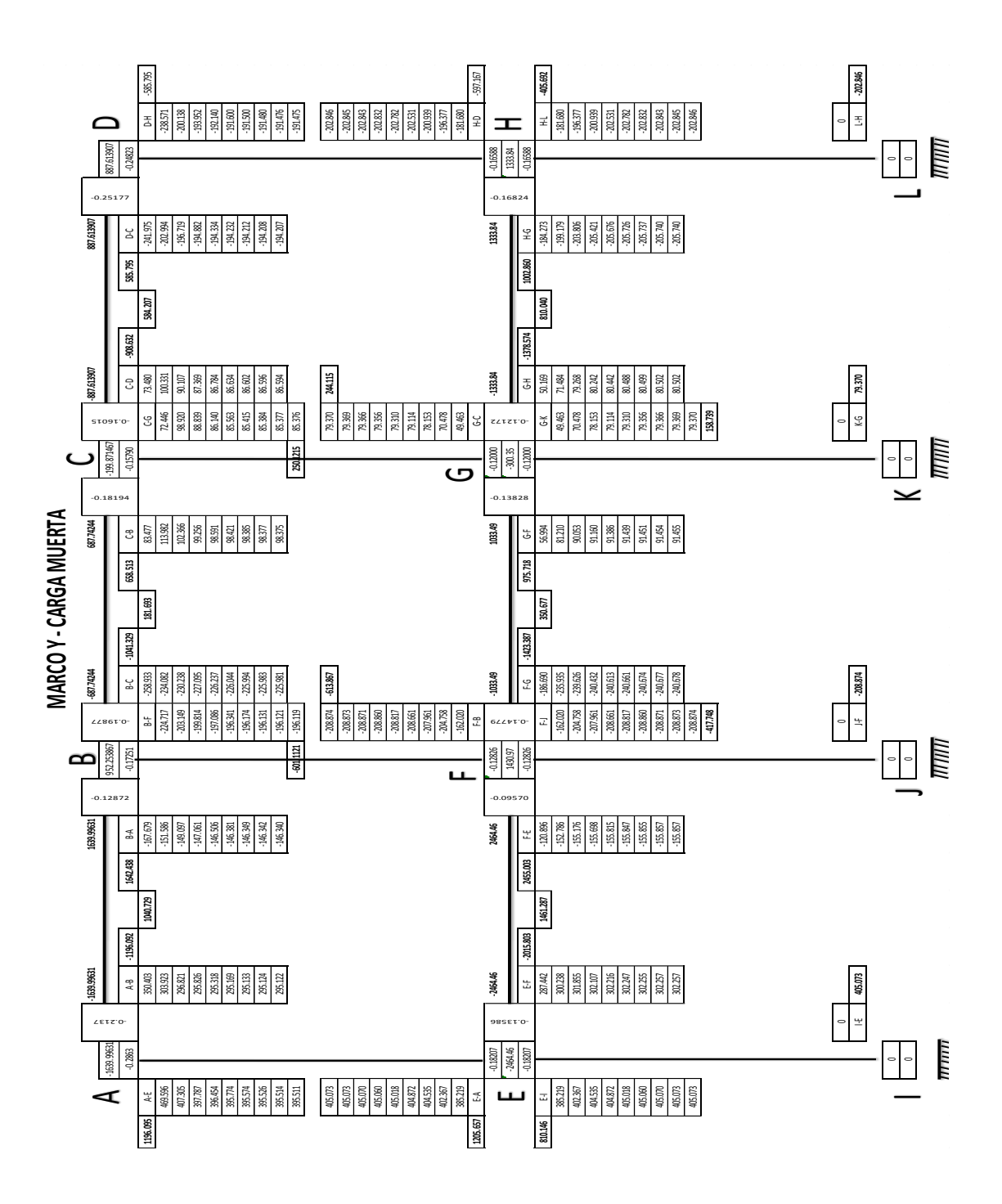

Fuente: elaboración propia.

235

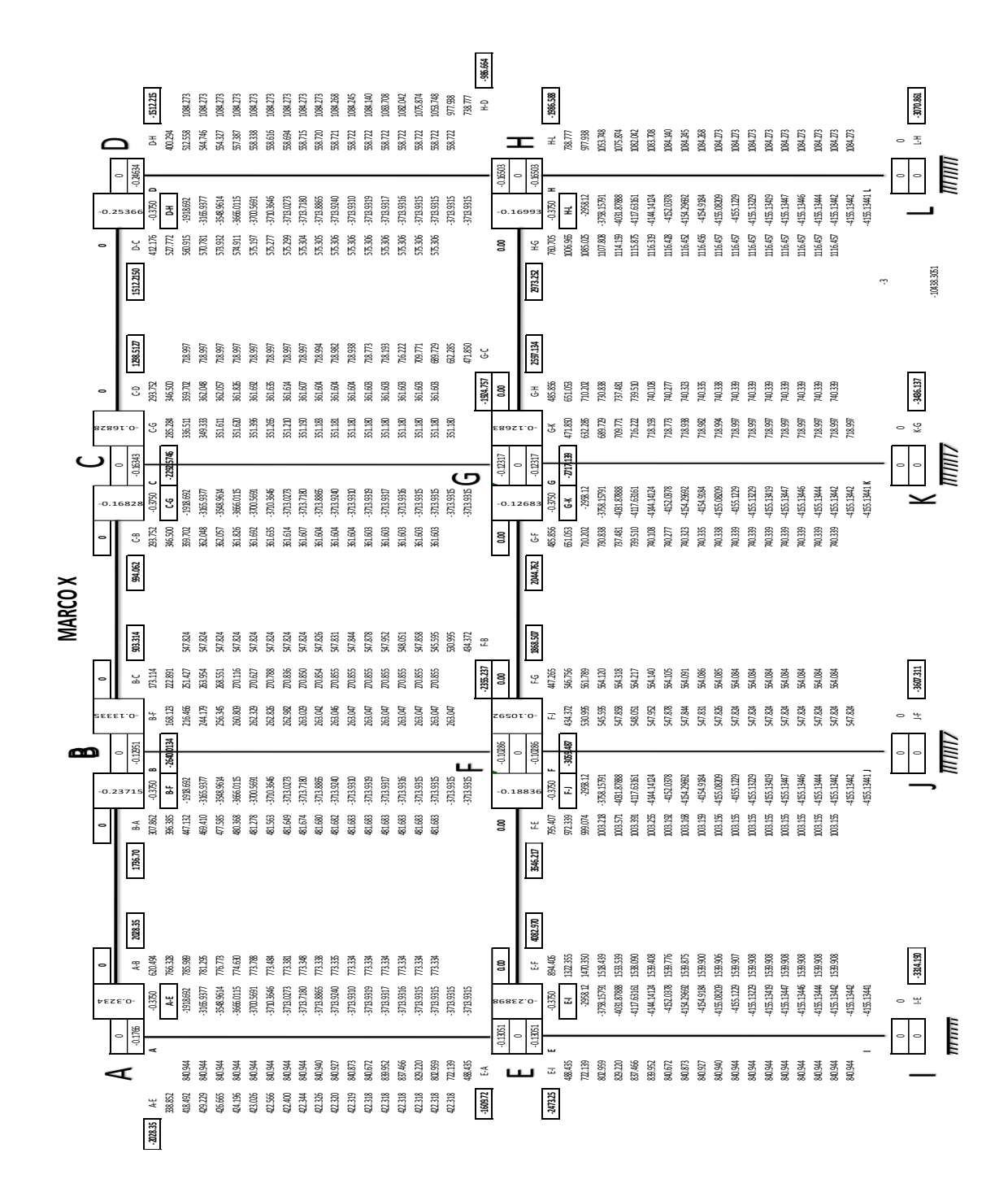

#### Apéndice 6e. **Análisis del marco en dirección X con carga de sismo**

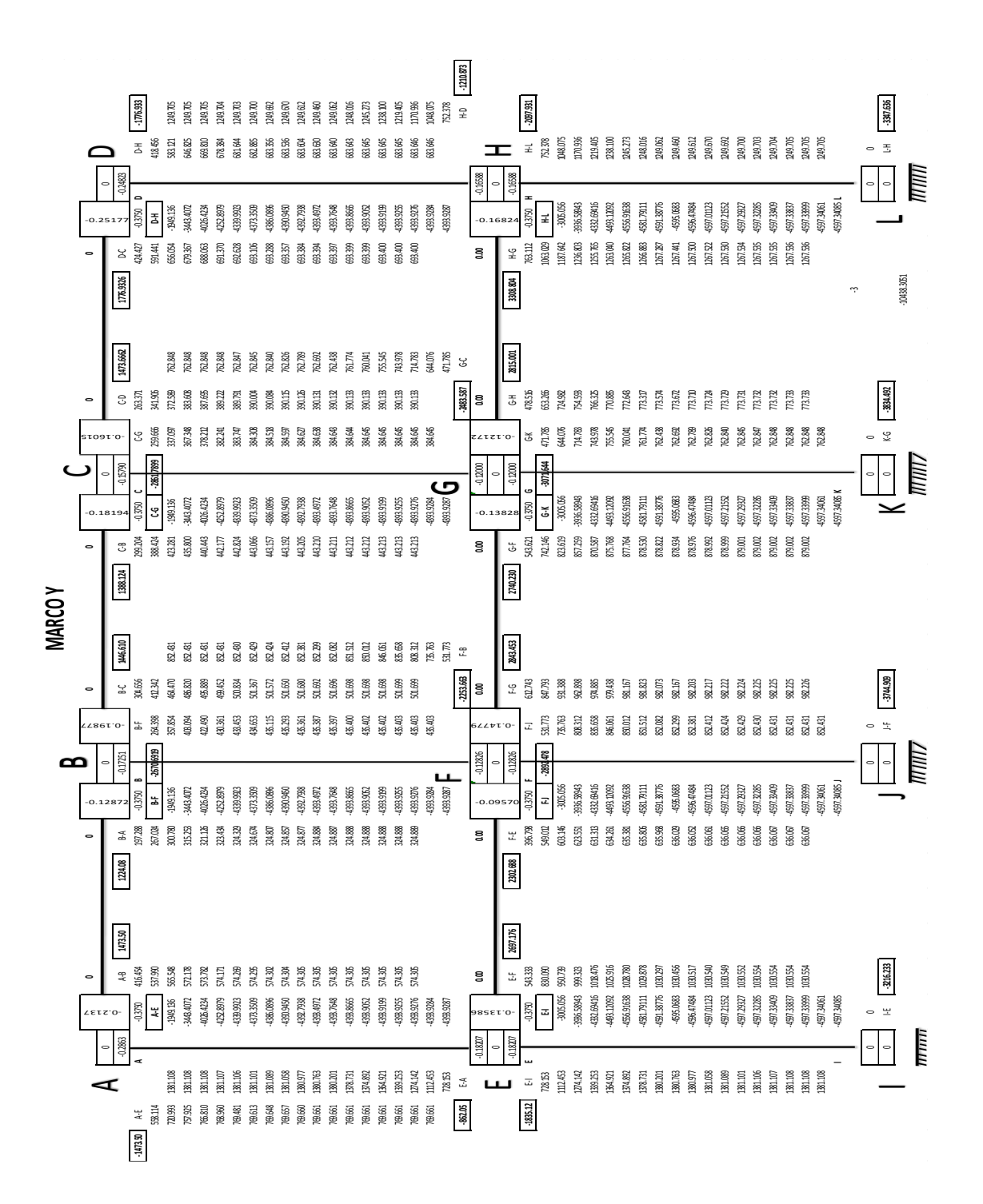

Fuente: elaboración propia.

## Apéndice 7. **Planos del sistema de riego por gravedad-aspersión para la aldea Los Trigales, Cunén, Quiché**

- Planta general del sistema sector I
- Planta general del sistema sector II
- Planta perfil de la línea de conducción y la red de distribución sector I
- Planta perfil de la línea de conducción y la red de distribución sector II
- Detalle de caja y válvula de control
- Detalle de acometida parcelaria
- Tanque de captación
- Detalle de cajas y válvulas de aire y limpieza
- Caja rompepresión
- Detalle de pasos de zanjón

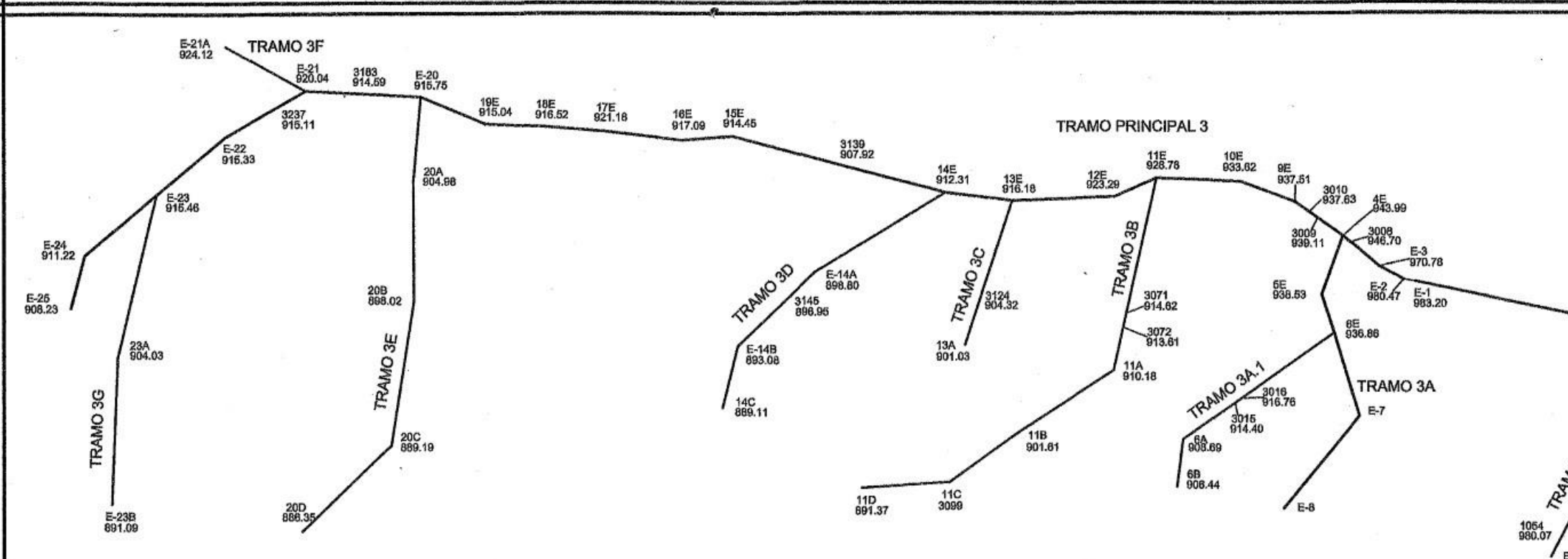

#### TRAMO PRINCIPAL 1

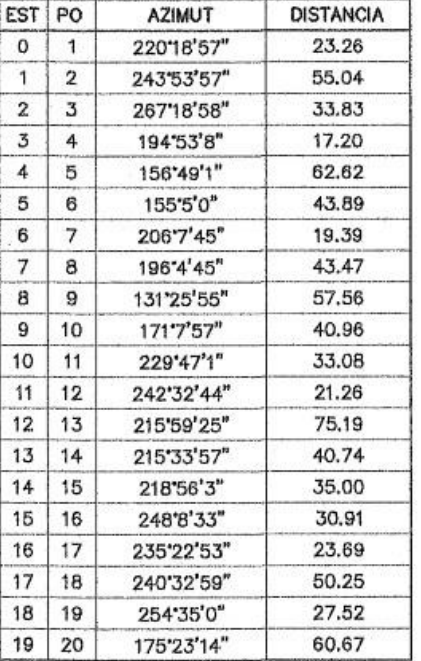

#### **TRAMO PRINCIPAL 2** NOTA; EL TRAMO 2 INICIA DE LA ESTACION 8<br>DEL TRAMO 1

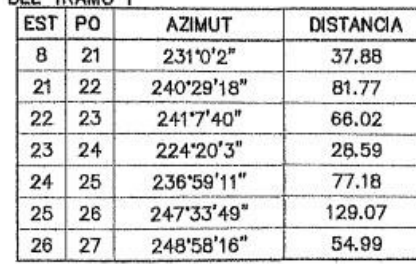

#### TRAMO PRINCIPAL 3

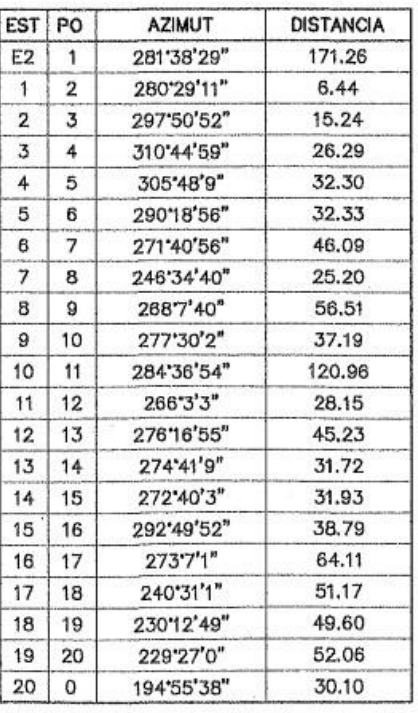

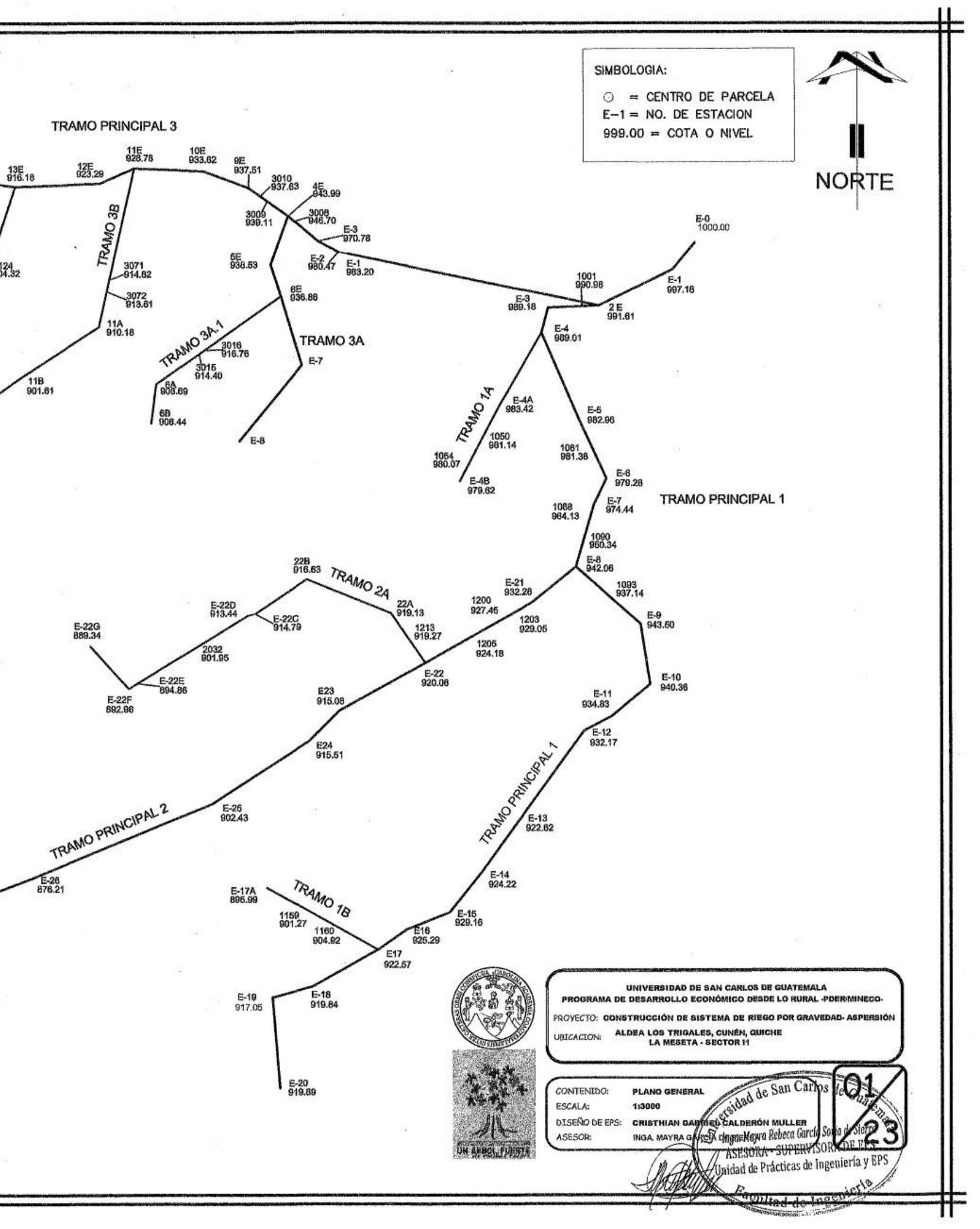

E-28<br>858.34

E-27<br>868.04

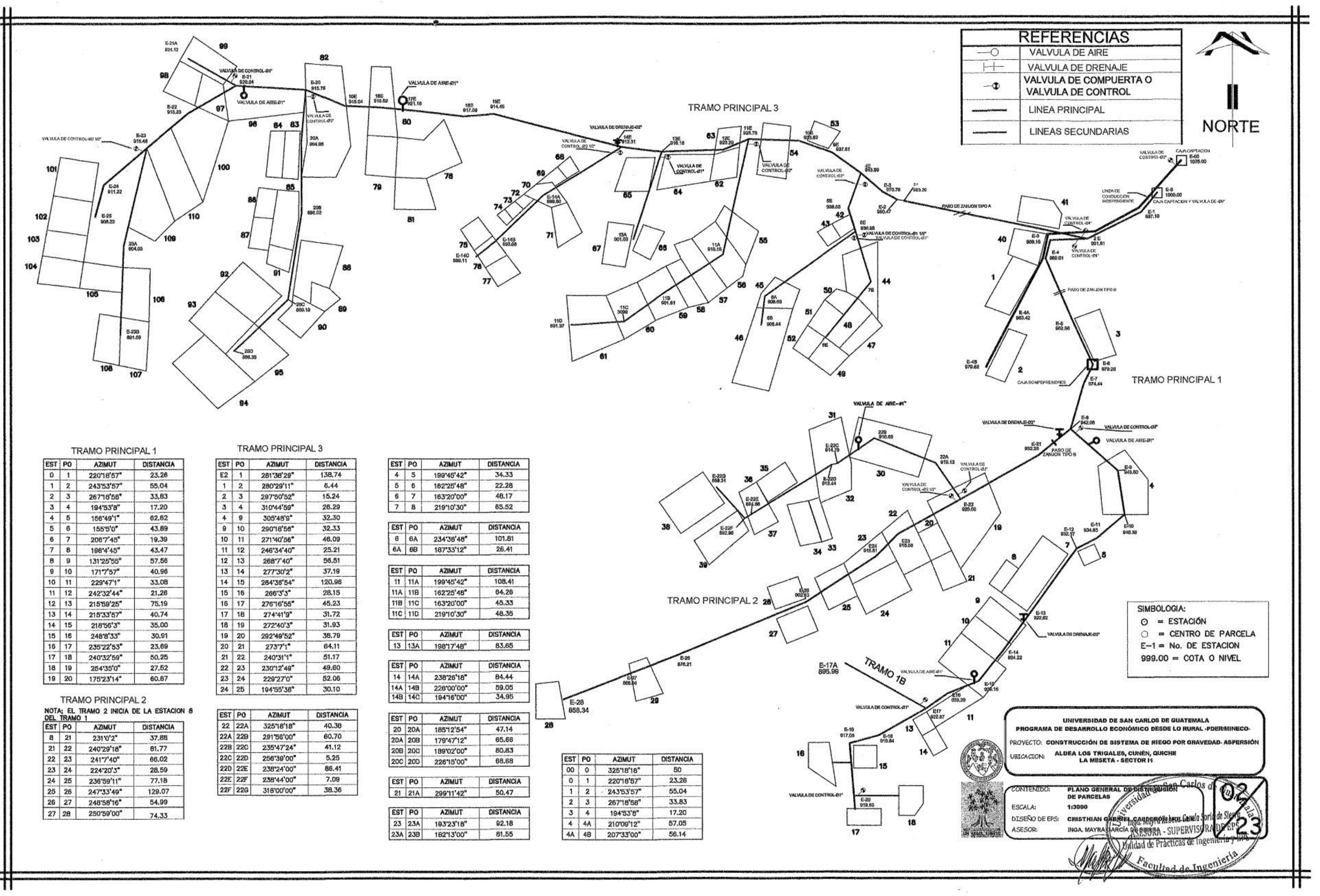

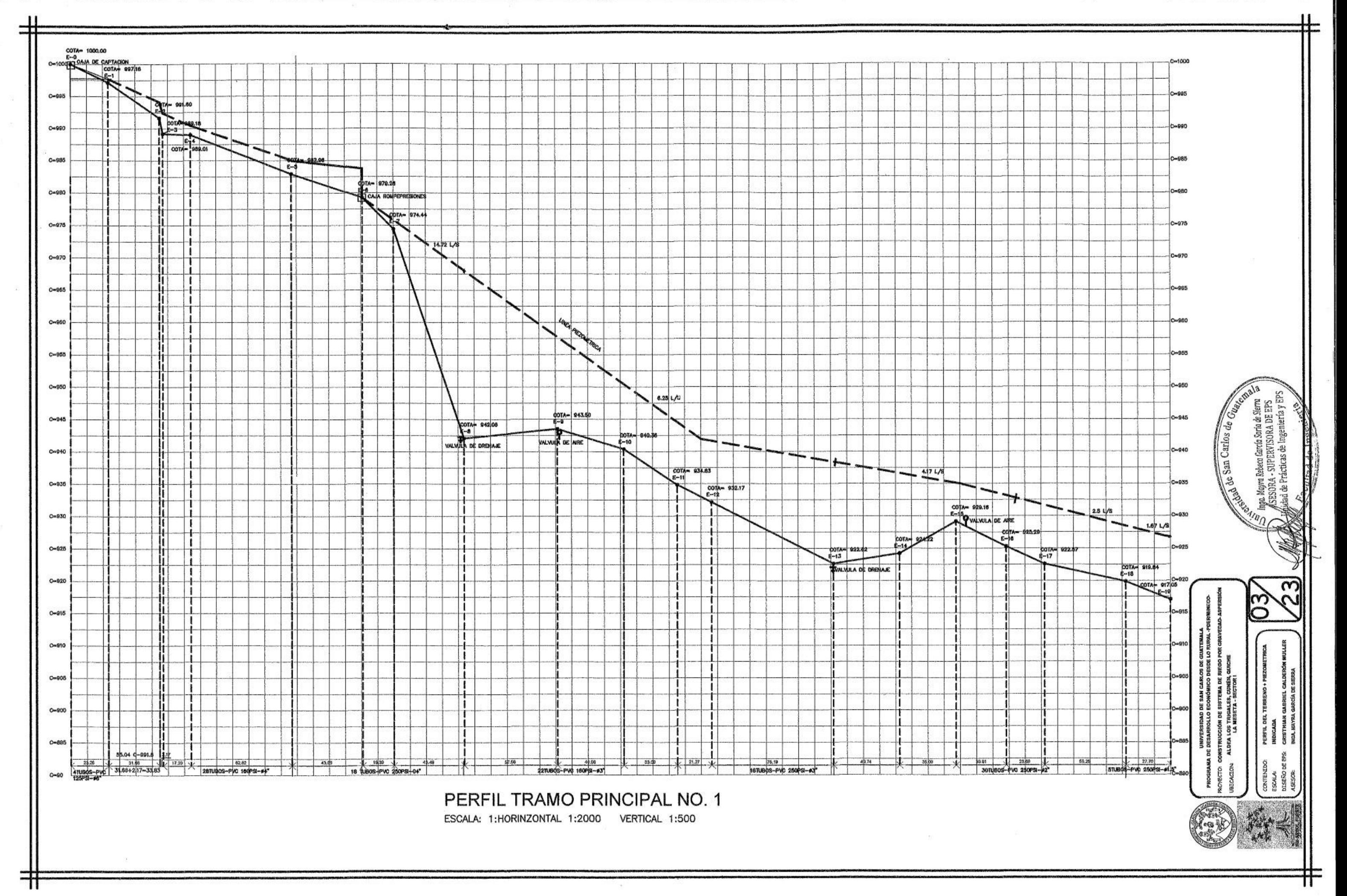

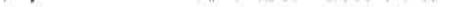

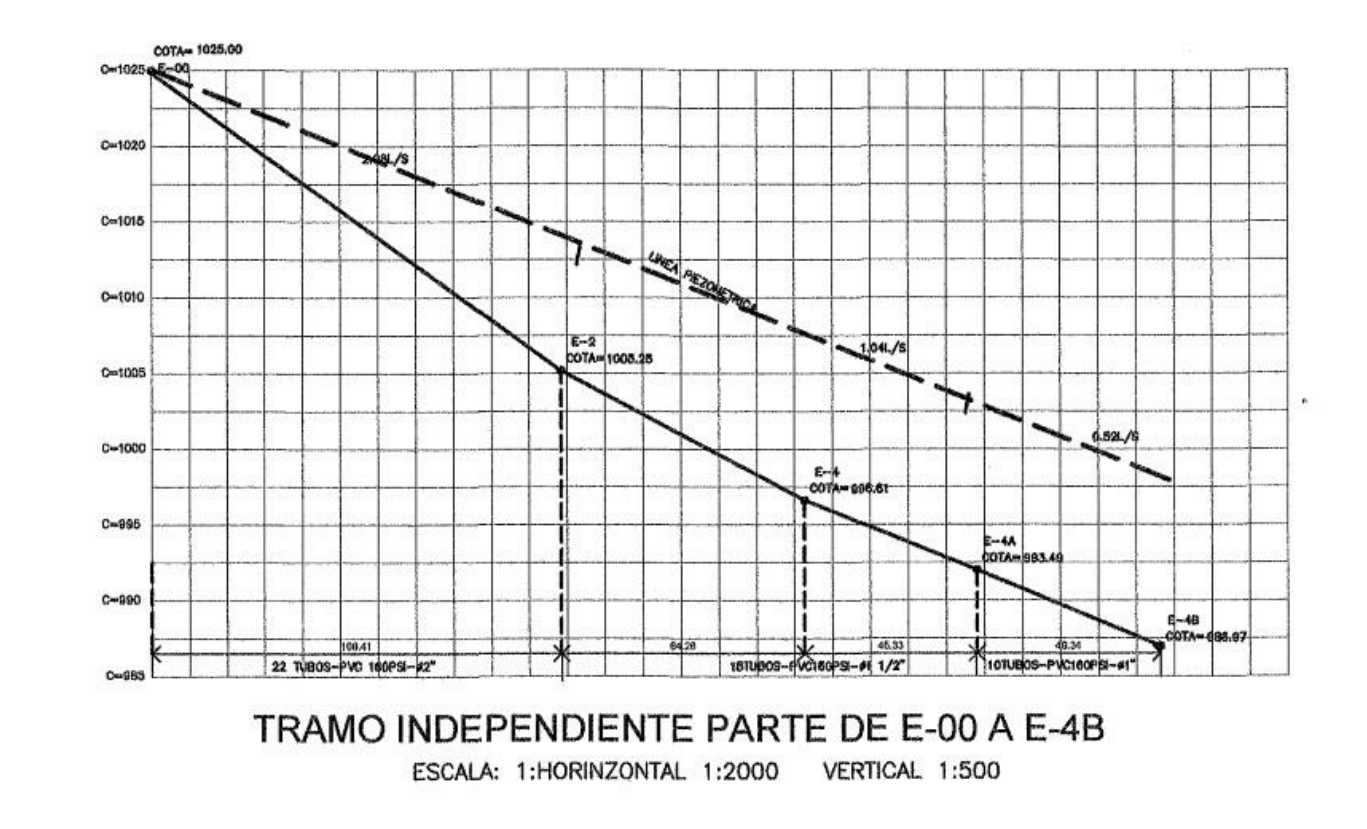

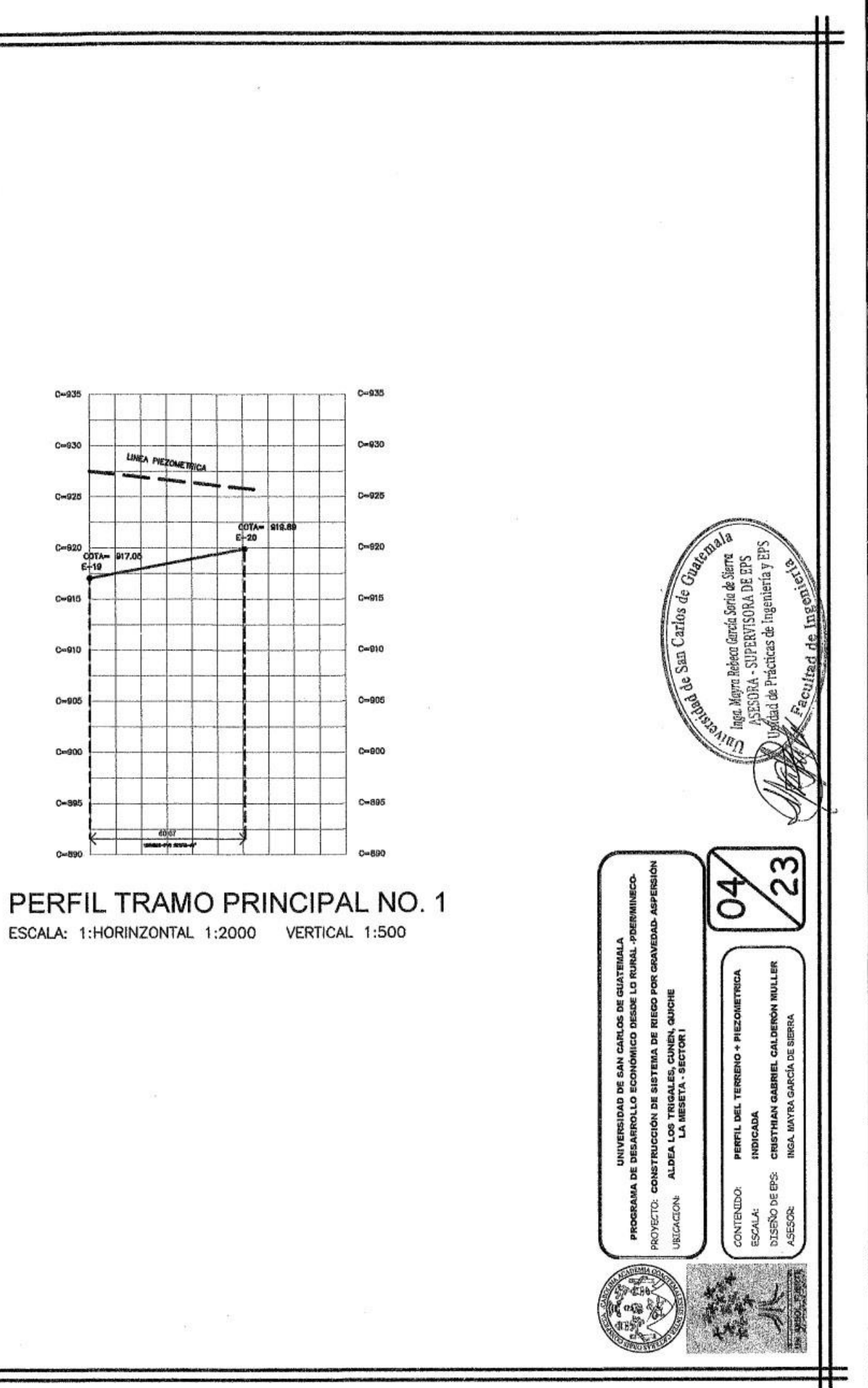

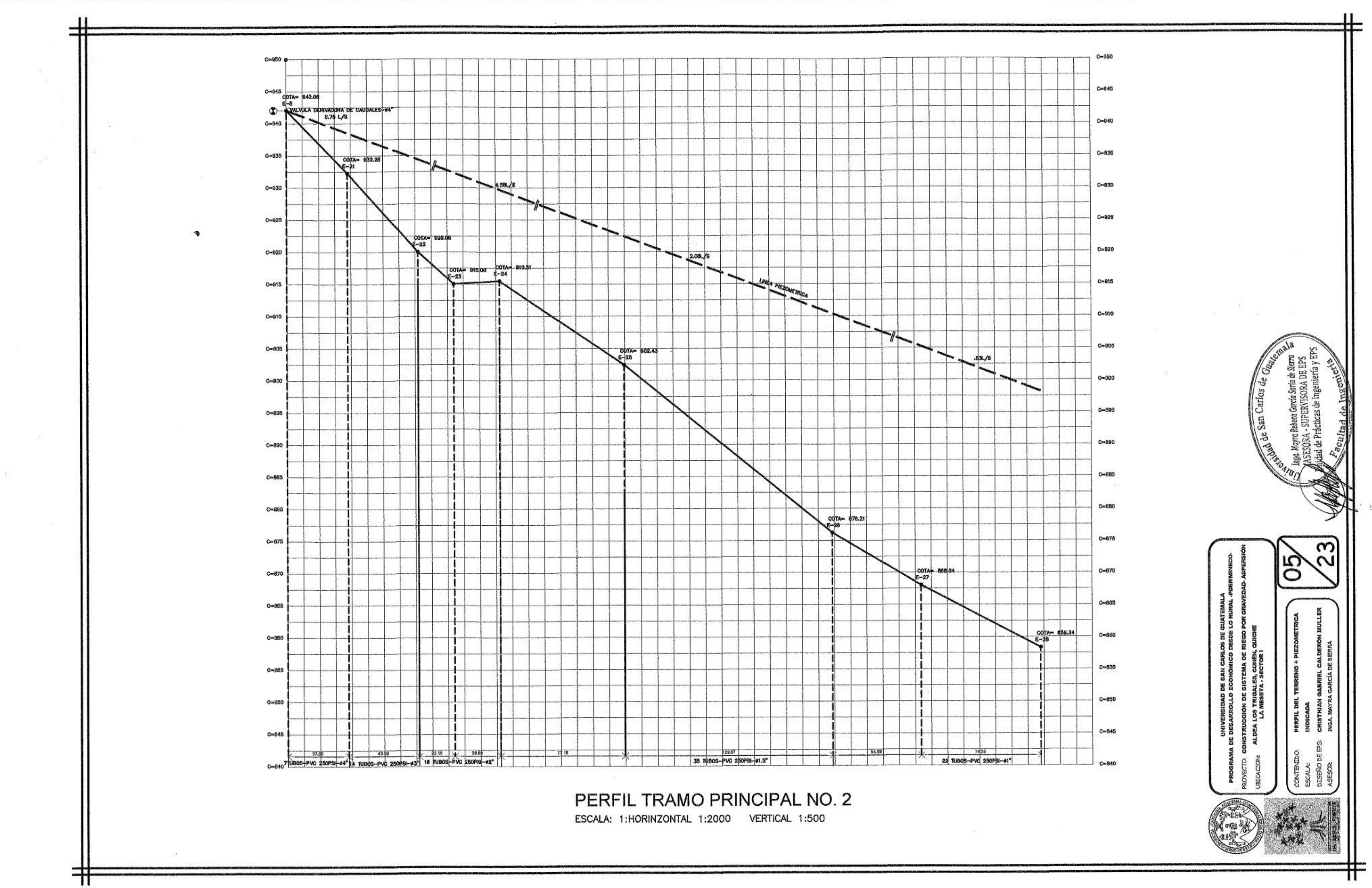

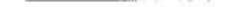

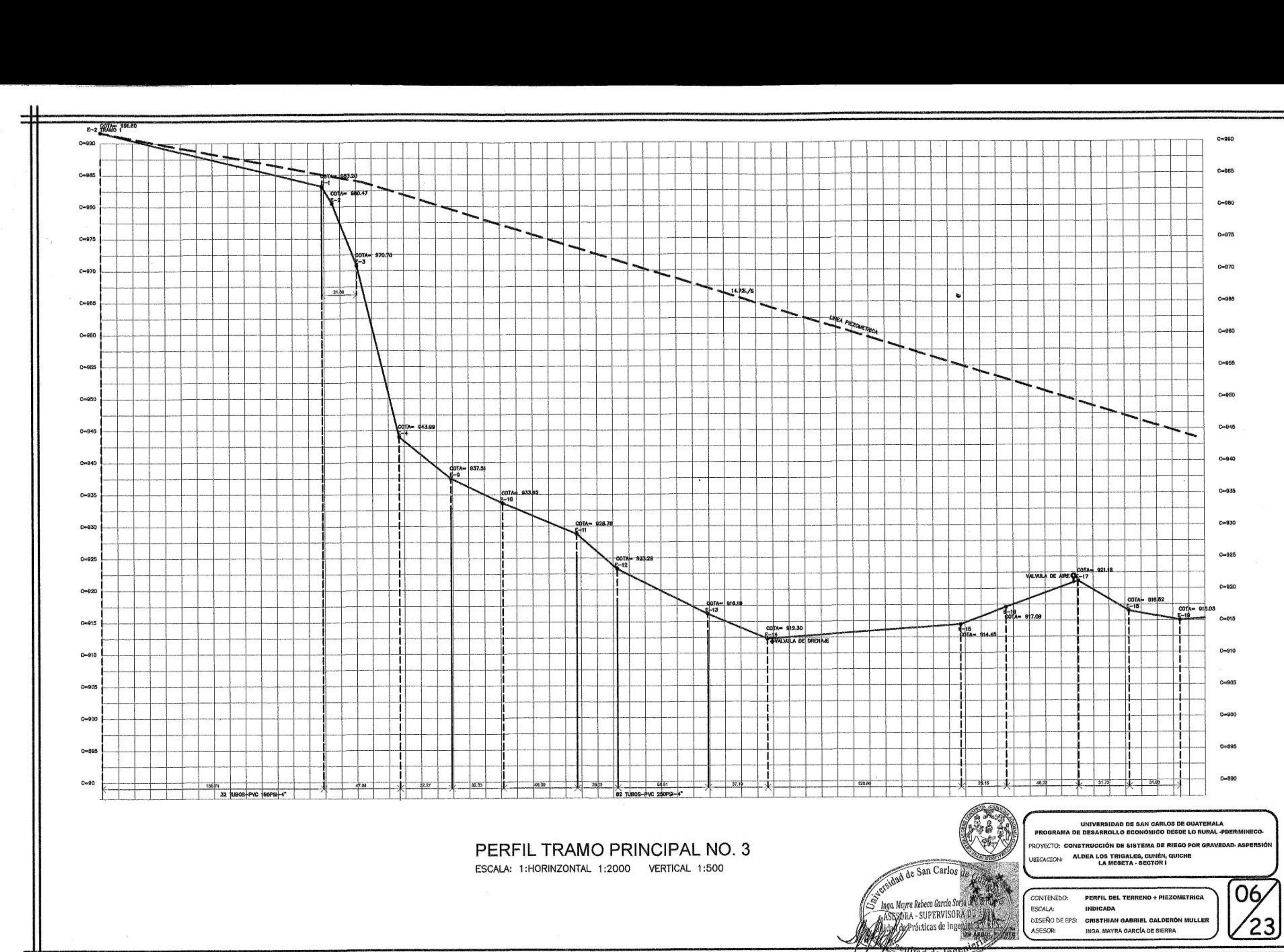

*und de ins* 

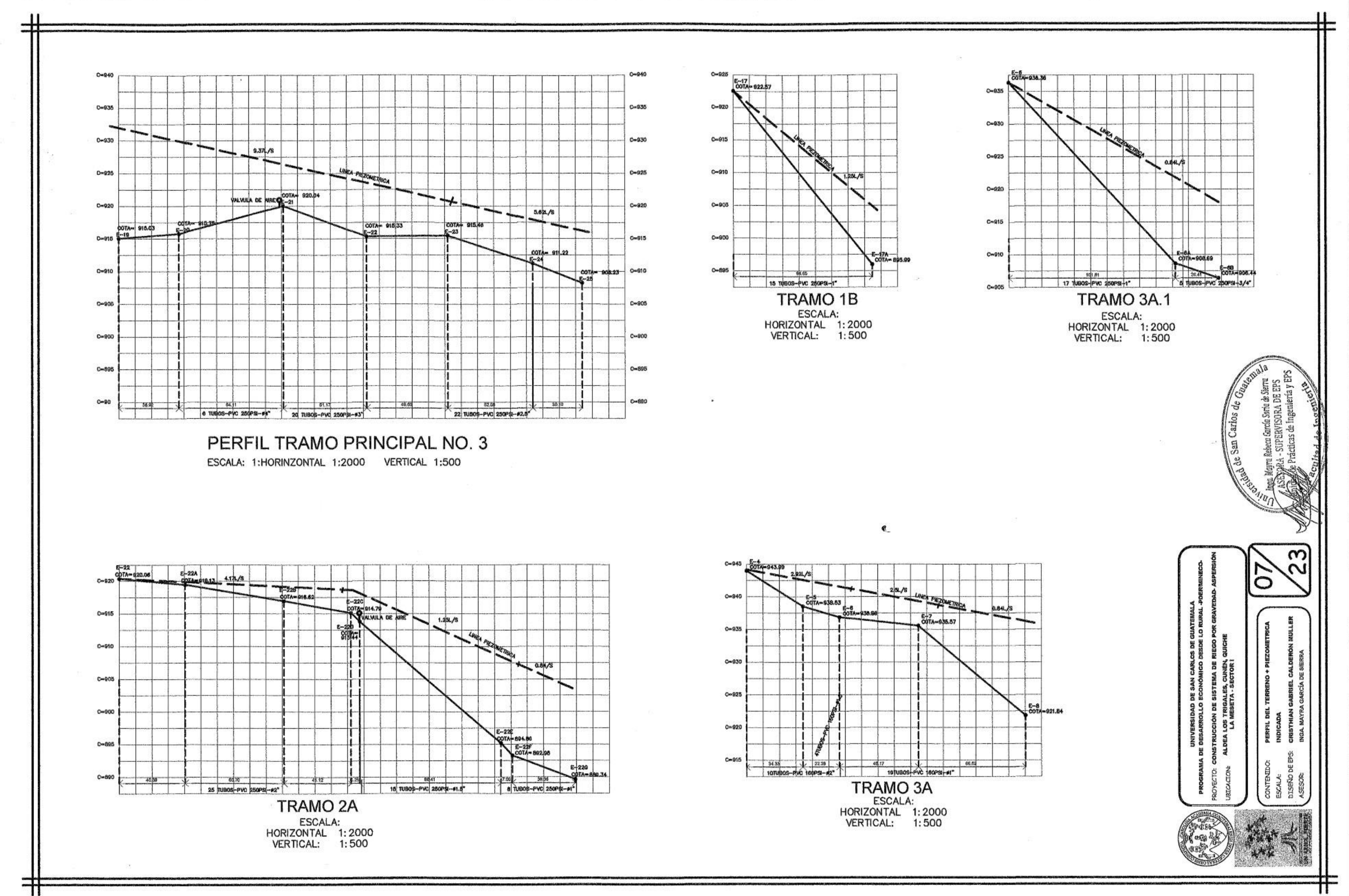

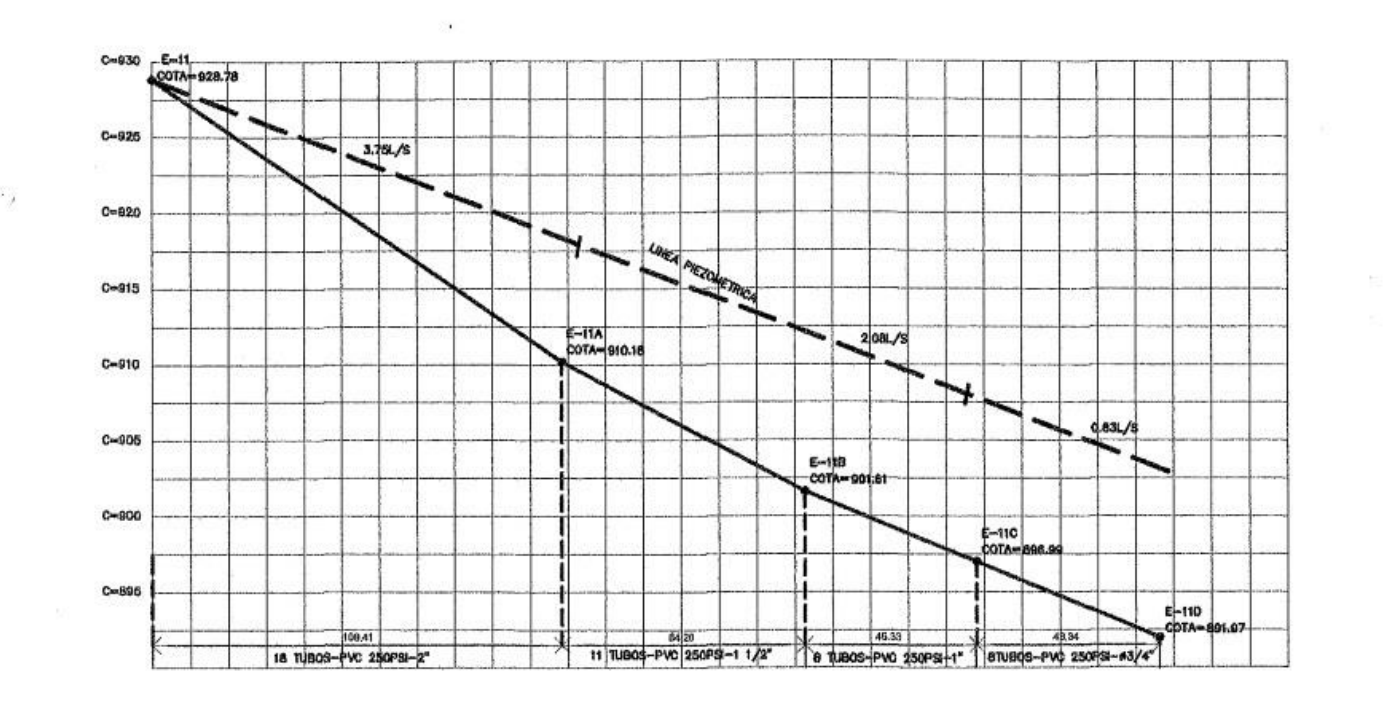

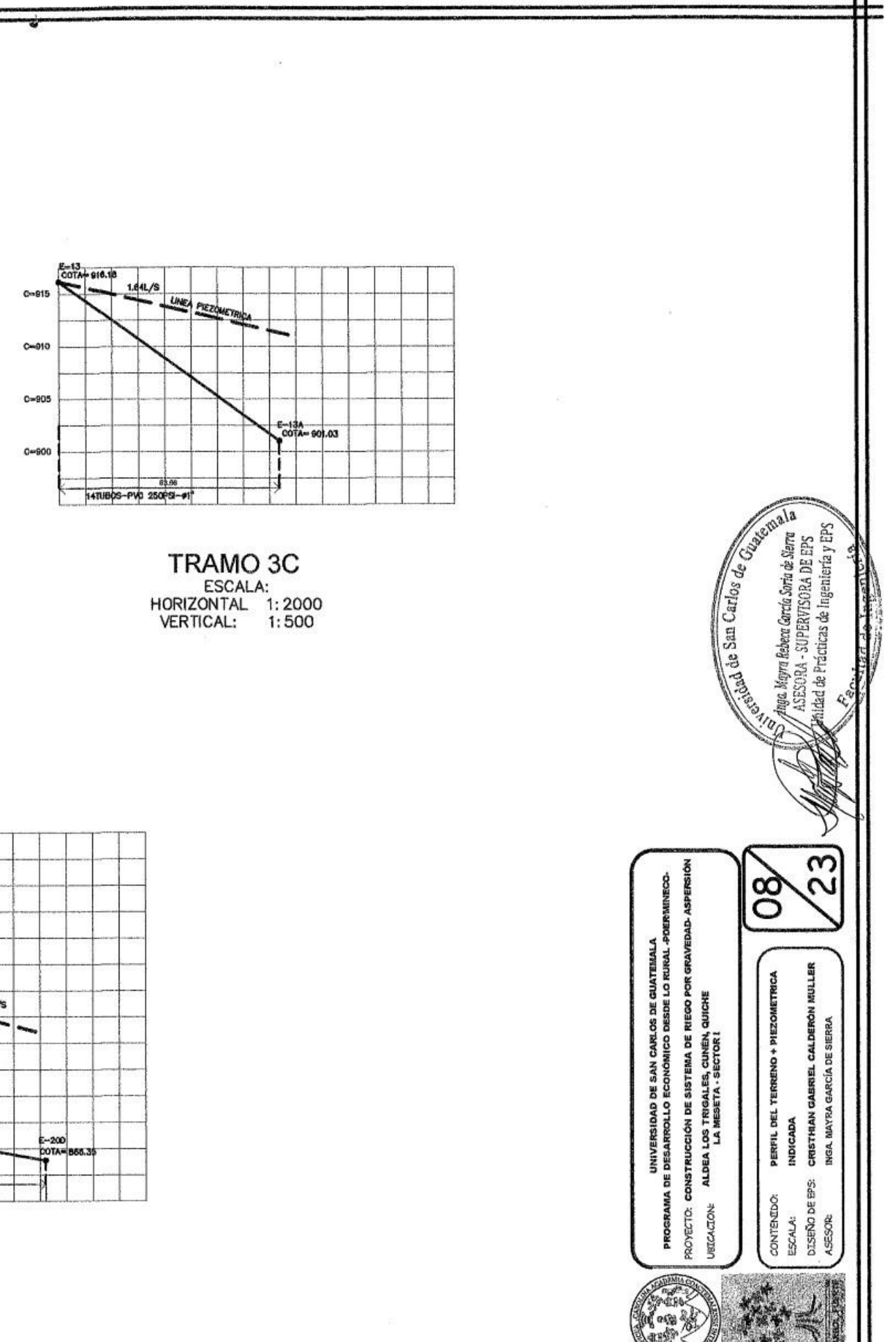

旰

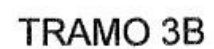

ESCALA:<br>HORIZONTAL 1:2000<br>VERTICAL: 1:500

邗

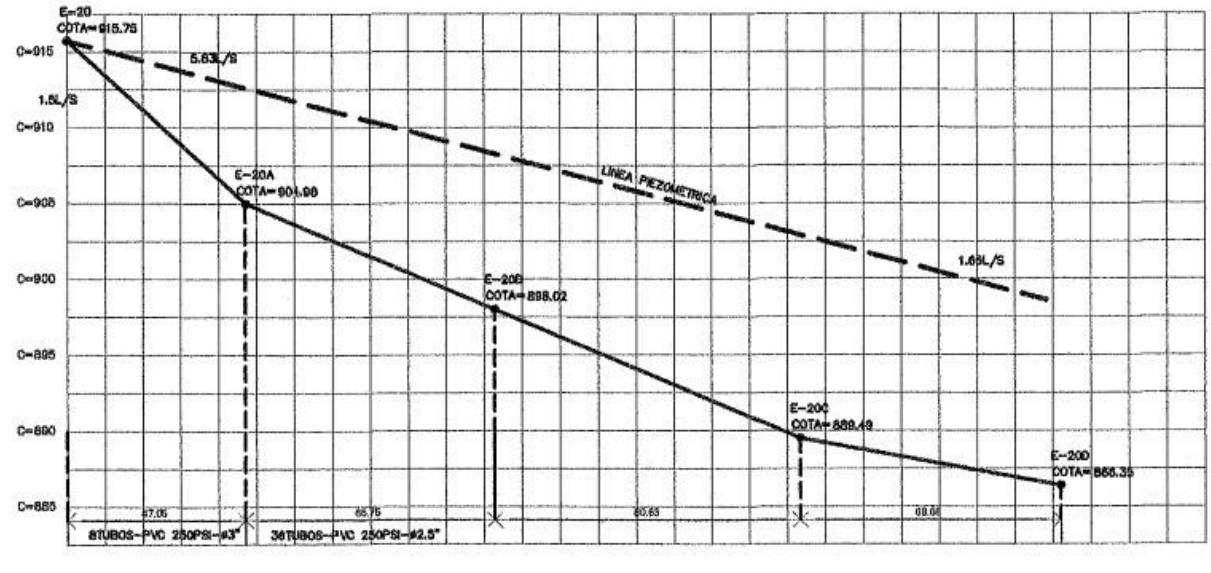

TRAMO 3E<br>ESCALA:<br>HORIZONTAL 1:2000<br>VERTICAL: 1:500

 $\mathcal{F}$ 

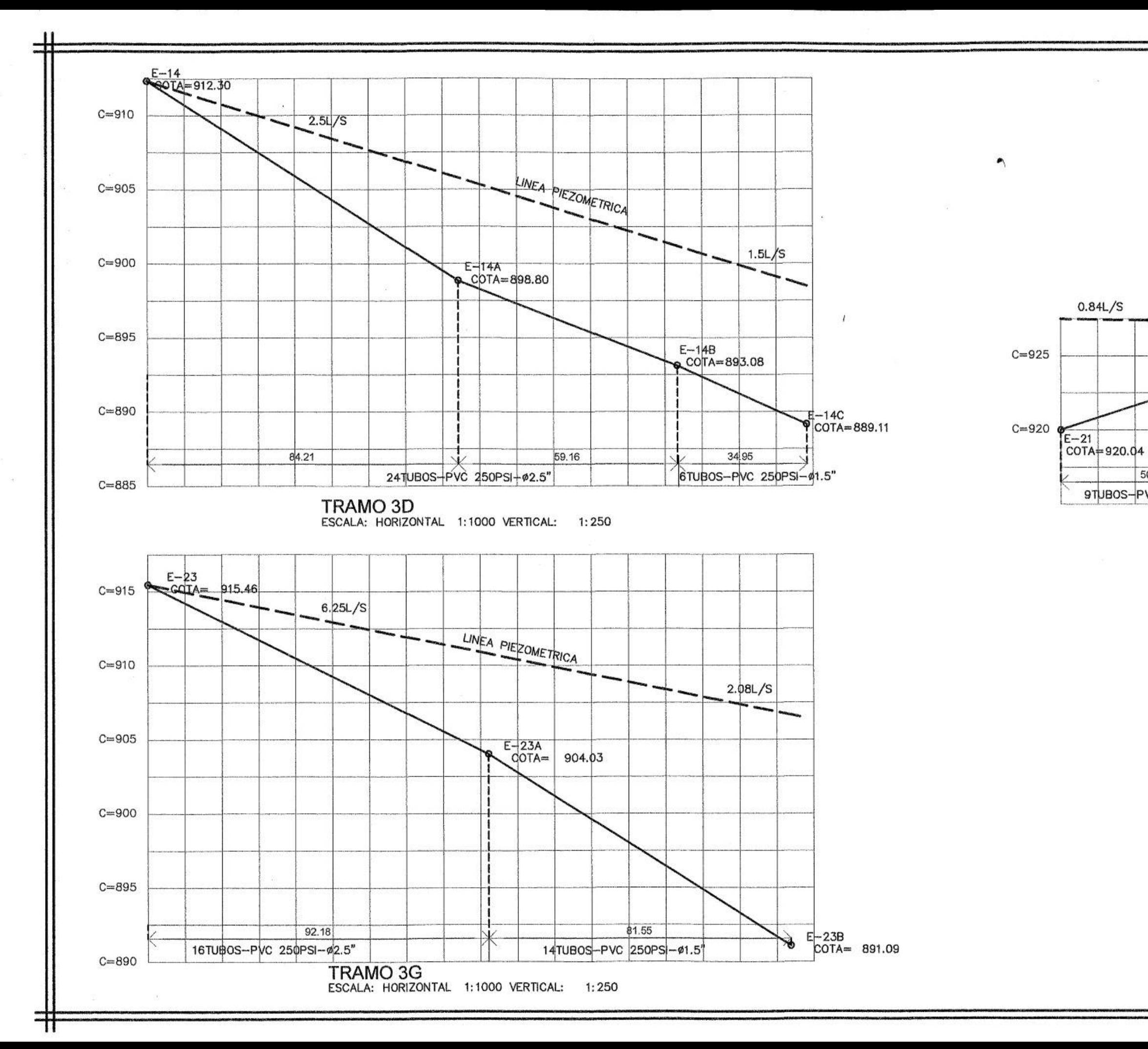

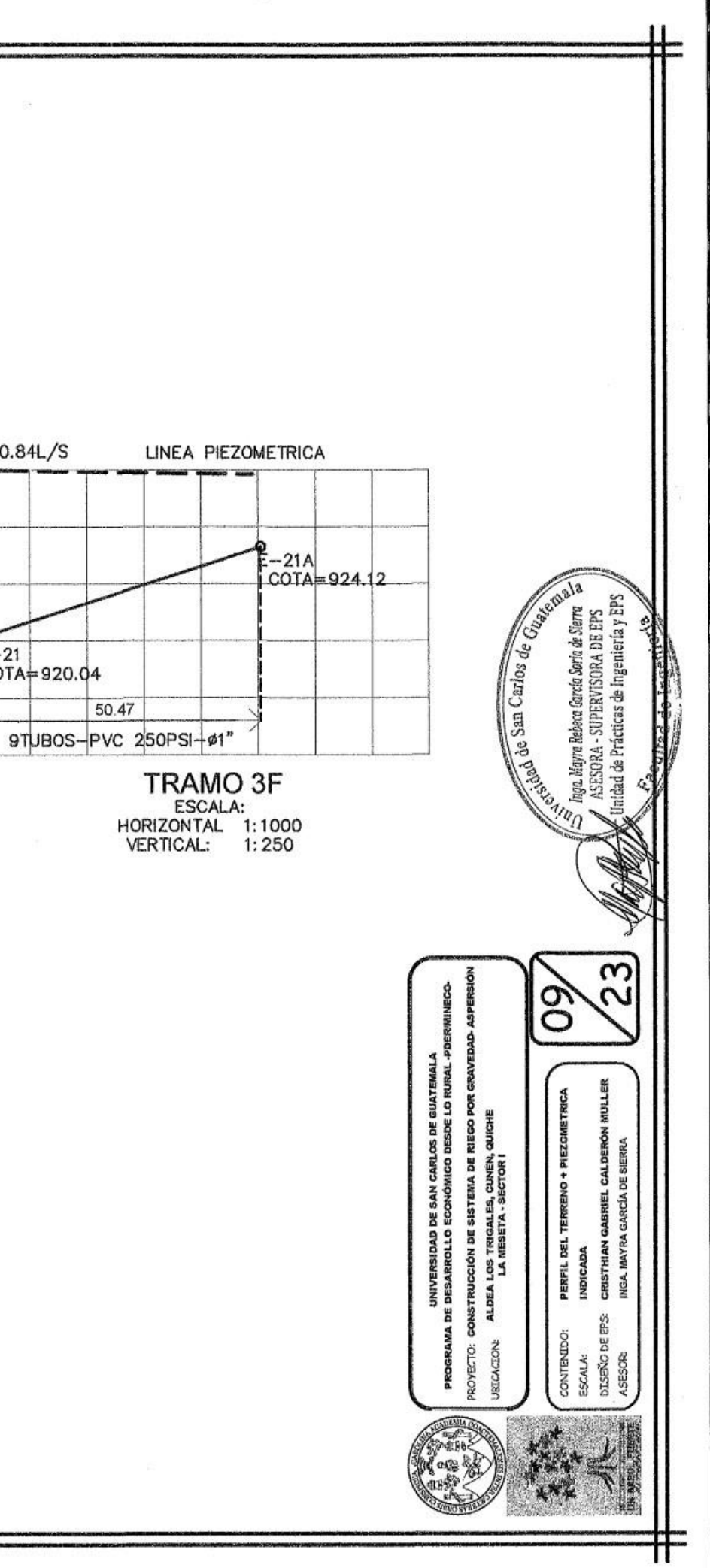

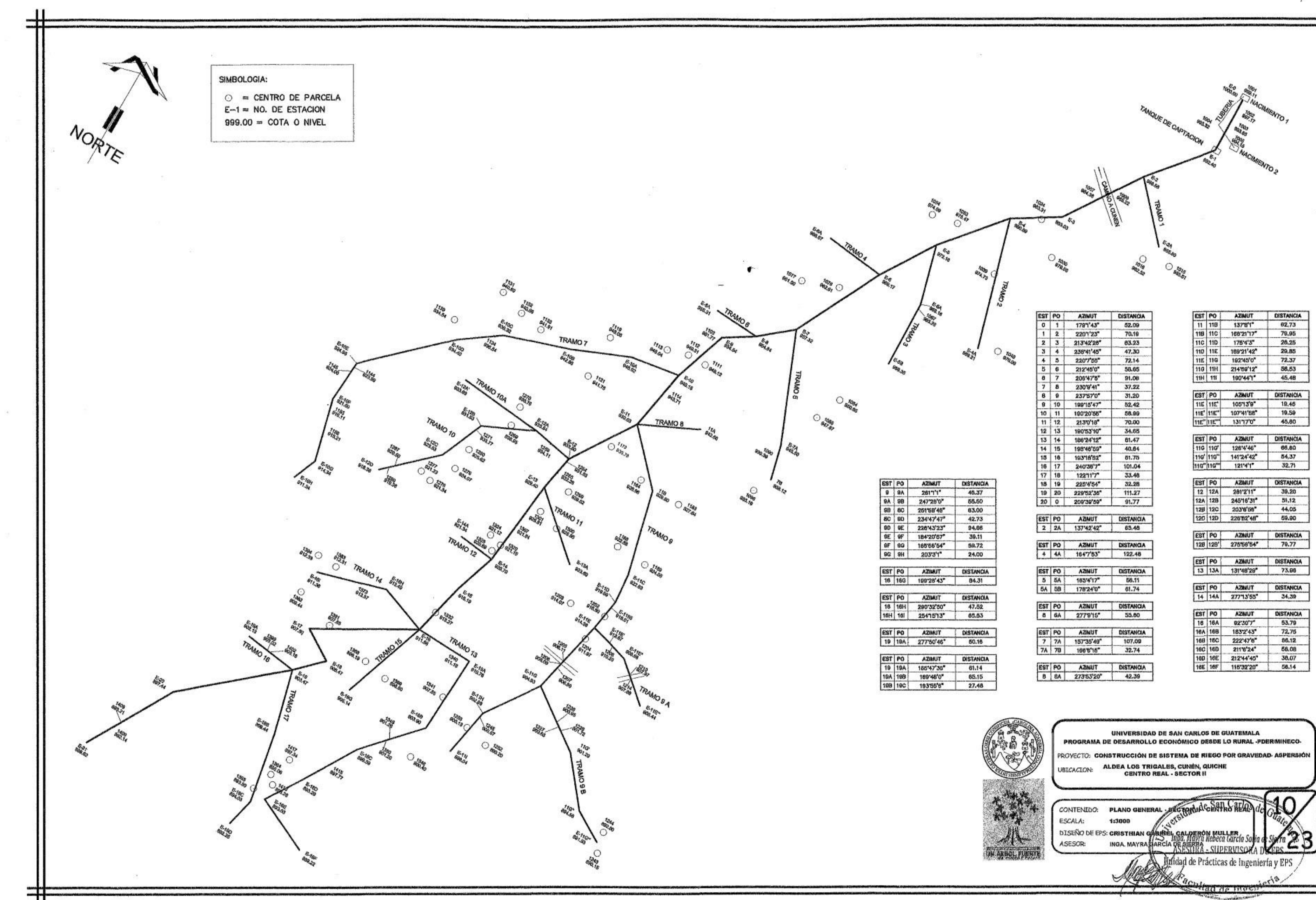

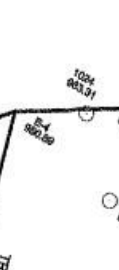

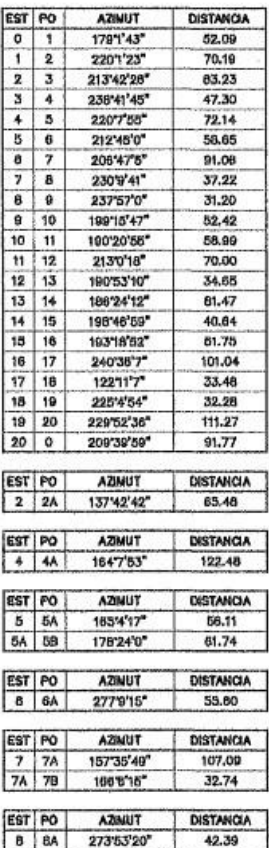

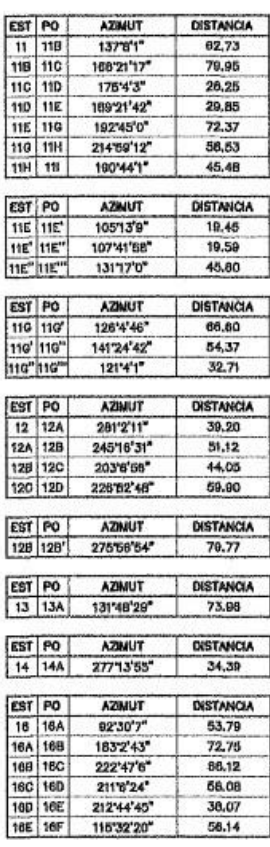

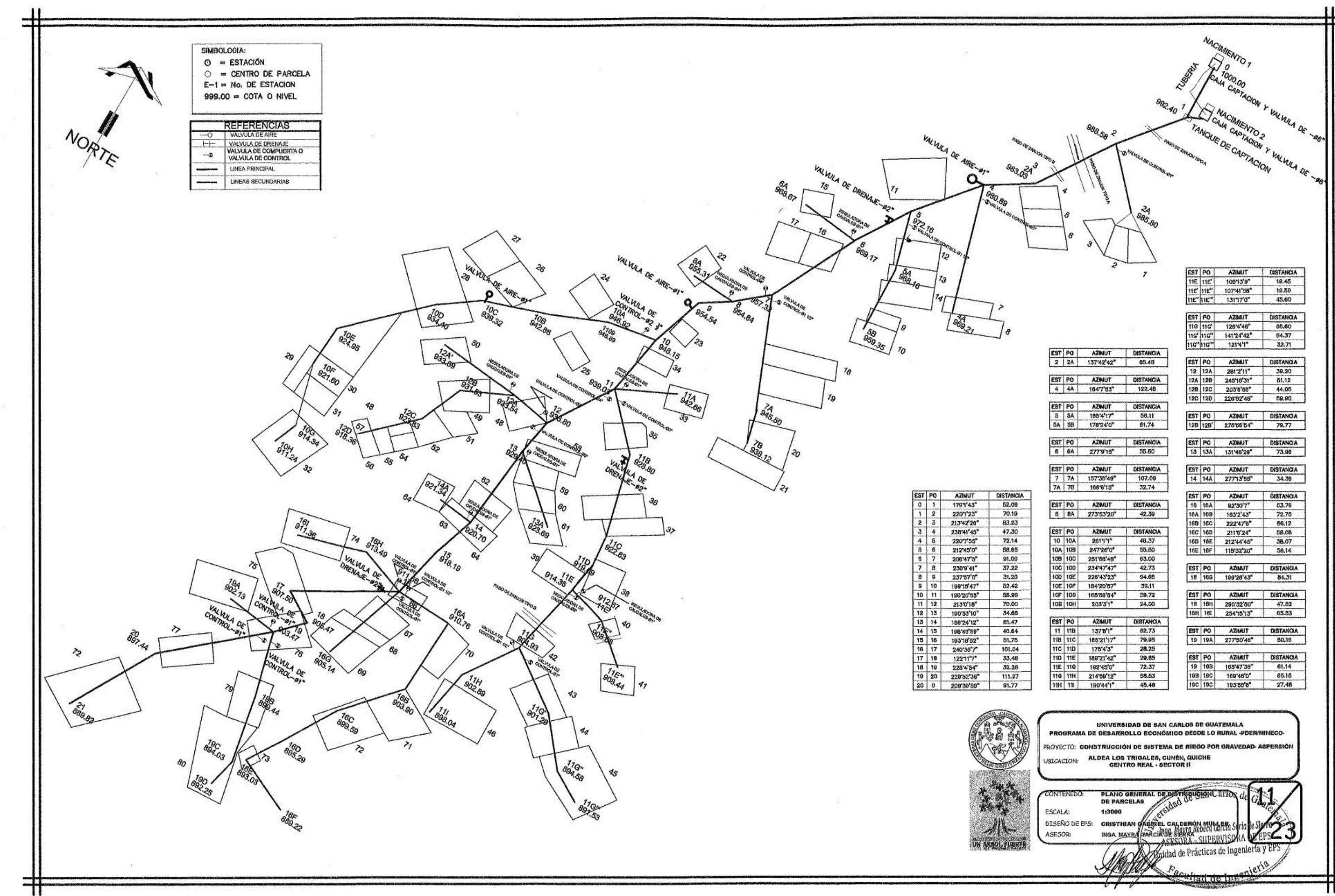

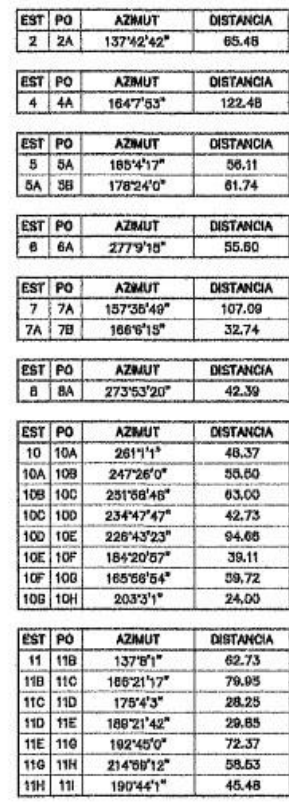

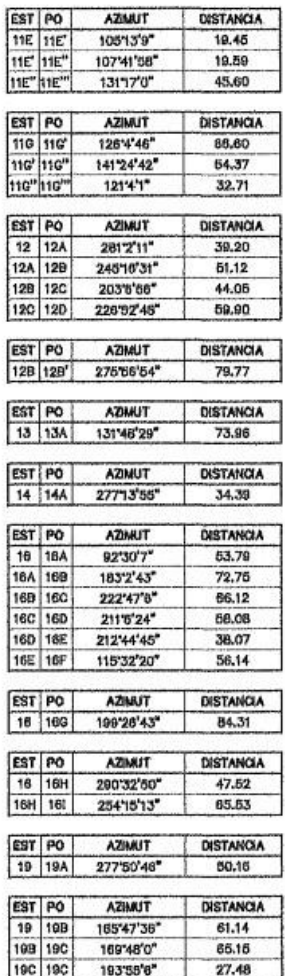

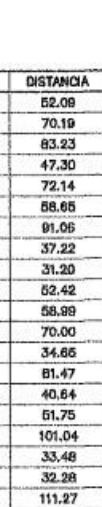

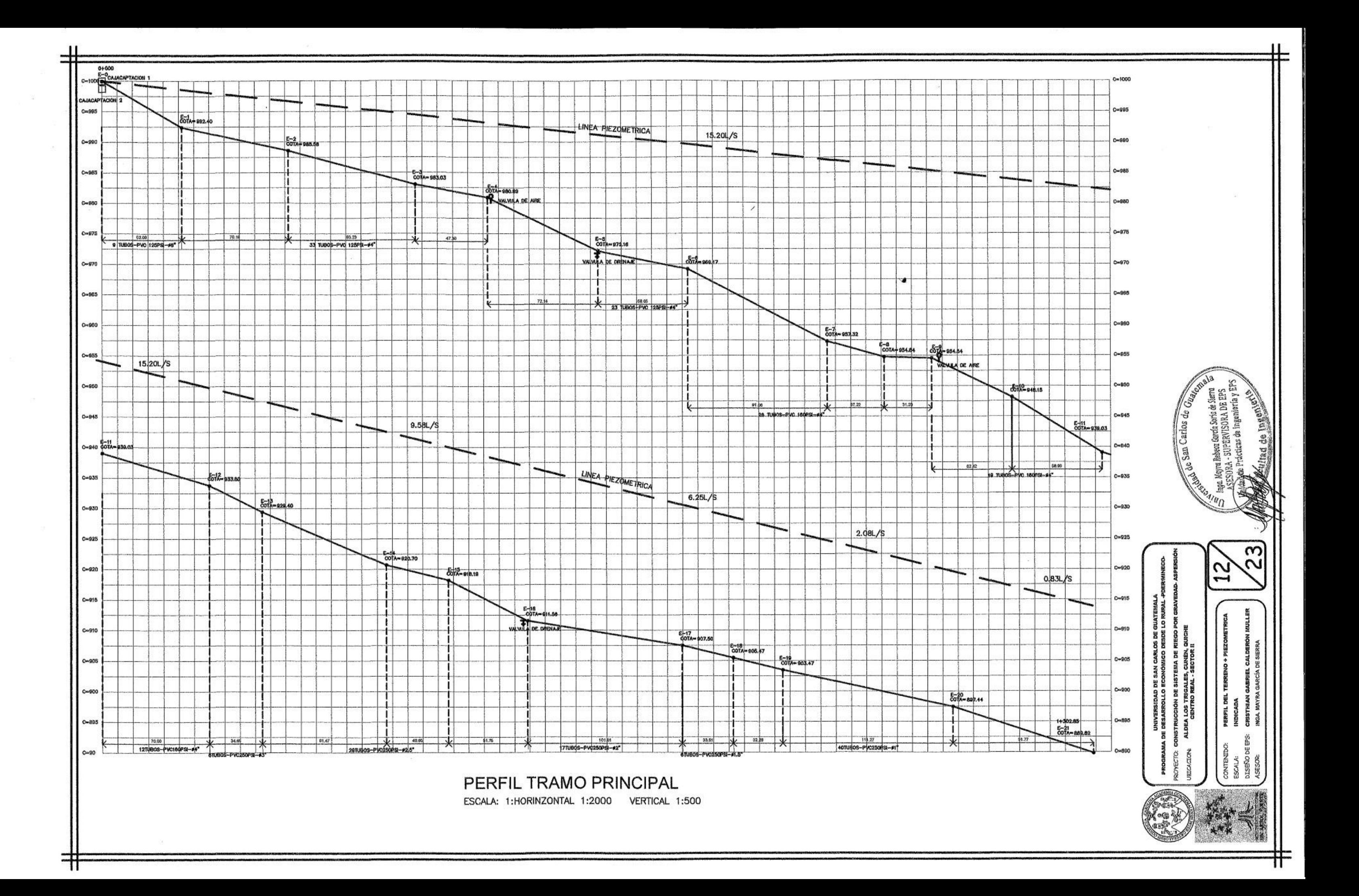
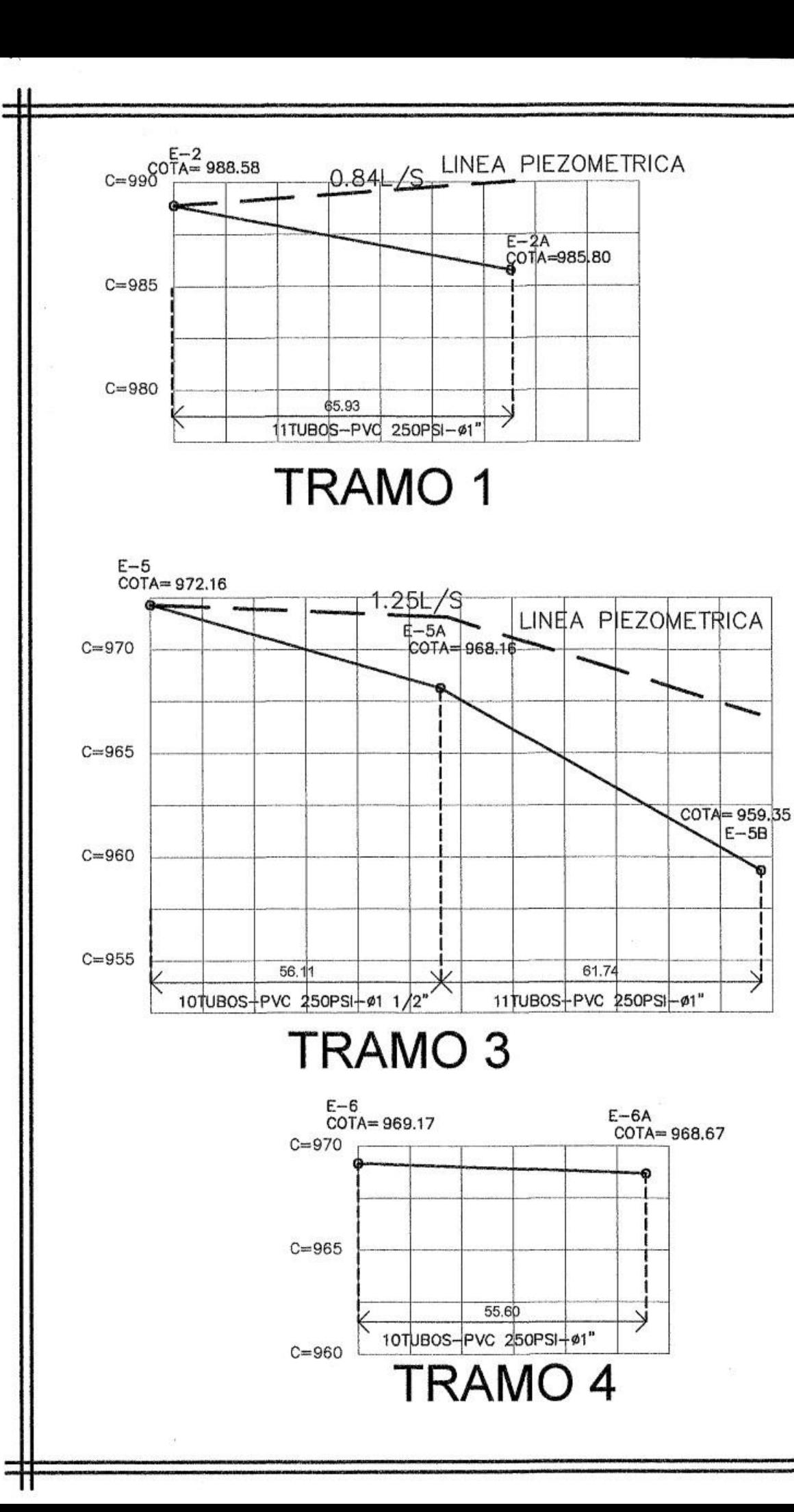

# **TRAMO 5**

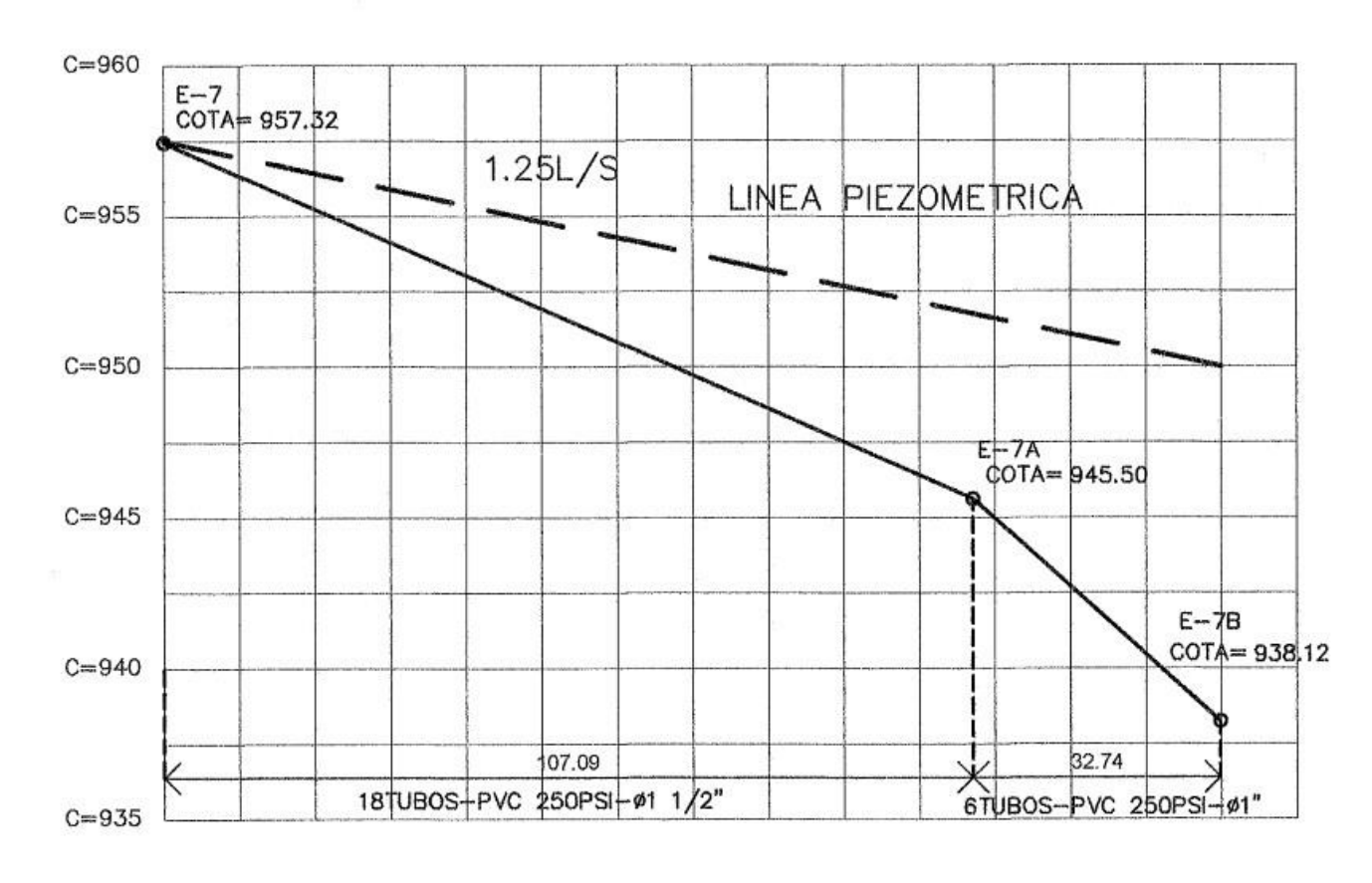

# **TRAMO 2**

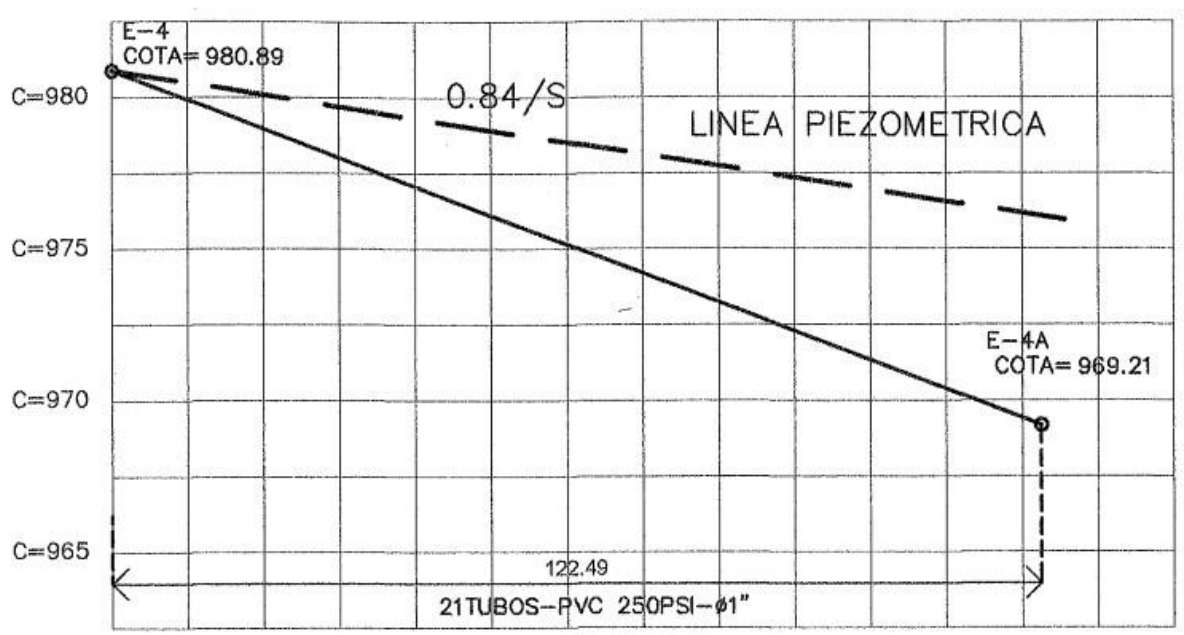

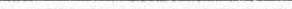

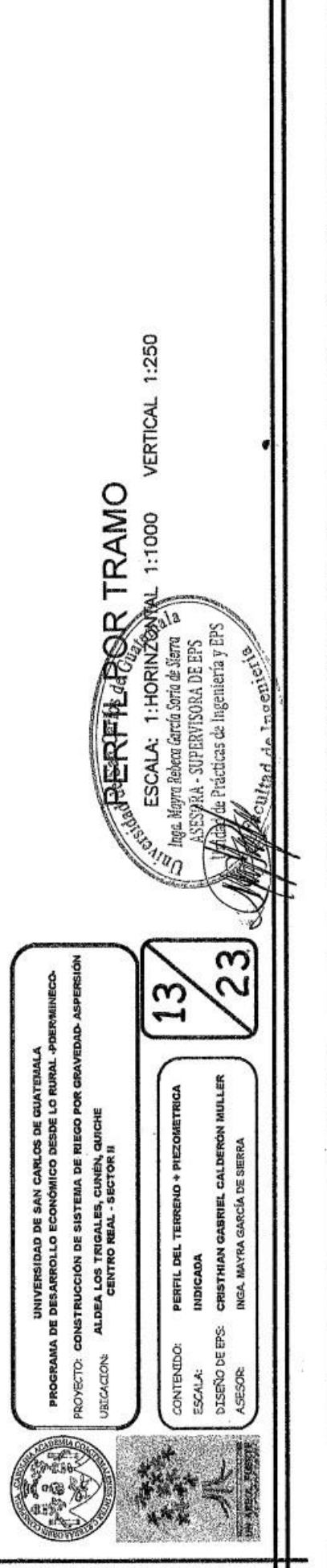

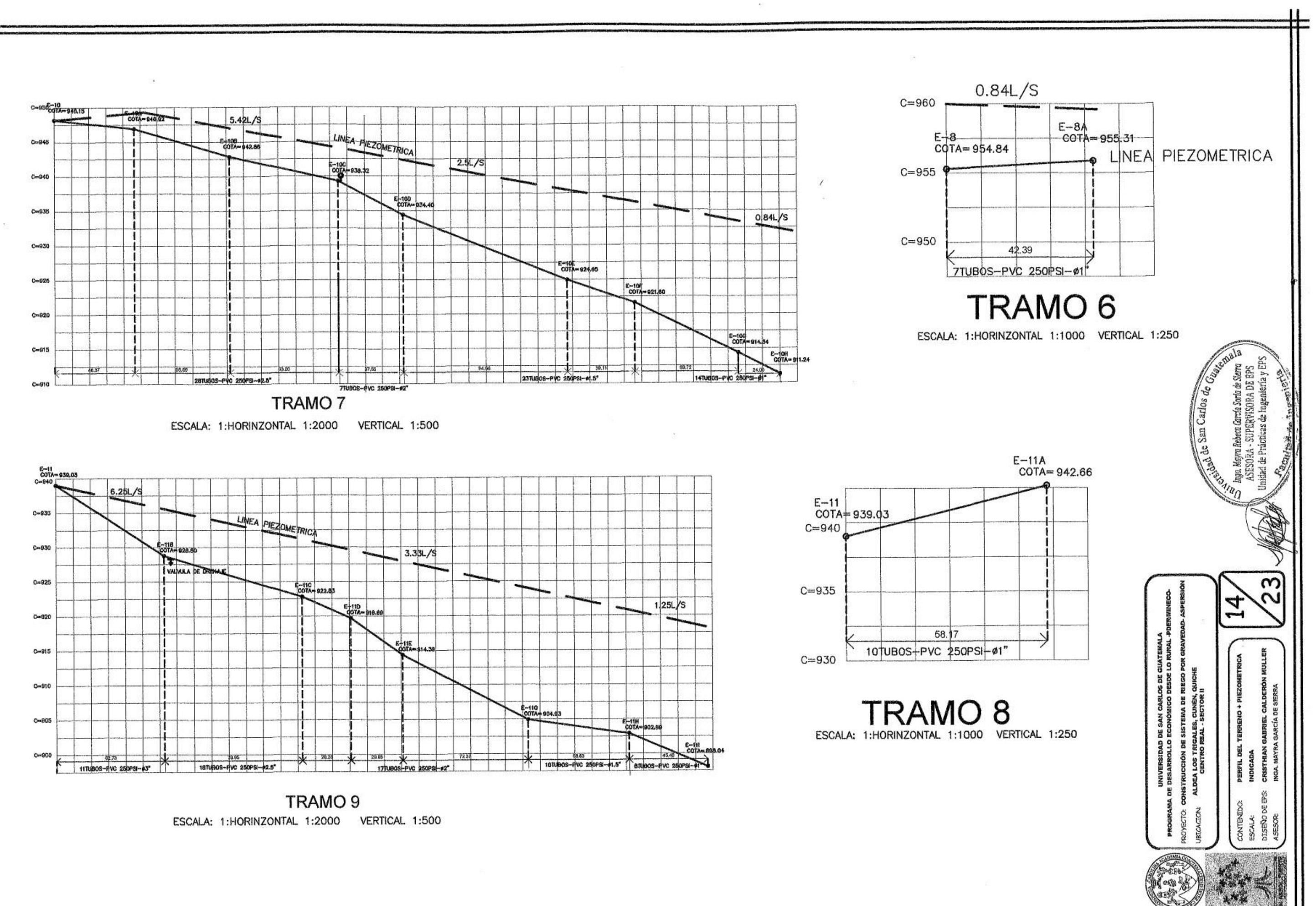

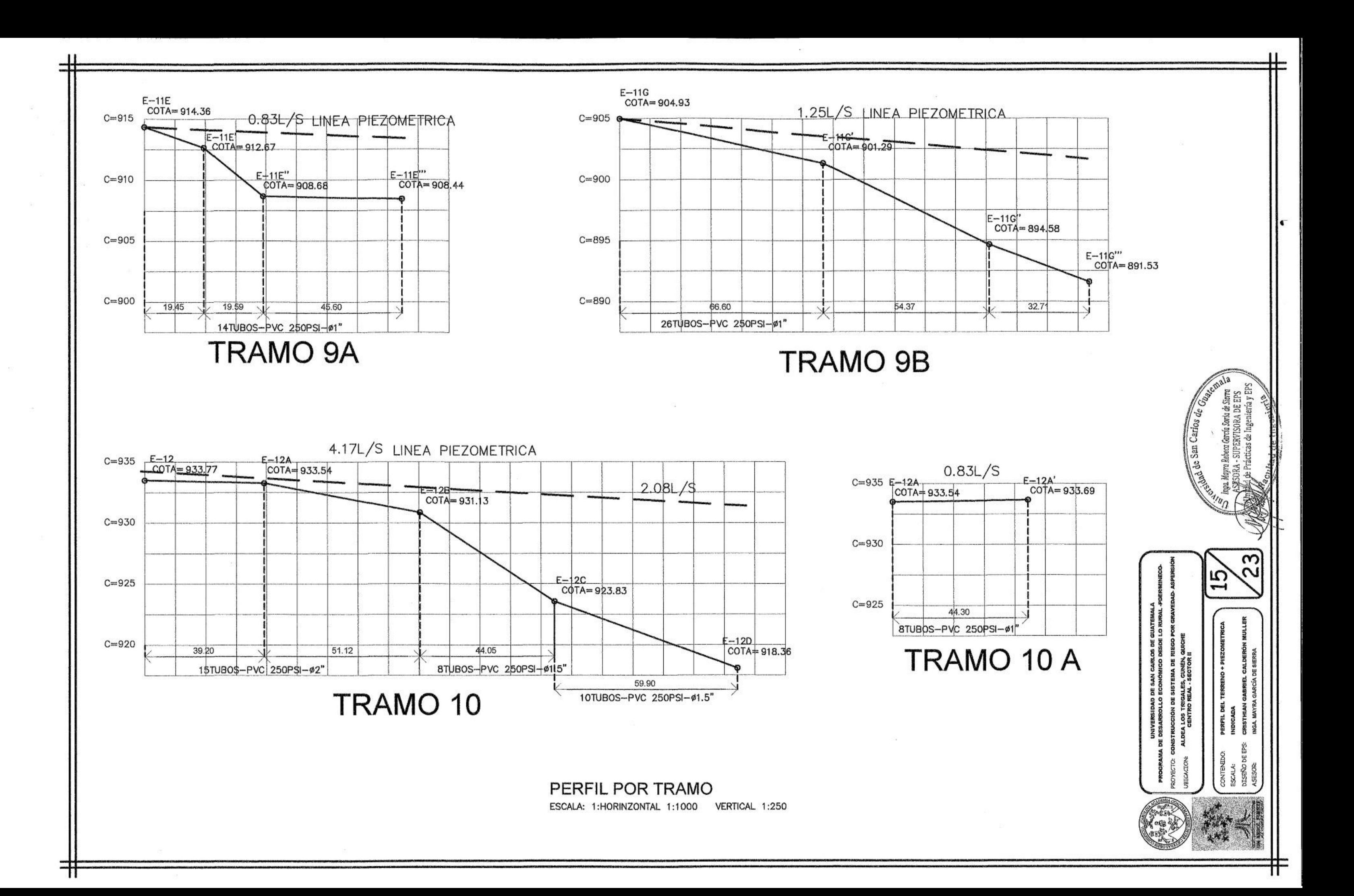

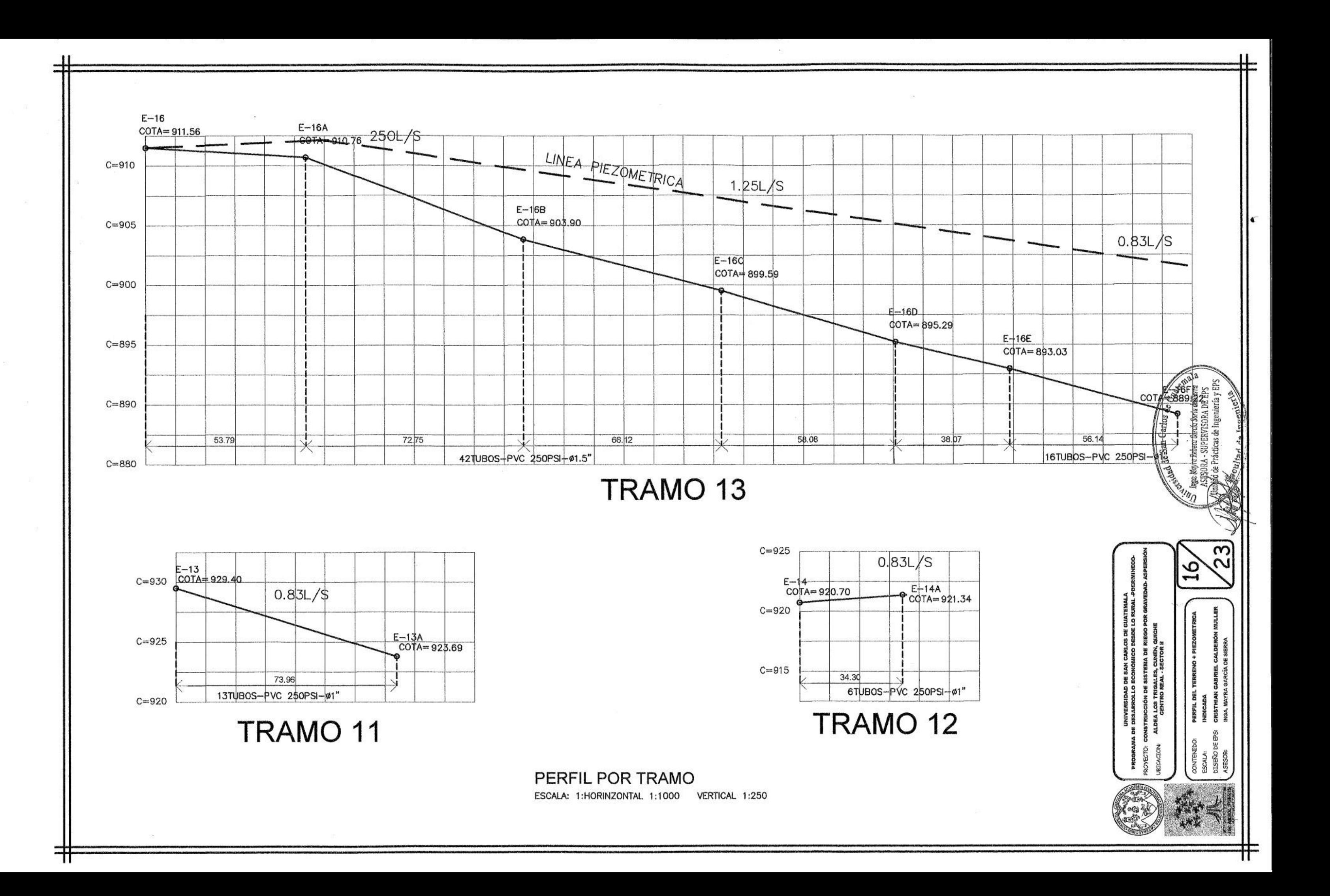

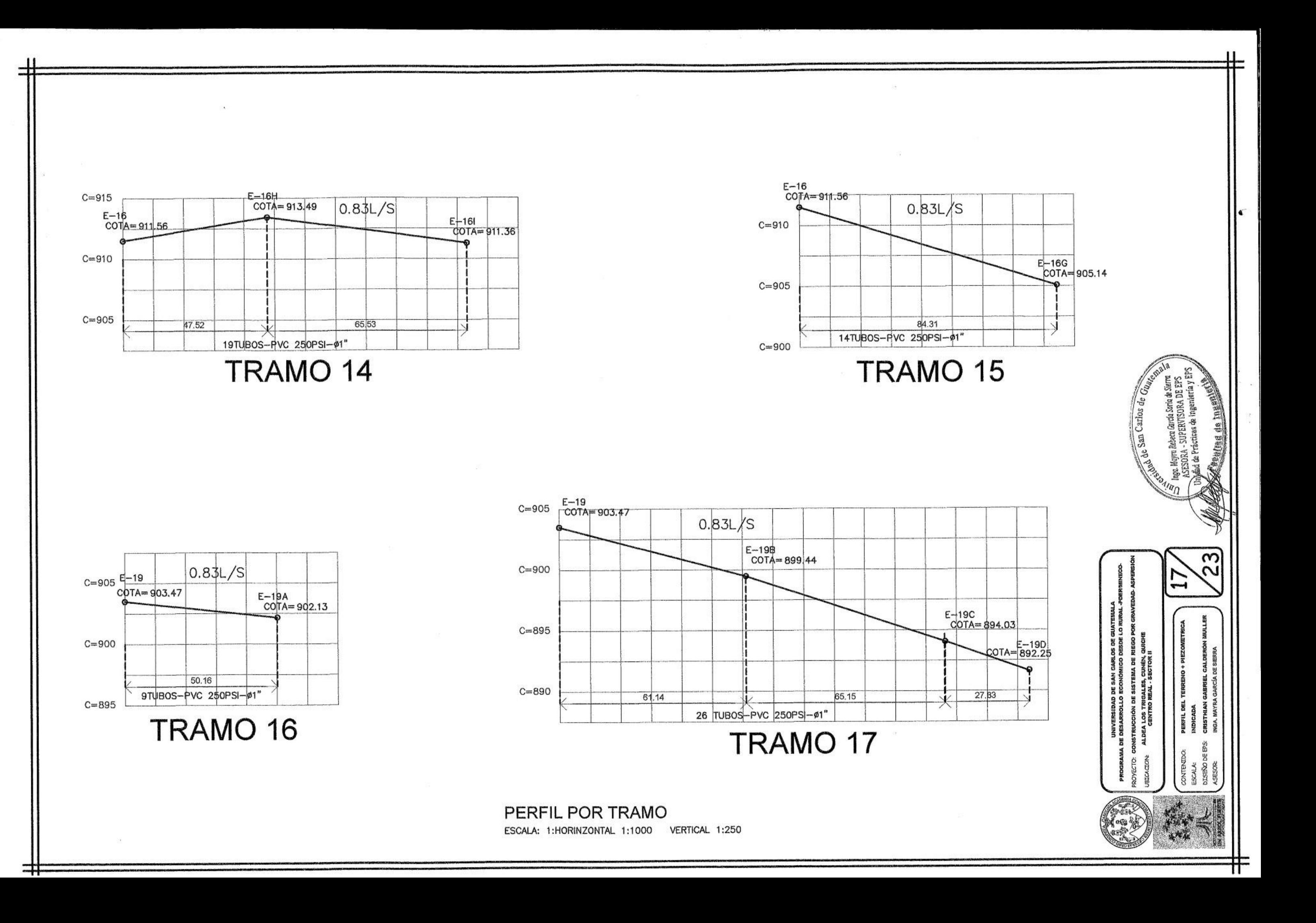

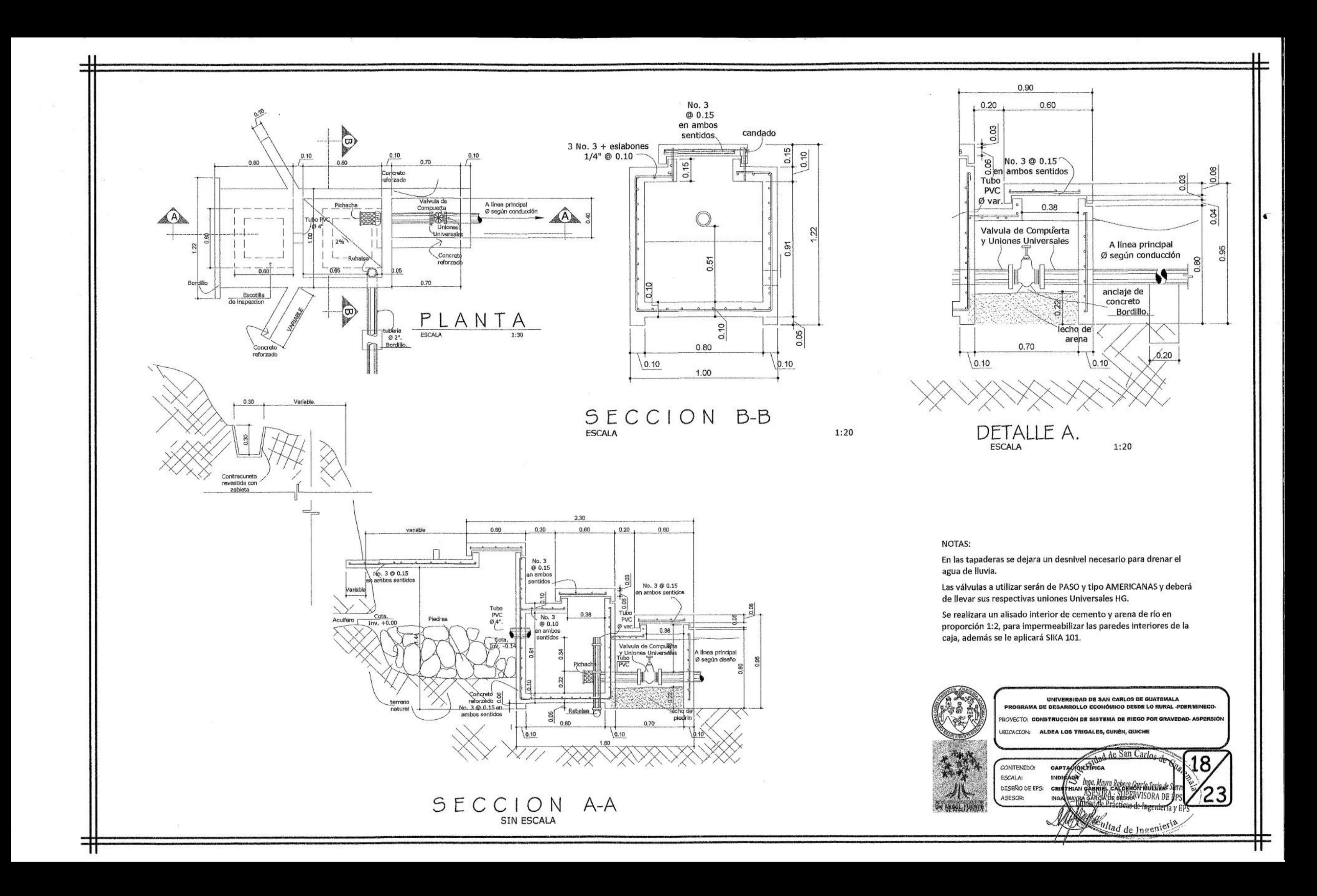

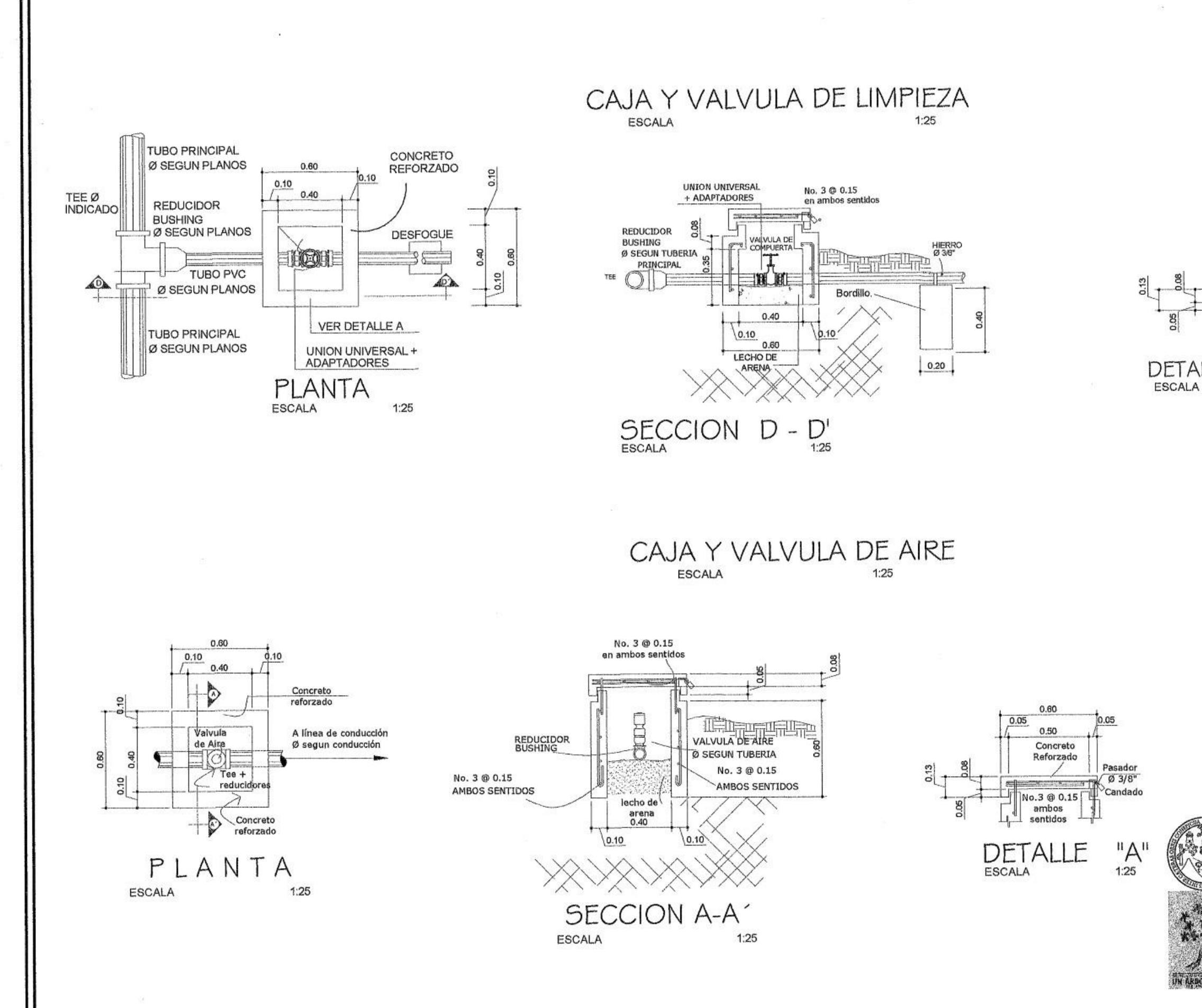

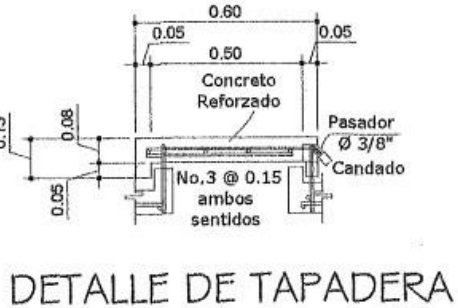

### **NOTAS:**

El acero a utilizar deberá ser corrugado con los diámetros indicados el cual será GRADO 40, TIPO LEGITIMO.

Se realizara un alisado interior de cemento y arena de rio y SIKA 101.

En las tapaderas se dejara un desnivel necesario para drenar el agua de lluvia.

El terreno bajo la losa de piso deberá ser perfectamente compactado.

Las Válvulas a utilizar serán tipo AMERICANAS marca "NIBCO" deberá de llevar sus respectivas UNIONES UNIVERSALES.

El Ø para la válvula de aire será 1/8 del Ø principal.

 $1.25$ 

El Ø para la válvula de limpieza será 1/6 del Ø principal.

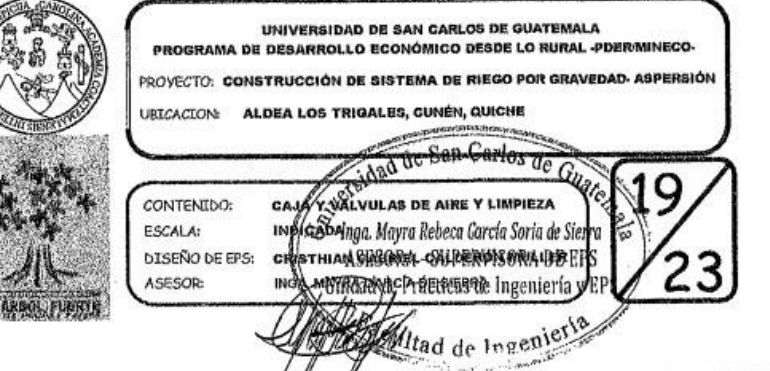

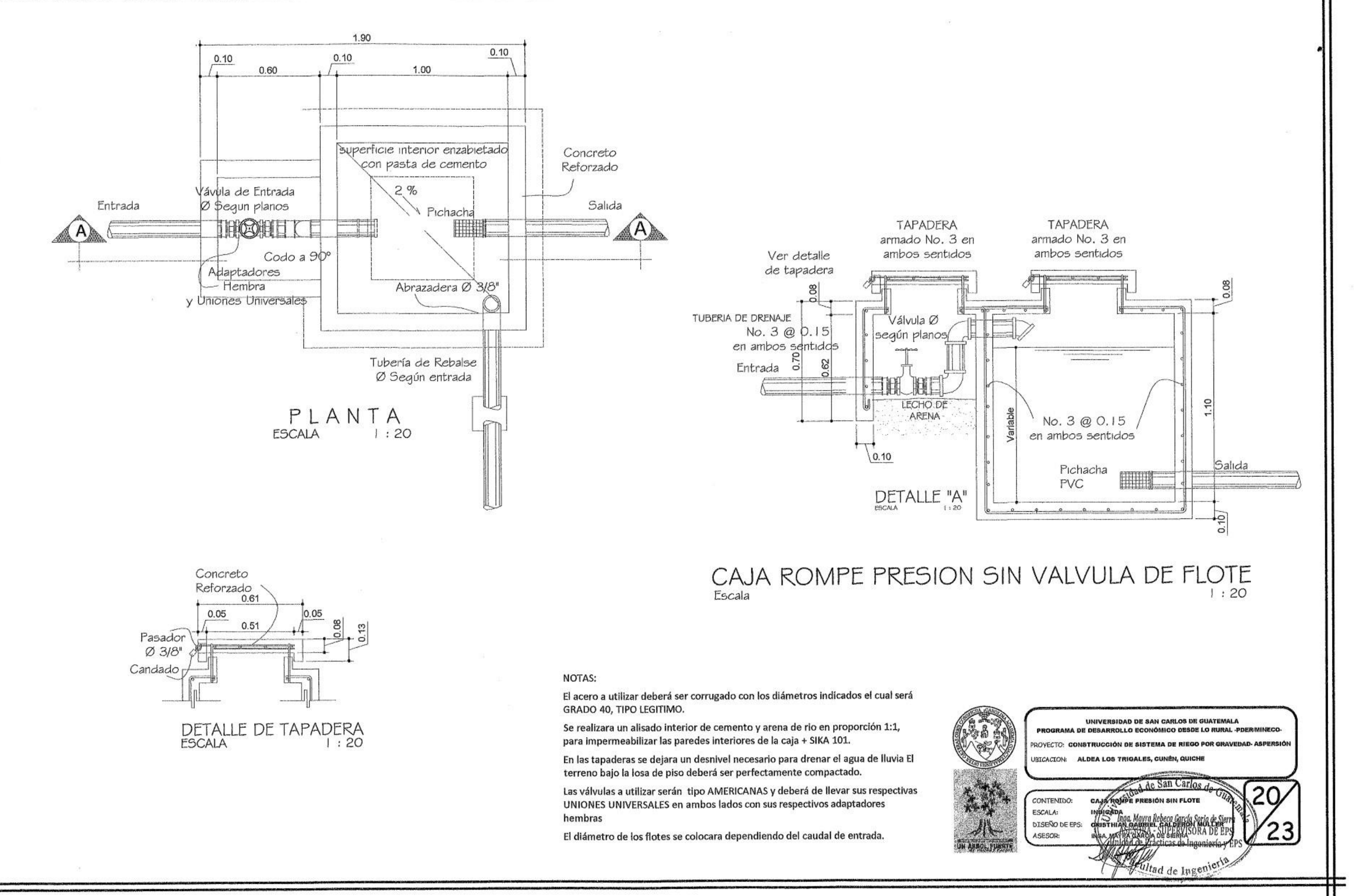

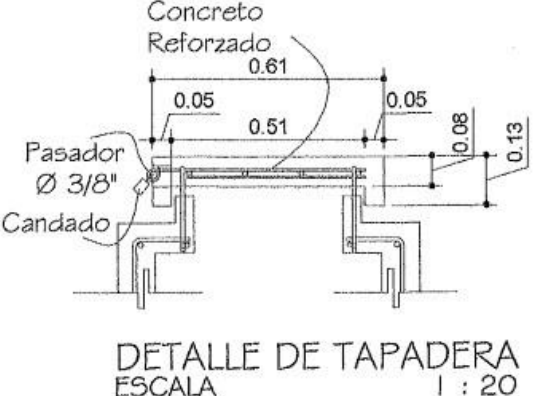

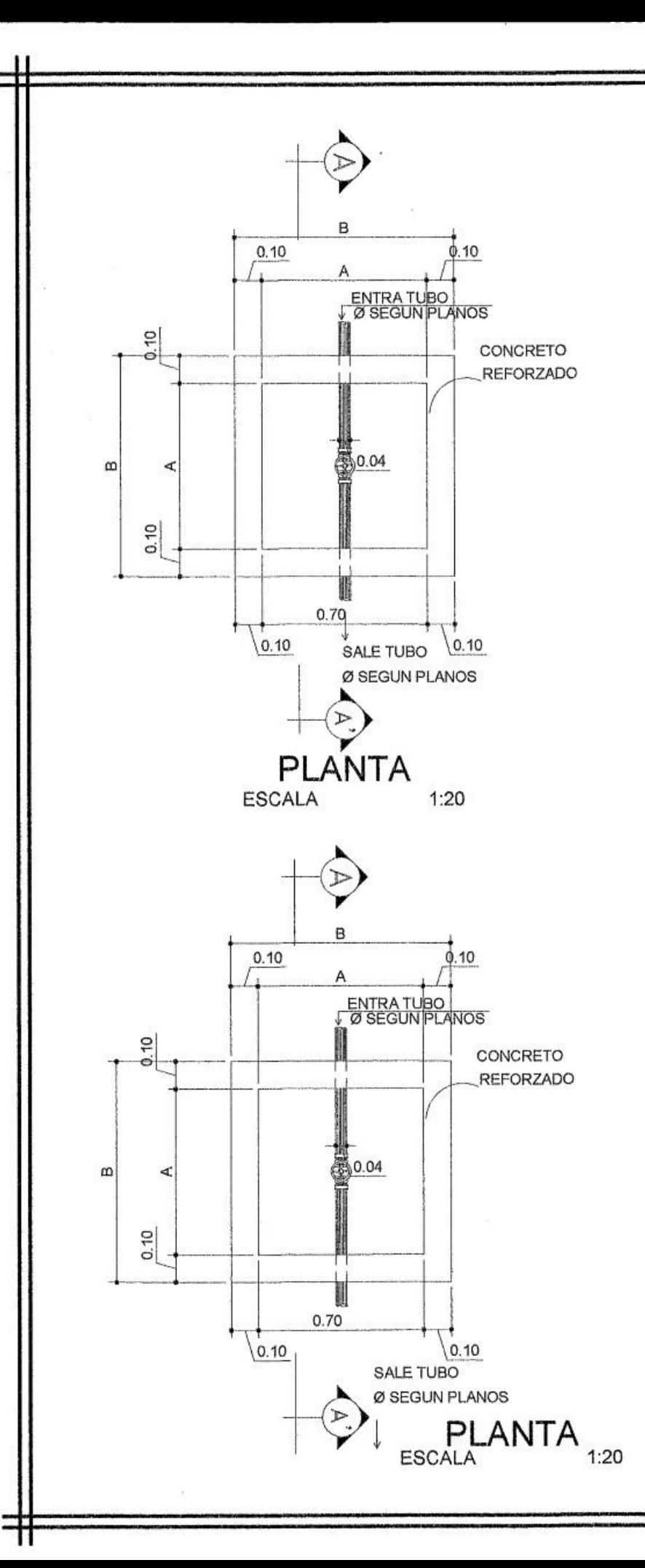

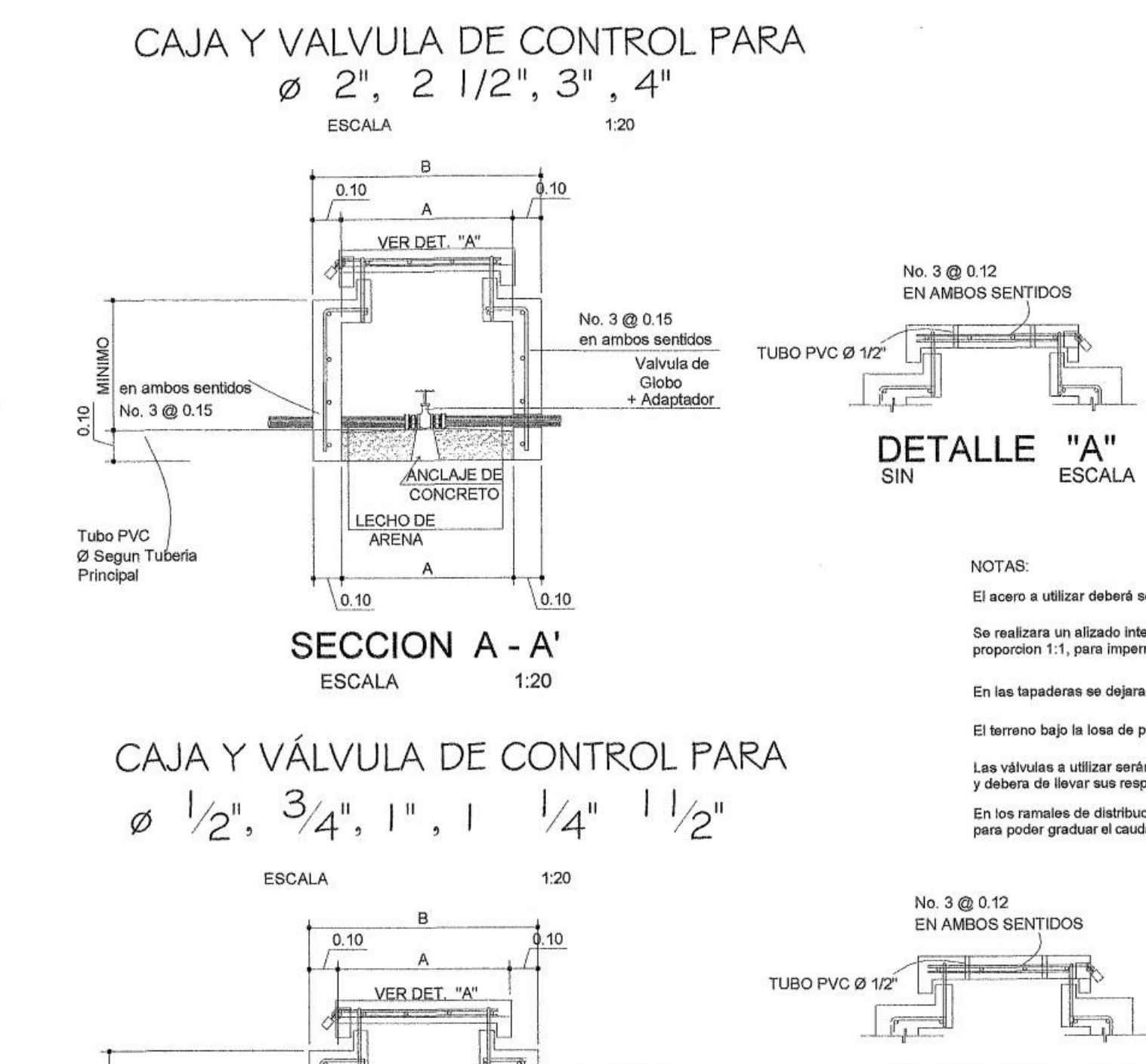

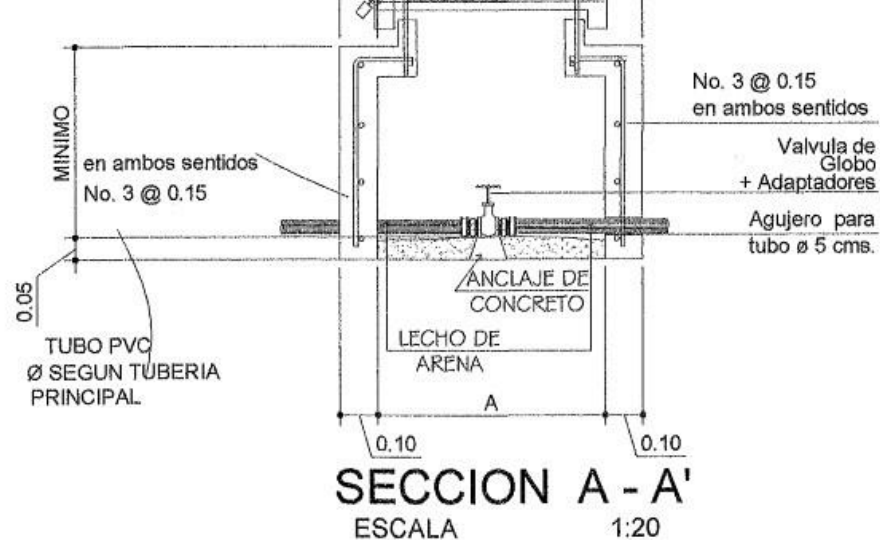

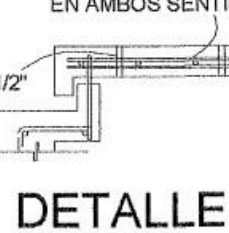

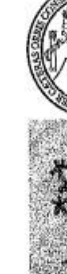

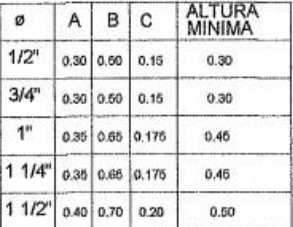

El acero a utilizar deberá ser corrugado con los diametros indicados

Se realizara un alizado interior de cemento y arena de rio en<br>proporcion 1:1, para impermeabilizar las paredes interiores

En las tapaderas se dejara un desnivel necesario

El terreno bajo la losa de piso debera ser perfectamente

Las válvulas a utilizar serán tipo AMERICANAS marca "NIBCO" debera de llevar sus respectivas uniones Universales de HG

En los ramales de distribución utilizar VÁLVULAS DE GLOBO para poder graduar el caudal

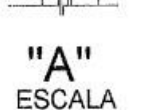

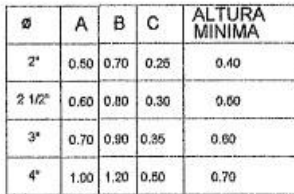

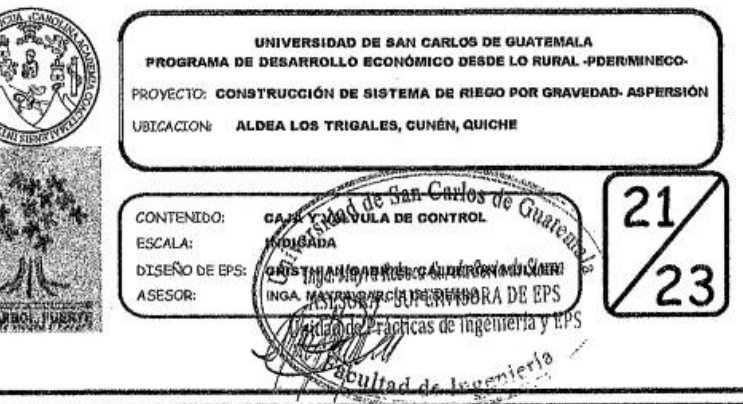

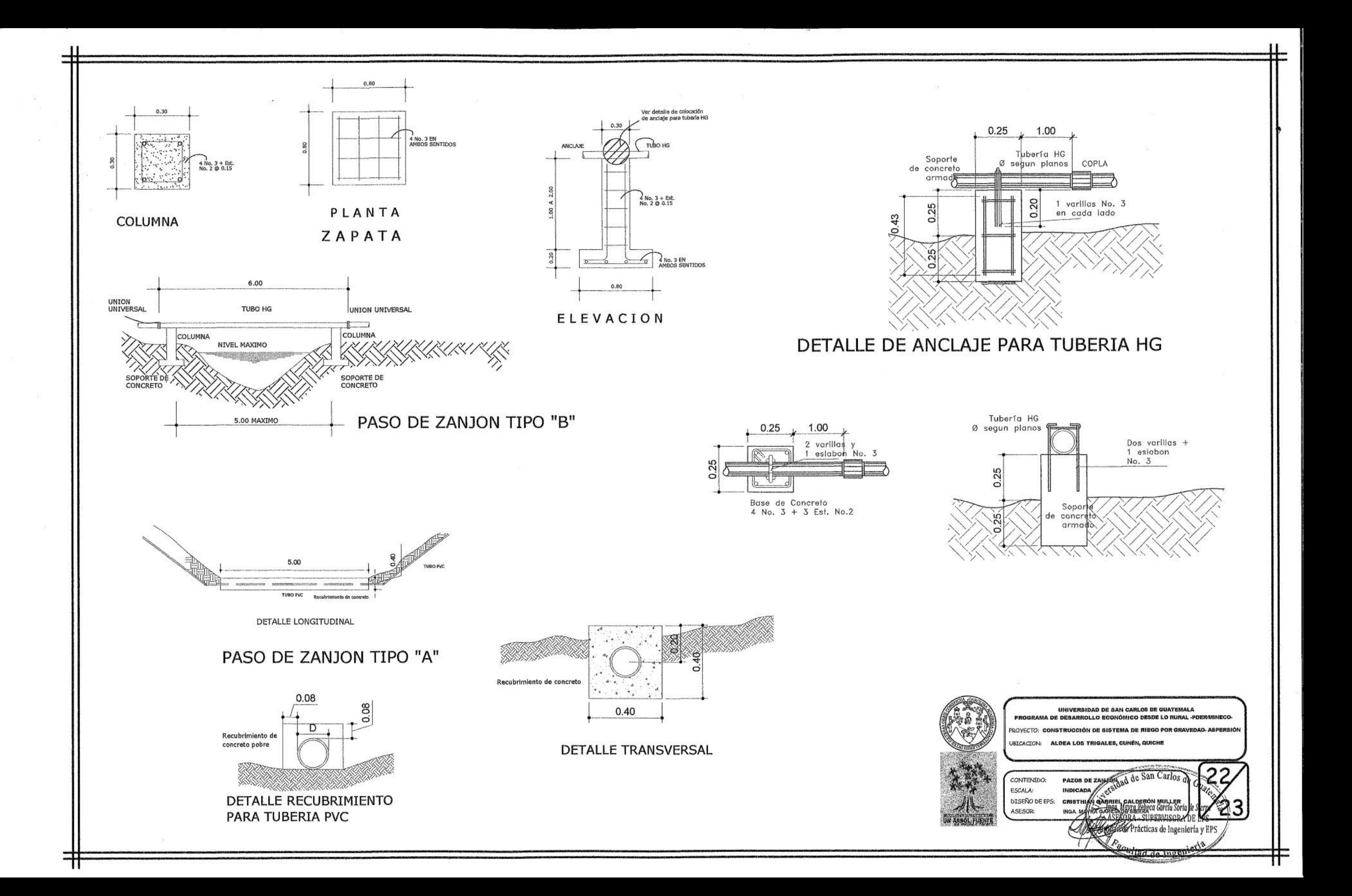

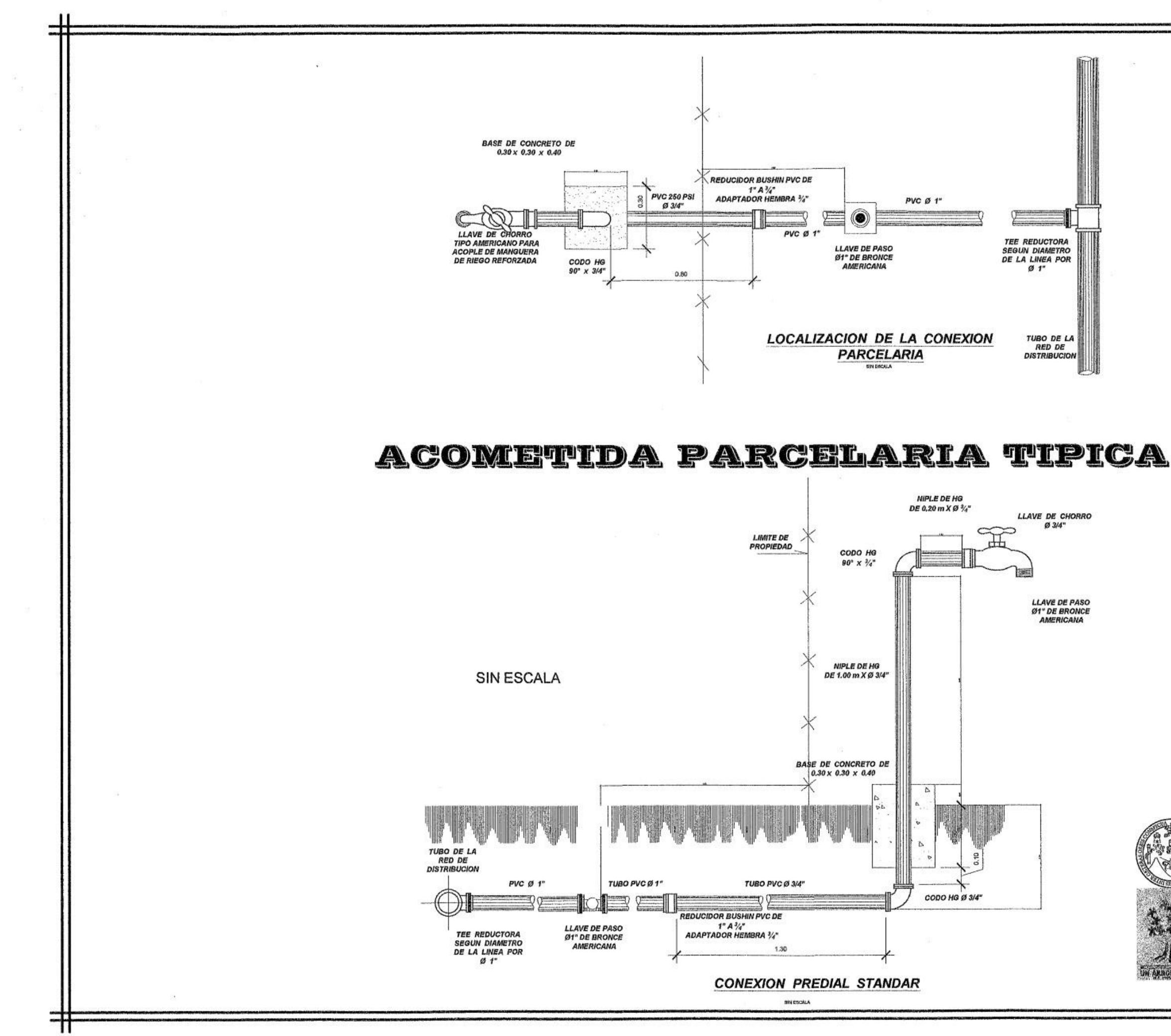

UNIVERSIDAD DE SAN CARLOS DE GUATEMALA GRAMA DE DESARROLLO ECONÓMICO DESDE LO RURAL -PDER PROYECTO: CONSTRUCCIÓN DE SISTEMA DE RIEGO POR GRAVEDAD AS UBICACION: ALDEA LOS TRIGALES, CUNÉN, QUICHE 23 ACOMPETION RACE AND A THREADS GILD CONTENIDO: **MORE CAR CONTRACTES** ESCALA: **DISEÑO DE EPS:**  $23$ ASESOR: **Cy Box Staticas** de Ingeniería y EPS

## Apéndice 8. **Planos del edificio administrativo para la aldea Zaculeu, Tecpán, Chimaltenango**

- Polígono del terreno y curvas de nivel
- Planta arquitectónica de conjunto
- Planta amueblada
- Planta acotada
- Elevaciones
- Planta de acabados
- Corte en plantas y detalle de puertas y ventanas
- Planta de cimentación y columnas
- Plantas de losa de primer y segundo nivel
- Elevaciones y secciones de vigas
- Elevaciones y secciones de columnas y zapatas
- Cortes en muros y detalle de soleras y columnas
- Planta de instalación eléctrica iluminación
- Planta de instalación eléctrica fuerza
- Planta de instalación de agua potable
- Planta de instalación de drenajes de aguas residuales
- Planta de instalación de agua pluvial
- Detalle de gradas y rótulo de identificación del proyecto
- Detalles de fosa séptica y pozo de absorción

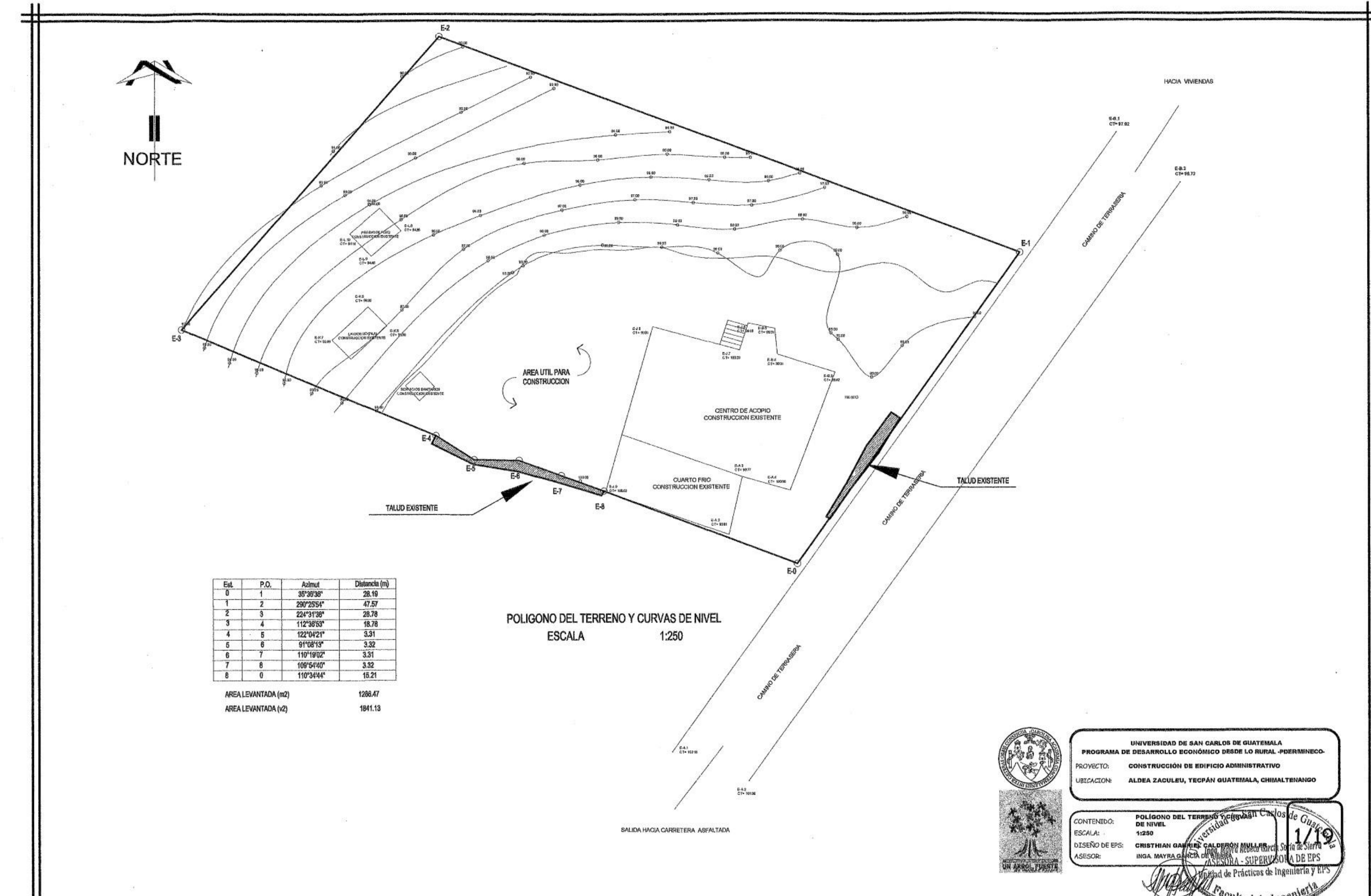

П

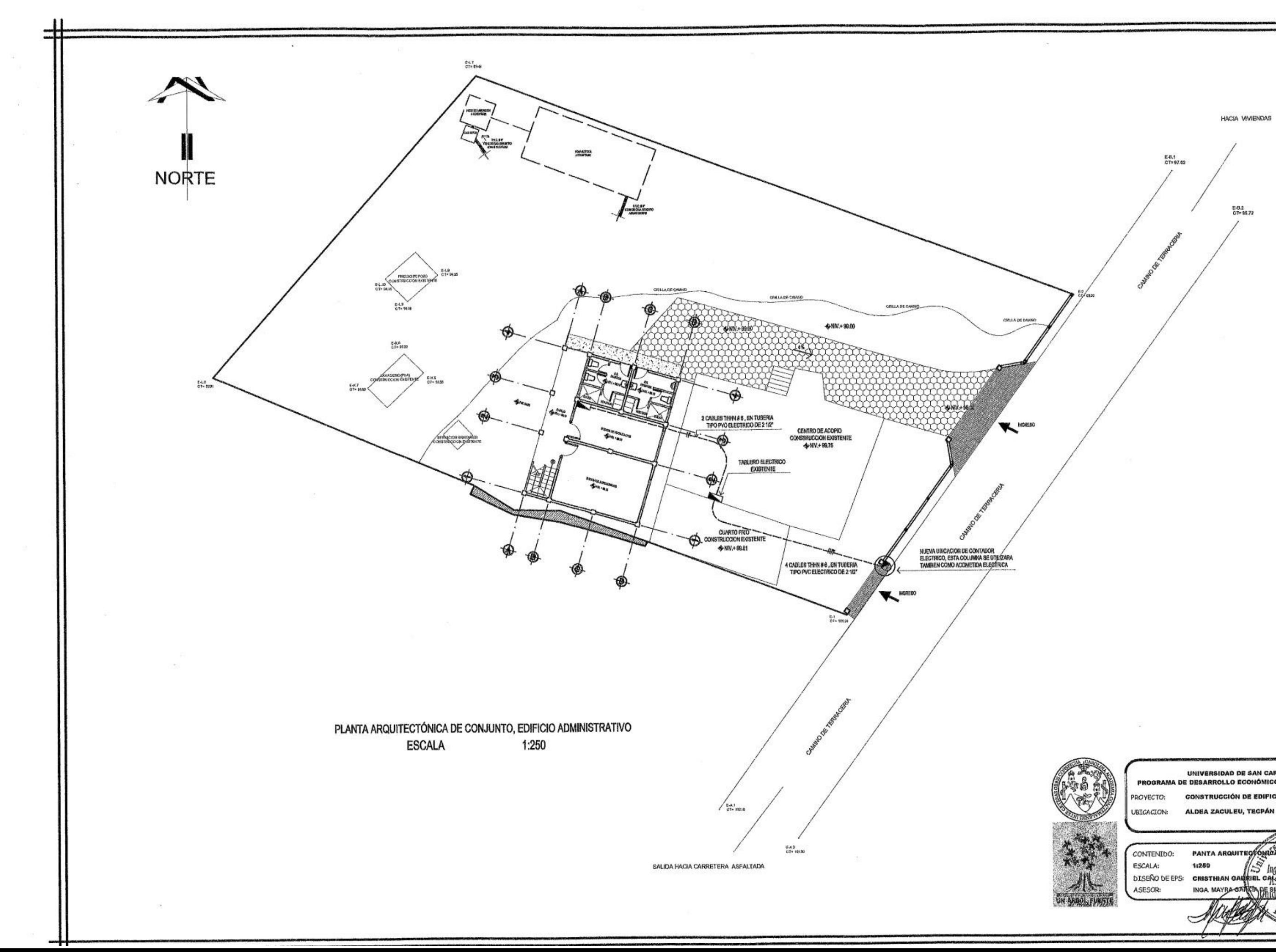

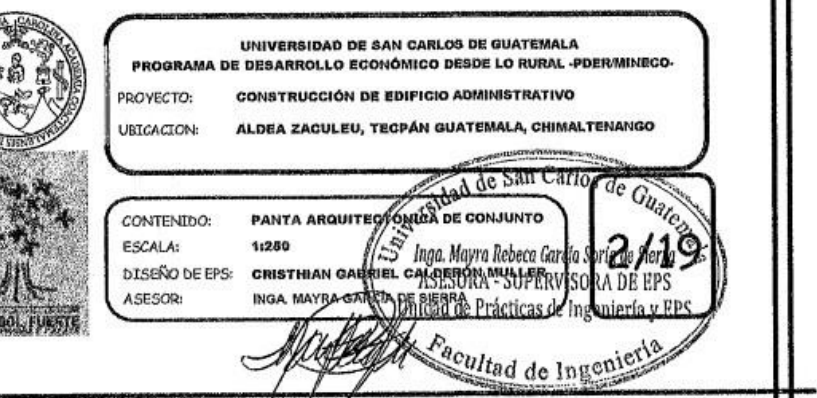

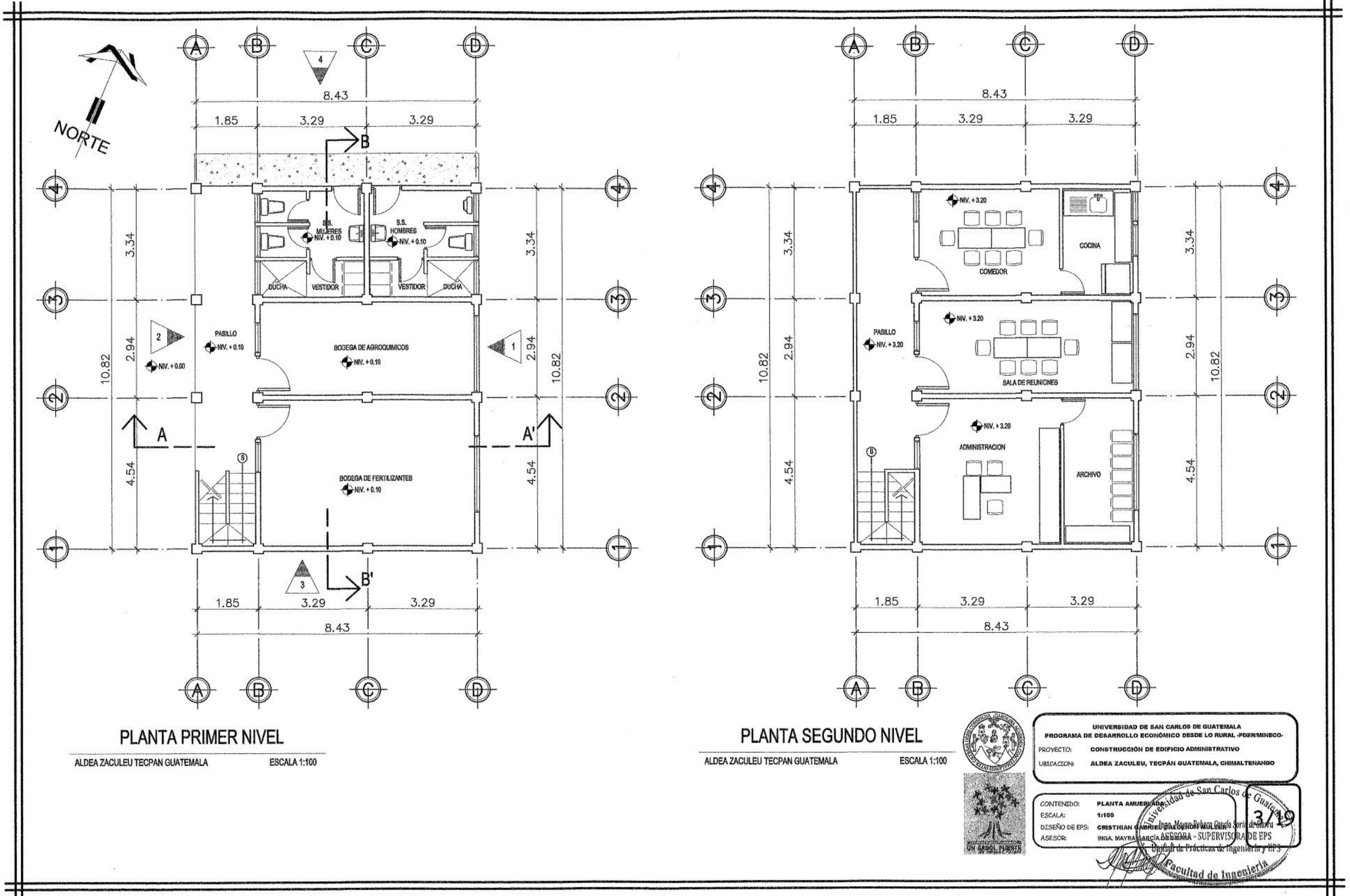

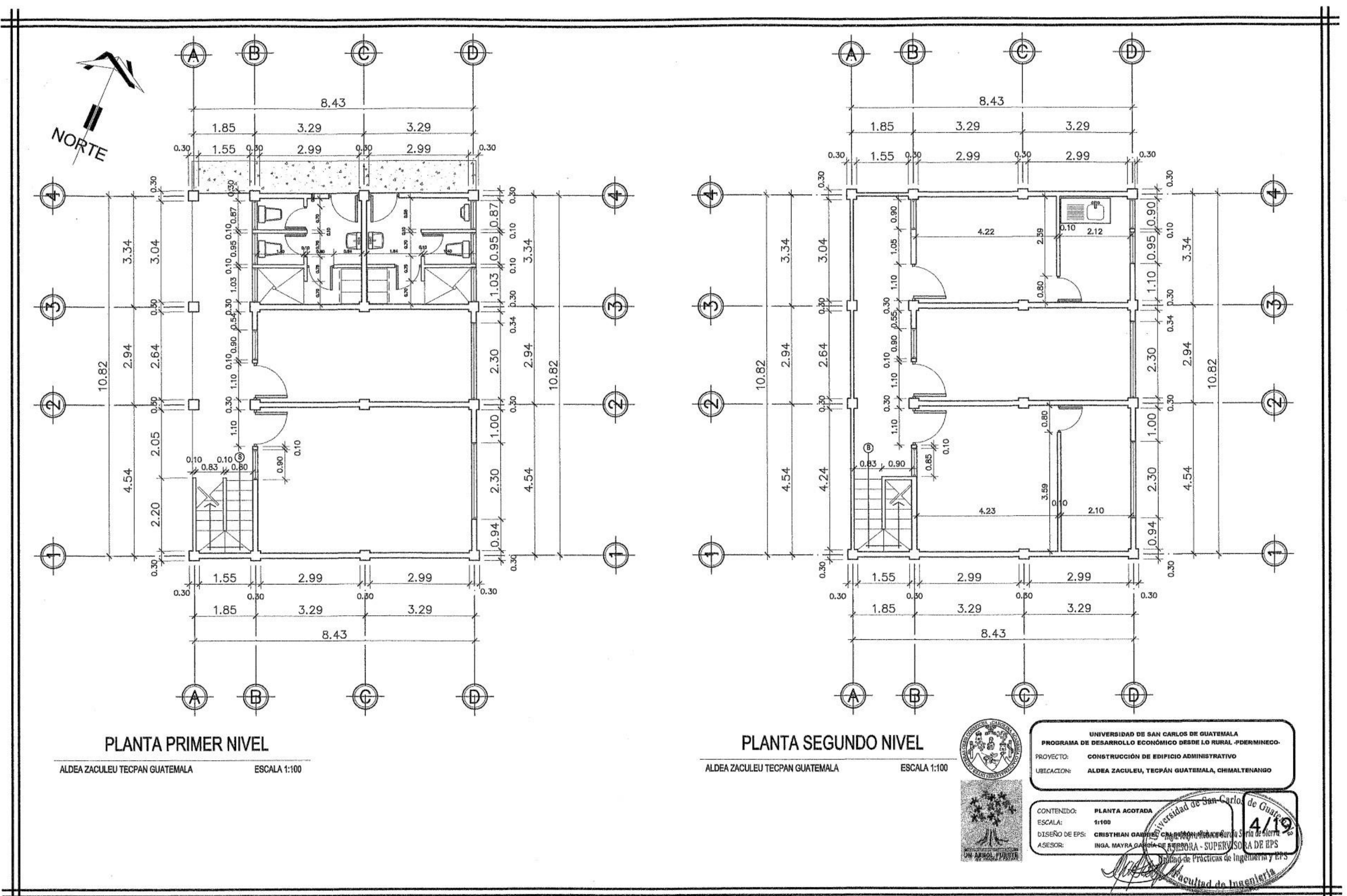

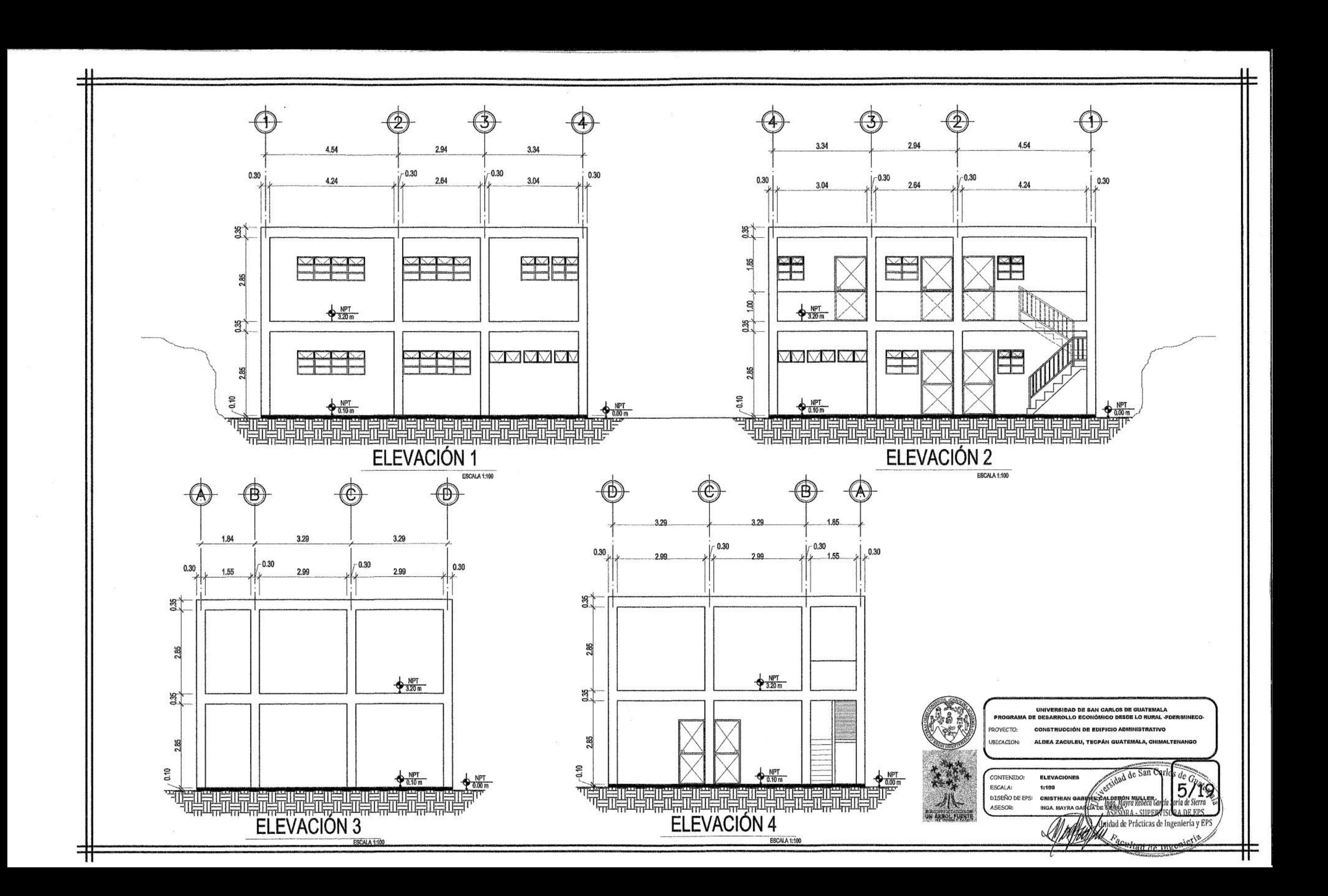

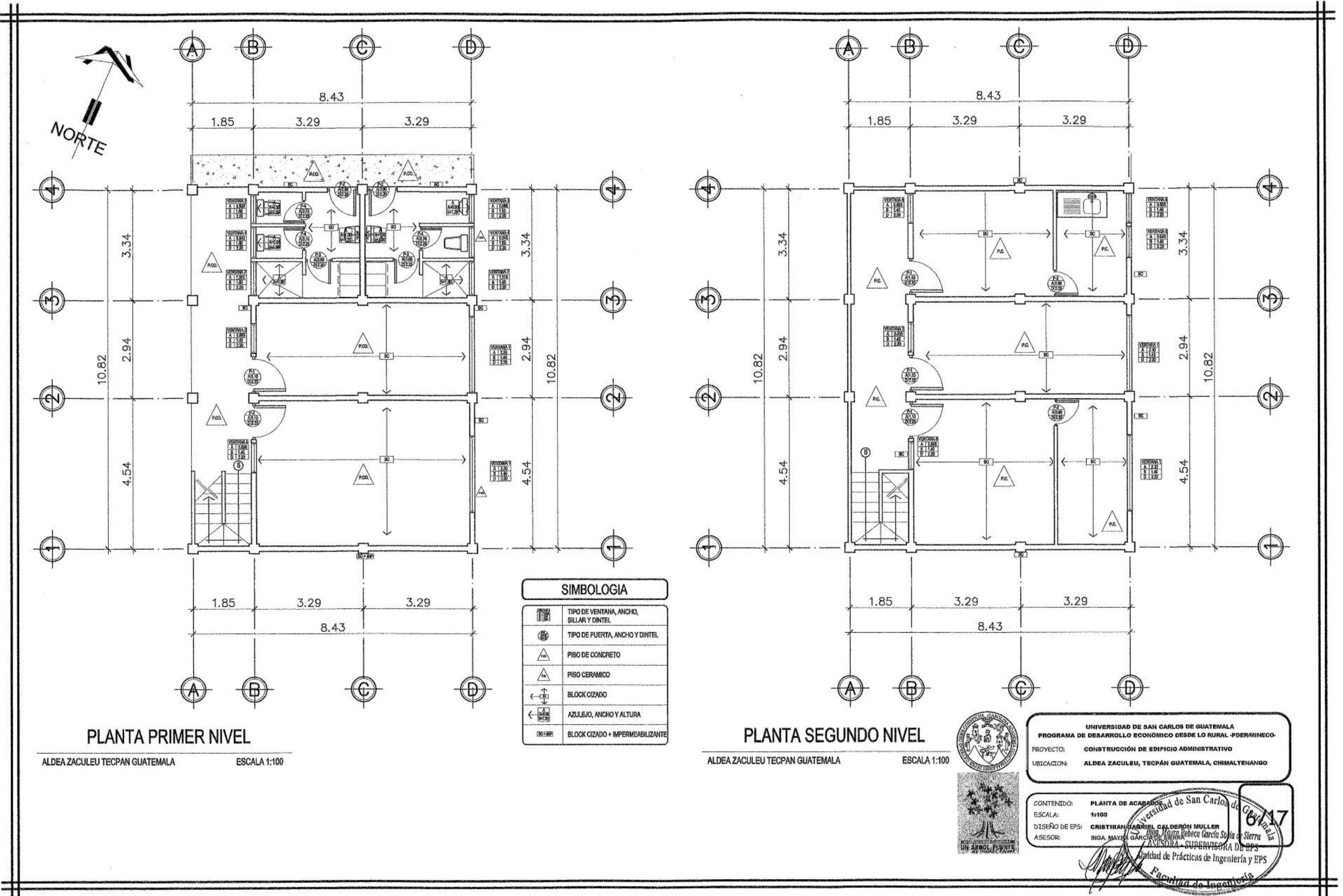

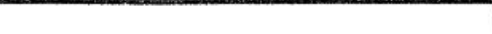

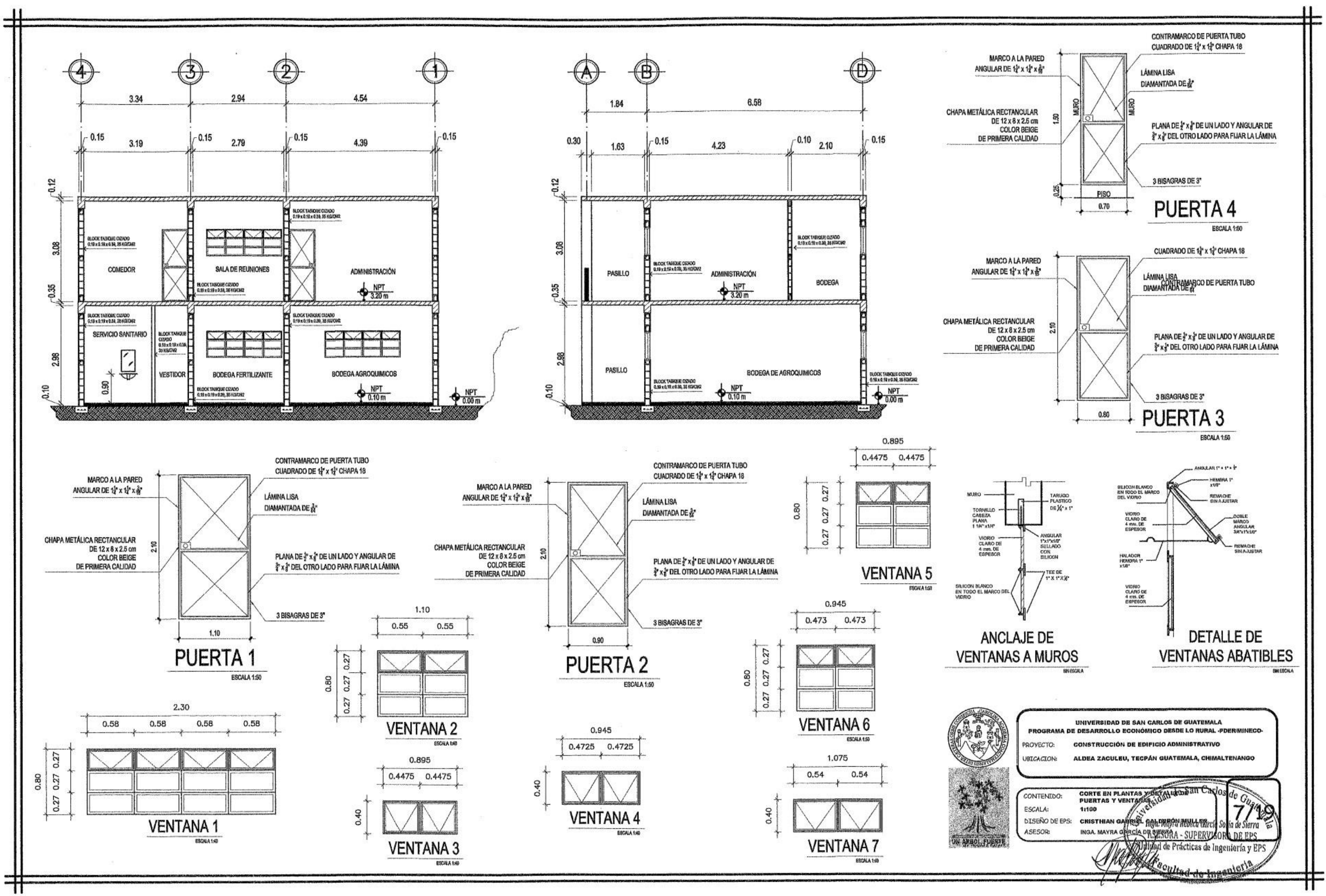

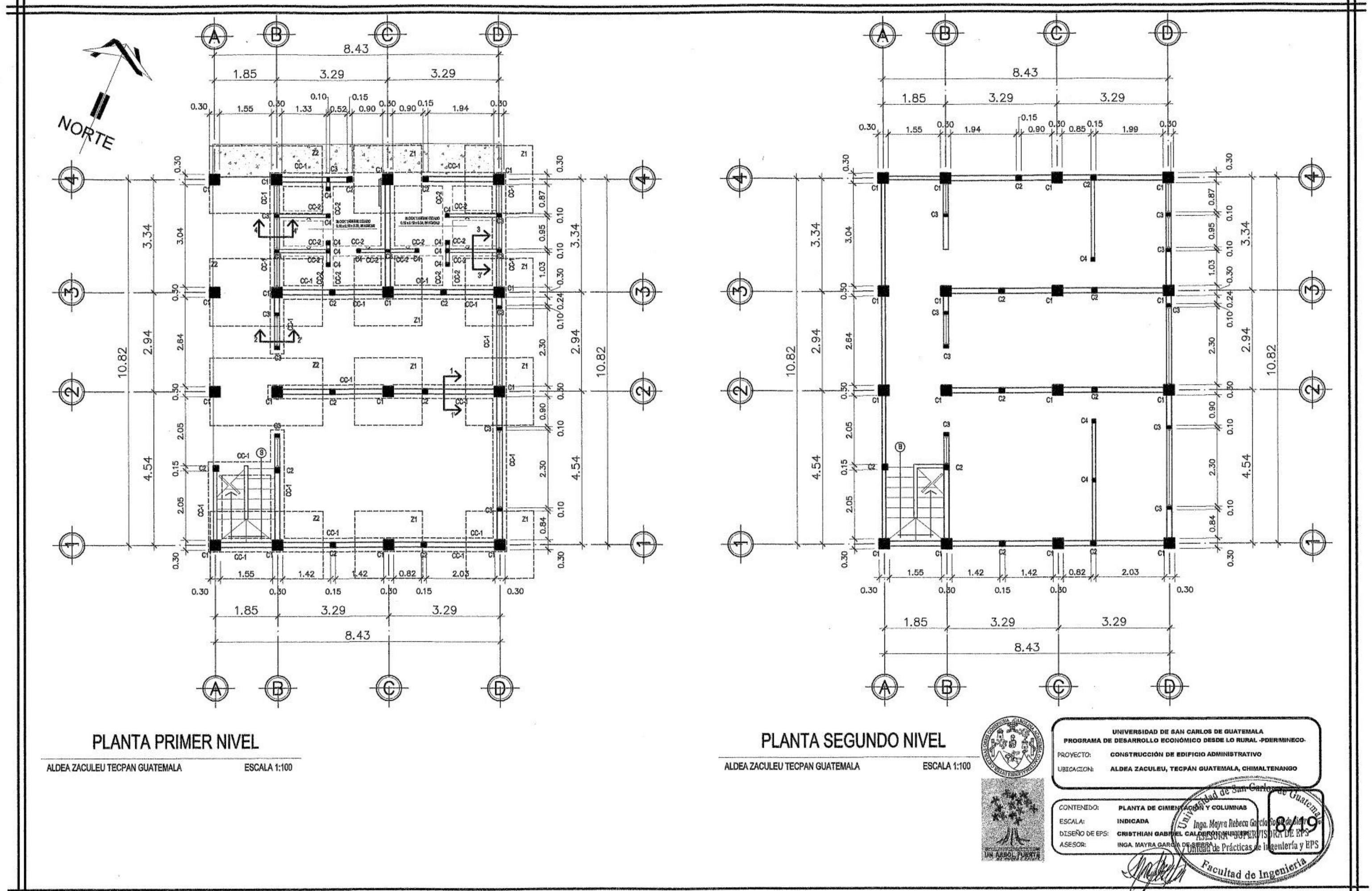

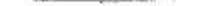

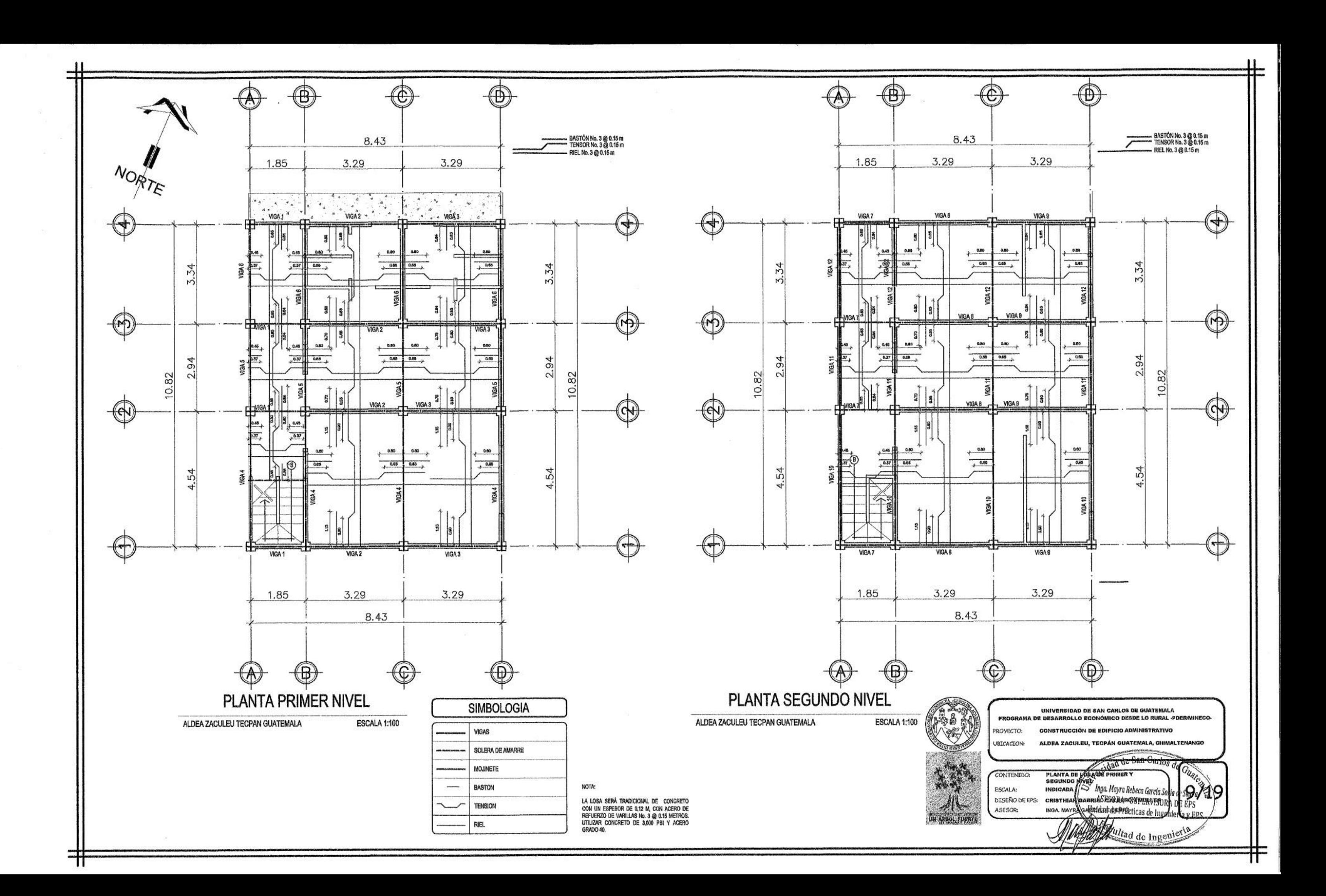

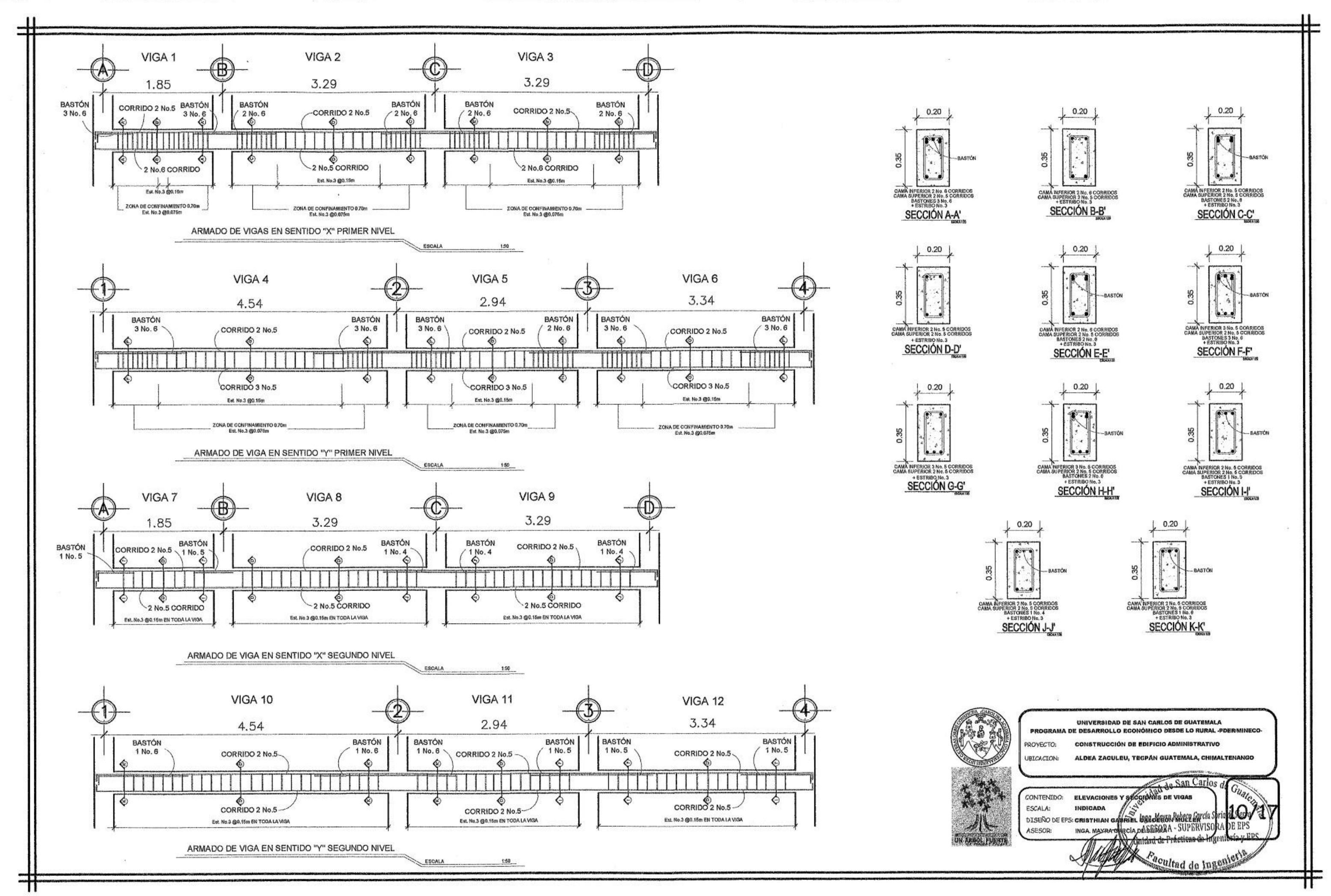

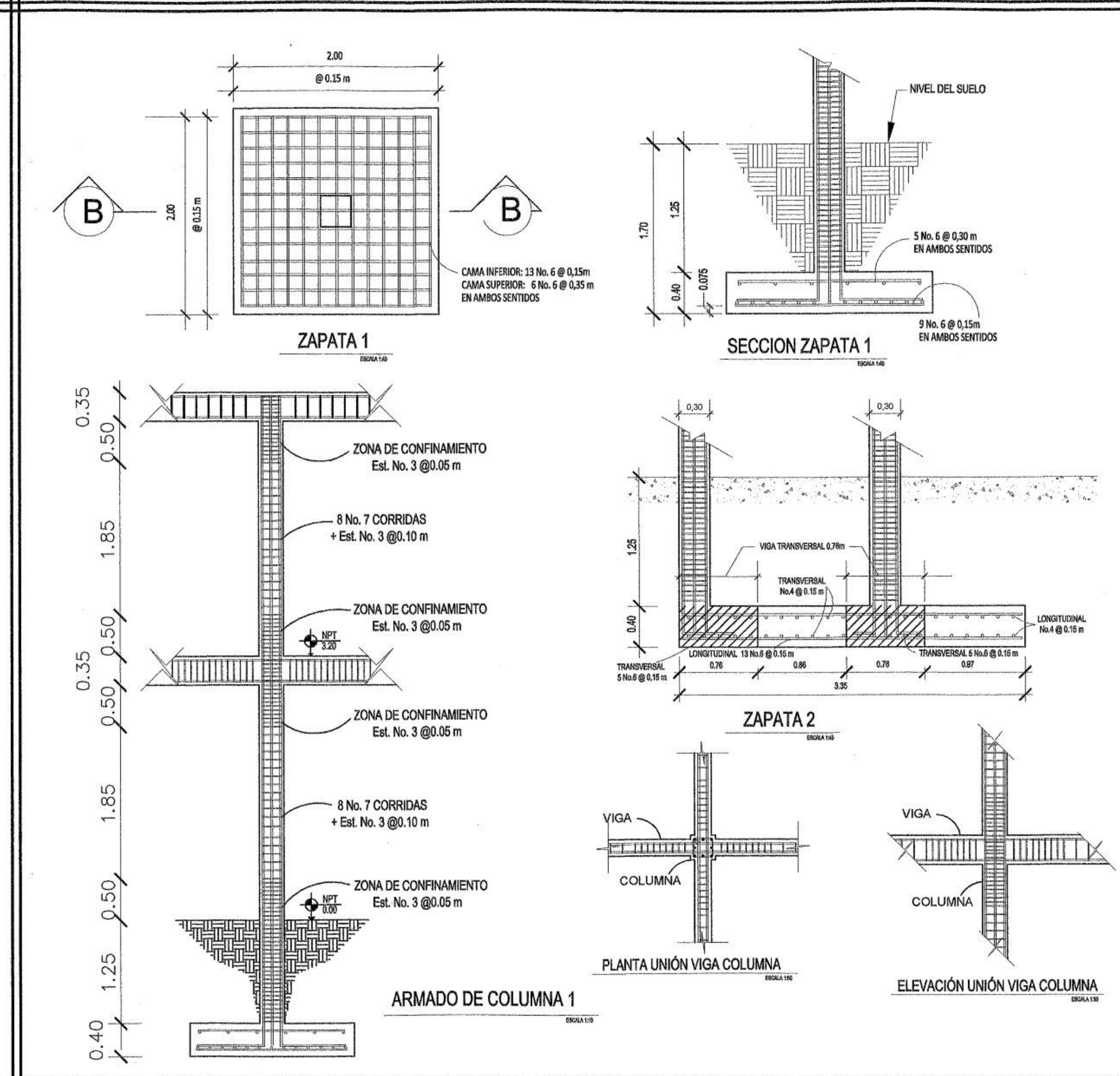

╈

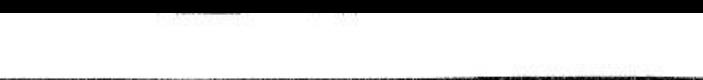

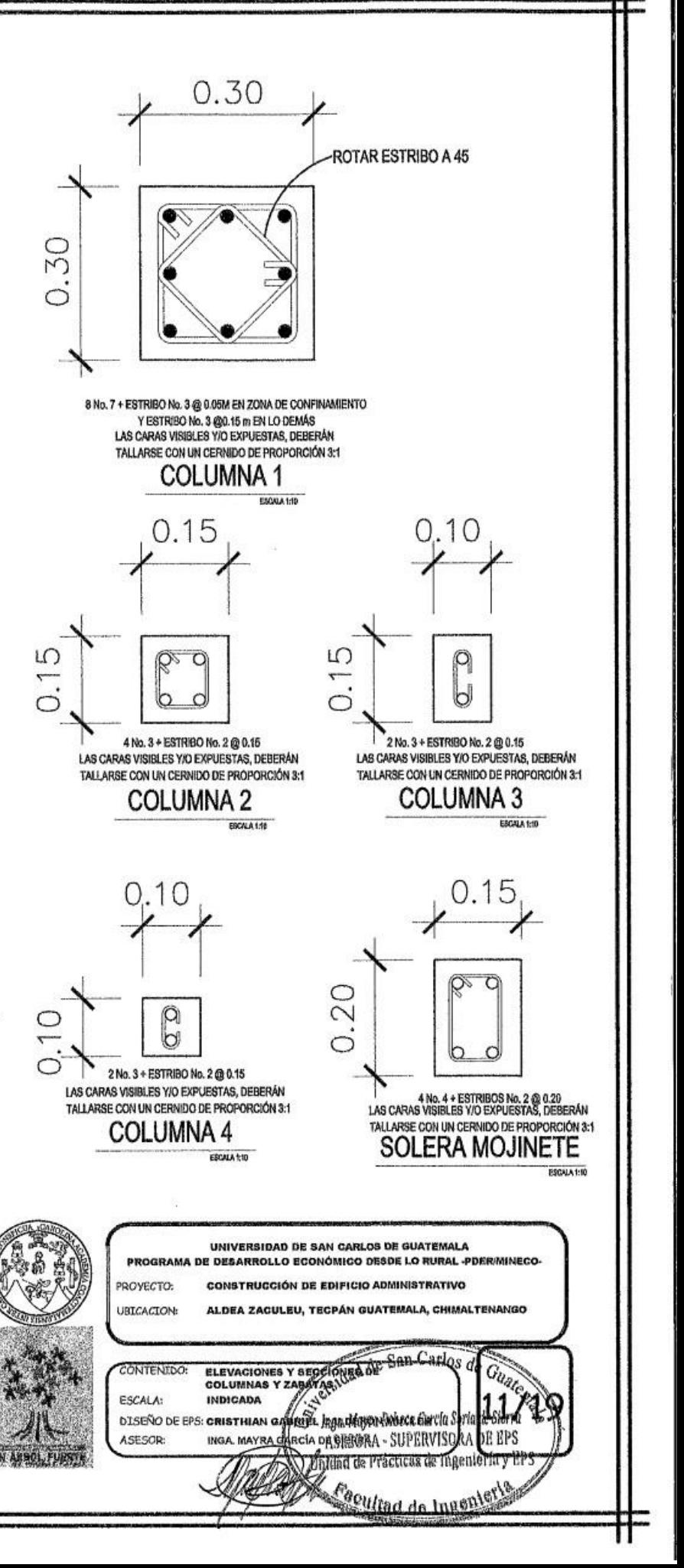

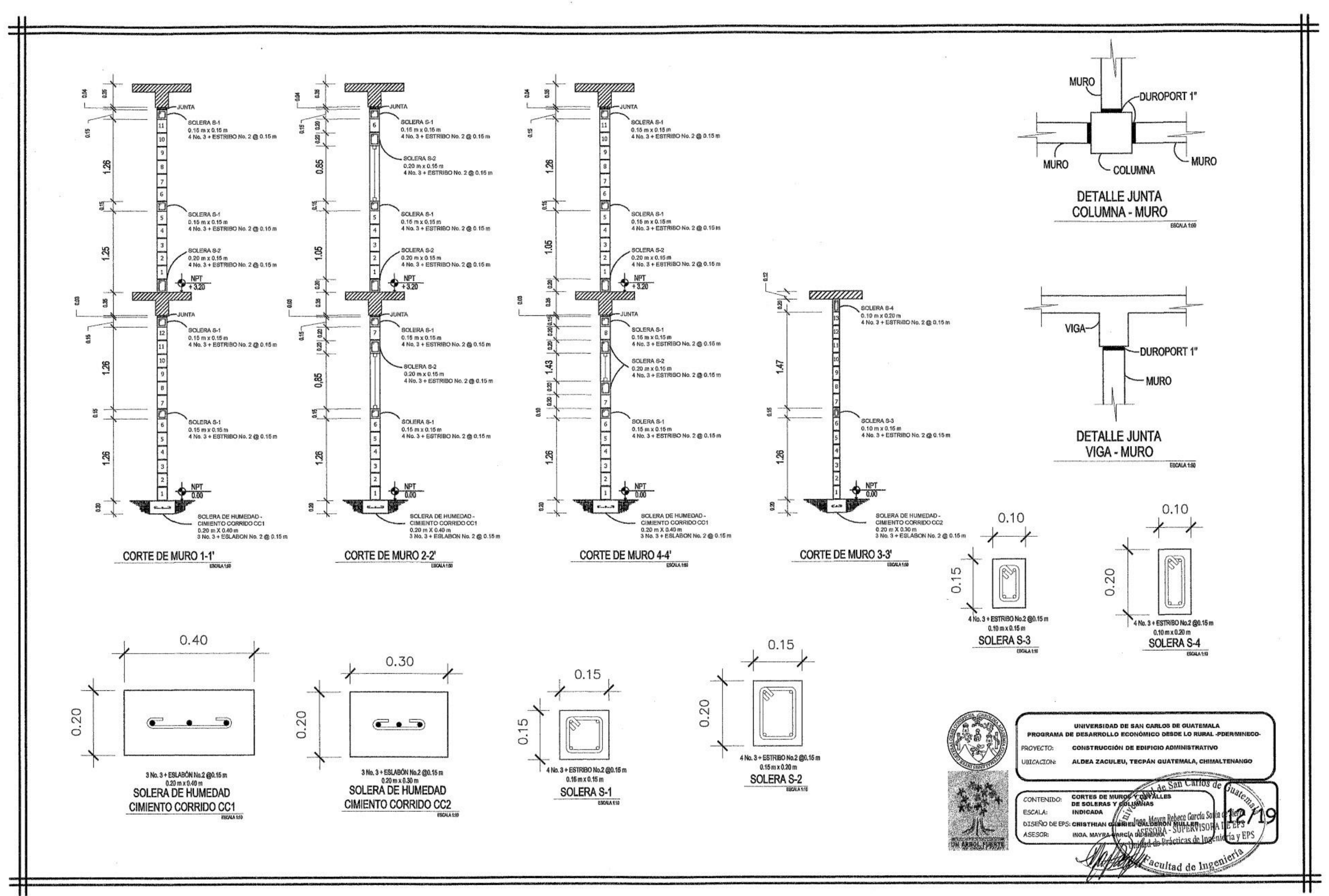

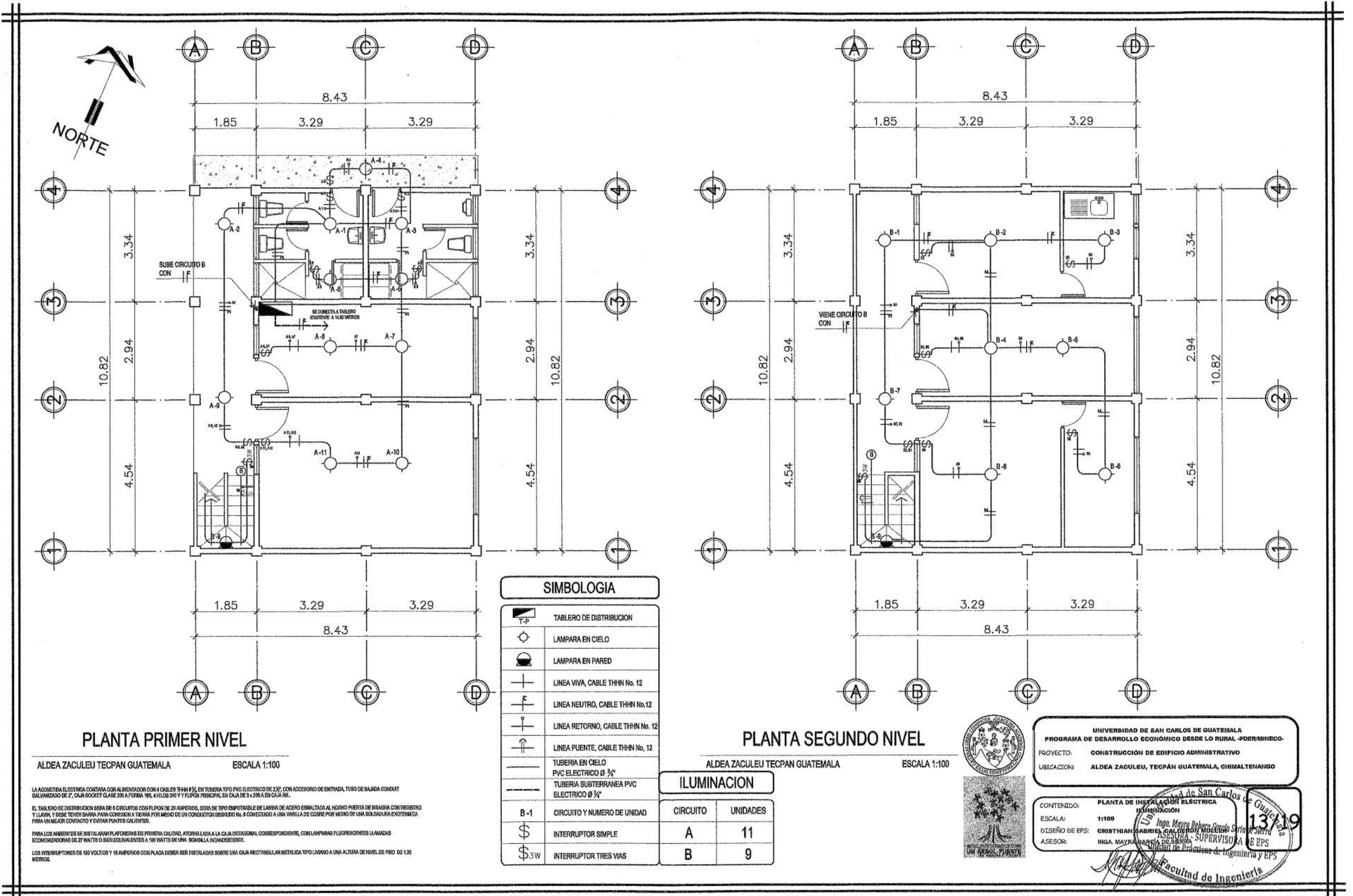

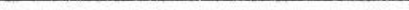

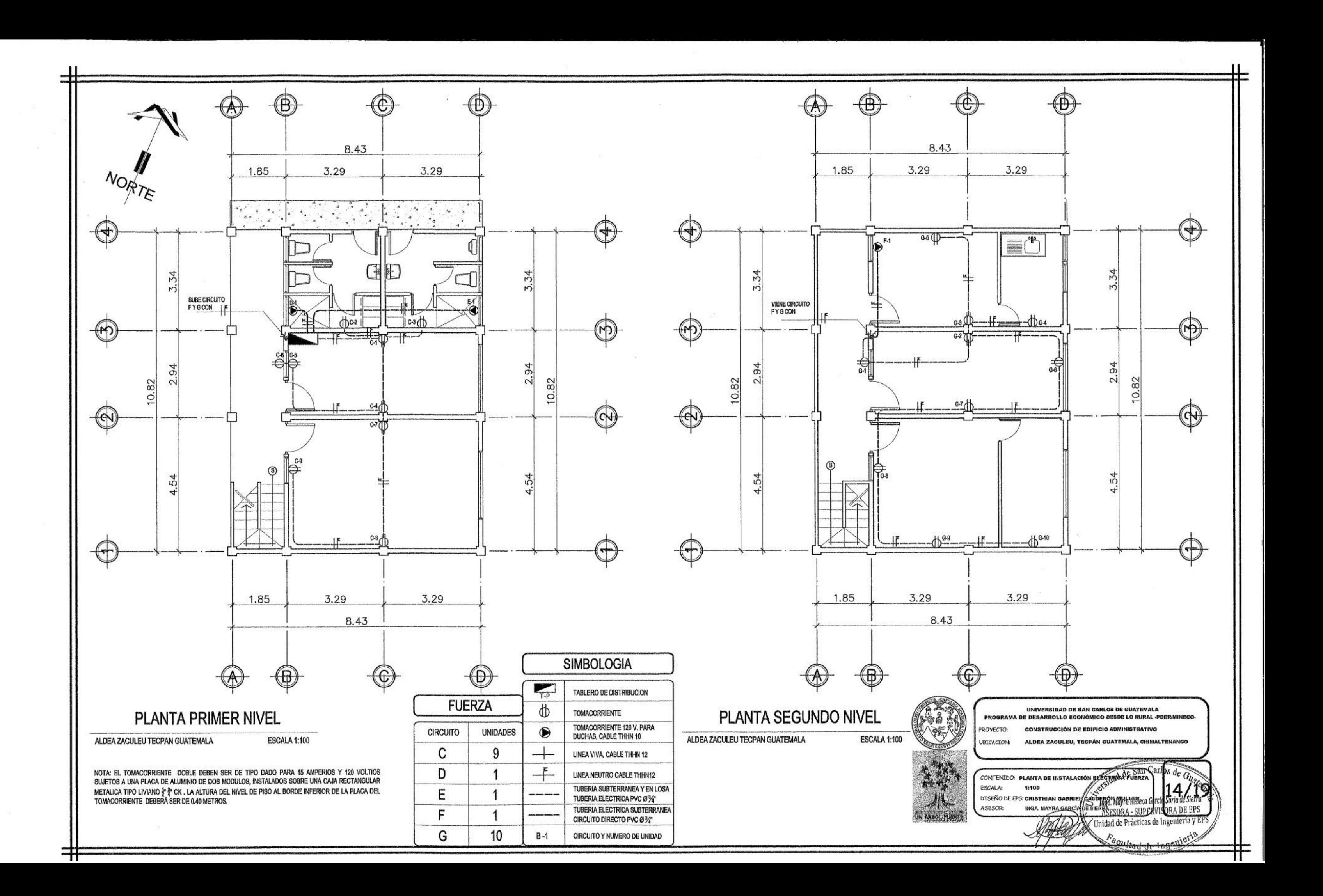

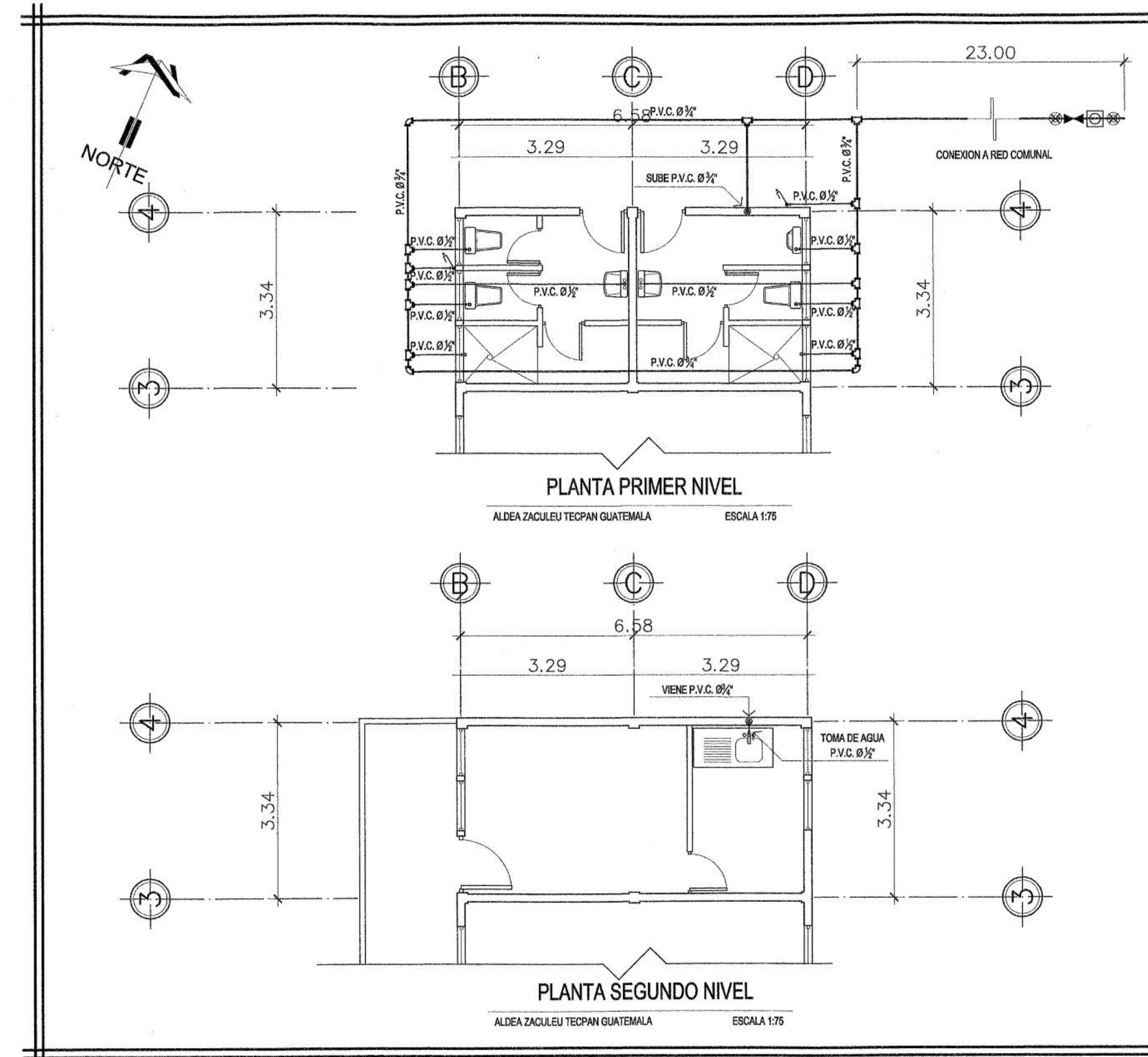

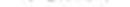

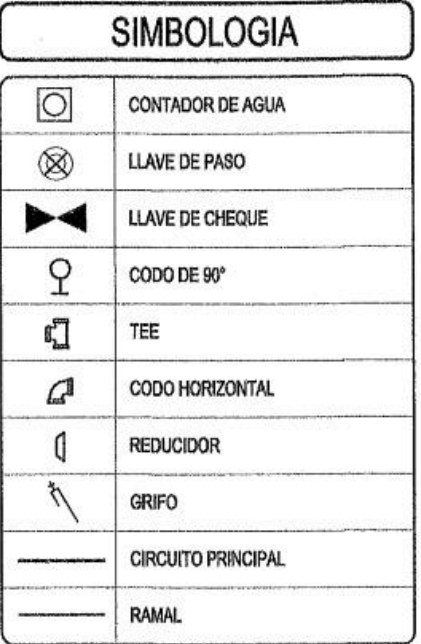

TODA LA INSTALACION SE REALIZARÁ CON TUBERIA RÍGIDA DE CLORURO DE POLIVINIL (PVC) COLOR BLANCO PARA UNA PRESION DE 315 PSI PARA LA TUBERIA DE 3\* Y DE 250 PSI PARA TUBERIA DE 3\*, LAS ADAPTACIONES Y ACOPLAMIENTOS DEBERÁN HACERSE CON LOS RESPECTIVOS ACCESORIOS DE PVC.

LAS UNIONES DE LA TUBERIA PODRÁN HACERSE CON JUNTAS CEMENTADAS CON SOLVENTE DE SECADO RÁPIDO.

PREVIO A LA RECEPCION DE LOS TRABAJOS Y ANTES DE PROCEDER AL RELLENO DE LAS ZAMJAS, SE PROBARÁ TODO EL SISTEMA PARA CONSTATAR QUE NO QUEDARON FUGAS DE AGUA, LA PROFUNDIDAD DE LAS ZANJAS SE DEBERAN REALIZAR DEACUERDO A LAS NORMAS DEL FABRICANTE Y TENER ESPECIAL CUIDADO EN NO DEJAR PIEDRAS CORTANTES DENTRO DE LAS ZANJAS, ANTES DE COLOCAR LA TUBERIA DENTRO DE LAS MISMAS ASI COMO EL CONTROL DE RELLENO.

LAS ZANJAS SE DEBERÁN DE CORTAR SIMETRICAMENTE AL EJE DE LA INSTALACIÓN DE LA TUBERÍA Y DEBERÁ TENER UN ANCHO MÍNIMO DE IGUAL AL DIÁMETRO DE LA TUBERÍA MÁS 30 CENTÍMETROS

CUALQUIER DAÑO O DESPERFECTO QUE APAREZCA EN LA INSTALACÓN, ANTES DE SER RECIBÍDA LA OBRA EN SU TOTALIDAD, DEBERÁN DE SER REPARADAS POR CUENTA DEL CONTRATISTA.

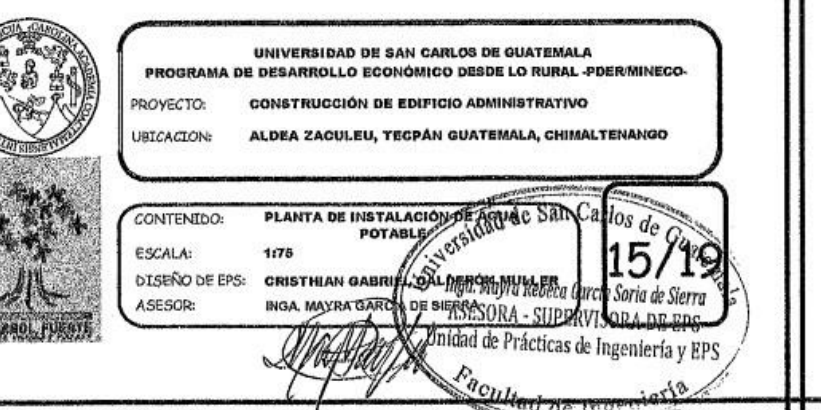

π

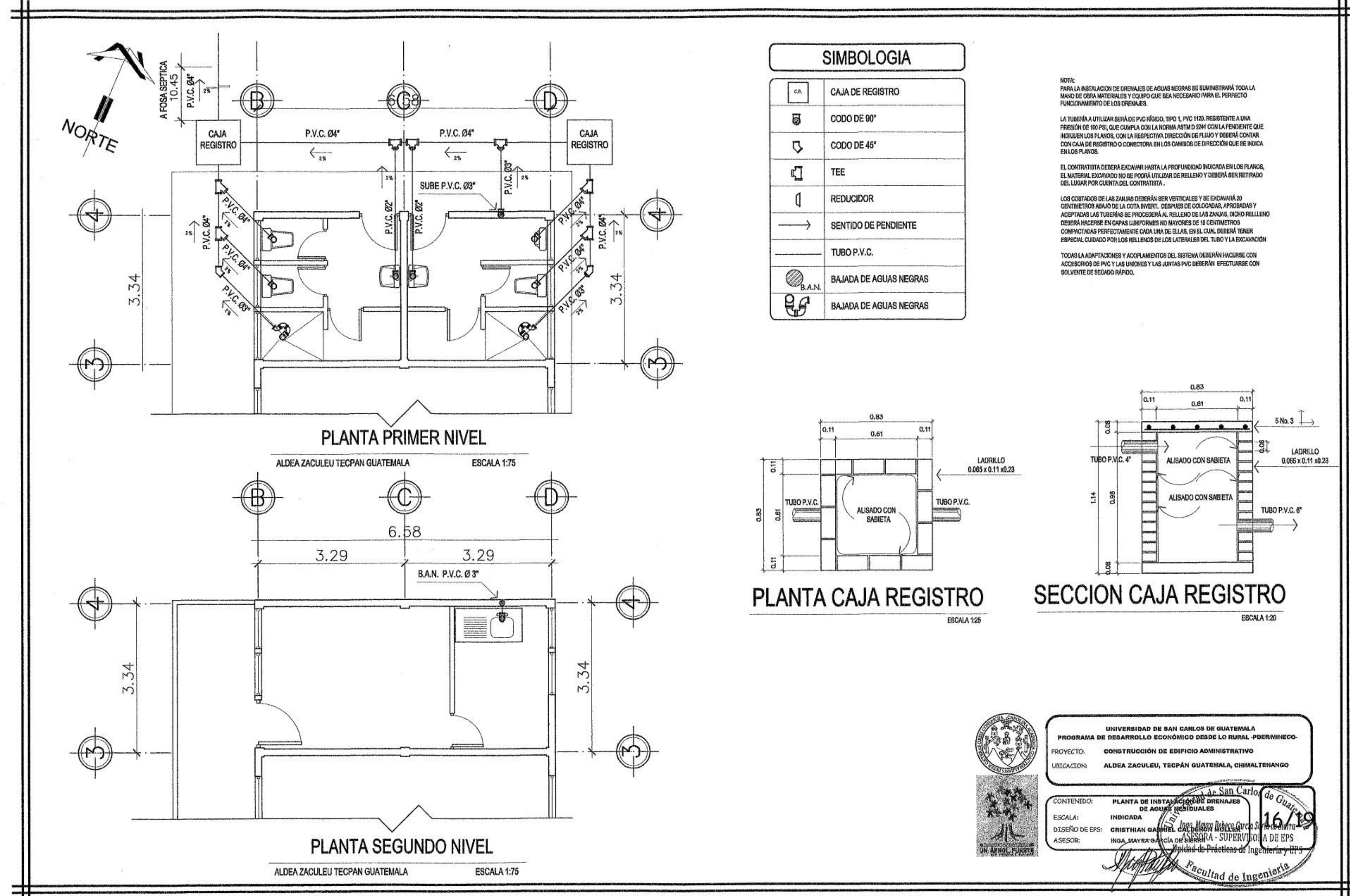

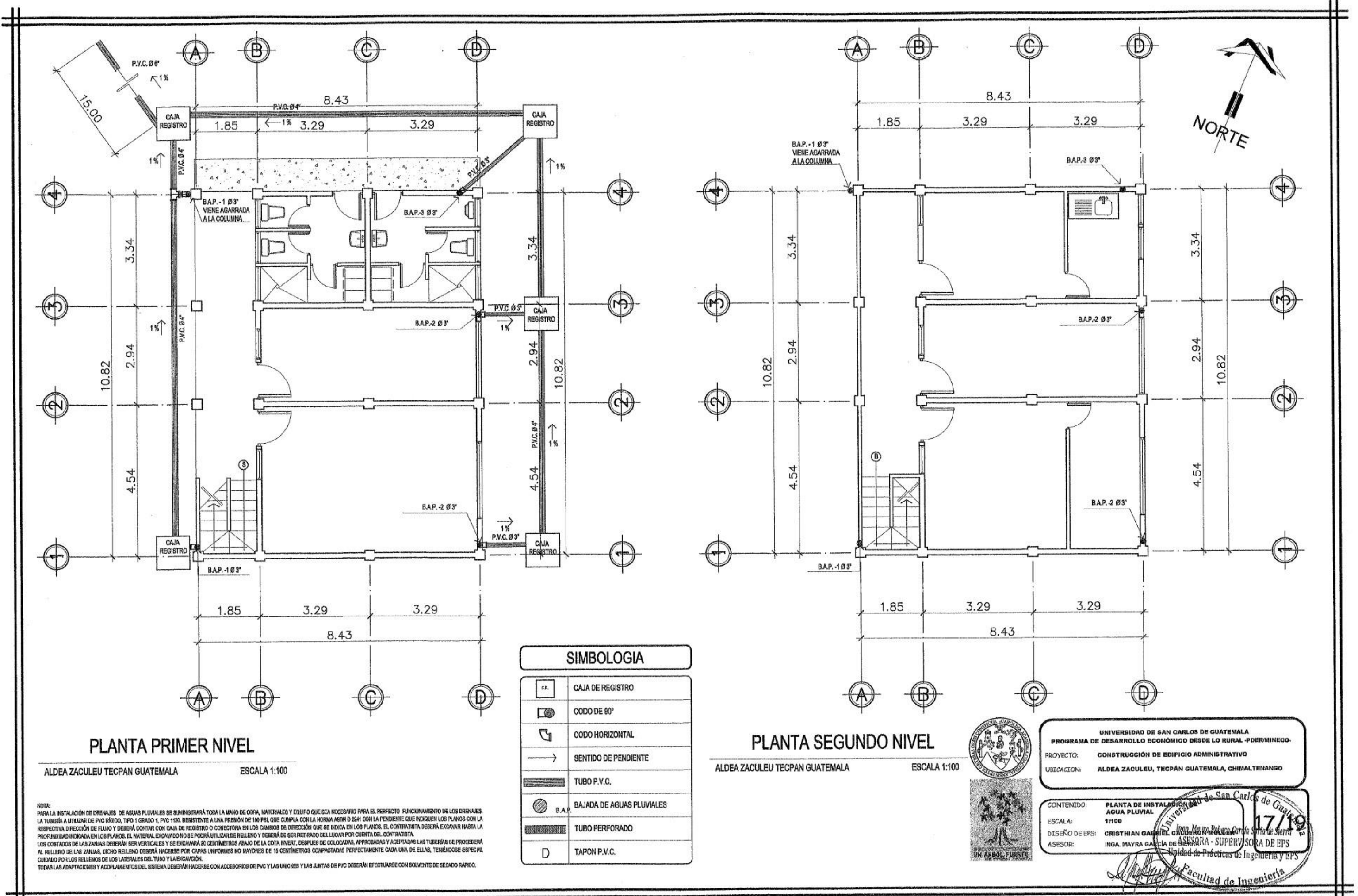

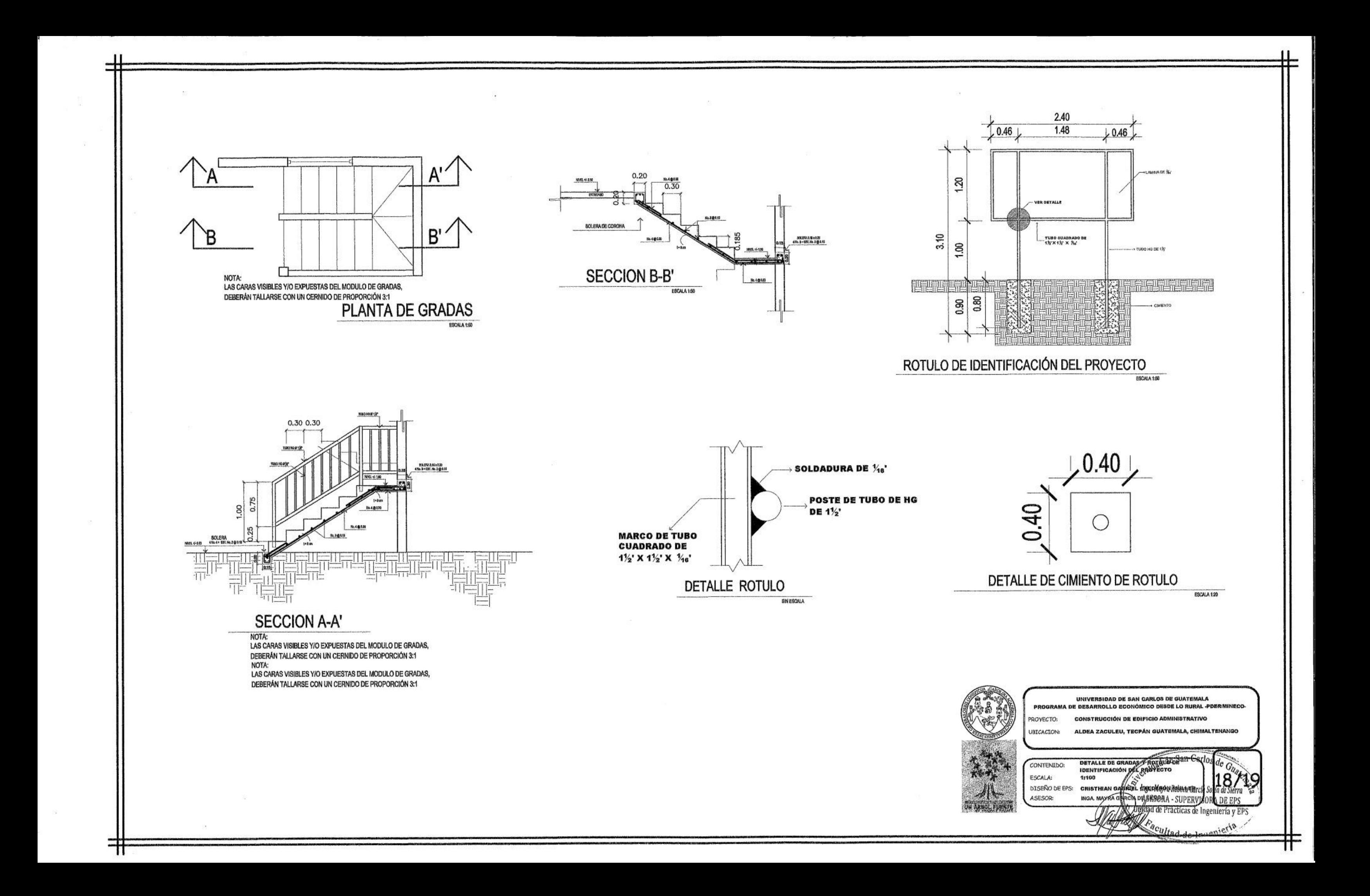

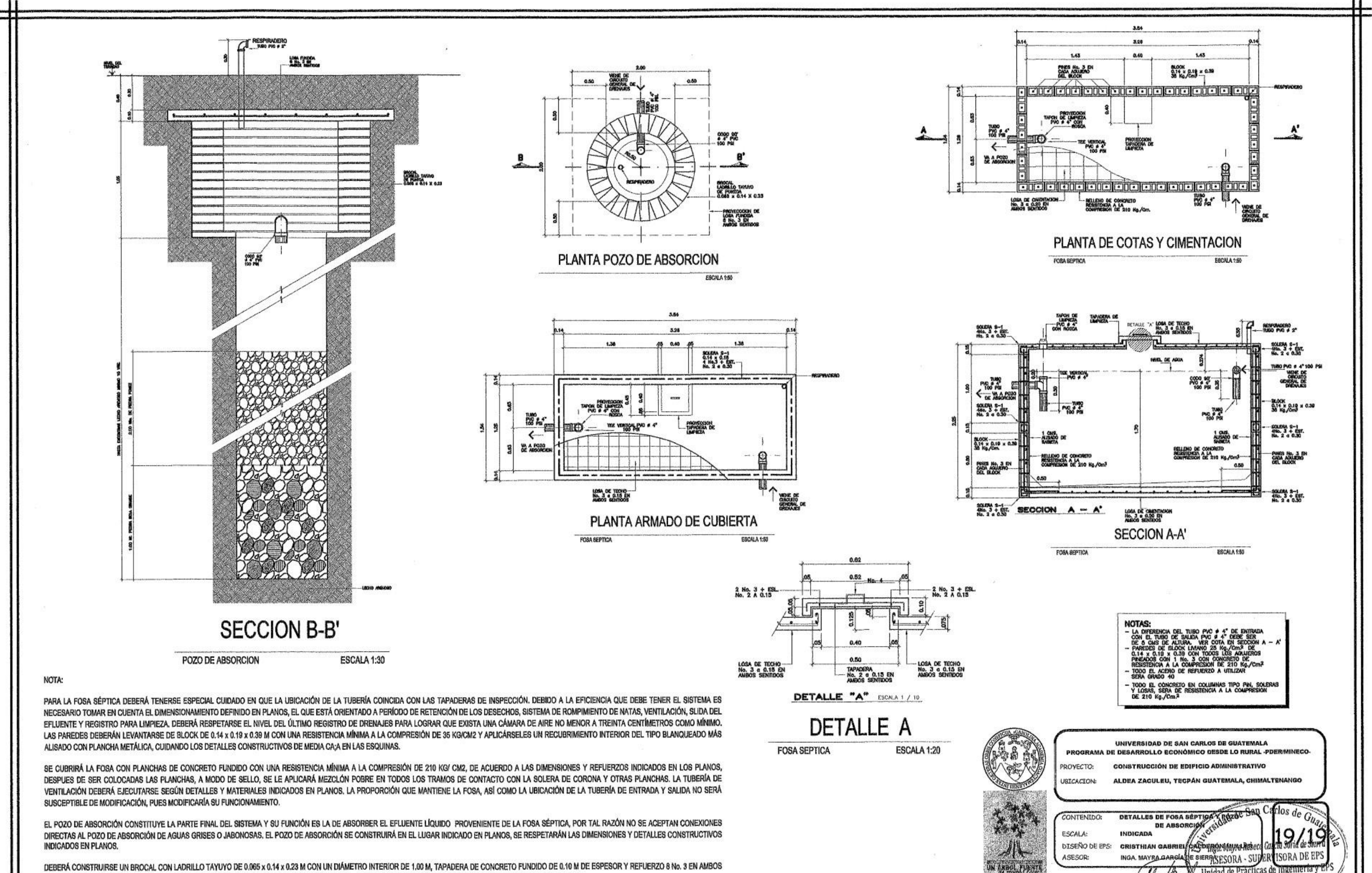

SENTIDOS. EN EL FONDO DEBERÁ COLOCARSE PIEDRA BOLA GRANDE CON UNA ALTURA DE 1.00 M, SOBRE ESTA PIEDRA 2.00 M DE PIEDRA POMEZ, VER DETALLE EN PLANOS.

## **ANEXOS**

## Anexo 1. **Láminas de riego utilizadas por producto**

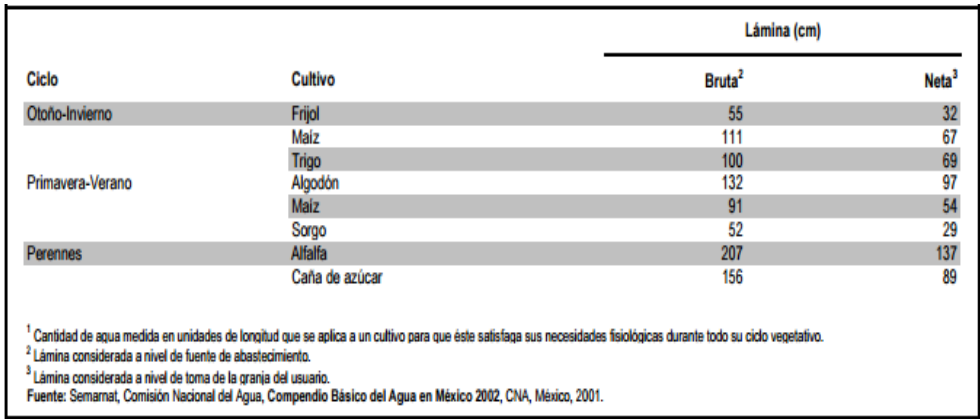

Fuente: Comisión Nacional del Agua, Compendio básico del agua en *México* pagina 93.

### Anexo 2. **Aspersor recomendado Senninger Wobbler ®**

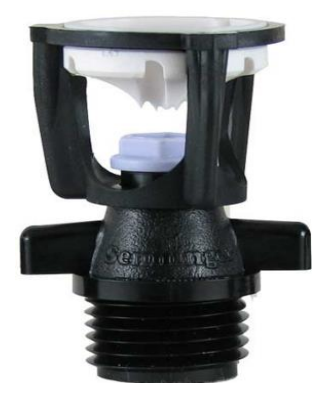

241 Fuente: mini-Wobbler & i-mini-Wobbler

### Anexo 3. **Estudio de suelos, ensayo de compresión triaxial**

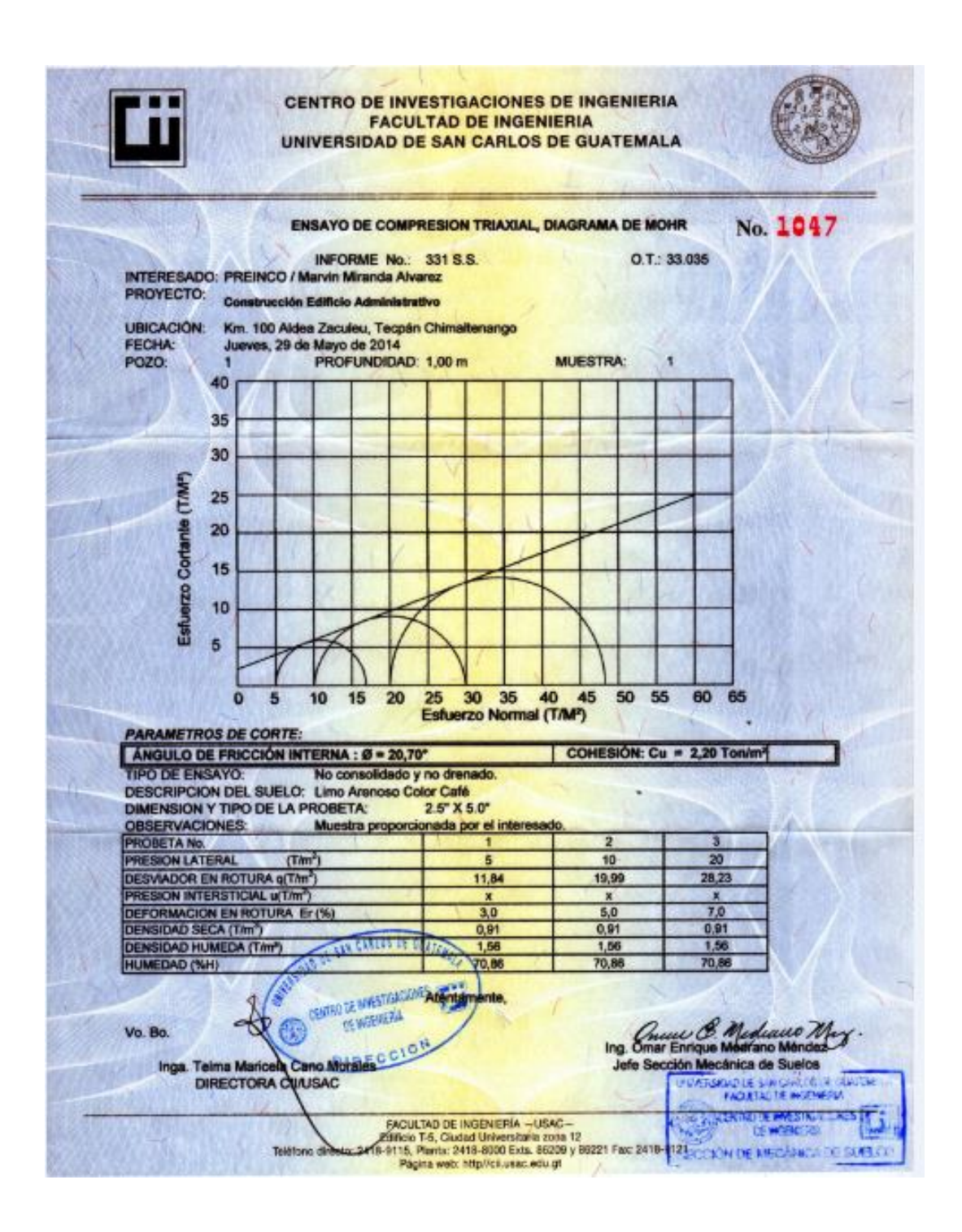

Fuente: Centro de Investigaciones de Ingeniería.